An Investigation of the
Contingent Negative Variation
Using Signal Processing Methods

Martin John Nichols

This thesis is submitted in partial fulfilment of the requirements of the Council for National Academic Awards for the degree of Doctor of Philosophy.

Department of Communication Engineering,

Plymouth Polytechnic,

in-collaboration with the

Department of Neurological Sciences, Freedom Fields Hospital, Plymouth.

August 1982

Accn.
No.

5500170

Class.
No.

T-616.8047547 NIC

Cantl X7004 39 535

## Declaration

I hereby declare that whilst registered as a candidate for the degree of Doctor of Philosophy with the Council for National Academic Awards I have not been registered for any other qualification of the CNAA or any other examining body.

Signed M. J. Nichol

In accordance with regulations 3.8 and 3.9 I have attended and participated in the following:-

Lectures in Communication Engineering (Intended for B.Sc Hons. Students) October 1977 - May 1978.

IEE Meeting, Savoy Place, London, "Microprocessors in Medical Instrumentation".

31st May 1978.

BES/HPA, Nottingham, "International Evoked Potentials Symposium". 4th - 6th September 1978.

EPTA, Scientific Meeting, Romford.25th November 1978.

EURASIP, Lausanne, Switzerland, "First European Signal Processing Conference". 16th - 19th September 1980.

EEG Society, Scientific Meeting, Plymouth.9th May 1981.

# An Investigation of the Contingent Negative Variation Using Signal Processing Methods

M.J. Nichols

#### Abstract

The Contingent Negative Variation (CNV) is one of many types of electrical response signals which appear in the electroencephalogram (EEG) of man subsequent to one or more stimuli. Generally these responses are small in comparison to the normal background EEG and had always been thought to consist of a response component which was added to the background EEG. Professor B. McA. Sayers of Imperial College suggested that the auditory response might actually be due to a temporary ordering of the phases of the components of the background EEG. A model, allowing for additive and ordering effects, is proposed here. model was tested on both auditory and CNV responses using statistical tests not previously used in evoked potential The tests showed that while the additive model satisfactorily described the auditory responses, it did not explain the CNV responses so well. However, both sets of responses showed a certain amount of phase ordering and this was consistent with the model which showed that a repetitive additional component would always incorporate the phase ordering effect. In the absence of detectable additivity pure phase re-ordering might alternatively occur as proposed by Sayers.

The CNV's of a patient group were also studied and certain tests are proposed as a possible method of diagnosis. The reliability of these tests was not conclusively proved as much larger control and patient groups would be required to do this.

An important part of this work involved the introduction of a quantitative method for assessing the effectiveness of methods of removing eye movement artefact from the EEG. This allowed the development of a more extensive correction method which was tested against two other techniques and found to be superior. This correction method will provide the basis for further research and the development of a corrector to be made commercially.

## References, Tables and Diagrams

For each section the references are numbered [1], [2], ..... and are listed at the end of that section.

Tables and diagrams are numbered 'a-b' where 'a' denotes the section number and 'b' the numerical sequence within that section. Diagrams and tables have been inserted after, and as near as possible to the text which first refers to them.

## Table of Contents

|    |                                                                     | Page |
|----|---------------------------------------------------------------------|------|
|    | Declaration                                                         | 2    |
|    | Abstract                                                            | 3    |
|    | References, Tables and Diagrams (Annotation of)                     | 4    |
|    | Table of Contents                                                   | 5    |
|    | List of Diagrams                                                    | 1:0  |
| 1. | Introduction                                                        | 14   |
|    | 1.1 The Origins of Electroencephalography                           | 1.4  |
|    | 1.2 Technological Change                                            | 15   |
|    | 1.3 Evoked Potentials                                               | 16   |
|    | 1.4 Additivity and Ordering                                         | 18   |
|    | 1.5 An Application of the CNV to Diagnostic Medicine                | . 20 |
|    | References                                                          | 21   |
| 2. | Theoretical Development                                             | 24   |
|    | 2.1 Models for Additivity and Phase<br>Ordering in Evoked Responses | 24   |
|    | 2.2 Tests of the Models                                             | 27   |
|    | 2.2.1 Histograms of Phase and Amplitude                             | 28   |
|    | 2.2.2 Angular Statistical Tests for Phase Ordering                  | 31   |
|    | 2.2.2.1 The Rayleigh Test of Circular Variance                      | 33   |
|    | 2.2.2.2 The Modified Rayleigh Test of<br>Circular Variance          | 34   |
|    | 2.2.2.3 The Hodges Ajne Test                                        | 36   |
|    | 2.2.3 Tests of Additivity                                           | 36   |

|   |      |                    |                                                    | Pag         |
|---|------|--------------------|----------------------------------------------------|-------------|
|   |      | 2.2.3.1            | Pre- and Post- Stin<br>Energy Tests                | nulus<br>36 |
|   |      | 2.2.3.2            | Pre- and Post- Stim<br>Mean Amplitude Diff<br>Test |             |
|   |      | 2.2,3.3            | Nearest and Furthes<br>Amplitude Test              | st Mean 38  |
|   | 2.3  | Eye Mov            | ement Corrections                                  | 39          |
|   | 2.4  |                    | ent of the Eye Movemion Methods                    | ment 45     |
|   | 2.5  | The Mod            | ified Correction Met                               | thod 49     |
| • | Refe | rences             |                                                    | 56          |
| 3 | Expe | rimental           | Techniques                                         | 59          |
|   | 3.1  | Initial            | CNV tests                                          | 59          |
|   | 3.2  | Data Tr<br>Process | ansfer and Prelimina<br>ing                        | ary 61      |
|   | 3.3  | Eye Mov            | ement Corrections                                  | 63          |
|   | 3.4  | Process            | ing of Eye Movement                                | Data 65     |
|   | 3.5  | CNV Acq            | uisition                                           | 68          |
|   | 3.6  | Process            | ing of CNV's                                       | 70          |
|   | 3.7  | AEP Acq            | uisition                                           | 75          |
|   | 3.8  | Process            | ing of AEP's                                       | 77          |
|   | 3.9  | Fourier            | Transform Considera                                | ations 79   |
|   | Refe | rences             |                                                    | 84          |
| 4 | Expe | rimental           | Apparatus                                          | 87          |
|   | 4.1  | Choice             | of Apparatus                                       | 87          |
|   | 4.2  | Analogu            | e Electronics                                      | . 88        |
|   | 4.   |                    | ting of the Analogue<br>ctronics                   | 96          |
|   | 4.3  | High Sp            | eed Serial Data Link                               | 102         |
|   | 4.4  | Minicom            | puters and Software                                | 108         |

|   | ·                                                                  | Page |
|---|--------------------------------------------------------------------|------|
|   |                                                                    | 110  |
|   | 4.5 Other Equipment                                                |      |
|   | 4.5.1 Eye Movement Correction Screen                               | 110  |
|   | 4.5.2 The CNV Stimulus Generator                                   | 112  |
|   | 4.5.3 The AEP Stimulus Generator                                   | 114  |
|   | References                                                         | 115  |
| 5 | Results and Discussion                                             | 116  |
|   | 5.1 Eye Movement Corrections                                       | 116  |
| , | 5.2 Auditory Evoked Potentials                                     | 1.24 |
|   | 5.3 The CNV's of Normal Subjects                                   | 131  |
|   | 5.3.1 The Average CNV's                                            | 132  |
|   | 5.3.2 Energy Tests                                                 | 135  |
|   | 5.3.2.1 Broadband Energy Tests                                     | 135  |
|   | 5.3.2.2 Amplitude Histograms                                       | 138  |
|   | 5.3.2.3 Pre- and Post- Stimulus Mean<br>Amplitude Differences Test | 140  |
|   | 5.3.2.4 Nearest and Furthest Mean<br>Amplitude Test                | 142  |
|   | 5.3.2.5 Discussion of Results of<br>Energy Tests                   | 145  |
|   | 5.3.3 Tests for Phase Ordering                                     | 146  |
|   | 5.3.3.1 Phase Histograms                                           | 146  |
|   | 5.3.3.2 Rayleigh Test of Circular<br>Variance                      | 146  |
|   | 5.3.3.3 Modified Rayleigh Test of<br>Circular Variance             | 151  |
|   | 5.3.3.4 Hodges-Ajne Test                                           | 151  |
|   | 5.3.4 Discussion of Energy and Phase Results                       | 156  |
|   | 5.4 The CNV's of Abnormal Subjects                                 | 160  |
|   | 5.4.1 The Averaged CNV's                                           | 160  |

•

`.

|   |              | ·                                                             | Page |
|---|--------------|---------------------------------------------------------------|------|
|   | 5.4.2 Ene    | ergy Tests                                                    | 160  |
|   | 5.4.2.1      | Broadband Energy Tests                                        | 163  |
|   | 5.4.2.2      | Amplitude Histograms                                          | 163  |
|   | 5.4.2.3      | Pre- and Post- Stimulus Mean<br>Amplitude Differences Test    | 163  |
|   | 5.4.2.4      | Nearest and Furthest Mean<br>Amplitude Test                   | 166  |
|   | 5.4.2.5      | Discussion of Results of<br>Energy Tests                      | 166  |
|   | 5.4.3 Tes    | sts for Phase Ordering                                        | 169  |
|   | 5.4.3.1      | Phase Histograms                                              | 170  |
|   | 5.4.3.2      | Rayleigh Test of Circular<br>Variance                         | 170  |
|   | 5.4.3.3      | Modified Rayleigh Test of<br>Circular Variance                | 175  |
|   | 5.4.3.4      | Hodges-Ajne Test                                              | 175  |
|   |              | scussion of Energy and Phase<br>sults                         | 175  |
|   |              | ction Between Patients and<br>s on the Basis of their CNV's   | 181  |
|   |              | velopment of the CNV from<br>to-trial in Normals and Patients | 188  |
|   | References   |                                                               | 197  |
| 6 | Conclusions. |                                                               | 199  |
|   | 6.1 Eye Mov  | vement Artefact Removal                                       | 199  |
|   | 6.2 Evoked   | Potentials                                                    | 200  |
|   | 6.3 Auditor  | ry Evoked Potentials                                          | 200  |
|   | 6.4 The CN   | I's of Normal Subjects                                        | 2.01 |
|   | 6.5 The CNV  | V's of Abnormal Subjects                                      | 202  |
|   |              | ctions between the CNV's of<br>s and Patients                 | 203  |

|   |      |                                                                                  | Page                 |
|---|------|----------------------------------------------------------------------------------|----------------------|
|   | 6 7  | Future Work                                                                      | 204                  |
|   | 6.   | 7.1 Eye Movement Artefact Removal                                                | 204                  |
|   | 6.   | 7.2 Auditory Evoked Potentials                                                   | 205                  |
|   | 6.   | 7.3 The CNV's of Patients and Normals                                            | 205                  |
|   | Refe | rences                                                                           | 207                  |
| 7 | Ackn | owledgements                                                                     | 208                  |
| 8 | Appe | ndices                                                                           |                      |
|   | 8.1  | Calculation of Expected Phase Values for Idealized CNV's                         | A1-1                 |
| • | 8.2  | Transformation of the Rayleigh<br>Probabilities to those of Circular<br>Variance | A2-1                 |
|   | 8.3  | Probability Levels for the Modified Rayleigh Test                                | A3-1                 |
|   | 8.4  | Probability Levels for the Hodges-<br>Ajne Test                                  | A4-1                 |
|   | 8.5  | The Paired t-Test                                                                | A5-1                 |
|   | 8.6  | The t-Test                                                                       | A6-1                 |
|   | 8.7  | Fortran Programme 'DATAPLOT'                                                     | A7-1                 |
|   | 8.8  | Fortran Programme used in the Analysis of the Eye Movement Correction Methods    | A8-1                 |
|   | 8.9  | Special Instructions for Peripheral Control                                      | A9-1                 |
|   | 8.10 | PAL 8 Computer Programme Used to<br>Control the Data Acquisition Process         | A10-1                |
|   | 8.11 | PAL 8 Computer Programme Used to<br>Store the Data onto Disk                     | A11-1                |
|   | 8.12 | Fortran Programmes used in the Analysis of the CNV Data                          | A12-1                |
|   | Publ | ished Papers (2)                                                                 | Pocket in Back cover |

## List of Diagrams

|                  |                                                                                   | Page |
|------------------|-----------------------------------------------------------------------------------|------|
| Figure<br>Number |                                                                                   |      |
| 2-1              | Phasor diagrams showing phase ordering and additivity.                            | 26   |
| 2-2              | An Idealized CNV response.                                                        | 29   |
| 2-3              | A diagrammatic representation of the Fourier Transform of Figure 2-2.             | . 29 |
| 2-4              | The Rose diagram.                                                                 | 32   |
| 2-5              | The eye movement artefact correction method due to McCallum and Walter.           | 41   |
| 2-6              | The equivalent circuit of Figure 2-5.                                             | 41   |
| 2-7              | The equivalent circuit of Figure 2-5 with Potentiometer.                          | 42   |
| 2-8              | The eye movement artefact correction method due to Girton and Kamiya.             | 44   |
| 2-9              | A typical vertical EOG signal during the the eye movement correction experiments. | 44   |
| 2-10             | The measurement of the autocorrelation coefficient.                               | 4:8  |
| 2-11             | A graph of the variation of the a.c.c. with the EOG amplitude.                    | 51   |
| 3-1              | The initial attempts at recording CNV responses.                                  | -60  |
| 3-2              | The electrode positions for the EOG signals.                                      | 66   |
| 3-3              | A silver-silver chloride measuring electrode.                                     | 66   |
| 3-4              | The raw CNV waveform and EOG signals.                                             | 71   |
| 3-5              | An averaged 1 second ISI CNV waveform.                                            | 72   |
| 3-6              | The frequency response of the digital low pass filter.                            | 74   |
| 3-7              | A typical CNV phase histogram.                                                    | 76   |

|      |                                                                       | Page |
|------|-----------------------------------------------------------------------|------|
| 3-8  | Typical averaged auditory responses.                                  | 78:  |
| 3-9  | A typical pair of AEP phasor diagrams.                                | 80   |
| 4-1  | A block diagram of the data acquisition and processing system.        | 89   |
| 4-2  | A block diagram of the input section of the EEG machine.              | 91   |
| 4-3  | The circuit of an amplifier and sample hold module.                   | 92   |
| 4-4  | The crystal oscillator and divider network.                           | 95   |
| 4-5a | The amplitude response of the data acquisition system.                | 97   |
| 4-5b | The phase response of the data acquistion system.                     | 98   |
| 4-6  | The connection of the measurement system for the ramp response tests. | 100  |
| 4-7  | The input and output ramp waveforms.                                  | 101  |
| 4-8  | A block diagram of one of the serial transceivers.                    | 103  |
| 4-9a | The circuit diagram of one of the serial transceivers.                | 105  |
| 4-10 | The eye movement correction screen.                                   | 111  |
| 4-11 | The circuit of the CNV stimulus generator.                            | 113  |
| 5-1  | The eye movement correction signals and their a.c.f.'s                | 117  |
| 5-2  | The effect of electrode loading.                                      | 123  |
| 5-3  | Typical Pre- and Post- Stimulus AEP phasor diagrams.                  | 127  |
| 5-4  | The averaged CNV's (1 second ISI) of the normal subjects.             | 133  |
| 5-5  | The averaged CNV's (4 second ISI) of the normal subjects.             | 134  |
| 5-6  | Typical amplitude histograms of a normal subjects 1 second ISI CNV.   | 139  |

| 5-7a                 | Typical phase histograms of a normal subjects 1 second ISI CNV.                  | 147   |
|----------------------|----------------------------------------------------------------------------------|-------|
| 5-7b                 | Typical phase histograms of a normal subjects 4 second ISI CNV.                  | 148   |
| 5-8                  | The averaged CNV's (1 second ISI) of the abnormal subjects.                      | 1/6.1 |
| 5-9                  | The averaged CNV's (4 second ISI) of the abnormal subjects.                      | 162   |
| '5-1 <sub>'</sub> 0a | Typical phase histograms of an abnormal subjects 1 second ISI CNV.               | 171   |
| 5-1'0b               | Typical phase histograms of an abnormal subjects 4 second ISI CNV.               | 1.72  |
| 5-11a                | Amplitude vs. phase for the first harmonic of the averaged 1 second ISI CNV's.   | 184   |
| 5-11b                | Amplitude vs. phase for the first harmonic of the averaged 4 second ISI CNV's.   | 185   |
| 5-12a                | Amplitude vs. phase for the second harmonic of the averaged 1 second ISI CNV's.  | 186   |
| 5-12b                | Amplitude vs. phase for the second harmonic of the averaged 4 second ISI CNV's.  | 1:87  |
| 5-13                 | Amplitude vs. trial number for normal subjects 1 second ISI CNV's. Harmonic 2.   | 1,89  |
| 5-14                 | Phase vs. trial number for a normal subjects 1 second ISI CNV's. Harmonic 1.     | 1.90  |
| 5-15                 | Phase vs. trial number for an abnormal subjects 1 second ISI CNV's. Harmonic 1.  | 190   |
| 5-16a                | Phase vs. trial number for a normal subsubjects 1 second ISI CNV's. Harmonic 2.  | 192   |
| 5-16b                | Phase vs. trial number for an abnormal subjects 1 second ISI CNV's. Harmonic 2.  | 192   |
| 5-17                 | Amplitude vs. trial number for a normal subjects 4 second ISI CNV's. Harmonic 1. | 193   |

Page.

|      |                                                                                             | Page |
|------|---------------------------------------------------------------------------------------------|------|
| 5-18 | Phase vs. trial number for the 4 second ISI CNV's of all the normal subjects. Harmonic 1.   | 194  |
| 5-19 | Phase vs. trial number for the 4 second ISI CNV's of all the abnormal subjects. Harmonic 1. | 195  |

#### 1. Introduction

## 1.1 The Origins of Electroencephalography

Electrical engineers are frequently surprised to find that electrical activity of the brain was observed as long ago as 1875 [1]. Their surprise is however understandable when one considers the infant state of electrical engineering at that time. The discovery was due to a British Physiologist called Richard Caton. Caton used Thomson's (moving magnet) reflecting galvanometer to observe electrical fluctuations from the exposed surfaces of the brains of rabbits and monkeys. The potentials were of the order of millivolts and the necessary amplification was provided optically by the galvanometer. Using this galvanometer Caton was able to study and subsequently comment on the electrical activity he observed. His findings were presented at a Conference and published in the British Medical Journal in August 1875 [1]. Despite being unable to make graphic recordings of the activity, Caton detected background and stimulus related potentials.

However it was not until 1929 that Hans Berger [2] discovered the electroencephalogram (EEG) in man. He used a string galvanometer connected to electrodes attached to the scalp. Berger tried many different types of electrodes made from different metals. Unfortunately however Berger's work remained unnoticed for a number of years until Adrian and Matthews [3] (1934) and Jasper and Carmichael [4] (1935) reviewed and confirmed it.

## 1.2 Technological Change

Technological advances at this time made it possible for the electrical activity to be amplified and displayed on a cathode ray tube (CRT). Then resulting waveforms could then be photographed for a permanent record. early valve amplifiers were usually a.c. coupled and often suffered from pick-up of external interference. An elegant solution to this problem was the advent and adoption of the differential amplifier which was able to reject the commonmode noise at its input. During the 1940's pen recorders became more widely available and for the first time electroencephalographers could have an immediate permanent record of the brain's electrical activity. Interest in the developing field of EEG analysis grew rapidly. Many workers tried to make objective quantitative analyses of the EEG. A physicist by the name of Dietsch [5] was probably the first worker to examine the frequency of the EEG signals. He performed Fourier analysis on short sections of EEG signals using a mechanical desk calculator in the early 1930's. method was very tedious and it was not until 1943 that Walter [6] overcame this disadvantage with his frequency analyser. This instrument consisted of a bank of twenty tuned reeds covering the range 1.5 to 30Hz. The movement of each reed was used to switch a charging current into a capacitor and thus to integrate the activity over a ten second period. The outputs of the integrators being roughly proportional to the amount of activity in given frequency band.

During the late 1940's and early 50's a considerable

amount of interest was also shown in topographic EEG displays. Typically these devices employed twenty or more CRT's to display simultaneous EEG signals from different points on the scalp. Like the frequency analyser previously described the 'toposcopes' suffered from the instability of the valve technology of the day.

The development of new concepts in statistical communication theory give rise to the EEG signals being considered as a stochastic process. Brazier and Casby [7,8] (1951,1952) were some of the first workers to apply auto and cross-correlation analysis to the EEG. Subsequently this method became quite popular as a shortcut to obtain the power spectrum of the EEG signal.

The major developments of the late 1950's and early 60's were however in the advent and use of the new solid state technology. The equipment was more reliable and required far less maintenance and calibration than the valve equipment that it replaced. Furthermore the advent of the digital computer made the calculation of the power spectrum a much less awesome prospect although it was not until the introduction of the Fast Fourier Transforms (FFT) by Cooley and Tukey [9] in 1965 that this method became practical for multichannel work.

#### 1.3 Evoked Potentials

In parallel with these developments in the analysis of the background EEG signal came developments in the analysis of potentials evoked by some external stimulus. Dawson [10] (1947) was the first person to record potentials evoked by stimulation of a peripheral nerve. He used photographic superimposition whereby the waveform was displayed on a CRT whilst a camera, set for a time exposure, recorded the waveform on film. The stimulation was applied many times each causing a single scan of the CRT screen. The evoked potential is thus visible on the developed photograph due to the re-inforcing effect of the overlapping individual responses. This elaborate technique was necessary because the magnitude of the individual evoked responses were considerably smaller than the normal background EEG activity.

Development of the analysis of evoked potentials was limited by the lack of equipment capable of improving the signal to background EEG ratio. It was realised at an early stage that if it were possible to average a number of evoked responses an improvement in signal to background EEG would be achieved. Early analogue averagers were built but were cumbersome and difficult to use. The advent of digital memory and logic devices made averaging a much more attractive technique and during the early 1960's many discoveries were made in the field of evoked responses. Furthermore, the advent of the general purpose laboratory minicomputer meant that evoked responses could be studied without further special equipment (except the stimulator). It was during the study of certain evoked potentials that Walter [11] discovered a new evoked potential which later became known as the Contingent Negative Variation (CNV). This evoked potential was found to occur between a pair of conventional auditory or visual

stimuli provided that the patient was required to perform some action on receiving the second stimuli. The response was found to be a gradual negative shift subsequent to the first, or warning stimulus, and increasing in negativity until the second stimulus when the desired action was performed. Unlike normal visual, auditory or somatosensory evoked responses, the CNV depended on active participation by the subject and thus involves the higher mental processes.

## 1.4 Additivity and Ordering

Since their discovery, it had always been thought that evoked potentials were due to an additional signal component which was added to the background EEG signal. Professor Sayers [12] questioned this basic assumption and performed several tests to try and establish whether the Auditory Evoked Potential (AEP) could be caused by some other mechanism. One of Sayers tests [12] involving taking a section of normal background EEG and re-arranging the phases of the Fourier components. He found that by doing this the section of background EEG could be made to resemble an AEP. Sayers also found that if the energy contained in an AEP was calculated and compared with that for a section of background EEG, there was no significant difference [12]. This led Sayers to the conclusion that AEP's could in fact be due not to an additional signal, but to some form of phase ordering of the on-going background EEG signal. One could, for example, envisage a number of EEG generators becoming entrained for a short while subsequent to the stimulus present-This would give the characteristic shape of the AEP ation.

but would not change the energy content of the EEG.

In order to try and verify this, Professor Sayers obtained the Fourier transforms of a set of AEP's. A diagram was then constructed showing the phase angles of the transformed responses for each harmonic [12]. From these diagrams Sayers was able to detect that the phase angles obtained did not form an uniform pattern between  $+\pi$  and  $-\pi$  but formed groups.

In subsequent studies Sayers used histograms to show these phase ordering effects [13]. For each of a number of the harmonic frequency components histograms were plotted to show the number of times the phase angle fell into any one of twenty-four frequency intervals of width  $2\pi/24$  radians (i.e.  $15^{\circ}$ ). From these histograms Sayers observed grouping in harmonics 2 to 5 (the fundamental frequency in these observations was 1.5625 Hz.) The amount of phase aggregation was found to be dependent on the stimulus level but not on the degree of latency. When no stimulus was applied the phases of the transformed EEG formed a roughly uniform distribution [13].

The importance of Sayers' findings were such that it was considered desirable to carry out similar experiments on CNV's to establish whether they were also due to phase re-ordering as had been previously suggested by Walter [14].

## 1.5 An Application of the CNV to Diagnostic Medicine

Since it was first reported in 1964 the CNV has not been widely used in routine diagnostic medicine. One possible area in which the CNV may be useful is in the early diagnosis of a hereditary neurological disorder known as Huntington's Chorea (HC). This illness affects several areas of the brain including the cortex, the caudate nucleus and other parts of the corpus striatum [15]. These are all areas thought to be involved in the generation of the CNV [16]. The disease is currently diagnosed only in its later stages, usually in middle age, when the chorea (uncontrollable movement) becomes apparent. The condition becomes progressively worse causing pre-senile dementia and after a distressing long illness, ultimately leads to premature death.

A possible diagnostic procedure would therefore be to compare the CNV's of those people at risk (i.e. those with a known family history of HC) with those obtained from a normal population. Significant deviation from the normal CNV may thus indicate the presence of the disease before the other symptoms become apparent. Clearly the clinicians would have to establish the limits of the normal CNV and also whether other neurological conditions could give similar CNV's to those of HC victims. However before this can take place it is necessary to conceive, design, build and test equipment and processing methods suitable for extracting a reliable quantitative description of the CNV.

## References for Section 1

- [1] Caton R, "The Electric Currents of the Brain"

  British Medical Journal, Volume 2, page 278, August 1875.
- [2] Berger H, "Uber das Elektrenkephalogramm des Menschen"
  Archiv fur Psychiatrie and Nervenkrankheiten, Volume 87
  pp 527-570, 1929.
- [3] Adrian E D, Matthews B H C, "The Berger Rhythm: Potential Changes from the Occipital Lobes in Man"

  Brain, Volume 57, Part 4, pp 355-385, December 1934.
- [4] Jasper H H, Carmichael L, "Electrical Potentials from the Intact Human Brain"

  Science, Volume 81, pp 51-53, January 1935.
- [5] Dietsch G, "Fourier-Analyse von Elektroencephalogrammen des Menschen"
  Pflugers Archiv fur die Gesamt Physiologie des Menschen und der Tiere, Volume 230, pp 106-112,1932.
  - [6] Walter W G, "An Automatic Low Frequency Analyser"

    Electronic Engineering, Volume 16, pp 9-13, June 1943.
  - [7] Brazier M A B, Casby J U, "An application of the M.I.T. digital electronic correlator to a problem in the EEG". Electroencaphalography and Clinical Neurophysiology Volume 3, page 375, 1951.
  - [8] Brazier M A B, Casby J U, "Cross correlation and autocorrelation studies of electroencephalographic potentials"

- [8] continued
  Electroencephalography and Clinical Neurophysiology,
  Volume 4 pp 201-211, 1952.
- [9] Cooley J W, Tukey J W, "An Algorithm for the Machine Calculation of Complex Fourier Series"
  Mathematics of Computation, Volume 19, pp 297-301, 1965
- [10] Dawson G D "Cerebral Responses to the Electrical Stimulation of the Peripheral Nerve in Man"

  Journal of Neurology, Neurosurgery and Psychiatry,

  Volume 10, pp 134-140, 1947.
- [11] Walter W G, Cooper R, Aldridge V J, McCallum W C,
  Winter A L, "Contingent Negative Variation: An Electric
  Sign of Sensorimotor Association and Expectancy in the
  Human Brain".
  Nature, Volume 203, pp 380-384, July 1964.
- [12] Sayers B McA, Beagley H A, Henshall W R, "The Mechanism of Auditory Evoked EEG Responses"

  Nature, Volume 247, pp 481-483, February 1974.
- [13] Sayers B McA, Beagley H A, Riha J, "Pattern Analysis of Auditory-Evoked EEG Potentials"

  Audiology, Volume 18, pp 1-16, 1979.
- [14] McCallum W C, Knott J R, (Editors) "Event-Related Slow Potentials of the Brain: their relation to behaviour" Electroencephalography and Clinical Neurophysiology, Supplement No. 33 Part II Discussion, page 128 Published by Elsevier Scientific Publishing Company 1973.

- [15] Scott D F, Heathfield K W G, Toone B,
  Margerison J H,
  "The EEG in Huntington's chorea: a clinical and
  neuropathological study"
  Journal of Neurology, Neurosurgery and Psychiatry,
  Volume 35, pp 97-102, 1972
- [16] McCallum W C, Papakostopoulos D, Gombi R,
  Winter A L, Cooper R, Griffith H B,
  "Event Related Slow Potential Changes in Human
  Brain Stem"
  Nature, Volume 242, pp 465-467, 1973.

#### 2. Theoretical Development

## 2.1 Models for Additivity and Phase Ordering in Evoked Responses

Although introduced as being mutually exclusive, there is no fundamental reason why an evoked response should not be the result of both additive and phase re-ordered components. Furthermore any added signal giving the characteristic shape of either an AEP or a CNV will have its own well defined phase spectrum. Thus the identification of a phase pattern in an evoked response (CNV or AEP) is not in itself sufficient evidence for phase re-ordering. At this point it is as well to define what is meant by phase ordering and phase re-ordering. Phase ordering is used here to describe the situation where a phase spectrum has a recognizable pattern irrespective of the cause of this pattern, whereas phase re-ordering is used to describe the situation where the phases of an existing signal have been changed so as to cause phase ordering. Since phase patterns are not sufficient evidence for phase re-ordering, it is necessary to consider amplitude characteristics as well.

Consider first a finite realisation of the pre-stimulus background EEG signal which is of the same length as the section of EEG containing the evoked response. Because the signal is random the Fourier harmonic components into which it may be analysed will have random amplitudes and phases. If the nth harmonic is selected it may be very conveniently represented in amplitude and phase by a phasor on a phasor diagram. The same procedure can be carried out for each prestimulus realisation recorded in a series of trials, i.e. the

nth harmonic component of each realisation may be plotted as a phasor on the same phasor diagram. This procedure will result in a diagram such as is shown in Fig. 2-1a, in which the amplitudes are random and the phase angles, which are also random, are distributed approximately uniformly about a circle. For ease of comprehension a circle of arbitrary radius has been superimposed on the phasor diagram. The crosses on the circles indicate the directions of the phasors.

Now consider the effects of a stimulus on this diagram. Assume that the phasor diagram for the post-stimulus section of EEG containing the evoked response may be derived directly from the pre-stimulus phasor diagram. If the evoked response were due to phase re-ordering effects its nth harmonic phasor diagram would be obtained by rotating all of the phasors of Fig. 2-1a towards the preferred phase angle. Thus the phasor diagram of Fig. 2-1b would be obtained. The characteristic feature is that although there is phase ordering present the amplitudes are unaltered. The phase ordering present is responsible for the characteristic waveform of the evoked response. This phase re-ordering model may now be compared with the additive signal model. This will be considered for the two cases of low and high level stimulus. In the low level stimulus case it is assumed that a small additive evoked response is produced which may be analysed into its harmonic components. The nth harmonic component, assumed to be the same in each realisation, is represented as a small phasor which has to be added to each of the phasors of Fig. 2-1a to produce the post-stimulus phasor diagram. duces Fig. 2-1c. This figure shows that a certain amount of phase ordering is produced while the amplitudes of the nth

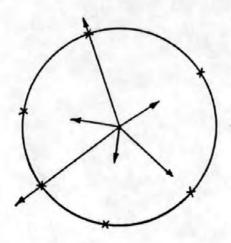

Fig. 2-1a Background EEG

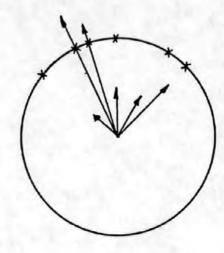

Fig. 2-1b Phase ordering

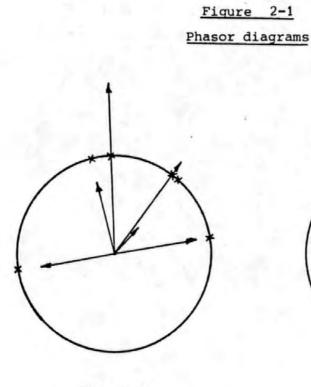

Fig. 2-1c Small additive component

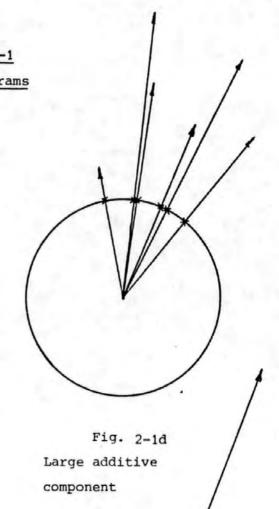

1

harmonic are changed. Those phasors directed towards the preferred angle are increased in length, whilst those opposed are decreased. For a small additive signal the average length of the phasors would be virtually unaltered. The same argument may be applied in the case of a high level stimulus. The phasor to be added to Fig. 2-1a is now large and the post-stimulus phasor diagram is as shown in Fig.2-1d. It is seen that the large additive signal results in pronounced phase ordering and a considerable increase in phasor amplitudes.

The models clearly demonstrate that phase ordering will be produced by either mechanism and will increase with stimulus level. The presence of an additive component may be inferred by changes in amplitude of the nth harmonic. In the next section the statistical tests used to detect phase ordering and amplitude and energy changes will be described.

## 2.2 Tests of the Models

Various processing methods and tests were devised in an attempt to determine which of the above models was the most appropriate to the CNV. Because of the variable nature of the CNV, both from subject to subject, and also from trial to trial with the same subject, evidence for phase ordering has to be sought on a statistical basis. It is possible to detect phase ordering by Fourier transforming the 'Negative Variation' sections of a sequence of CNV's (i.e. that section of the CNV remaining when the two involuntary stimulus responses were ignored) and testing the phase values. One method of visually detecting phase ordering would be to plot phase histograms, whereas the variability of the responses

could be judged by plotting amplitude histograms.

## 2.2.1 Histograms of Phase and Amplitude

The phase values for each harmonic frequency component could be grouped into bands of known angular width such that the range  $-\pi$  to  $\pi$  was covered in a number of steps. Histograms could then be plotted showing, for a particular frequency, the distribution of the phase values. If phase ordering were present then the phase histograms would be expected to show aggregation about some particular phase value. Indeed if the responses were identical, then in the absence of any noise the histograms would show a given frequency component of every response as having the same phase value. However if no phase ordering were present then the phase histograms would be expected to exhibit an uniform distribution of phase over the range  $-\pi$  to  $\pi$ .

By considering the shape of an ideal CNV response [1] it is possible to predict the values, for each harmonic frequency, around which phase grouping should take place. Figure 2-2 shows an idealised CNV of about one second interstimulus interval. Ignoring the evoked responses R<sub>1</sub> and R<sub>2</sub> the responses may be considered as a linear function of time. This may be Fourier transformed as follows:-

$$X(n) = \frac{1}{N} \sum_{i=0}^{N-1} \left[ x(i)e^{\frac{-2\pi j i n}{N}} \right]$$

$$= \frac{1}{N} \sum_{i=0}^{N-1} \left[ x(i) \left( \cos \left( \frac{2\pi i n}{N} \right) - j \sin \left( \frac{2\pi i n}{N} \right) \right) \right]. (2)$$

but x(i) = -ki over the range  $0 \le i \le N$ 

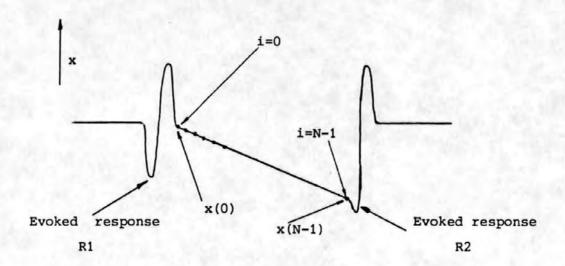

Figure 2-2
An idealized C.N.V response.

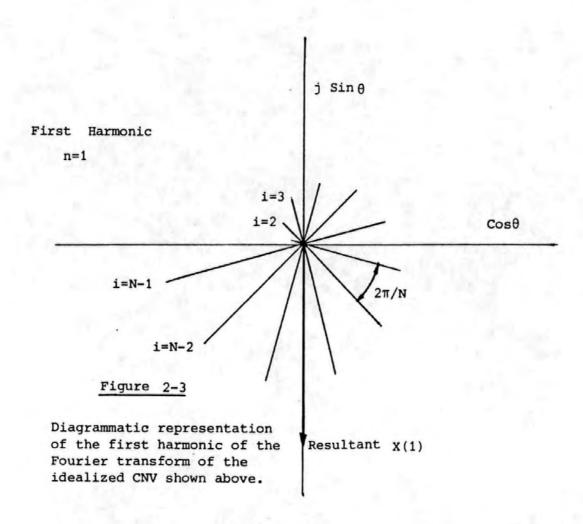

$$X(n) = \frac{1}{N} \qquad \sum_{i=0}^{N-1} \left[ -ki \cos \left( \frac{2\pi i n}{N} \right) \right] + \frac{j}{N} \quad \sum_{i=0}^{N-1} \left[ ki \sin \left( \frac{2\pi i n}{N} \right) \right] \dots (3)$$

The first harmonic component is thus

$$X(1) = \frac{1}{N} \sum_{i=0}^{N-1} \left[ -ki \cos\left(\frac{2\pi i}{N}\right) \right] + \frac{j}{N} \sum_{i=0}^{N-1} \left[ ki \sin\left(\frac{2\pi i}{N}\right) \right] \cdots (4)$$

The individual terms of these summations may be represented as shown in Figure 2-3. The resultant (i.e. the first harmonic component) is clearly in either the third or fourth quadrant. In fact calculation shows that for large N the angle approaches -90°. Thus the phase histograms would be expected to show aggregation at this phase angle. Additional calculations (see Appendix 8.1) showed that the phase angles of all of the first 6 harmonics would aggregate at -90°. Furthermore, for longer CNV's (i.e. those with a longer ISI) which often change shape after approximately two seconds [2] the phase angles are also in the third and fourth quadrants. This suggests that all normal CNV's should have phase histograms which show aggregation in the third and fourth quadrants.

One disadvantage of phase histograms is that the phase data is cyclic yet the histogram axis is not. This disadvantage can be illustrated by assuming that, for example, an evoked response has a phase which tends towards  $\pi$ . Instead of a group of phase 'bins' at  $\pi$  one would observe a cluster at  $\pi$  and a cluster at  $-\pi$  (i.e. at opposite ends of

the angular scale). This problem can be overcome by using either Rose diagrams (see Figure 2-4) or by using the phasor diagrams previously described. Whichever method of display is chosen the question to be resolved remains the same. This is simply whether the phase ordering observed occurs by chance or whether there is some mechanism forcing the phasors to some preferred direction.

Histograms could also be plotted for the amplitude information. Provided the background EEG were negligible, these would give information about the variability of the CNV responses. If, for example, each individual CNV response was identical to the next, then the amplitude histograms would show only one value of amplitude for each frequency component. If, on the other hand, the responses were very variable then the amplitude histograms would show many values of amplitude i.e. a spread of amplitude. This may be useful in the classification of certain subject categories. One difficulty which arises with amplitude histograms is that of the choice of the amplitude scale and interval. Unfortunately this choice might be critical in assessing whether one subjects responses are more variable than anothers.

## 2.2.2 Angular Statistical Tests for Phase Ordering

To determine whether the grouping of a set of phasors could have occurred by chance it is necessary to perform angular statistical tests on the harmonic components of the sample of individual CNV's. These tests are described below. All three tests are non-parametric.

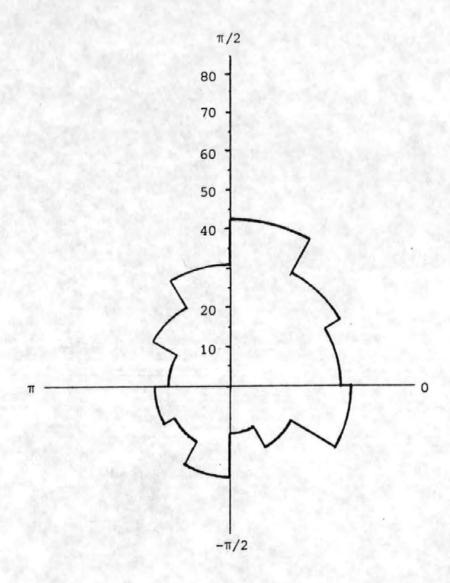

Figure 2-4

## The Rose diagram

## 2.2.2.1 The Rayleigh Test of Circular Variance

This is the first of a number of tests used to determine whether a set of N phase angles  $\{\theta_{\mathbf{i}}\}$  are distributed in a non-uniform manner. It could therefore be used to detect phase ordering.

The circular variance can be calculated as follows:- [3]

Circular Variance So = 
$$1 - \overline{R}$$
 ..... (5

and 
$$\overline{C}$$
 =  $\frac{1}{N}$   $\sum_{i=1}^{N} \cos \theta_i$  ..... (7)

$$\overline{S} = \frac{1}{N} \sum_{i=1}^{N} \sin \theta_{i} \dots (8)$$

Clearly if 
$$\theta_1 = \theta_2 = \dots = \theta_N = \theta$$

then  $\overline{C} = \cos \theta$  and  $\overline{S} = \sin \theta$ 

This gives 
$$\overline{R} = \sqrt{\cos^2\theta + \sin^2\theta} = 1 \dots (9)$$

This corresponds to the perfect phase ordering situation where all the phase angles are the same. Alternatively consider the situation where  $\theta_i = \frac{2\pi i}{N}$  i.e.  $\{\theta_i\}$  are distributed uniformly over the range 0 to  $2\pi$ . In this case the summations  $\overline{C}$  and  $\overline{S}$  are both zero.

This corresponds to the situation where all the phase angles are uniformly distributed. Thus to determine whether a set of angles are distributed in a significantly non-uniform manner, tables of the Rayleigh distribution must be consulted. However the commonly tabulated Rayleigh distribution probabilities [3] are in terms of R not  $\overline{R}$ . These two quantities are related by the expression  $R = N\overline{R}$ . (In the broadest sense  $\overline{R}$  is more meaningful than R since  $\overline{R}$  always lies between zero and one whereas R lies between zero and N).

Alternatively, however the tables can be transformed to yield significance levels for So in place of R. Details of this transformation and the resulting tables for So are given in Appendix 8.2

## 2.2.2.2 The Modified Rayleigh Test of Circular Variance

In an attempt to take both the amplitude and the phase angle into consideration Johnson [4] suggested the use of the modified test statistic To given by

To = 1 - 
$$\sqrt{\begin{bmatrix} \sum_{i=1}^{N} cos \theta_{i} \\ \frac{i=1}{N} \end{bmatrix}^{2} + \begin{bmatrix} \sum_{i=1}^{N} cin \theta_{i} \\ \frac{i=1}{N} \end{bmatrix}^{2}} ... (13)$$

Where  $\mathbf{r}_{i}$  is the length of the ith phasor  $\theta_{i}$  is the phase angle of the ith phasor

If  $\{\theta_i\}$  are all aligned (i.e.  $\theta_1=\theta_2.....=\theta_N$ ) then the statistic To = 0 whereas if the angles are uniformly distributed over the range 0 -  $2\pi$  and all the phasors have the same length then To = 1.

Unfortunately however the distribution of To is not easily obtainable and is likely to depend critically on the assumptions made in deriving it. However, Moore [5], uses the rank of the phasor magnitudes rather than their magnitudes and thus avoids this problem. Thus a new statistic Uo may be defined.

$$Uo = 1 - \sqrt{\begin{bmatrix} \frac{N}{\sum R_{i} \cos \theta_{i}} \\ \frac{i=1}{N} \end{bmatrix}^{2} + \begin{bmatrix} \frac{N}{\sum R_{i} \sin \theta_{i}} \\ \frac{i=1}{N} \end{bmatrix}^{2} \dots (14)}$$

Where R<sub>i</sub> is the rank of the ith phasor.

This is closely related to the statistic R\* proposed by Moore [5] and significance levels for Uo may be obtained from those for R\* by use of the formula

$$R^* = \frac{(1 - U_0) (N + 1)}{2 \sqrt{N}}$$
 (15)

Tabulated values of the probabilities for Uo are given in Appendix 8.3. Where calculated values of Uo are significantly different from unity then the phasors are non-uniformly distributed.

# 2.2.2.3 The Hodges-Ajne Test

This is an alternative test used to determine whether a set of angles are distributed in a non-uniform manner. The test statistic, m is given by the minimum number of observations lying in any semi-circle. If the value of m is small in relation to the number of observations, N then the angles are non-uniformly distributed. For given values of m and N the significance level of the test may be calculated from the formula [6].

Significance level = 
$$\frac{(N-2m)^{N}C_{m}}{N-1} \times 100\% \dots (16)$$
Provided m < 
$$\frac{N}{3}$$

This test is similar in principle to that used by Sayers [7]. A table of significance levels is given in Appendix 8.4

## 2.2.3 Tests of Additivity

These tests were used in an attempt to detect changes in the energy content of the evoked responses. These tests are described below.

# 2.2.3.1 Pre - and Post - Stimulus Energy Tests

The energy in the pre- and post-stimulus records was

compared by means of a two tailed t-test. For a section of pre-stimulus EEG the mean square value was calculated using the formula

where E is proportional to the signal energy
 N is the number of data points over which E is
 to be calculated
 x; is the ith value of the signal

This calculation was repeated for the section containing the CNV response and the difference between the two values was noted. For one second ISI CNV's the lengths of the pre- and post- stimulus sections were the same (N = 80 or 640 ms) but for the 4 second ISI CNV's only 200 points (1.6 seconds) of pre- stimulus information was available whereas 400 points (3.2 seconds) were included to encompass the CNV response.

The differences for each of the thirty-two trials were then averaged and the mean of the differences was subjected to a two-tailed t-test (see Appendix 8.5) to determine whether it was significantly different from zero. A non-significant mean value indicated no statistical difference between pre-and post- stimulus energy. A significant positive value indicated that the post-stimulus energy exceeded the prestimulus energy, whilst a significant negative value indicated the reverse.

# 2.2.3.2. <u>Pre - and Post - Stimulus Mean Amplitude</u> Differences Test

This test was also a paired two-tailed t-test. For

each of the thirty-two trials the differences between the corresponding pre- and post-stimulus phasor lengths for a given harmonic component were formed. The mean of the differences was calculated and tested to establish whether it was significantly different from zero. A significant positive result indicated that the evoked potential was associated with an additive effect at the nth harmonic, although it gave no indication as to the mechanism involved. Because of the limited amount of pre-stimulus information (see section 2.2.3.1) it was not possible to perform this test on the four second ISI CNV's. (See also Appendix 8.5)

#### 2.2.3.3 Nearest and Furthest Mean Amplitude Test

This test investigated the variation of amplitude with phase angle in the post-stimulus nth harmonic phasor diagram. Increased amplitudes in the direction of preferred phase combined with decreased amplitudes in the opposed direction would be evidence for an additive effect. The mean length of that half of the vectors whose phase angles lay within the smallest arc was calculated as was that of the remaining vectors. A one-tailed t-test was then performed to determine whether the former mean value was greater than the latter. In order to allow for the possibility of unequal variances, a correction was made to the degrees of freedom used in these statistical tests (See Appendix 8.6). A significant result would provide evidence for an additive effect. This test is not infallible, however. The additive signal might combine with an oppositely directed phasor to produce a small phasor in the smallest arc, or alignment of all the phasors in the

preferred direction would also render the test unreliable. For these reasons the results of this test should not be examined without reference to the tests for phase ordering previously described.

# 2.3 Eye Movement Corrections

At an early stage of the investigation it was found to be necessary to remove the effects of eye movements from the measured EEG signal. These effects are due to a steady pottential between the cornea and the retina of each eye. When the eyes are moved the proportion of this potential detected at the scalp electrodes varies and hence an artefact related to the ocular position is superimposed on the EEG signal. Because of the relative magnitudes of the EEG and the corneoretinal potential the artefact introduced is considerably greater than the EEG. Thus the EEG may be completely obscured by the artefact. A number of workers [8,9,10,11,12,13] had published details of methods for removing the artefact but no record of a comparison of the available techniques could be found.

One method of removing the effects of eye movements from the EEG was proposed and used by McCallum and Walter [8]. The method is based on the use of a potentiometer to balance out the effects of vertical eye movements. One end of the potentiometer was connected to a mid-frontal electrode and the other end to an electrode placed on the mastoid processes as shown in Figure 2-5. The centre tap of the potentiometer was used as a reference for a vertex EEG electrode. The operation of the circuit is best explained by the use of

a simplified equivalent circuit as depicted by Figure 2-6. The EOG signal ( $V_{EOG}$ ) is shunted by the resistors  $R_1$ ,  $R_2$ ,  $R_3$  in series. These resistors represent the tissue etc. surrounding the eye. At point  $P_1$  along this resistance chain the EEG generator may be considered to be connected. Another point ( $P_2$ ) represents the mastoid process. If the EEG signal is measured between points  $P_3$  and  $P_2$  then the observed signal will be the sum of both the EEG and a fraction of the EOG. The fraction of the EOG signal contained in the EEG will be given by  $R_3/(R_1+R_2+R_3)$ .

$$v = v_{EEG} + \frac{R_3 V_{EOG}}{R_1 + R_2 + R_3}$$
 (18)

If, however, the potentiometer is connected as shown in Figure 2-7a then by adjusting the position of the wiper the vertical EOG component can be balanced out. The point of balance can be derived from the re-drawn circuit Figure 2-7b. The current, I, from the EOG generator splits into  $I_1$  and  $I_2$  at the connection of  $R_5$  and  $R_4$ 

$$I_1 = \frac{R_1 + R_3}{R_1 + R_3 + R_5}$$
 I ....(19)

$$I_2 = \frac{R_5}{R_1 + R_3 + R_5}$$
 I .....(20)

The potentiometer,  $R_5$ , may be represented as two resistors in series the common point being the wiper. Thus the two resistors have the values  $kR_5$  and (1-k)  $R_5$  where

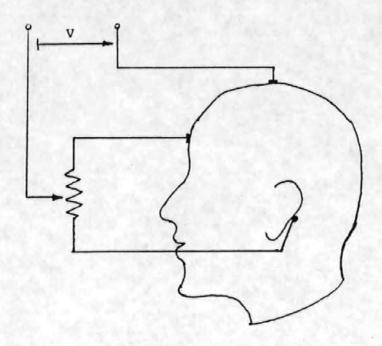

Figure 2-5

Eye movement correction method due to McCallum and Walter.

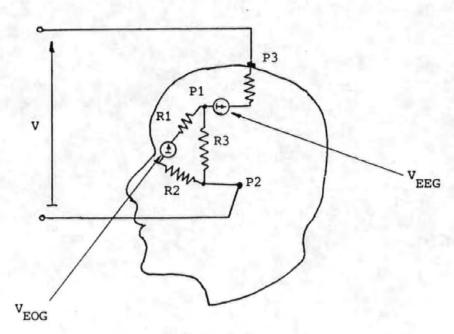

Figure 2-6

The simplified equivalent circuit without potentiometer

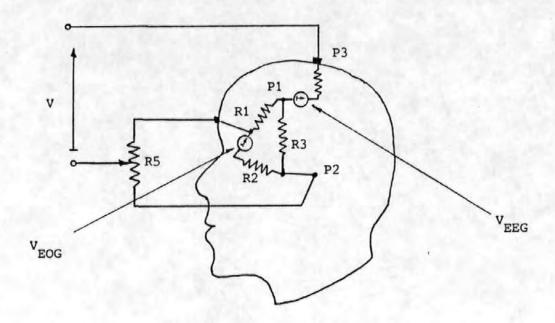

Figure 2-7a

The simplified equivalent circuit with potentiometer.

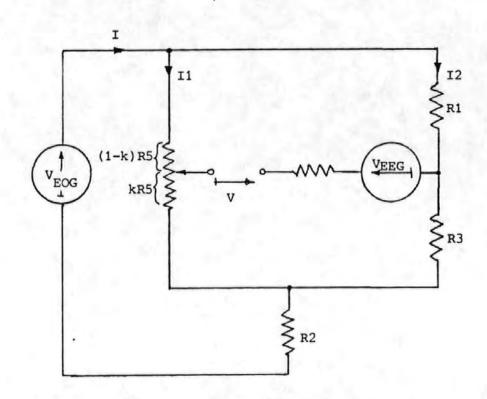

Figure 2-7b The re-drawn equivalent circuit.

k is a fraction between 0 and 1 representing the setting of the potentiometer. When  $I_1kR_5$  equals  $I_2R_3$  then the EOG signal will be eliminated from the EEG.

Thus

$$(R_1 + R_3) k = R_3$$
 .....(23)

$$k = \frac{R_3}{R_1 + R_3} \qquad \dots (24)$$

Since  $\frac{R_3}{R_1+R_3}$  is always in the range 0 to 1 for positive values of  $R_1$  and  $R_3$  the balance point can always be attained.

A variation of this technique was proposed by Girton and Kamiya [9] and is shown in Figure 2-8. The observed EEG signal is again assumed to be the sum of the true EEG and a fraction of the EOG signals. Unlike McCallum and Walters method, this technique allows for the independant correction of both horizontal and vertical components of the EOG in the EEG. The horizontal and vertical components of the EOG are obtained from electrodes placed around the eyes and are amplified by the differential amplifiers A<sub>1</sub> and A<sub>2</sub>. The EEG signal is amplified by a further differential amplifier A<sub>3</sub> connected to electrodes at the vertex and at the mastoid processes. Fractions of the amplified EOG components are then tapped off by means of the potentiometers R<sub>1</sub> and R<sub>2</sub>.

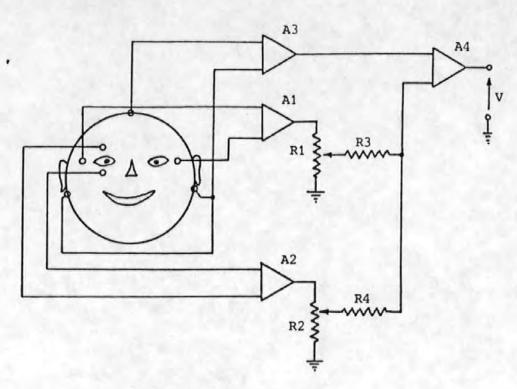

Figure 2-8
The method of Girton and Kamiya

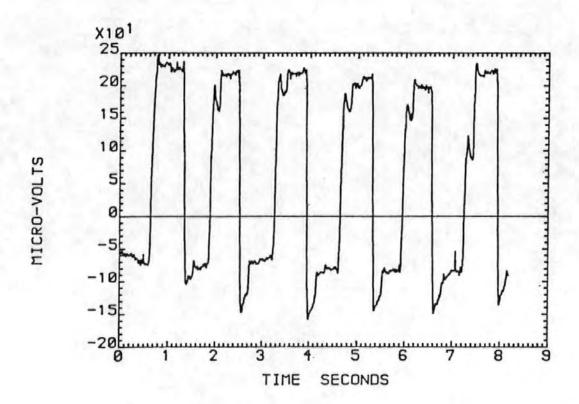

Figure 2-9

A typical vertical left EOG signal during the eye movement correction experiments

These signals are then summed by the resistors  $R_3$  and  $R_4$ . Finally the summed EOG components are subtracted from the EEG by means of a further differential amplifier  $A_4$ . Thus the output signal V consists of the corrupted EEG signal less fractions of the horizontal and vertical components of the EOG. By adjusting the potentiometers  $R_1$  and  $R_2$  these fractions can be chosen so as to remove the corrupting EOG components in the output signal.

Both these techniques (McCallum and Walters and Girton and Kamiya) rely on the manual adjustment of the potentiometer(s) to obtain maximum artefact rejection. These adjustments are normally made whilst observing the chart output and are thus subjective. As the balance point (i.e. the point of maximum artefact rejection) is approached so the effect of further adjustment becomes more difficult to assess because of the masking nature of the background EEG. The process of adjustment is also rather slow. If, for example, it takes one minute to adjust each potentiometer, then for a 16 channel recording it would take about a quarter of an hour to set the potentiometers for McCallum and Walters method or over half an hour for Girton and Kamiya's method. This would normally be quite unacceptable.

# 2.4 Assessment of the Eye Movement Correction Methods

The quantitative assessment of the different correction procedures was based on the knowledge that the autocorrelation function (a.c.f.) of a rectangular waveform is triangular. [14] In the experiments described in Section 3.3 the almost periodic eye movements produced an EOG which was

nearly a rectangular wave (Figure 2-9) and so the measured EEG's were contaminated by a nearly rectangular wave. It is shown below that incomplete correction may be detected by the presence of a triangular component of the same period as the EEG present in the a.c.f. of the corrected EEG. If the a.c.f. showed no triangular components of similar period to the EOG, then the correction procedure was effective. If the a.c.f. fell rapidly to an average value of zero the efficiency of the corresponding correction was high. This method allowed very small residual EOG signals to be detected in the background EEG activity even in cases where they were visually indiscernable in the corrected waveform.

Let Q(t) be the EEG signal after incomplete correction

Then 
$$C_{qq}(\tau) = \varepsilon[Q(t)Q(t+\tau)]$$
 ....(25)

Where C  $(\tau)$  is the autocovariance of Q at lag  $\tau$ , qq  $\epsilon$  denotes the expected value and all signals are adjusted to have zero mean value.

Q(t) may be considered to be the sum of the uncorrupted EEG signal E(t) and the remaining artefact I(t), so that

$$Q(t) = E(t) + I(t)$$
 .....(26)

Hence

$$C_{qq}(\tau) = \varepsilon \{ [E(t) + I(t)] \cdot [E(t+\tau) + I(t+\tau)] \} \dots (27)$$

$$= \varepsilon [E(t) \cdot E(t+\tau)] + \varepsilon [I(t) \cdot I(t+\tau)]$$

$$+ \varepsilon [E(t) \cdot I(t+\tau)] + \varepsilon [I(t) \cdot E(t+\tau)] \dots (28)$$
or
$$C_{qq}(\tau) = C_{ee}(\tau) + C_{ii}(\tau) + C_{ei}(\tau) + C_{ie}(\tau) (29)$$

where the suffices indicate the auto and cross covariances.

Because E(t) and I(t) are statistically independent,  $C_{ei}(\tau) = C_{ie}(\tau) = 0, \text{ while } C_{ee}(\tau) \text{ will fall rapidly with increasing } \tau.$ 

Hence

$$C_{qq}(\tau) \simeq C_{ii}(\tau)$$
 for large  $\tau$ .

Since the autocorrelation function and the autocovariance function are related by the variance then

 $R_{qq}(\tau) \approx R_{ii}(\tau)$  for large  $\tau$ . (where R denotes the autocorrelation function)

Since I(t) is approximately rectangular then  $R_{\mbox{ii}}(\tau)$  and hence  $R_{\mbox{cc}}(\tau)$  will be triangular.

Thus to assess the effectiveness of the correction method the autocorrelation function of the corrected waveform was calculated and plotted. Those a.c.f.'s which contained any triangularity were examined further and the period, and the peak to peak envelope amplitude of the triangularity were noted at a lag of two seconds. A two second lag was chosen since the initial decrease in the autocorrelation had always been completed within two seconds (by observation of the a.c.f.'s). Figure 2-10 shows graphically how these measurements were made. The peak to peak amplitude of the a.c.f.'s at this lag is referred to as the autocorrelation co-efficient (a.c.c.)

<sup>&</sup>lt;sup>†</sup>The autocovariance function  $C_{ee}$  ( $\tau$ ) of the EEG signal E(t) will fall rapidly to zero with increasing  $\tau$  since the EEG contains no regular periodic component.

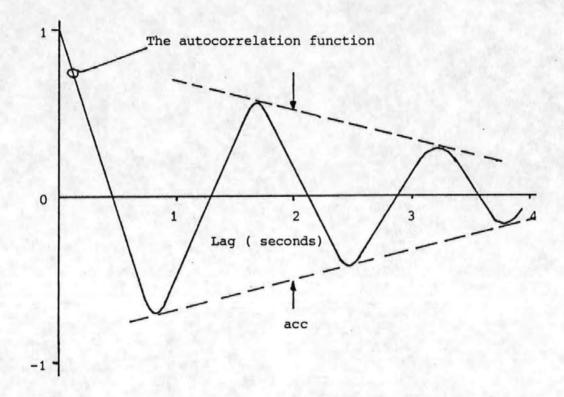

The autocorrelation co-efficient (acc) is the peak to peak amplitude of the envelope of the autocorrelation function at a lag of two seconds.

Figure 2-10

Measurement of the Autocorrelation Co-efficient

As a practical test of the sensitivity of the method a square wave of known amplitude was added to a section of 'eyes open' background EEG. The frequency of the square wave was chosen to be 0.8 Hz as this was about the most common frequency observed in the EOG signals during the eye movement correction experiments. The resultant signal was analysed in the same way as the corrected EEG signals. Table 2-1 shows the results of these tests with differing amounts of square wave added to the synthetic background EEG. From the table it may be deduced that the autocorrelation coefficient gives a good indication of the magnitude of residual artefact and can detect residual components with amplitudes of only one quarter of the background. Figure 2-11 shows the variation of the a.c.c. with differing amounts of residual square wave present in the EEG.

# 2.5 The Modified Correction Method

The modified form of Quilters correction method [10] is described here. The fundamental assumption upon which the method is based is that the measured EEG signal can be considered to be formed from a linear combination of the true EEG and the interfering artefact signals. Thus if the artefact signals could be measured independently of the EEG then by subtracting the appropriate fractions of the artefact signals from the observed (corrupted) EEG the true EEG could be established. Fortunately, the artefact signals due to eye movements can be obtained by placing electrodes in close proximity to the eyes, thus if the fractions of these signals present in the observed EEG are known the true EEG can be

Table 2-1

The results of tests performed to determine

the sensitivity of the ACC to residual square wave

| SQUARE WAVE<br>BACKGROUND | RATIO<br>dB | ACC<br>OBSERVED | FREQUENCY<br>OBSERVED | COMMENT                                                                      |
|---------------------------|-------------|-----------------|-----------------------|------------------------------------------------------------------------------|
| 100/10                    | + 20        | 1.489           | 0.8                   | Triangularity easily visible in ACF<br>Square wave easily visible in EEG.    |
| 50/10                     | + 14        | 1.447           | 0.8                   |                                                                              |
| 40/10                     | + 12        | 1.430           | 0.8                   |                                                                              |
| 30/10                     | + 9.5       | 1.375           | 0.8                   |                                                                              |
| 18/10                     | + 5.1       | 1.211           | 0.8                   |                                                                              |
| 10/10                     | 0           | 0.885           | 0.8                   | Triangularity easily visible in ACF.<br>Square wave visible in EEG but noisy |
| 7.5/10                    | - 2.5       | 0.717           | 0.8                   | Triangularity easily visible in ACF.<br>Square wave just visible in EEG.     |
| 5/10                      | - 6.0       | 0.552           | 0.82                  | Triangularity visible in ACF<br>Square wave not visible in EEG.              |
| 3.75/10                   | - 8.5       | 0.465           | 0.82                  | Triangularity visible in ACF                                                 |
| 2.5/10                    | -12.0       | 0.383           | 0.78                  | Triangularity just visible in ACF                                            |
| 0/10                      | 1-          | 0.256           |                       | No visible periodicity in ACF                                                |

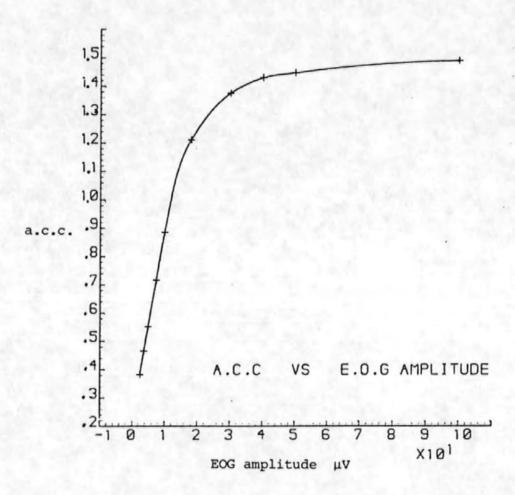

Figure 2-11

A graph showing the variation of the autocorrelation co-efficient with the amplitude of a synthesized square EOG signal.

obtained. Since the eyes are free to swivel about two axes it is necessary to allow for both horizontal and vertical artefact signals. Furthermore since the eyes do not always move in unison or through the same amount of arc, and may have different dipole moments, it may be necessary to allow for horizontal and vertical components from each eye in the EEG.

Assuming that the transmission path between the source and the scalp electrode is linear and M(t) is the measured EEG signal, E(t) is the true EEG signal,  $K_1, K_2, K_3, K_4$  are constants,  $V_L$ (t) is the vertical component of the left EOG  $H_R$ (t) is the horizontal component of the right EOG etc., then

$$M(t) = E(t) + K_1 V_L(t) + K_2 V_R(t) + K_3 H_L(t) + K_4 H_R(t) \dots (30)$$
or

$$E(t) = M(t) - [K_1V_L(t) + K_2V_R(t) + K_3H_L(t) + K_4H_R(t)]...(31)$$

Thus if the constants  $K_1, \ldots, K_4$  could be found then the uncorrupted EEG signal E(t) could be determined.

Rewriting equation (30) in discrete time form gives  $M(i) = E(i) + K_1 V_L(i) + K_2 V_R(i) + K_3 H_L(i) + K_4 H_R(i) \dots (32)$  where i represents the sample number. Defining

Where all the summations are carried out over the range i = 1 to N, the number of data samples.

Substituting equation (32) into equation (33) gives:-

$$M_{VL} = \Sigma [\{E(i) + K_1 V_L(i) + K_2 V_R(i) + K_3 H_L(i) + K_4 H_R(i)\} V_L(i)] ...(37)$$

$$= \Sigma \left[ E\left( \mathtt{i} \right) \mathsf{V}_{\mathtt{L}} \left( \mathtt{i} \right) + \mathsf{K}_{1} \mathsf{V}_{\mathtt{L}}^{2} \left( \mathtt{i} \right) + \mathsf{K}_{2} \mathsf{V}_{\mathtt{R}} \left( \mathtt{i} \right) \mathsf{V}_{\mathtt{L}} \left( \mathtt{i} \right) + \mathsf{K}_{3} \mathsf{H}_{\mathtt{L}} \left( \mathtt{i} \right) \mathsf{V}_{\mathtt{L}} \left( \mathtt{i} \right) \right. + \\ \left. \left( \mathtt{i} \right) \mathsf{V}_{\mathtt{L}} \left( \mathtt{i} \right) + \mathsf{K}_{3} \mathsf{H}_{\mathtt{L}} \left( \mathtt{i} \right) \mathsf{V}_{\mathtt{L}} \left( \mathtt{i} \right) \right] \right] + \\ \left. \left( \mathtt{i} \right) \mathsf{V}_{\mathtt{L}} \left( \mathtt{i} \right) + \mathsf{K}_{3} \mathsf{H}_{\mathtt{L}} \left( \mathtt{i} \right) \mathsf{V}_{\mathtt{L}} \left( \mathtt{i} \right) \right] \right] + \\ \left. \left( \mathtt{i} \right) \mathsf{V}_{\mathtt{L}} \left( \mathtt{i} \right) + \mathsf{K}_{3} \mathsf{V}_{\mathtt{L}} \left( \mathtt{i} \right) \right] \right] + \\ \left. \left( \mathtt{i} \right) \mathsf{V}_{\mathtt{L}} \left( \mathtt{i} \right) + \mathsf{K}_{3} \mathsf{V}_{\mathtt{L}} \left( \mathtt{i} \right) \right] \right] + \\ \left( \mathtt{i} \right) \mathsf{V}_{\mathtt{L}} \left( \mathtt{i} \right) + \\ \left( \mathtt{i} \right) \mathsf{V}_{\mathtt{L}} \left( \mathtt{i} \right) \right] + \\ \left( \mathtt{i} \right) \mathsf{V}_{\mathtt{L}} \left( \mathtt{i} \right) + \\ \left( \mathtt{i} \right) \mathsf{V}_{\mathtt{L}} \left( \mathtt{i} \right) + \\ \left( \mathtt{i} \right) \mathsf{V}_{\mathtt{L}} \left( \mathtt{i} \right) \right] + \\ \left( \mathtt{i} \right) \mathsf{V}_{\mathtt{L}} \left( \mathtt{i} \right) + \\ \left( \mathtt{i} \right) \mathsf{V}_{\mathtt{L}} \left( \mathtt{i} \right) \right] + \\ \left( \mathtt{i} \right) \mathsf{V}_{\mathtt{L}} \left( \mathtt{i} \right) + \\ \left( \mathtt{i} \right) \mathsf{V}_{\mathtt{L}} \left( \mathtt{i} \right) + \\ \left( \mathtt{i} \right) \mathsf{V}_{\mathtt{L}} \left( \mathtt{i} \right) \right] + \\ \left( \mathtt{i} \right) \mathsf{V}_{\mathtt{L}} \left( \mathtt{i} \right) + \\ \left( \mathtt{i} \right) \mathsf{V}_{\mathtt{L}} \left( \mathtt{i} \right) + \\ \left( \mathtt{i} \right) \mathsf{V}_{\mathtt{L}} \left( \mathtt{i} \right) + \\ \left( \mathtt{i} \right) \mathsf{V}_{\mathtt{L}} \left( \mathtt{i} \right) + \\ \left( \mathtt{i} \right) \mathsf{V}_{\mathtt{L}} \left( \mathtt{i} \right) \right] + \\ \left( \mathtt{i} \right) \mathsf{V}_{\mathtt{L}} \left( \mathtt{i} \right) + \\ \left( \mathtt{i} \right) \mathsf{V}_{\mathtt{L}} \left( \mathtt{i} \right) + \\ \left( \mathtt{i} \right) + \\ \left( \mathtt{i} \right) \mathsf{V}_{\mathtt{L}} \left( \mathtt{i} \right) + \\ \left( \mathtt{i} \right) \mathsf{V}_{\mathtt{L}} \left( \mathtt{i} \right) + \\ \left( \mathtt{i} \right) + \\ \left( \mathtt{i} \right) \mathsf{V}_{\mathtt{L}} \left( \mathtt{i} \right) + \\ \left( \mathtt{i} \right) + \\ \left( \mathtt{i} \right) + \\ \left( \mathtt{i} \right) + \\ \left( \mathtt{i} \right) + \\ \left( \mathtt{i} \right) + \\ \left( \mathtt{i} \right) + \\ \left( \mathtt{i} \right) + \\ \left( \mathtt{i} \right) + \\ \left( \mathtt{i} \right) + \\ \left( \mathtt{i} \right) + \\ \left( \mathtt{i} \right) + \\ \left( \mathtt{i} \right$$

$$K_{\underline{\mu}}H_{R}(\underline{i})V_{L}(\underline{i})$$
 ......(38)

defining 
$$P_{VL} = \Sigma V_L^2$$
 (i) .....(39)

$$B = \Sigma \left[ V_{R}(i) V_{L}(i) \right] \qquad \dots (40)$$

$$C_{CL} = \Sigma [V_L(i)H_L(i)] \qquad .....(41)$$

$$C = \Sigma[V_L(i):H_R(i)] \qquad \dots (42)$$

gives

$$M_{VL} = \Sigma [E(i)V_L(i)] + K_1P_{VL} + K_2B + K_3C_{CL} + K_4C$$
 .....(43)

Substituting equation (32) into equation (34) and defining

$$P_{VR} = \Sigma V_R^{2}(i) \qquad \dots (44)$$

$$D = \Sigma [V_{R}(i) H_{L}(i)] \qquad \dots (45)$$

$$C_{CR} = \Sigma [V_R(i) H_R(i)] \qquad \dots (46)$$

gives

$$M_{VR} = \Sigma [E(i)V_R(i)] + K_1B + K_2P_{VR} + K_3D + K_4C_{CR} \dots (47)$$

Substituting equation (32) into equations (35) and (36) in a similar manner and defining

$$P_{HL} = \Sigma H_{L}^{2} \quad (i) \qquad \dots (48)$$

$$P_{HR} = \Sigma H_R^2 \quad (i) \qquad \dots (49)$$

$$A = \Sigma[H_{L}(i)H_{R}(i)] \qquad .....(50)$$

gives

$$M_{HL} = \Sigma [E(i)H_{L}(i)] + K_{1}C_{CL} + K_{2}D + K_{3}P_{HL} + K_{4}A$$
 .....(51)  
and

$$M_{HR} = \Sigma [E(1)H_{R}(1)] + K_{1}C + K_{2}C_{CR} + K_{3}A + K_{4}P_{HR}$$
 (52)

Equations (43), (47), (51), (52) may be more conveniently handled if written in matrix form.

$$\begin{bmatrix} M_{VL} \\ M_{VR} \\ M_{HL} \\ M_{HR} \end{bmatrix} = \begin{bmatrix} \Sigma [E(i)V_L(i)] \\ \Sigma [E(i)V_R(i)] \\ \Sigma [E(i)H_L(i)] \\ \Sigma [E(i)H_R(i)] \end{bmatrix} + \begin{bmatrix} P_{VL} & B & C_{CL} & C \\ B & P_{VR} & D & C_{CR} \\ C_{CL} & D & P_{HL} & A \\ C_{CR} & A & P_{HR} \end{bmatrix} \begin{bmatrix} K_1 \\ K_2 \\ K_3 \\ K_4 \end{bmatrix} . (53)$$

or

$$M = Z + X.K \qquad \dots (54)$$

Where M, Z, X and K represent the respective matrices.

The elements of the column matrix Z may be considered as the cross co-variance between the true EEG signal and the four artefact signals at zero lag.

Provided E(i) does not affect the artefact signals  $V_L^{}(i) \ \mbox{etc. then the correlation between E(i) and the artefact signals will be small. The matrix Z is thus assumed to be zero.$ 

The values  $K_1 - K_4$  may now be obtained by solving the equation

$$M = X.K \qquad \dots (55)$$

Since matrices M and X only involve quantities which

can be obtained from the signals M(i) and  $V_L(i)$ ,  $V_R(i)$ ,  $H_L(i)$  and  $H_R(i)$ .

The values of  $K_1, \ldots, K_4$  may then be substituted into equation (31) and hence the true EEG signal can be calculated.

There are however a number of limitations to this technique. The most important of these are:-

- (i) A considerable amount of computation is involved in the calculation of the 'sums of products' terms in matrices X and M.
- (ii) The matrix Z may not be sufficiently small to be neglected.
- (iii) The method (as described) cannot be applied online since a prior knowledge of the signals over N data points is required.

Offsetting these disadvantages are:-

- (i) No manual setting up is required. (Unlike the methods due to McCallum and Walter and Girton and Kamiya where manual setting of the potentiometers is required. Manual setting up is both time consuming and is subjective and is therefore also inaccurate).
- (ii) The method is self-optimizing i.e. New and optimum values of K<sub>1</sub> - K<sub>4</sub> are found for each N point data epoch.

## References for Section 2

- [1] McAdam D W, "Physiological Mechanisms"

  Published in "Event-Related Slow Potentials of the

  Brain: Their relations to Behaviour"

  Edited by McCallum W C & Knott J R

  Electroencephalography and Clinical Neurophysiology

  Supplement No. 33, pp 79-86.

  Published by Elsevier Scientific Publishing Company

  1973.
- [2] Rohrbaugh J W, Syndulko K, Lindsley D B, "Brain Wave Components of the Contingent Negative Variation in Humans"

  Science, Volume 191, pp 1055-1057, 1976.
- [3] Mardia K V, "Statistics of Directional Data"

  Published by Academic Press (London), 1972.
- [4] Johnson T E, A Private Communication with the Author.
- [5] Moore B R, "A Modification of the Rayleigh test for Vector data"
  Biometrika, Volume 67, pp 175-180, 1980.
- [6] Hodges J L, "A bivariate sign test"

  Annals of Mathematical Statistics

  Volume 26, pp 523-527, 1955.
- [7] Beagley H A, Sayers B McA, Ross A J, "Fully Objective ERA by Phase Spectral Analysis"

  Acta Oto-laryngologica, Volume 87, pp 270-278, 1979.

- [8] McCallum W C, Walter W G, "The Effects of Attention and Distraction on the Contingent Negative Variation in Normal and Neurotic Subjects" Electroencephalography and Clinical Neurophysiology, Volume 25, pp 319-329, 1968.
- [9] Girton D G, Kamiya J, "A simple on-line technique for removing Eye Movement Artifacts from the EEG" Electroencephalography and Clinical Neurophysiology, Volume 34, pp 212-216, 1973.
- [10] Quilter P M, MacGillivray B B, Wadbrook D G, "The Removal of Eye Movement Artefact from EEG Signals using correlation Techniques"

  Random Signals Analysis, IEE Conference Publication No. 159, pp 93-100, 1977.
- [11] Whitton J L, Lue F, Moldofsky H, "A spectral Method for removing Eye Movement Artifacts from the EEG"

  Electroencephalography and Clinical Neurophysiology,

  Volume 44, pp 735-741, 1978.
- [12] Hillyard S A, Galambos R, "Eye Movement Artifact in the CNV" Electroencephalography and Clinical Neurophysiology, Volume 28, pp 173-182, 1970.
- [13] Corby J C, Kopell B S, "Differential Contributions of Blinks and Vertical Eye Movements as Artifacts in EEG Recording"

  Psychophysiology, Volume 9, pp 640-644, November 1972.

[14] Barlow J S, Brazier M A B, "A Note on a Correlator for Electroencephalographic Work"

Electroencephalography and Clinical Neurophysiology

Volume 6, pp 321-325, 1954.

#### 3. Experimental Techniques

#### 3.1 Initial CNV Tests

In order to gain first hand information about the problems associated with obtaining CNV responses two subjects were examined using conventional evoked response averaging equipment. These tests were carried out using equipment available at Freedom Fields Hospital during the first few months of this investigation. The two stimuli used were an auditory 'click' followed by a flashing lamp. Averaging over 64 trials was performed by a Medelec DAV6 digital averager. The resulting average CNV's are shown in Figure 3-1.

The observations made from these tests shaped the way in which the present measurement system was developed and the tests were performed. These observations are summarized below.

- (1) The dynamic range of the averager the was often exceeded causing it to reject some of the trials.
- (2) The onset of the visual stimulus caused the subjects to blink in several of the individual trials. These blinks are highly undesirable since they introduce an artefact which is synchronised to the visual stimulus.

The Medelec DAV6 averager uses an 8 bit analogue-to-digital converter and hence has an inherent dynamic range of one part in 28 or 48 dB. at the input. However this range is only fully utilized if the gain of the preceeding analogue stage is set such that the largest input signal just fails to overload the converter. Unfortunately the variable nature of most bioelectric signals means that the amplitude of the largest signal cannot be predicted. Thus either a considerable amount of "Headroom" must be allowed (which in turn reduces the effective dynamic range), or a certain degree of overloading of the converter must be tolerated.

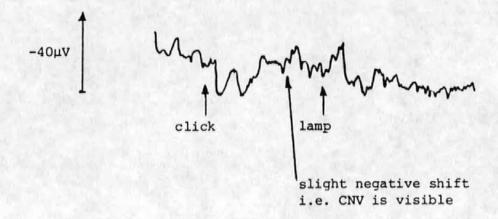

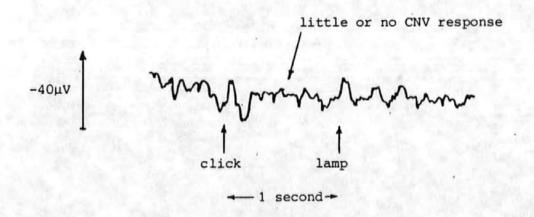

Figure 3-1

The initial attempts at recording CNV responses

- (3) The subjects became tired and showed less motivation in the later trials.
- (4) The subjects frequently moved their eyes which invariably caused the signal averager to overload. This indicated the presence of quite large artefacts induced by eye movements.

#### As a result of these observations -

- (1) The dynamic range of the proposed data acquisition system was increased to 72 dB.
- (2) Two auditory stimuli were used in place of one auditory and one visual.
- (3) The possibility of using fewer trials in the averaging process or alternative methods to averaging would clearly have to be considered.
- (4) Some method of removing the effects of eye movement artefact would have to be implemented.

# 3.2 Data Transfer and Preliminary Processing

During transfer from the disk of the minicomputer logging system to a data base on the Polytechnic main computer several tests were performed to verify the authenticity of the data and to ensure that no errors occurred in the transfer. In view of the large amounts of data involved these tests were performed automatically. The eye movement correction experiments involved the transfer of nearly 100,000 twelve bit words for each subject and approximately 400,000 words for each subject for the CNV tests.

For compatibility with conventional hardware each of the twelve bit words was split into two six bit quantities to which parity and marker bits were added. These eight bit quantities (bytes) were initially transferred to the main computer on paper tape although eight inch, single density, single sided, floppy disks were subsequently adopted for speed and ease of handling. To each batch of 1024 words (2048 bytes) were added a batch number, an unique 'start of batch' indicator and a modulo 256 (eight bit) checksum.

When read into the main computer the parity and marker bits were tested for each byte and the checksum re-calculated and compared with that read for each batch. Any errors then found were reported and the faulty batch was rejected.

Rejected batches were re-transferred at a later date. The data for each experiment and subject was stored in a sequential access data file along with certain relevant system and other parameters (e.g. the sample rate, the analogue filter cut-off frequencies, the amplitude calibration constants, subjects name etc.) The final test of the transferred data was performed with the aid of a programme written in Fortran IV and using the Gino [1] graphics subroutines. This programme (Appendix 8.7) was used to plot the data on an interactive graphics terminal where a visual comparison 3

The marker bit was used to indicate whether the six bits concerned were the most (marker bit = 1) or the least (marker bit = 0) significant of the original twelve bit word.

Paper tape error rates ~ 1:1.8 x 10<sup>6</sup> bits
Floppy disk error rates < 1:34.7 x 10<sup>6</sup> bits.

<sup>3</sup> An identical waveform was not expected since the chart output of the EEG machine had different filtering to that employed in the acquisition electronics.

was made with the relevant section of the chart output of the EEG machine.

#### 3.3 Eye Movement Corrections

As previously mentioned the eye movement artefact is caused by a standing potential between the cornea and the retina of the eye[2]. Whilst the eyes remain stationary the potential recorded from scalp electrodes will contain no artefact (except possibly a d.c. component) but any change in position will result in an artefact being superimposed on the background EEG activity. The amount of artefact introduced is related to the angular displacement of the eye and the position of the measuring electrodes [2]. Several methods of removing the artefact have been suggested based on the subtraction of a fraction of the electrococulogram (EOG) i.e. the potential measured at electrodes placed in close proximity to the eyes, from the measured EEG [3,4,5]

Other methods involving a considerable degree of cooperation from the subjects [6,7] were examined but rejected on the grounds that such co-operation cannot always be obtained, particularly with very young, old or diseased subjects.

In order to test the effectiveness of the methods due to McCallum & Walter [3], Quilter [5] and a modified form of Quilters method derived here, eye movement experiments were performed on six volunteers. The volunteers were asked to make periodic eye movements whilst the EOG and EEG data was stored for subsequent analysis. To obtain consistent

eye movements through a known angle (20°) the wooden screen described in section 4.5.1 was utilised.

During these experiments the subjects were asked to fixate on the illuminated centre LED. One of the peripheral LED's was then switched on and the subjects were told to look repeatedly from the centre LED to the illuminated one at the periphery of the screen and back.

Whilst the subject was performing this task eight second epochs of data were digitized at 125 samples per second and stored. This procedure was repeated twice for each of the eight LED's around the periphery of the screen and for ten subjects. The data thus obtained consisted of digitized versions of the following six analogue signals:-

- (i) The vertical component of the left EOG (electrodes 6 & 7).
- (ii) The vertical component of the right EOG (electrodes 2 and 3).
- (iii) The horizontal component of the left EOG (electrodes 4 and 5).
  - (iv) The horizontal component of the right EOG (electrodes 4 & 5).
    - (v) The vertex EEG referred to linked earlobes.
  - (vi) The analogue corrected vertex EEG (McCallum and Walters method [3].

The positions of the electrodes for the EOG signals

are shown in Figure 3-2.

Prior to the recordings the subjects were asked to make extreme up and down eye movements in order that the balancing potentiometer utilized in the correction method due to McCallum and Walter [3] could be adjusted for the optimum artefact rejection. It should be noted however that this "optimum setting" was somewhat subjective in that it was based on a visual assessment of the residual eye movement artefact present in the chart output of the EEG machine.

The digitized signals were then transferred from the minicomputer logging system to the Polytechnic main computer for analysis. To assess the effectiveness of the correction techniques the procedure described in section 2.4 was utilized.

# 3.4 Processing of Eye Movement Data

The computer programme in Appendix 8.8 was used to perform the eye movement corrections described in section 2.5

This programme also calculates the auto-correlation function of the corrected signal for analysis of the effectivness of the correction method. It was realized at an early stage that although Quilter's original correction method only used single horizontal and vertical EOG components it should be tried to discover if the modified method was significantly better. Furthermore, since visual examination of the early data showed a high degree of correlation between the left and right vertical EOG components it was thought worthwhile to try a correction based on two horizontal EOG components but only one vertical component. (The horizontal components

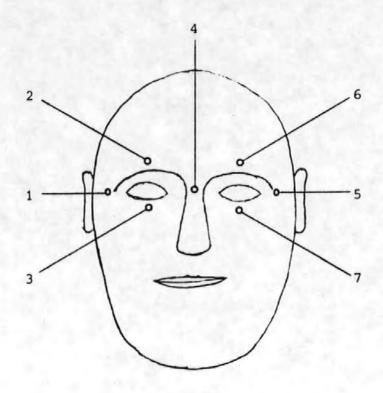

Figure 3-2

Electrode positions for eye movement corrections

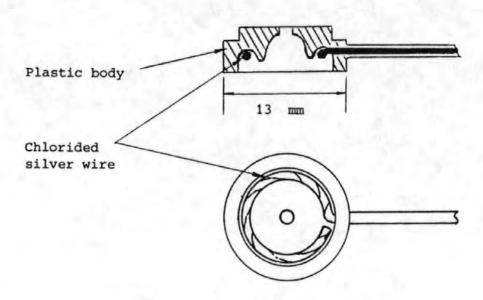

Figure 3-3

Chlorided silver wire low frequency electrode

of the EOG's were not so highly correlated as the vertical ones). This correction method (the three channel method) may be derived in a similar way to that described in section 2.5 except that the initial equation is

 $M(t) = E(t) + k_1V(t) + k_2H_L(t) + k_3H_R(t)$ .....(1) where V(t) is the vertical EOG signal from either the left or the right eye and all other quantities are as described in 2.5

The following processing was thus performed.

- (i) Correction by Quilter's method and calculation of autocorrelation function (acf).
- (ii) Correction by the three channel method and calculation of the acf.
- (iii) Correction by the method described in 2.5 i.e. the four channel method and calculation of the acf.
  - (iv) Calculation of the acf for the signal corrected by the method of McCallum and Walter.

In the four channel method electrodes 6-7 (vertical left EOG), 4-5 (horizontal left EOG), 2-3 (vertical right EOG) and 4-1 (horizontal right EOG) were used, (see Figure 3.2). In the three channel method all the above electrodes were used with the exception of those giving the vertical right EOG signal. For Quilters method electrodes 6-7 and 4-5 were used. (This is very slightly different to the electrode placements used by Quilter who would have used 6-7 and 5-7 instead of 6-7 and 4-5).

## 3.5 CNV Acquisition

In an attempt to obtain consistent CNV's from the subjects the recording procedure was standardized. The subjects were seated at one end of the recording room facing, and at about 2 metres distant from the end wall. The silversilver chloride electrodes were attached to the subject with glue (scalp electrodes) or adhesive tape (facial electrodes). Facial electrodes (see Figure 3-2) were used to record the four components of the EOG for subsequent eye movement artefact correction by the four channel method described in Section 2.5 Two channels of CNV information were obtained from electrodes located at the vertex and at a point on the midline approximately 30mm anterior to the vertex. Both electrodes used a common reference which was obtained from a pair of connected electrodes on the left and right earlobes.

After being attached to the subject the electrodes were filled with 'Neptic' electrode gel by means of a syringe with a blunted needle inserted into the hole in the plastic body of the electrode holder (see Figure 3-3). The blunted needle of the syringe was also used to abraid the skin under the electrode whilst the gel was inserted. This procedure ensured a low impedance between the electrode and the scalp (typically  $5k\Omega$  or less). When all the electrodes had been similarly treated the impedance between an arbitrary electrode and each of the others was measured using a Specialised Laboratory Equipment model EIT impedance meter.

This instrument measures (approximately) the modulus of the complex impedance at 13Hz. It is important to note that although the electrode scalp interface impedance is largely resistive at low frequencies, the use of a resistance measuring device with a d.c. internal source must be avoided at all cost when using chlorided silver electrodes [8]. Failure to observe this principle results in a serious degradation of the electrode stability.

If the impedance between any electrode pair was found to be greater than  $5k\Omega$  the skin below the offending electrode was further abraided until this value was achieved. When the impedance of all the electrodes was satisfactory they were connected to the EEG machine and the electrode selector switches  $^{\dagger}$  set for the required electrode pairs. The filters in the data acquisition system (see Section 4.2) were set for a -3dB passband of 0.016 to 30Hz. The sample rate was 125Hz.

In order to familiarize the subject with the stimuli eight presentations were made during which the subject was not required to respond to the second stimulus. The subject was then told to "press the button as quickly as you can when you hear the tone" and a further thirty-two trials were made constituting the CNV run.

Since one particular area of interest was the effect of the inter-stimulus interval (ISI) i.e. the time delay between the click and the tone, two sets of thirty-two CNV trials were made. The first with a one second ISI and the second with a four second ISI. In each case eight presentations

These switches allow each of the machines differential amplifiers to be connected to any two electrodes on the scalp.

were made (with the appropriate ISI) before the run.

As with the previous section the digitized signals were transferred from the logging system to the Polytechnic main computer for processing and analysis.

#### 3.6 Processing of CNV's

Because the CNV is of such a small magnitude in comparison to the normal background EEG activity they are difficult to quantify on an individual basis. Typically the CNV may be of 5-20µV in magnitude whereas normal background activity can be 50µV or more. However in favourable circumstances the individual CNV's can be observed in chart output of the EEG machine (see Figure 3-4). The normal method employed to improve CNV to background EEG (which may be regarded as signal to noise) ratio is to take a number of individual CNV's and average them. This process produces an average CNV but since the background EEG is not correlated from trial to trial the background EEG in the average is reduced by a factor proportional to the square root of the number of individual CNV's included in the average. In their original report Walter and colleagues [9] used averages of six or twelve trials.

After verification of the stored CNV data a programme was used to calculate the average CNV and plot this waveform on a graph plotter. The averaging was normally carried out over thirty-two individual CNV's. A typical average CNV is shown in Figure 3-5. Prior to averaging, each individual CNV was processed to remove the effects of eye movements as

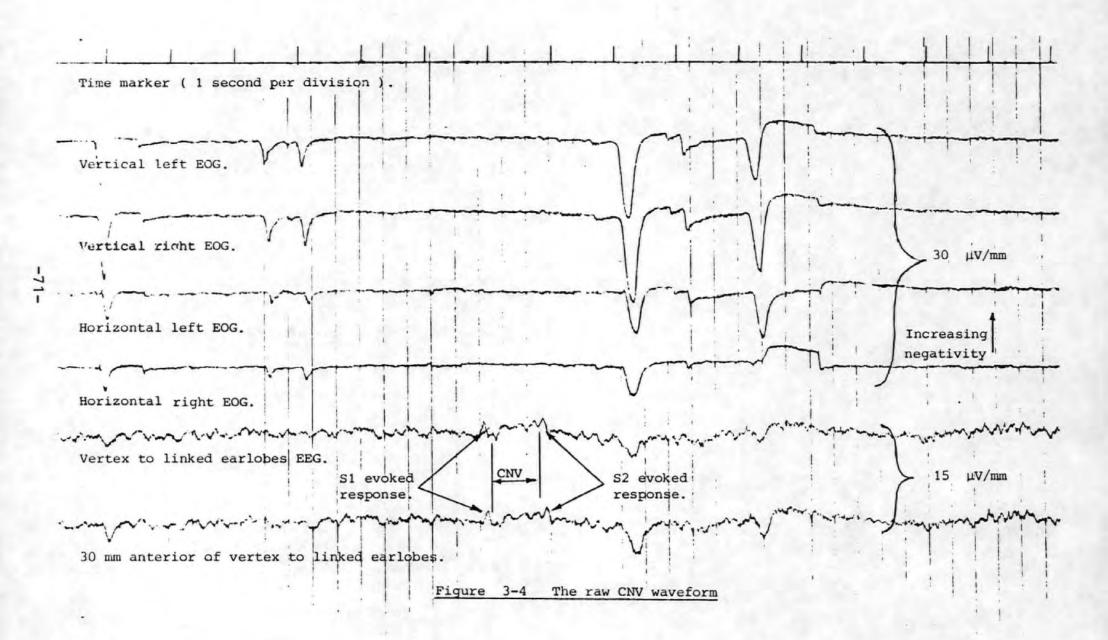

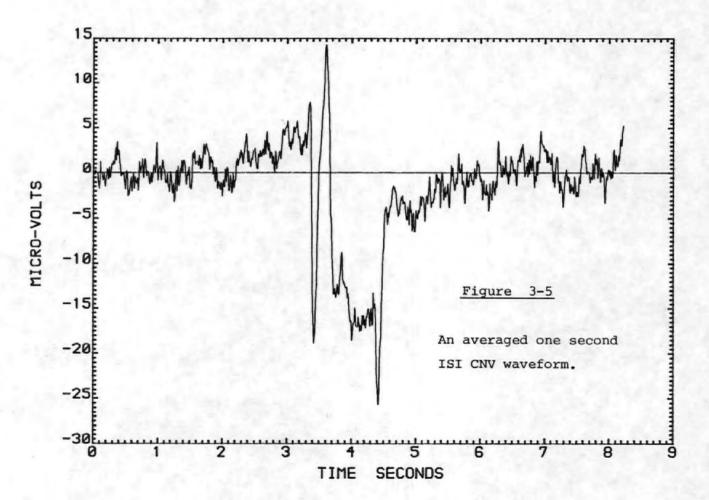

previously described. In an attempt to further improve the averaged CNV a linear phase digital lowpass filter was used to remove some of the remaining higher frequency background components. A linear phase filter was chosen in order to preserve the shape of the CNV as much as possible. The response and weighting co-efficients of the filter used most often are given in Figure 3-6. This and other filters have been designed with the aid of the computer programme given in the book by Rabiner and Gold [10].

In view of the work of Professor Sayers and colleagues [11, 12, 13, 14, 15, 16] concerning the nature of the auditory evoked response it was decided to perform similar experiments on the CNV. Sayers showed that the auditory evoked response may be due not to an additional response, but to a re-ordering of the phase spectra of the background, i.e. the phases of certain frequencies of the background EEG generators become entrained by the stimulus and hence reshape the background EEG into the characteristic auditory evoked response. One of Sayers' most important tests was to calculate the energy in the EEG before and during the response to the auditory stimulus. According to Sayers if, as had previously been assumed, the response was an additional signal then the energy during the response would be greater than that before or after, whereas if the response was due to a phase re-ordering then the energy would not change. offered evidence to suggest that this response may indeed be due to a phase re-ordering. A programme was therefore written to calculate the energies of individual background and CNV sections of the EEG. In addition to this test Fast

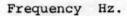

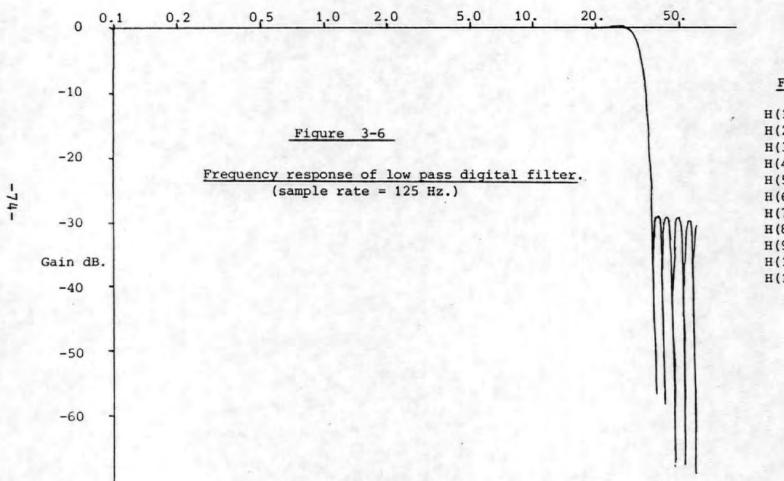

#### Filter co-efficients

H(1)=H(21)= -0.02232808 H(2)=H(20)= 0.01758909 H(3)=H(19)= 0.02921061 H(4)=H(18)= -0.01742668 H(5)=H(17)= -0.02649306 H(6)=H(16)= 0.04697604 H(7)=H(15)= 0.03685932 H(8)=H(14)= -0.09247865 H(9)=H(13)= -0.03773736 H(10)=H(12)= 0.31495064 H(11) = 0.54097712 Fourier transforms of the CNV's were performed and the phases of the first few frequency components were noted. This procedure was repeated for each of the thirty-two CNV measurements for each subject. The phase information for each frequency components was then sorted into twenty four bands of fifteen degrees each. Histograms (Figure 3-7) were then plotted for each frequency component showing the number of times a phase angle occurred within each band.

#### 3.7 AEP Acquisition

In view of the important nature of Professor Sayers work [11, 12, 13] on the Auditory Evoked Potential (AEP), and the possible relevance of his findings to other evoked potentials (e.g. the CNV), it was decided to perform a short series of experiments in an attempt to confirm his results. AEP's were recorded from three subjects whilst relaxed and seated in the measurement room. The recording electrodes were placed at the vertex and on the right mastoid processes for the EEG signal, and in the usual facial positions for the four channel eye movement corrections. The auditory stimulus was obtained from an Amplaid stimulus generator set to deliver 1kHz. tone bursts with 100 ms duration including approximately 10 ms of rise and fall according to a "cosine squared" law. This signal was applied to the right transducer of a pair of Koss K6 stereo headphones. The subjects auditory threshold was then determined by applying the above stimulus with gradually decreasing intensity. When the subject could no longer hear the stimulus tone then the threshold had been found. The experiment then commenced with an

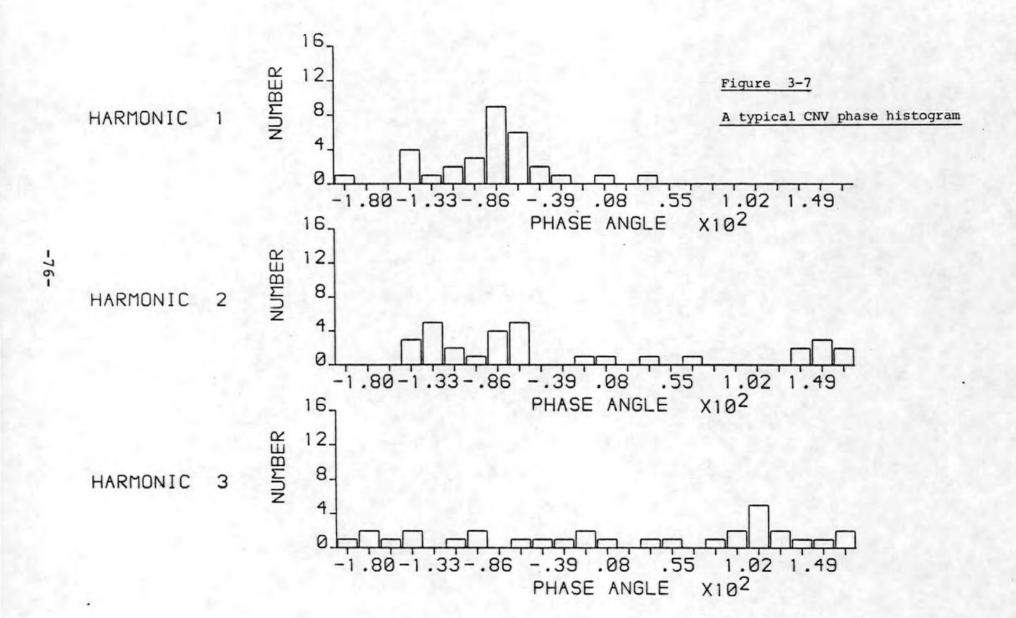

auditory stimulus 70dB (65 for one subject) above the threshold. Thirty-two sections of the EEG/EOG signals were then recorded each with two stimulus presentations at known places within each section. This gave a total of 64 evoked responses at this stimulus level. A further thirty-two trials were then made with the stimulus level set to 40dB above the subjects threshold.

# 3.8 Processing of AEP's

The stored AEP's were first processed to remove any eye movement artefact by the four channel correction method. The average AEP was then calculated and plotted. A typical pair of high and low stimulus averaged AEP's are shown in Figures 3-8a and 3-8b. A test was then performed to determine whether the energy present in the EEG signal after stimulus was any different to that in the signal prior to the stimulus. The "energy" values were calculated by summing the squares of values of the 64 data points preceeding and succeeding the stimulus as described in Section 2.2.3.1 Since the sampling rate was 125Hz this represented 0.512 seconds of data prior and subsequent to the stimulus. differences betwen the pre- and post-stimulus energey values were calculated for each of the 64 individual responses, and the mean of these differences was subjected to a two-tailed The result of this test indicated whether the mean of the differences was significantly different from zero.

In an attempt to establish whether phase-ordering was present the eye movement corrected sections of EEG containing the AEP's were subjected to Fourier transformation by a

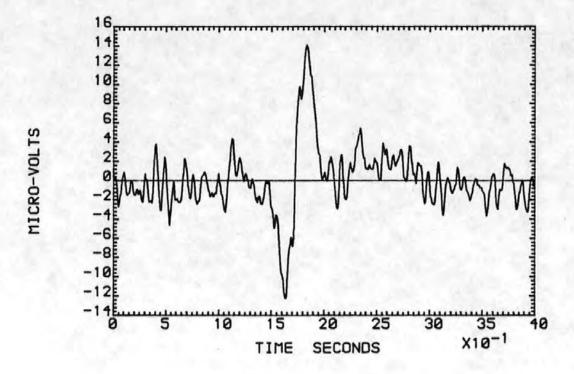

Figure 3-8a An averaged auditory response to a high level stimulus.

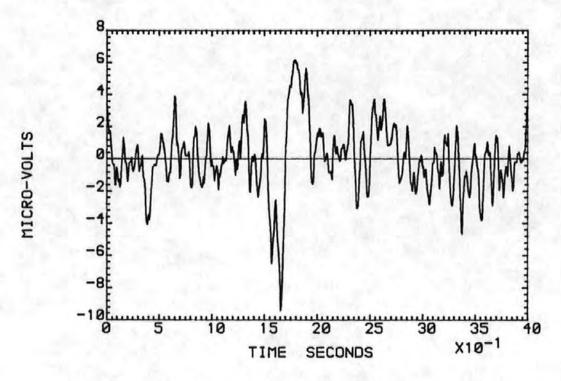

Figure 3-8b. An averaged auditory response to a low level stimulus.

radix two FFT. The phases of the six lowest frequency components (excluding the d.c. term) were stored for each of the 64 AEP's. Histograms were then plotted showing the number of times the phase angle of the transformed AEP's fell within a particular range for each of these six frequency components (sometimes referred to as harmonics).

As an alternative to the phase histogram, phasor diagrams were plotted showing, for a particular harmonic frequency, the amplitudes and phases of the transformed responses. These diagrams were also plotted for the sections of EEG data preceeding the application of the stimulus (i.e. background EEG data). A typical pair of background/AEP phasor diagrams are shown in Figure 3-9. For clarity the phasors were represented by a cross at (what would have been) the tip of the phasor. Also for ease of interpretation a circle of arbitrary radius has been drawn and onto this small triangles have been added to show the phases of the components independently of their amplitudes. Like the phase histograms the phasor diagrams were plotted for each of the first six harmonics. The statistical tests described in Section 2.2.2 were then applied to the phasor diagram information.

#### 3.9 Fourier Transform Considerations

Several of the methods adopted for studying the CNV's and the auditory evoked potentials (AEP's) made use of a time to frequency transformation. A Fast Fourier Transform (FFT) was used to split the responses up into different frequency components which could then be studied in greater detail. A number of important factors were considered in

PRE STIM. POST STIM.

# HARMONIC 1

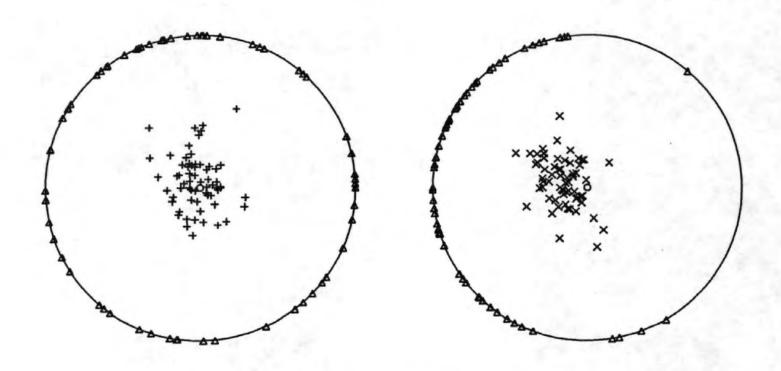

Figure 3-9 A typical AEP phasor diagram

choosing the parameters of the transform. These included the length of the section of data to be transformed, the required spectral resolution, and the time (and cost) of the transformation. However since the lengths of both the CNV's and AEP's were well defined these proved to be the ultimate limitation. In practice the response data was augmented with a number of zero valued "data" points to bring the total number of points up to a value suitable for transformation with the radix 2 FFT.

Because of the finite length  $(T_m)$  of the data the spectrum obtained was that of the data convolved with that of the window or truncation function. If, for example, the truncation function was rectangular i.e.

data to be transformed = data multiplied by one  $(0<t<T_m)$ 

then the spectrum of the data would be convolved with the well known SINC function with zero crossings at frequencies of n/Tm, where n = .....-3, -2, -1, 1, 2, 3.........

This would result in distortion of the true spectrum to an extent that would often be unacceptable. For this reason many other truncation functions have been devised which cause much less spectral distortion. The truncation function chosen was the cosine taper (sometimes referred to as the raised cosine) which was applied for 10% of the data length at each end of the data. This function can be described mathematically by the following expressions:-

$$\frac{1}{2}[1 - \cos \left\{\frac{t\pi}{0.1 T_{m}}\right\}] \qquad 0 < t < 0.1 T_{m}$$

$$W(t) = 1 \qquad 0.1 T_{m} < t < 0.9 T_{m}$$

$$\frac{1}{2}[1 - \cos \left\{\frac{(1-t)\pi}{0.1 T_{m}}\right\}] \qquad 0.9 T_{m} < t < T_{m}$$

This window function has smaller and more rapidly decreasing side lobes than the rectangular window which resulted in much less spectral leakage [17].

Where it was necessary to augment the response data with zeros to fulfil the transform requirements, the windowing was applied prior to the addition of the zeros. Since windowing the zeros does not remove any discontinuity at the end of the true data. Furthermore since the d.c. component was of no interest it was removed by subtracting the mean value of the data from the data.

The FFT algorithm adopted was that described by Robinson [18]. The FORTRAN implementation of this algorithm was capable of forward and inverse Fourier transforms. The data to be transformed was submitted to the subroutine as an array of complex numbers. Since all the input data was real, the imaginary components of the array were set to zero before transformation took place. The N output data points were returned to the calling program in the same array and were generally complex. For some of the analysis methods these were then converted by a further subroutine to modulus and phase information arrays. Although N complex points were returned by the FFT only the first N/2+1 were meaningful since

the remaining N/2-1 points represent the negative frequency values. (i.e. a mirror image of the first N/2 points. The zero frequency or d.c. component was not mirrored).

#### References for Section 3

- [1] Computer Aided Design Centre, "GINO-F" and "GINO-GRAF" User Manuals.

  Published by the CAD Centre, Madingly Road, Cambridge.
- [2] Geddes L A, Baker L E, "Principles of Applied Biomedical Instrumentation"
  Chapter 11, pp 509-517. Published by John Wiley &
  Sons, New York. 2nd Edition 1975.
- [3] McCallum W C, Walter W G, "The Effects of Attention and Distraction on the Contingent Negative Variation in Normal and Neurotic Subjects"

  Electroencephalography and Clinical Neurophysiology, Volume 25, pp 319-329, 1968.
- [4] Girton D G, Kamiya J, "A simple on-line technique for removing Eye Movement Artifacts from the EEG" Electroencephalography and Clinical Neurophysiology, Volume 34, pp 212-216, 1973.
- [5] Quilter P M, MacGillivray B B, Wadbrook D G, "The Removal of Eye Movement Artefact from EEG Signals using Correlation Techniques". Random Signals Analysis, IEE Conference Publication No. 159, pp 93-100, 1977.
- [6] Hillyard S A, Galambos R, "Eye Movement Artifact in the CNV" Electroencephalography and Clinical Neurophysiology, Volume 28, pp 173-182, 1970.

- [7] Corby J C, Kopell B S, "Differential Contributions of Blinks and Vertical Eye Movements as Artifacts in EEG Recording"

  Psychophysiology, Volume 9, pp 640-644, 1972.
- [8] Cooper R, Osselton J W, Shaw J C, "EEG Technology" Chapter 2, page 20 Third Edition, Published by Butterworths, London, 1980.
- [9] Walter, W G, Cooper R, Aldridge V J, McCallum W C, Winter A L, "Contingent Negative Variation": An Electric Sign of Sensorimotor Association and Expectancy in the Human Brain". Nature, Volume 203, pp 380-384,1964.
- [10] Rabiner L R, Gold B, "Theory and Application of Digital Signal Processing" Chapter 3 and pp 194-204 Published by Prentice-Hall, New Jersey, 1975.
- [11] Sayers B McA, Beagley H A, Henshall W R, "The Mechanism of Auditory Evoked EEG Responses"

  Nature, Volume 247, pp481-483, 1974.
- [12] Sayers B, McA, Beagley H A, "Objective Evaluation of Auditory Evoked EEG Responses".

  Nature, Volume 251, pp 608-609, 1974.
- [13] Inbar G F (Editor), "Signal Analysis and Pattern

  Recognition in Biomedical Engineering".

  Part 1, pp 7-22 Published by Halsted Press Division,

  John Wiley & Sons, New York 1975.

- [14] Sayers B, McA, Beagley H A, Riha J, "Pattern Analysis of Auditory Evoked EEG Potentials"

  Audiology, Volume 18, pp 1-16, 1979.
- [15] Beagley H A, Sayers B McA, Ross A J, "Fully Objective ERA by Phase Spectral Analysis"

  Acta Oto-laryngologica Volume 87, pp 270-278, 1979.
- [16] Ross A J, Beagley H A, Sayers B McA, "Signal Statistics in Objective Auditory Evoked Potential (Detection by the Phase Spectral Method" Journal of Biomedical Engineering, Volume 2, pp 310-314, 1980.
- [17] Otnes R K, Enochson L, "Digital Time Series Analysis"

  pp 281-285 Published by John Wiley and Sons, 1972.
- [18] Robinson E A, "Multichannel Time Series Analysis with Digital Computer Programs"

  Page 63 Published by Holden-Day, San Francisco

  Revised Edition 1978.

# 4. Experimental Apparatus

In order to investigate the processing of EEG signals a data acquisition and storage system was required. Several constraints were placed on the choice of this system. The most serious constraint was the lack of finance to fund such a system. However a considerable amount of equipment was available both at the Polytechnic and at Freedom Fields Hospital. Thus whilst the apparatus described here may not be the most elegant solution possible, it is a solution which, for the main parts, utilised freely available equipment.

# 4.1 Choice of Apparatus

Two commonly used methods for the storage of the EEG data were initially considered. The first of these being an analogue magnetic tape system. This method has the advantage that large amounts of data may be recorded and stored for subsequent retrieval and analysis. Typical modern instrumentation tape recorders are capable of storing seven channels of data with a bandwidth extending from d.c. (by the use of frequency modulation) to 20kHz or more depending on the tape speed. Since EEG signals are normally of interest between d.c. and 40 Hz. very low tape speeds may be used. With such low speeds many hours of data may be stored on a 366m (1200 feet) spool of tape.

The second technique considered was on-line digital storage. The signals are first amplified and filtered in the normal way but are than digitised instead of being sent to the usual EEG chart recorder. The digitised signal may be

stored on any convenient medium but magnetic tape or disk is most common due to the high rates at which the data may be transferred. This method has the advantage that once digitised, the signals are subject to no further noise or distortion. Since two minicomputers were available one of which had a high speed analogue-to-digital converter, multiplexer and numerous other interface components, and the other a flying head disk of approximately 2.5 M bytes capacity, the digital method was chosen. Furthermore, since evoked responses lasting but a few seconds were to be studied the disadvantage of being unable to store more than a few minutes of data was not considered important. An added bonus was that the minicomputer could be programmed to provide pulses at the chosen instant to trigger the external stimulus generators necessary for evoked response studies.

# 4.2 Analogue Electronics

Figure 4-1 is a block diagram of the complete data acquisition system. The EEG signals were obtained from silver-silver chloride electrodes attached to the subject by glue or adhesive tape. These signals were fed into the electrode selector switches and differential amplifiers of an eight channel Elma-Schonander electroencephalograph. In addition to producing the normal paper chart record, the electroencephalograph was coupled to external amplifiers and filters to allow the information from six of the eight channels to be digitised and stored for subsequent analysis.

The point at which the signals were extracted from the EEG machine was chosen such that the electrode selector

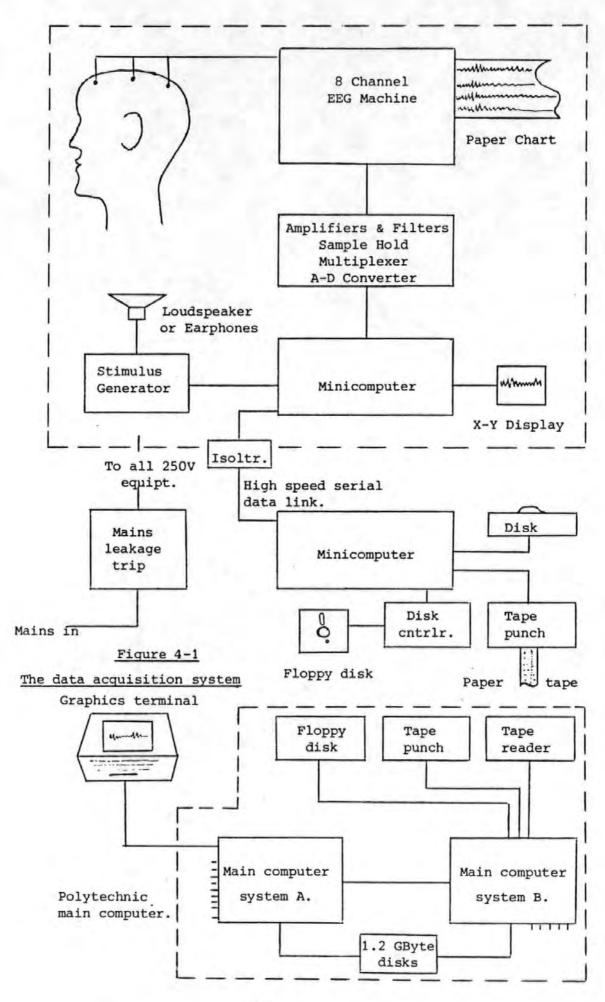

switches and the first stage (d.c. coupled x 50) of amplification were utilised (see Figure 4-2). The next stage of amplification in the EEG machine could not be used because the interconnection between the first and second stages formed a high pass C-R network with a cut-off frequency of 0.069 Hz. This frequency was not low enough for CNV recordings where 0.016 Hz. is usually considered to be a more appropriate lower limit (this value corresponds to a time constant of 10 seconds). For this reason the differential outputs of the first stage were wired to a 25 pin 'D' type' socket on the rear of the EEG machine. In this way the machine was still able to perform its normal duties and could simply be un-plugged from the additional equipment used to digitise the signals. When used for data logging a fairly short screened multicore cable with a 25 pin 'D type' plug at either end was used to connect the EEG machine to a screened box containing modules for amplifying, filtering and sampling six of the eight EEG machine channels (further modules could be added at a later date should it become necessary to digitise all eight channels).

The input circuit of each module (see Figure 4-3) comprised of a differential high pass C-R network with switchable capacitors to give cut-off frequencies of 0.016, 0.034 and 0.16 Hz. The differential signals were then converted to unbalanced form by an amplifier comprising of two BIFET operational amplifier integrated circuits (RCA type 3140) and a single bipolar operational amplifier (type µA 741). The gain of this stage was adjusted to 100. The variable resistor VR1 was incorporated to allow optimisation of the

<sup>&</sup>lt;sup>†</sup>An integrated circuit employing both bipolar and field effect transistors.

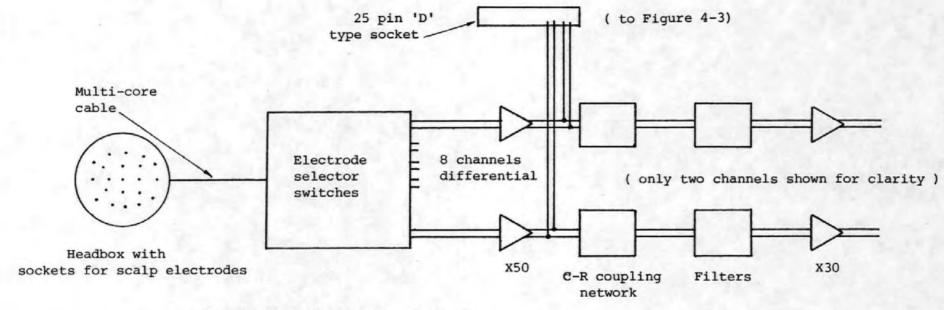

16 switches allowing any of the 8 channels to be connected to any pair of scalp electrodes.

Figure 4-2

A block diagram of the input section of the EEG machine.

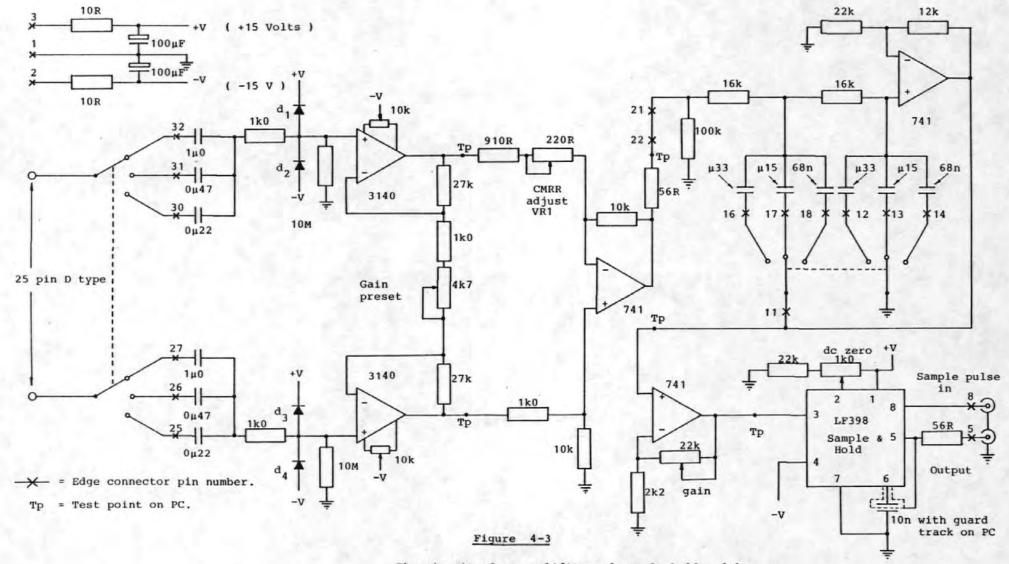

The circuit of an amplifier and sample hold module

common mode rejection ratio (CMRR). The diodes  $d_1$  -  $d_4$  were incorporated to protect the input circuits of the 3140 operational amplifiers.

The output of this stage was then fed into a second order active filter based on the Sallen and Key design [1]. calculation of the circuit elements for the desired cut-off frequencies (30, 70 and 130 Hz. switch selectable) was simplified by the use of the tables given in Millman and Halkias After careful consideration of the various frequency response characteristics the Butterworth filter was chosen because it had a suitably flat amplitude response in the passband without undue phase distortion. The cut-off frequencies of 30, 70 and 130 Hz. were chosen because they are commonly used in EEG work and would therefore make any results obtained from our data logging system comparable with results obtained by other workers. Low pass filtering is necessary to prevent aliasing in the subsequent digitisation stage and to attenuate some of the unwanted higher frequency components (e.g. muscle artefact, power frequency interference etc.) High pass filtering (the CR input network) was included to minimise the drift which can occur because of electrode instability. After low pass filtering the signals were further amplified by an operational amplifier (type µA 741) connected in the non-inverting mode with a variable gain. The gain of these amplifiers was set to utilise the complete range of the 12 bit analogue to digital converter with scalp signals of ± 700 $\mu$ V (channels 1-4) and  $\pm$  350 $\mu$ V (channels 5 & 6). final function of the modules was to sample and hold the output of the final amplifier at the required instant in time.

This function was performed by a Signetics type LF 398 integrated circuit.

In order to sample the analogue signals at the required rate a pulse signal was generated by an oscillator and divider network which was then fed into each of the six sample and hold IC's. This pulse signal was also fed into the PDP 8/f Hybrid Computer Interface [3] so as to cause an interrupt at every sample instant. Since the sampling was to be performed at precisely regular intervals a quartz crystal oscillator and a frequency divider were built specially. The oscillator (Figure 4-4) used a circuit recommended by the crystal manufacturers [4] and provided a signal of approximately 1 volt RMS at a frequency of 100kHz. This signal was squared by T\_2 and divided in frequency by two Transistor-Transistor Logic (TTL) 7490 decade dividers and a TTL 7493 4 bit binary divider as shown in Figure 4-4. The outputs of the 7493 give possible sampling frequencies of 500, 250, 125 or 62.5 Hz. Since only two of these frequencies were likely to be needed (125 or 250 Hz.) a two position toggle switch was employed to select the required frequency and feed it to the input of a TTL 74121 monostable multivibrator. This device was employed to convert the square wave output of the divider chain into a pulse waveform, with a 100 µs active period, necessary for the sample hold circuit. The sampling frequencies are accurate to within approximately one part in 105.

The six sampled analogue waveforms were then passed to an Analogue Devices MPX8A multiplexer and a Hybrid Systems Corp. ADC-591-12A-G 12 bit analogue to digital converter. These two devices were part of the PDP 8/f Hybrid Computer Interface

Figure 4-4

The crystal oscillator and divider network

designed and built by Yeats [3].

#### 4.2.1 Testing of the Analogue Electronics

The amplitude and phase responses of one channel of the measurement system are shown in Figures 4-5a and 4-5b. In addition to measuring the amplitude and phase responses other tests were performed to determine the common mode rejection ratio (CMRR) and the effect of the filtering on a ramp waveform (similar to an ideal CNV). The CMRR was measured by connecting the inputs of the channel under test together at the headbox and injecting a 15 Hz. sine wave signal between the connected inputs and earth. The common mode input voltage ( $V_{\rm ic}$ ) and the output voltage ( $V_{\rm oc}$ ) were measured and the common mode gain ( $A_{\rm c}$ ) found by dividing  $V_{\rm oc}$  by  $V_{\rm ic}$ . The CMRR was then obtained by dividing the differential gain ( $A_{\rm c}$ ) by the common mode gain ( $A_{\rm c}$ ). The values of the CMRR for channels 1 and 5 are given in table 4-1.

Table 4-1

The Common Mode Rejection Ratio for Channels 1 and 5

| CHANNEL | A <sub>D</sub> | <sup>A</sup> C | CMRR   | CMRR<br>dB |
|---------|----------------|----------------|--------|------------|
| 1       | 14290          | 0-182          | 78520  | 97•9       |
| †<br>5  | 28570          | 0 • 212        | 134800 | 102.6      |

The time constant was set to 10 seconds and the low pass filter was set to a cut-off frequency of 30 Hz.

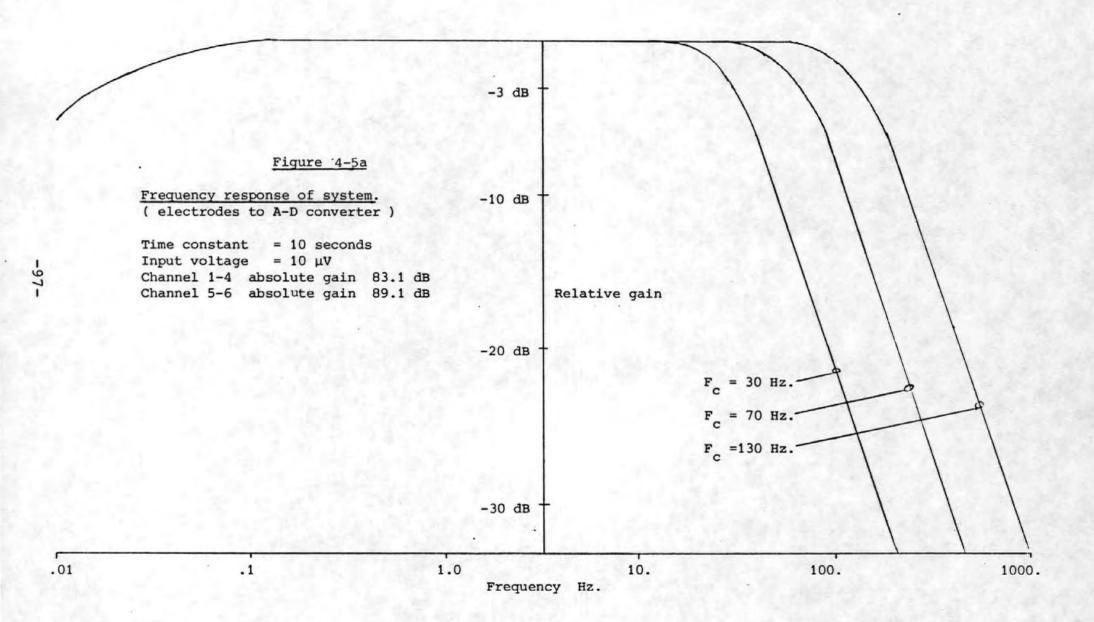

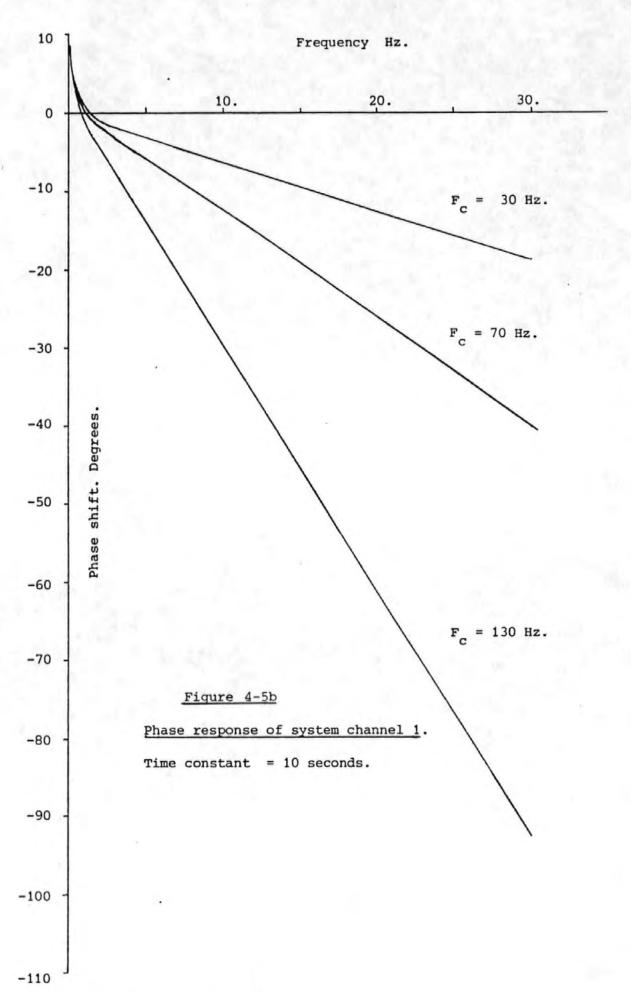

The circuit of Figure 4-6 was used to show the likely effect of the low and high pass filters on an ideal CNV response. The function generator was set to deliver a ramp waveform which was fed into an attenuator and also to the Channel 2 multiplexer input. The output of the attenuator was fed into the headbox and amplified and filtered in the usual way before being passed on to the multiplexer. Figures 4-7a and 4-7b show the two waveforms, one having been subjected to low and high pass filtering, and the other having undergone no filtering! It may be observed from these diagrams that the distortion introduced is quite small. settings of the low and high pass filters were 30 Hz. and 0.016 Hz. (time constant = 10 seconds). The amplitude of the ramp signal at the headbox input connections was as indicated in Figure 4-7b. Because of the unusual connection the voltages indicated in Figure 4-7a must be multiplied by the system gain (14290) to give the true voltage levels.

except that inherent in the sampling process.

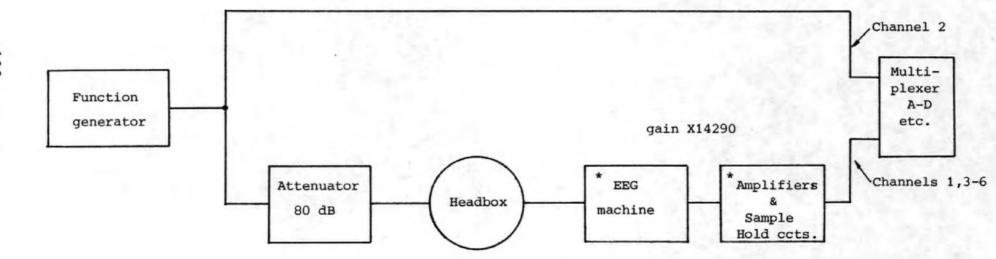

\* See Figures 4-2 & 4-3.

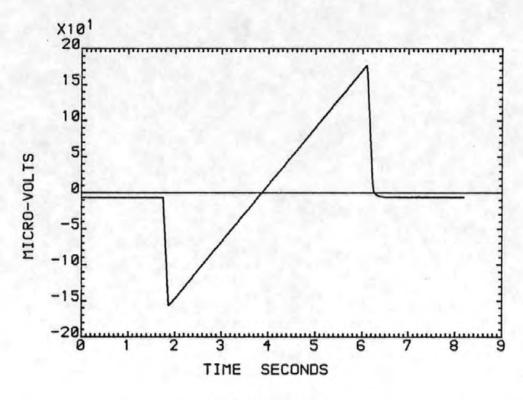

Figure 4-7a
The ramp input waveform ( X 14290 )

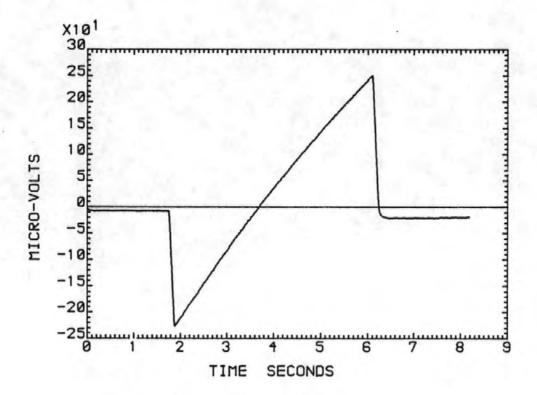

Figure 4-7b
The ramp output waveform.

# 4.3 High Speed Serial Data Link

In order to transfer the digital data from the minicomputer in the measurement room to the remote minicomputer with the magnetic disk, a pair of high speed serial data transceivers were designed and built. Two identical units were made to allow bi-directional communications to take place over a four-wire link using the 20mA current loop convention. The units were constructed on Vero-cards with 43way edge connectors suitable for insertion into the extended input/output (I/O) bus racking system with which both the PDP 8's were fitted. This bus comprised of all the input/ output timing pulses, the accumulator input and output lines six of the twelve memory buffer lines (from which the I/O devices were addressed), the instruction skip line, the interrupt request line and power supplies of +15, +5, and -15 volts. A block diagram of one of the serial transceivers is given in Figure 4-8. The design of the transceivers was based on two large scale integration integrated circuits. These were the Intersil 6402 Universal Asynchronous Receiver Transmitter (UART) and the Motorola MC 14411 Baud rate generator. The UART is a device capable of translating 8 bit parallel binary data into a serial data stream at a rate determined by an externally supplied clock signal. Simultaneously the device can receive a serial data stream and convert it to an 8 bit parallel binary data word. By means of an internal register, which may be loaded by the user, the device can be instructed to perform many variations on this basic theme. (e.g. the device can be instructed to generate a parity bit and append this to the data being transmitted whilst any received data is

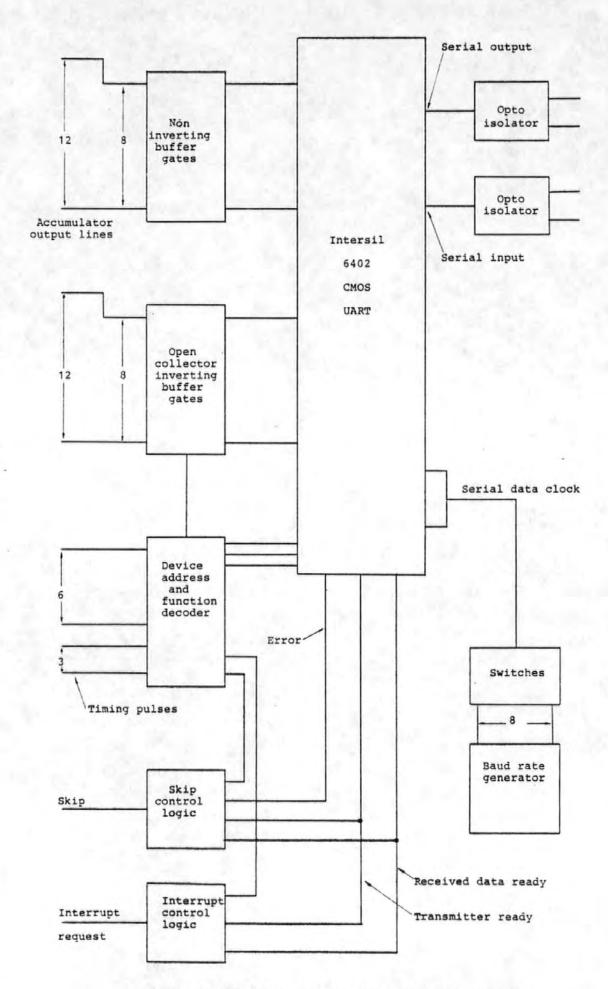

Figure 4-8 A block diagram of the serial transceiver

checked for parity errors). The Baud rate generator was used to generate one of a number of standard frequencies used for serial data transmission. Selection of the particular frequency required was controlled by a group of five dual-in-line switches giving serial data rates from 75 Baud up to 38.4 k Baud. The full circuit diagram of one of the transceivers is given in Figure 4-9. In order to achieve electrical isolation between the equipment in the measuring room and the remote minicomputer, all the data (both transmitted and received) was passed through a pair of optoisolators.

Numerous Transistor-Transistor Logic (TTL) gates perform the necessary interfacing and decoding between the signals on the 43-way I/O bus and the UART. Additional circuitry, in the form of I/C's 10 and 13, perform the functions associated with the control and generation of programme interrupts. These interrupts may be generated when the UART is ready to transmit another 8 bit word (a transmitter interrupt) or when the UART has just received an 8 bit word (a receiver interrupt). I/C 14 performs an 'inclusive OR' of the three possible receiver error conditions which may then be detected (by the software) upon execution of a 'Skip on error' instruction. Table 4-2 gives a list of the instructions decoded and acted upon by the serial transceivers.

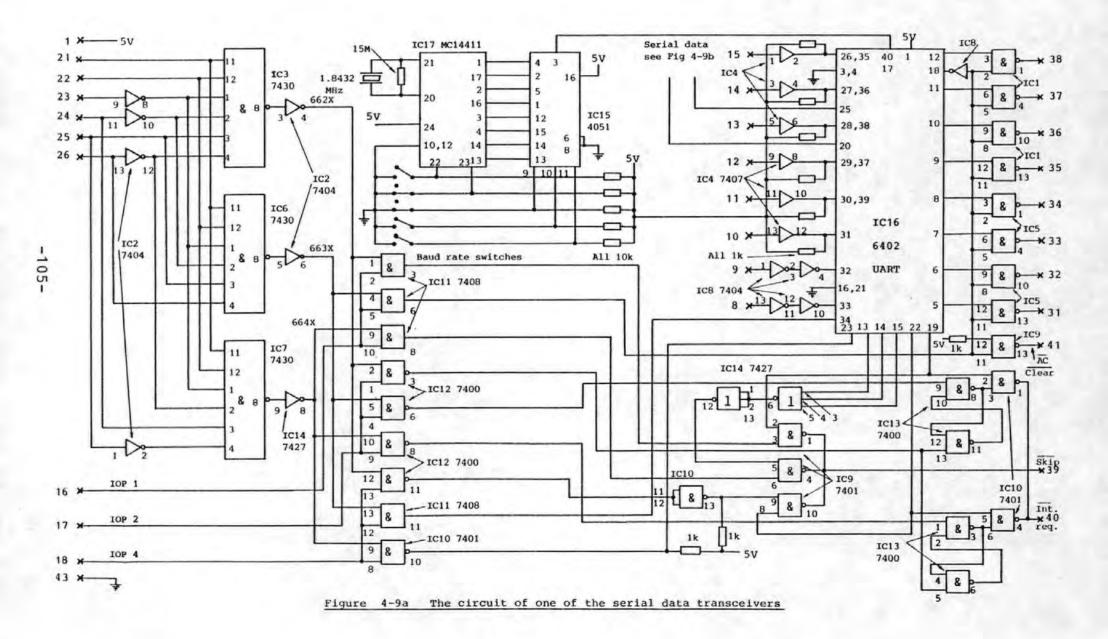

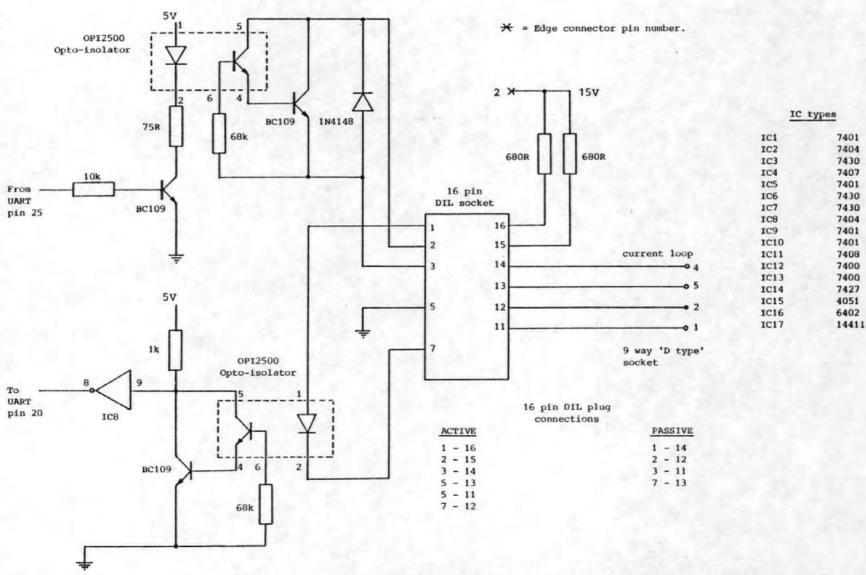

Figure 4-9b The current loop interface of the serial data transceivers

Table 4-2

Instructions Obeyed By The Serial Data Transceivers

|                              | · · · · · · · · · · · · · · · · · · · |                                                |
|------------------------------|---------------------------------------|------------------------------------------------|
| OCTAL<br>INSTRUCTION<br>CODE | MNEMONIC                              | ACTION                                         |
| 6621                         | SDR                                   | Skip if the receiver has a data word ready     |
| 6631                         | RUD                                   | Read the data word                             |
| 6641                         | SKERR                                 | Skip if an error has been<br>detected          |
| 6622                         | DUI                                   | Disable all interrupts                         |
| 6632                         | ERI                                   | Enable receiver interrupts                     |
| 6642                         | ETI                                   | Enable transmitter interrupts                  |
| 6624                         | STR                                   | Skip if the transmitter is ready for more data |
| 6634                         | LSTAT                                 | Load the control status register               |
| 6644                         | OUT                                   | Load the data and transmit                     |

A more detailed account of the operation of these instructions and their effect on the serial data transceivers is given in Appendix 8.9.

# 4.4 Minicomputers and Software

The analogue to digital (A-D) converter and the multiplexer were controlled by a Digital Equipment Co. PDP 8/f minicomputer with 8k words of ferrite core memory. Since evoked potentials were to be studied the computer was also used to present trigger pulses to the external stimulus generators at the appropriate instants. As the digital data was acquired it was stored in the memory of the minicomputer. Simultaneously the data was transmitted over a high speed serial data link to the second PDP 8 minicomputer some distance away from the measurement room for storage on a magnetic disk.

The operation of the complete measuring system can best be described by outlining the sequence of events involved in obtaining a single evoked response.

- (i) The minicomputer waits until the operator pushes a button to start the acquisition process.
- (ii) Under interrupt control the six analogue data channels are digitised and stored in the memory of the minicomputer. The interrupts are generated by a crystal oscillator and divider giving either 125 or 250 samples per second.
- (iii) Under interrupt control the data stored in the memory of the minicomputer is transferred via the serial data link to the second (remote) minicomputer. The interrupts are generated every time the serial data link becomes inactive.

- (iv) When not busy (i.e. when not interrupted) the minicomputer displays via two ten bit digital-toanalogue converters and an X-Y CRT display any one
  of the six incoming data channels.
  - (v) When each sample is taken the minicomputer checks the sample number and if a preset number have been taken it sends a pulse to trigger the first stimulus generator.
- (vi) When each sample is taken the minicomputer checks the sample number and if another preset number have been taken it sends a pulse to trigger the second stimulus generator.
- (vii) After each sample has been taken a test is performed to determine whether the required total number of samples have been taken and if so whether they have all been sent to the remote minicomputer for permanent storage.
- (viii) If both conditions in (vii) are met then the minicomputer waits for the remote minicomputer to acknowledge that the data has been successfully stored before returning to state (i) above.

The sequence of events for the remote minicomputer is as follows;

- (i) Send the 'Ready' signal to the minicomputer in the measurement room.
- (ii) Wait for the data and store it in core memory as it arrives. Perform tests to detect transmission errors.

- (iii) When all the data for the evoked response has been received store it on the magnetic disk.
  - (iv) Return to state (i)

The two programmes to perform the above tasks were written in the PAL 8 assembly language and listings are given in Appendices 8.10 and 8.11.

It should be noted that the speed of the serial data link may be greater or less than the rate at which the data is acquired since the computer memory is used as a temporary storage buffer.

For analysis and processing of the evoked responses the data stored on the magnetic disk of the PDP 8 minicomputer was transferred on either paper tape or floppy disks to a large database on the Polytechnic main computer.

### 4.5 Other Equipment

### 4.5.1 Eye Movement Correction Screen

Our experiments comparing the effectiveness of various methods of removing eye movement artefact from the EEG were undertaken with the aid of a simple wooden screen shown in Figure 4-10. The screen was approximately 1.3m square into which a set of nine 5 mm red light emitting diodes (L.E.D.'s) were inserted on a 0.55m grid. A remote control box allowed any of the LED's to be switched on or off as required. The procedure adopted for using the screen is described in Section 3.3.

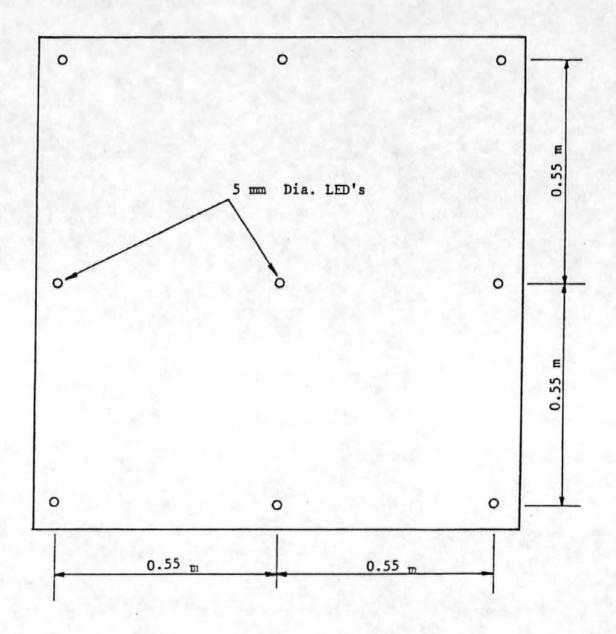

Figure 4-10

The eye movement correction screen.

### 4.5.2 The CNV Stimulus Generator

In order to record CNV's it is necessary to present the subject with some form of stimulus. The type of stimulus is not important to the final result and the two most commonly used stimuli are auditory and visual. Some workers use two auditory stimuli (e.g. a click followed by a tone [5] whereas others use combinations of auditory and visual stimuli (e.g. a click followed by a flashing light [6]. Our initial experiments at Freedom Fields Hospital had indicated that the use of a visual stimulus was to be avoided if possible since this often resulted in the subject blinking and hence introducing an artefact in synchronism with this stimulus.

The stimulus paradigm subsequently chosen was that of a click followed by a 1kHz. tone of 90dB. intensity (A weighting). The circuit used for generating this is given in Figure 4-11.

In order to obtain correct CNV responses the subject must perform some action upon receipt of the second stimulus. It is normal practice to use a hand held push button which the subject is required to press.

It is also normal for the push buttom to be connected to the stimulus generator in order to terminate the second stimulus. This feature gives the subject some motivation for responding to the second stimuli and was incorporated in our stimulus generator.

Q+15V

10k

Note: S1 and S2 are the trigger inputs and are driven by short ( approx 2µs ) TTL pulses from the minicomputer.

> Integrated circuits CD4016 Quad analogue switch. MC14528 Dual monostable. NE555 Timer.

> > Output to audio amplifier and loudspeaker.

Figure 4-11

The CNV stimulus generator

### 4.5.3 The AEP Stimulus Generator

The equipment used in the recording of the AEP's was virtually identical to that used for the CNV's. The only difference was in the generation of the stimulus. The auditory stimuli were delivered from an Amplaid stimulus generator to the right transducer of a pair of Koss K6 stereo headphones. Triggering of the stimulus generator was performed at the required instants by the PDP 8 minicomputer. Two different levels of stimulus were applied. A lkHz. tone of 100ms duration including 10ms of rise and fall according to a cosine squared law was used. The low level stimulus was applied at a level of 40dB. above the subject's auditory threshold, while the high level stimulus was applied 70dB. above it. These stimuli were presented as the subject sat relaxed in a chair.

# References for Section 4

- [1] Sallen R P, Key E L, "A Practical Method of Designing R C Active Filters"

  Institute of Radio Engineers, Transactions on Circuit Theory, Volume CT2, pp 74-85, 1955.
- [2] Millman J, Halkias C C, "Integrated Electronics:
  Analog and Digital Circuits and Systems"
  Chapter 16, page 550. Published by McGraw-Hill
  Kogakusha Ltd., 1972.
- [3] Yeats R W, "Hybrid Computing and its Applications"

  Internal Report, School of Electrical Engineering,

  Plymouth Polytechnic, January 1975.
- [4] Interface Quartz Devices Ltd., "Typical Oscillator
   Circuits"
   Available from Interface Quartz Devices Ltd., 29
   Market Street, Crewkerne, Somerset TA18 7JU.
- [5] Hillyard S A, Galambos R, "Eye Movement Artifact in the CNV" Electroencephalography and Clinical Neurophysiology, Volume 28, pp 173-182, 1970.
- [6] Walter W G, Cooper R, Aldridge V J, McCallum W C, Winter A L, "Contingent Negative Variation: An Electric Sign of Sensorimotor Association and Expectancy in the Human Brain" Nature, Volume 203, pp 380-384, July 1964.

### 5. Results and Discussion

# 5.1 Eye Movement Corrections

A set of typical waveforms depicting the raw EEG, the raw (vertical left) EOG and the corrected EEG are given in Figure 5-1 (a-c). Also shown are the autocorrelation functions (a.c.f.'s) of the EEG, the EOG and the corrected EEG signals Figure 5-1 (d-f). Table 5-1 gives the results as evaluated from the plots derived from four experiments. This table gives both the frequencies and the autocorrelation co-efficients (a.c.c.'s, see Section 2.4 for details) of each of the corrected EEG's along with the frequency of the EOG deduced from its own a.c.f. Some of the frequencies present appear to be harmonics of the EOG which suggests that the path between the eye and the scalp electrode may be frequency selective or non-linear. If this is so then the proportions of the harmonics making up the rectangular EOG will not be maintained at the scalp electrode. This will result in some harmonics being over or under corrected and thus remaining in the output waveform.

When the artefact contains components due to both eye movements and blinks (which do not have the same effect on the EEG [1]), then the computerised correction will attempt to achieve an optimum correction so that as much as possible of both components is removed. This is still a compromise however, since neither artefact signal can be completely removed by this method whilst the other is present in the same section of signal record. The methods of McCallum and

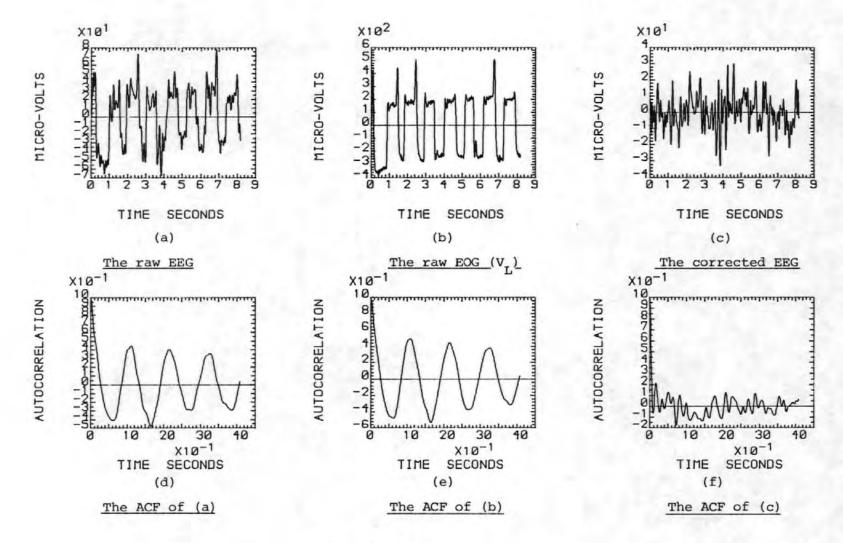

Figure 5-1

QUANTITATIVE RESULTS OF EYE MOVEMENT

#### EXPERIMENTS

Table 5-1

| EYE<br>MOVEMENT | PARAMETER | 2 CHANNEL<br>CORRECTION<br>(± 0.02) | 3 CHANNEL<br>CORRECTION<br>(± 0.02) | 4 CHANNEL<br>CORRECTION<br>(± 0.02) | ANALOGUE<br>CORRECTION<br>(± 0.02) | EOG<br>FREQ.<br>(± 0.02) | INTERPRETATION |
|-----------------|-----------|-------------------------------------|-------------------------------------|-------------------------------------|------------------------------------|--------------------------|----------------|
| DOWN            | FREQ.     | 0.70*<br>0.09                       | N.P.                                | N.P.                                | 0.38*                              | 0.38                     | А В            |
| LEFT            | FREQ.     | N.P.                                | N.P.                                | N.P.                                | 0.27 +                             | 0.36                     | А              |
| UP              | FREQ.     | N.P.                                | N.P.                                | N.P.                                | 0.33 +                             | 0.38                     | А              |
| RIGHT           | FREQ.     | 0.55*                               | 0.50*                               | 0.50*                               | 0.55*                              | 0.52                     | А              |

FREQ. = frequency of autocorrelation function (Hz) r = autocorrelation coefficient at T=2 sec.

N.P. denotes a non-periodic autocorrelation function indicating complete correction.

A means correlation technique better than analogue technique.

B means 4 and 3 channel correction are better than 2 channel.

<sup>\*</sup> denotes a frequency related to the EOG frequency.

<sup>+</sup> denotes a frequency unrelated to the EOG frequency.

Walter, and Girton [2] and Kamiya [3] make no allowances at all for the differential contributions of blinks and eye movement artefacts.

The deductions made from forty-eight experiments are summarized in Table 5-2. Due to the amount of computer time involved only the vertical and horizontal eye movements were analysed (i.e. The Forty-eight other experiments involving the subjects looking to the corners of the eye movement screen were, with a few exceptions, not analysed).

### Table 5-2

# Summary of Results of Quantitative Eye Movement Experiments

| INTERPRETATION | VERTICAL EYE<br>MOVEMENT | HORIZONTAL EYE<br>MOVEMENT |  |  |
|----------------|--------------------------|----------------------------|--|--|
| A              | 20                       | 17                         |  |  |
| D              | 3                        | 7                          |  |  |
| E              | 3                        | 3                          |  |  |
| F              | 2                        | 0                          |  |  |
| G              | 1                        | 0                          |  |  |
| Н              | 1                        | 1                          |  |  |

- A means the correlation correction method was better than the analogue method.
- D means both the correlation correction and the analogue correction were equally effective.
- E means the 3-channel correction was better than the 2 channel correction.
- F means the 2 channel correction was better than the 3 channel correction.
- G means the 4 channel correction was not the best.
- H means the correlation correction was incomplete.

From Table 5-2 it was deduced that:

- (i) The correlation correction technique was complete in 96% of the cases.
- (ii) In the majority of cases (77%) the correlation correction technique was superior to the analogue correction technique.
- (iii) In 21% of the cases it was not possible to distinguish between the effectiveness of the analogue and correlation techniques.
- (iv) The evidence from interpretations E and F suggests that to correct for horizontal eye movements it may be necessary always to use the 3-channel correction rather than only a 2-channel correction. This is to be expected since the ocular dipoles tend to oppose each other during horizontal eye movements whereas they re-inforce each other during vertical eye movements.
- (v) Interpretation G indicates that in 98% of cases the 4channel correction is as good as or better than the other methods. However if computing time is at a premium (e.g. in an on-line situation) it would probably be adequate to rely on the 3-channel correction method.
- (vi) Interpretation D shows that the analogue technique was as good as the correlation technique more often for horizontal eye movements than for vertical eye movements.
  (7 times against 3 times out of 48 experiments). Since the analogue technique is not intended to correct for horizontal eye movements, this suggests that it may

actually be an unsuitable one to use to correct for vertical eye movements.

In addition to the points previously mentioned, two other disadvantages of the analogue techniques were noted. Firstly it was difficult to optimise the potentiometer setting required to minimise the artefact and analogue correction would therefore be very time consuming in multichannel recording. Second, in all the subjects tested there was a degree of coupling between the EOG and EEG when the EOG changed rapidly. This was probably due to the R.C. network formed by the potentiometer resistance (25k $\Omega$ ) and the electro-chemical capacitance of the electrode-skin interface. This effect was reduced when a larger value potentiometer  $(1M\Omega)$  was used. Unfortunately however this solution adversely affects the common mode rejection ratio of the EEG machine's differential amplifier (because of the increased source impedance of the input with the  $1M\Omega$  potentiometer in circuit). The presence of this R.C. time constant will result in distortion of the EOG and hence false correction of the artefact. This may be the reason behind the evidence in (Vi) above that the analogue technique may even be erroneous. This is illustrated in Figure 5-2.

In conclusion it was found that the 4-channel computerised correlation method of correcting the EEG for eye movement artefact gave complete correction in 96% of the cases studied. However, in practice the 3-channel method would normally be adequate. The analogue technique was never the best. Furthermore it was very time consuming and quite possibly erroneous.

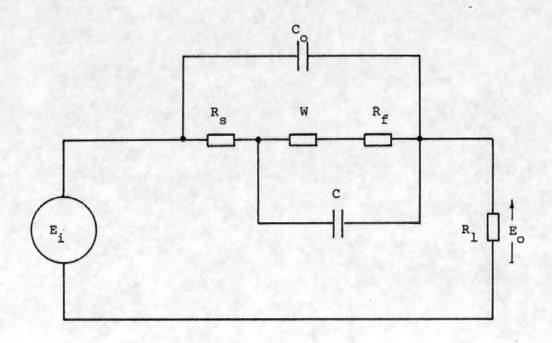

E, scalp EEG signal.

C stray capacitance (usually negligible).

R resistance of the electrode jelly.

R<sub>f</sub> Faradic resistance.

W Warburg impedance.

C electro-chemical capacitance.

see [11] for further details.

\* These quantities are usually resistive and small for Ag-AgCl electrodes.

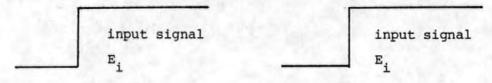

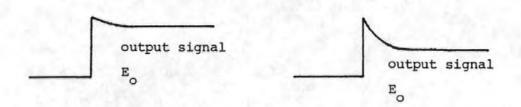

Normal situation when  $R_1$  is large in comparison with  $R_f$  + W.

The situation when R<sub>1</sub> is small.

Figure 5-2 The effect of electrode loading.

Some of the above work has been published [4].

A more detailed account has also been written as a longer paper with the title "Comparison of Methods for Removing Eye Movement Artefact from the EEG" for submission to the IEEE Transactions on Biomedical Engineering. This paper has not yet been submitted at the request of the National Research Development Corporation who have awarded a grant towards the development of a Commercial EEG Eye Movement Artefact Corrector based on the above work which they intend to patent.

### 5.2 Auditory Evoked Potentials

64 pre-stimulus and 64 post-stimulus realisations each of length 0.512 s were recorded at the two levels of stimulus for three different subjects.

Following the earlier work [5-8], the pre- and poststimulus realisations were given the statistical test described in 2.2.3.1 above, the test for changes in signal
energy, and phase histograms were also plotted for the first
six harmonic frequency components. The statistical test
showed that only one out of the six sets of results (3 subjects x 2 stimulus levels) exhibited a significant energy
difference and in the sense that the energy in the poststimulus case exceeded that in the pre-stimulus case.

The results of these tests are shown in table 5-3.

Comparison of Pre- and Post- Stimulus AEP Energy

Table 5-3

|                       | Subject | Mean of<br>difference<br>x 10 | v<br>(degrees of<br>freedom) | T<br>Statistic | %<br>Significance |
|-----------------------|---------|-------------------------------|------------------------------|----------------|-------------------|
| I.OW                  | 1       | 0.0075                        | 63                           | 0.129          | N-S               |
| LEVEL                 | 2       | 1305                          | 63                           | -0.709         | N-S               |
| STIMULUS<br>(+ 40dB)  | 3       | 0.6817                        | 63                           | 2.729          | 1.0               |
| HIGH                  | 1       | 0.1265                        | 63                           | 1.548          | 20                |
| LEVEL                 | 2       | 0.2238                        | 63                           | 1.129          | N-S               |
| STIMULUS<br>(+ 7.0dB) | *       | 0.2558                        | 63                           | 0.886          | N-S               |

#### \* 65dB. above threshold

The results obtained were in accord with Sayers' findings [5] since he could not establish any consistent difference between the pre- and post- stimulus energies of the
averaged waveform. This result led Sayers to the important
conclusion that if there were no additional energy in the
evoked response, then the characteristic shape of the AEP must
be due to some form of phase alignment of certain background
components.

However, this test was not considered very reliable since the contribution of every harmonic component was included in the energy calculation and the higher harmonics were probably representative of background noise. Thus the effects of background noise were likely to mask the presence of the AEP. Furthermore, while the phase histograms indicated phase ordering they did not reveal the cause. For these reasons the findings of the previous workers [5-8] although confirmed, were not considered conclusive.

The data was also subjected to the other statistical tests described in sections 2.2.2 and 2.2.3. These tests held potential advantages over the previous test since they were applied to individual harmonic components. They could therefore be used to investigate the first few harmonics which would be expected to constitute the major components of the AEP. The higher harmonics which were expected to be associated with the random background could be ignored. Typical pre- and post- stimulus phasor diagrams are shown in Figure 5-3. The triangles on the circles indicate the directions in which the phasors lie, while the crosses indicate the locations of the phasor tips. The results of the statistical tests carried out for harmonic numbers 1-6 are shown in Table 5-4. Each broad column of results contains the value of the test statistic, the number of degrees of freedom v and the level at which the result is significant. A significant positive result in column (B) means that the nearest mean amplitude is greater than the furthest. significant positive result in column (C) means that the post-stimulus amplitude is greater than the pre-stimulus

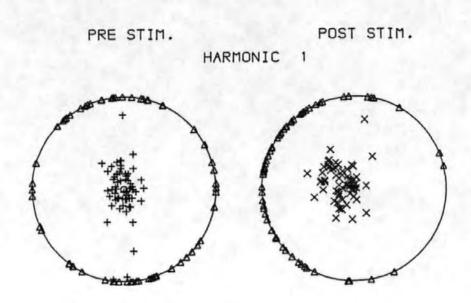

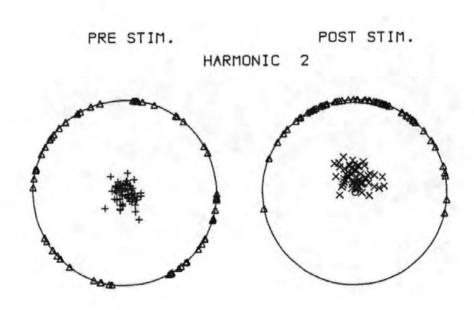

Figure 5-3

Typical Pre- and Post-Stimulus AEP phasor

diagrams

Table 5-4

TEST STATISTICS AND LEVELS OF SIGNIFICANCE FOR STATISTICAL TESTS

ON AEP PHASOR DIAGRAMS BY HARMONIC NUMBER,

STIMULUS LEVEL AND SUBJECT

| HARMONIC<br>MIMBER<br>5<br>FREQUENCY | STIMULUS<br>LEVEL | S SUBJECT NEAREST-FURTHEST MEAN AMPLITUDE  (B) |                         | PRE-POST MEAN<br>AMPLITUDE<br>DIFFERENCES<br>(C) |                   | RAYLEIGH<br>CIRCULAR<br>VARIANCE<br>(D) |                | HOOGES-AJNE       |                         | MODIFIED<br>RAYLEIGH<br>CIRCULAR<br>VARIANCE<br>(F) |                |                     |                         |    |
|--------------------------------------|-------------------|------------------------------------------------|-------------------------|--------------------------------------------------|-------------------|-----------------------------------------|----------------|-------------------|-------------------------|-----------------------------------------------------|----------------|---------------------|-------------------------|----|
|                                      |                   |                                                | T                       | V                                                | 5                 | т                                       | ν              | 5                 | So                      | 5                                                   | m              | *                   | Co                      | 5  |
|                                      | LOW               | 1<br>2<br>3                                    | -0.294<br>3.67<br>1.69  | 63<br>64<br>63                                   | N-S<br>.05<br>5   | -0.273<br>3.96<br>1.01                  | 63<br>63<br>63 | N-S<br>0.1<br>N-S | 0.735<br>0.612<br>0.398 | 0.1                                                 | 19<br>12<br>7  | 2.5<br>0.001<br>0   | 0.677<br>0.439<br>0.345 | 0. |
| 1<br>1.953<br>Hz                     | HIGH              | 1<br>2<br>3                                    | 1.55<br>0.550<br>-0.136 | 62<br>61<br>38                                   | 10<br>N-S<br>N-S  | 2.80<br>5.35<br>2.50                    | 63<br>63<br>63 | 1<br>0.1<br>2     | 0.538<br>0.278<br>0.332 | 0.1                                                 | 13<br>4<br>5   | 0.005               | 0.477<br>0.224<br>0.336 | 0. |
| 2                                    | LOW               | 1<br>2<br>3                                    | 1.68<br>0.992<br>0.700  | 64<br>58<br>64                                   | 5<br>N-S<br>N-S   | 2.27<br>4.13<br>6.78                    | 63<br>63<br>63 | 5<br>0.1<br>0.1   | 0.584<br>0.487<br>0.204 | 0.1                                                 | 14<br>11<br>2  | 0.019               | 0.512<br>0.461<br>0.198 | 0. |
| 3.906<br>Hz                          | HIGH              | 1<br>2<br>3                                    | -0.513<br>5.09<br>0.851 | 59<br>55<br>64                                   | N-S<br>.05<br>N-S | 4.96<br>3.84<br>5.85                    | 63<br>63<br>63 | 0.1<br>0.1<br>0.1 | 0.440<br>0.445<br>0.266 | 0.1                                                 | 10<br>12<br>6  | 0.001               | 0.340<br>0.308<br>0.205 | 0. |
| 3<br>5.893<br>Hz                     | LOW               | 1<br>2<br>3                                    | 2.33<br>0.480<br>0.498  | 62<br>64<br>63                                   | 2.5<br>N-S<br>N-S | 3.57<br>2.16<br>0.632                   | 63<br>63<br>63 | 0.1<br>5<br>N-5   | 0.370<br>0.605<br>0.643 | 0.1                                                 | 9<br>17<br>16  | 0<br>0.45<br>0.17   | 0.264<br>0.504<br>0.594 | 0. |
|                                      | HIGH              | 1<br>2<br>3                                    | 2.83<br>0.0<br>-0.763   | 64<br>63<br>42                                   | 0.5<br>N-S<br>N-S | 3.50<br>1.60<br>1.91                    | 63<br>63<br>63 | 0.1<br>20<br>10   | 0.303<br>0.580<br>0.572 | 0.1                                                 | 5<br>14<br>13  | 0<br>0.019<br>0.005 | 0.199<br>0.550<br>0.502 | 0. |
| 4                                    | LOW               | 1 2 3                                          | 1.51<br>-0.362<br>3.08  | 64<br>63<br>61                                   | 10<br>N-S<br>0.5  | 0.0<br>-0.310<br>1.75                   | 63<br>63<br>63 | N-S<br>N-S<br>10  | 0.735<br>0.757<br>0.542 | 5                                                   | 20<br>20<br>14 | 5.1<br>5.1<br>0.019 | 0.648<br>0.789<br>0.421 | N- |
| 7.812<br>Hz                          | HIGH              | 1<br>2<br>3                                    | 1.75<br>-1.18<br>0.995  | 63<br>61<br>64                                   | 5<br>N-S<br>N-S   | 1.81<br>-1.40*<br>1.75                  | 63<br>63<br>63 | 10<br>20<br>10    | 0.403<br>0.777<br>0.458 | 5                                                   | 7<br>22<br>11  | 0<br>20<br>0        | 0.282<br>0.797<br>0.417 | N- |
| 5                                    | LOW               | 1 2 3                                          | -1.21<br>0.07<br>0.814  | 47<br>64<br>64                                   | N-S<br>N-S<br>N-S | 1.90<br>-0.092<br>1.81                  | 63<br>63<br>63 | 10<br>N-S<br>10   | 0.787<br>0.848<br>0.713 | N-5                                                 | 23<br>24<br>17 | 20<br>N-S<br>0.45   | 0.812<br>0.763<br>0.662 | 10 |
| 9.765<br>Hz                          | HIGH              | 1<br>2<br>3                                    | 1.25<br>-0.02<br>0.551  | 59<br>64<br>63                                   | N-S<br>N-S<br>N-S | -0.772<br>-0.983<br>1.81                | 63<br>63<br>63 | N-S<br>N-S<br>10  | 0.705<br>0.885<br>0.463 | N-S                                                 | 20<br>26<br>11 | 5.1<br>N-S<br>0     | 0.612<br>0.891<br>0.456 | N- |
| 6                                    | LOW               | 1 2 3                                          | 1.65<br>0.821<br>1.49   | 64<br>59<br>64                                   | 10<br>N-S<br>10   | 2.96<br>-2.98*<br>1.83                  | 63<br>63<br>63 |                   | 0.686<br>0.957<br>0.638 | N-S                                                 | 17<br>28<br>17 | 0.45<br>N-S<br>0.45 | 0.566<br>0.932<br>0.523 | N- |
| 11.718<br>Hz                         | HIGH              | 1<br>2<br>3                                    | 1.19<br>1.37<br>-1.31*  | 57<br>64<br>61                                   | N-S<br>10<br>10   | -1.18<br>-1.64*<br>1.79                 | 63<br>63<br>63 | N-S<br>20<br>10   | 0.875<br>0.799<br>0.861 | 10                                                  | 26<br>21<br>25 | N-S<br>9.8<br>N-S   | 0.839<br>0.708<br>0.934 | 5  |

amplitude. Positive significant results in the remaining columns indicate phase ordering.

N-S means non-significant. While all levels of significance were recorded in order to extract maximum information, levels in excess of 5% were regarded as nonsignificant. Some of the test statistics in columns (B) and (C) are negative. The ones marked by an asterisk were significant in a negative direction. This occurred in column (C) and meant that the post-stimulus amplitude was less than the pre-stimulus one. This also occurred once in column (B) and indicated that the more widely spaced phasors were larger than the "grouped" ones. However, examination of the corresponding columns (D), (E) and (F) reveals that no phase ordering i.e. grouping had in fact occurred and the test would therefore be unreliable. (See also section 2.2.3.3). The level of significance between columns (B) and (C) do not always agree. The Nearest and Furthest Mean Amplitude Test (one-tailed) depends specifically upon the details of the assumed additive model and is not infallible, vide statistical Test B. By comparison the Pre- and Post- Stimulus Mean Amplitude Differences Test (two-tailed) tests for an additive effect irrespective of the mechanism by which it occurs. Inspection of column (C) showed that thirteen out of the eighteen results obtained for harmonics 1-3 were significant at the 5% level (i.e. additive signal detected in 72% of cases), while for harmonics 4-6 only two out of the eighteen results were significant. For column (B) the corresponding figures were six out of eighteen and two out of eighteen. Inspection

of column (C) showed that only in one case was the mean of the amplitude differences significantly less than zero (i.e. the pre- stimulus phasors were larger than the post stimulus ones). The remaining twenty-one cases were not significant in either direction. On an individual basis and ignoring significance levels nine cases showed a post-stimulus decrease in energy. Taken together these results indicated that additive energy could be detected in a large percentage of the cases for harmonics 1-3. Interestingly the Pre- and Post- Stimulus Mean Amplitude Differences Test applied to the second harmonic gave a positive significant result for each subject and for both levels of stimulus, and was the only test to do this. This may be a useful result audiologically but further investigation would be advised.

Columns (D), (E) and (F) revealed that the Rayleigh
Test of Circular Variance, the Hodges-Ajne, and the Modified
Rayleigh Test of Circular Variance were all in good agreement
for the first three harmonics. However, the modified Rayleigh Test statistic was less than the Rayleigh statistic in
17 cases out of 18 which suggested that the amplitudes were
orientated towards the preferred direction. This was not
true for harmonics 4-6. In these cases the Rayleigh and
Hodges-Ajne tests agreed but the modified Rayleigh Test did
not always agree with them. Inspection of the tabulated
results revealed that harmonic components 1-3 were strongly
phase ordered while harmonics 4-6 showed less phase ordering.
Overall, post-stimulus phase ordering was seen to be significant at the 5% level in all but seven of the thirty six
cases observed.

Reflection upon all the observations so far made it apparent that harmonics 1-3 exhibited different amplitude and phase properties to harmonics 4-6. Harmonics 4-6 showed less evidence of phase ordering and even less evidence of additive energy. All of this was regarded as evidence that harmonics 4-6 were more representative of the noisy background EEG than of the evoked response. This in turn lent further support to the previously stated opinion that the comparison of pre- and post- stimulus realisation energies was unlikely to provide a reliable means for the investigation of additive energy, due to the masking effects of the higher harmonic noise.

Returning to Table 5-4, Column (C) taken together with Column (D) showed that when the AEP contained an additive component there was also phase ordering. This finding agreed well with the proposed additive model. Thus out of 29 cases exhibiting phase ordering 14 (or 48.3%) contained an additive component. There was also a pronounced tendency for additive and phase ordering effects to be concentrated in the first three harmonics. In other respects the occurrence of ordering or additivity appeared random. For example, for an individual the occurrence of ordering or an additive component in a particular harmonic at one level of stimulus did not necessarily mean that it would be found in the same harmonic for a different level of stimulus.

# 5.3 The CNV's of Normal Subjects

CNV responses were recorded from a total of five normal

subjects between the ages of 18 and 60 years. Both one and four second interstimulus intervals were used according to the procedure described in section 3.5. Prior to further processing all the individual CNV responses were corrected for the effects of eye movement artefact as described in section 2.5.

# 5.3.1 The Averaged CNV's

After processing to remove eye movement artefact the CNV's were averaged, filtered with the low pass digital filter described in section 3.6 and plotted. The resulting averaged CNV's are shown in Figures 5-4 a-e (1 second ISI) and Figures 5-5 a-e (4 second ISI). The averaged CNV waveforms were then used to determine the section of the response to be analysed in the subsequent sections i.e. the 'Negative Variation' section excluding the evoked responses. This section was determined in terms of 'sample numbers' and for the one second ISI was found to lie between samples 472 and 536 (The stimuli being given concurrently with samples 407 and 532), whereas for the four second ISI it was found to lie between samples 295 and 695 (The stimuli being given concurrently with samples 219 and 719). Since the digital filter was used in most of the subsequent analysis, the sample numbers obtained from the averaged CNV responses included a delay due to the filter identical to that which would be obtained in the subsequent processing. Any processing carried out on unfiltered data used points 462 and 526 (1 second ISI) or points 285 and 685 (4 second ISI).

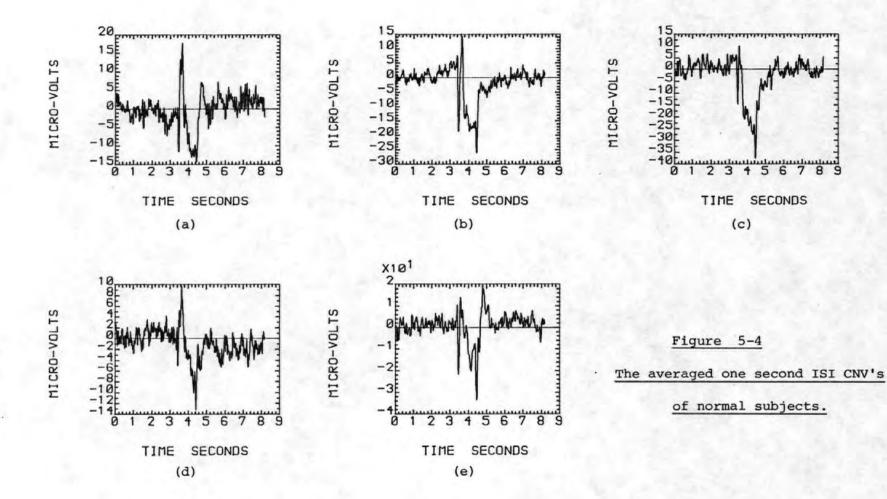

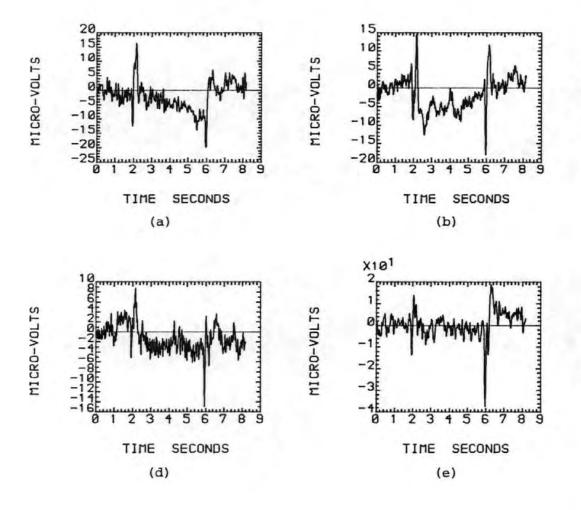

Figure 5-5

The averaged four second ISI CNV's

of normal subjects.

### 5.3.2 Energy Tests

These tests were performed to establish whether any additive component could be detected in the CNV response.

# 5.3.2.1 Broadband Energy Tests

Prior to the calculation of the mean energy for the pre- and post- stimulus sections of the CNV's, the data was corrected for the effects of eye movements and filtered in the usual manner. One of the side effects of the eye movement correction procedure was to remove any d.c. component present in the data epoch and, where an individual CNV response contained a marked negative shift, the effect of this was to cause a positive shift of the pre- and poststimulus baselines. Thus prior to the calculations described in section 2.2.3.1 it was necessary to re-establish the true baseline. This was achieved by subtracting the mean signal level, calculated over that section of the data prior to the S1 stimulus, from the data. Furthermore, to allow for any small d.c. drift during the acquisition of the data, the mean signal level was also calculated for that section of the data from a point one second after the S2 stimulus (to allow the S2 evoked response and the CNV to return to the zero level) to the end of the data record. This value was subtracted from this section of the data. Between these two mean values the data was corrected by subtracting the appropriate fraction of the difference between these values. The overall correction was thus:-

$$x_{k} = x_{k} - \frac{1}{S1} \sum_{i=1}^{S1} x_{i}$$

$$x_{k} = x_{k} - \left[ \frac{1}{(N-S2-D)} \sum_{S2+D}^{N} x_{i} - \left( \frac{1}{S1} \sum_{i=1}^{S1} x_{i} \right) \right] (k-S1)$$

$$x_{k} = x_{k} - \left[ \frac{1}{(N-S2-D)} \sum_{S2+D}^{N} x_{i} - \frac{1}{S1} \sum_{i=1}^{S1} x_{i} \right]$$

$$x_{k} = x_{k} - \left( \frac{1}{(N-S2-D)} \sum_{S2+D}^{N} x_{i} \right)$$

- Where S1 is the sample number corresponding to the instant of the S1 stimulus application.
  - S2 as above for S2.
  - D is the delay after S2 to allow the responses to settle. (a figure of one second (D = 125) was used).
  - x; is the ith data point.
  - N is the total number of data points.

This correction is subsequently referred to as the baseline correction.

After applying this correction to each CNV response the mean energy values were calculated and subjected to a T-test as previously described. The results of these tests are shown in Tables 5-5a and 5-5b.

Table 5-5a

Broadband energy tests of normal subjects

One second ISI CNV's

| Subject | Number of<br>Responses | T<br>Statistic | Significance Level % | Number of* Responses Post < pre |
|---------|------------------------|----------------|----------------------|---------------------------------|
| 1       | 31                     | 2.91           | 1.0                  | 7                               |
| 2       | 32                     | 7.05           | <<0.1                | 1                               |
| 3       | 19                     | 5.22           | <<0.1                | 3                               |
| 4       | 32                     | 2.18           | 5.0                  | 10                              |
| 5       | 32                     | 4.69           | <<0.1                | 6                               |

Table 5-5b

Broadband energy tests of normal subjects

Four second ISI CNV's

| Subject | Number of<br>Responses | T<br>Statistic | Significance<br>Level % | Number of*<br>Responses<br>Post < pre |
|---------|------------------------|----------------|-------------------------|---------------------------------------|
| 1       | 32                     | 2.47           | 2.0                     | 11                                    |
| 2       | 32                     | 3.47           | 0.2                     | 3                                     |
| 3       | 32                     | 4.39           | <<0.1                   | 5                                     |
| 4       | 32                     | 3.72           | 0.1                     | 7                                     |
| 5       | 32                     | 5.55           | <<0.1                   | 5                                     |

<sup>\*</sup> The number of individual responses where the post-stimulus energy was less than the pre-stimulus energy.

They show that for both ISI's and to a level of significance of at least 5%, and mostly considerably better, the CNV response contained more energy than the background EEG prior to stimulation. The conclusion drawn from this was that the CNV must contain additional energy. On an individual basis however, 58 out of 306 (18.9%) of the CNV responses contained less energy than the background EEG. This possibly reflected the variability of the background EEG and of the CNV rather than it implied the CNV energy might have been less than the background.

### 5.3.2.2 Amplitude Histograms

The background EEG has a virtually random amplitude and phase but an added signal component due to the CNV might be expected to have a constant amplitude and phase. If the amplitude of the added component were the same for each stimulus and were large in comparison with the background EEG, then the n<sup>th</sup> harmonic component of each response would Hence the nth harmonic amplitude histogram for be similar. a sequence of CNV's should exhibit a peak about some preferred value. Amplitude histograms were plotted to test this hypothesis. It was found that the amplitude histogram of the first harmonic of the one second ISI CNV's showed some similarities. In particular most exhibited a lower amplitude limit while the most probable amplitudes were different for different subjects. A typical histogram is shown in Figure 5-6. None of the other harmonics showed any obvious patterns. It was thought that the absence of definite patterns in the histograms of the higher harmonics might indicate the masking effects of the background EEG. Accordingly a comparison of

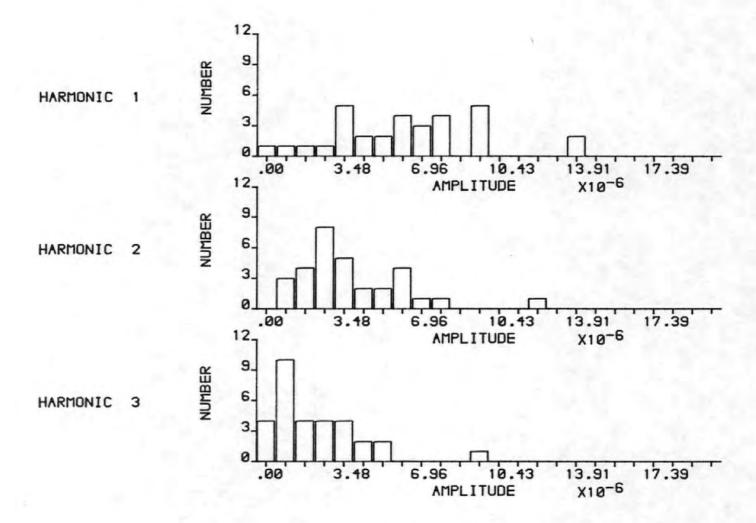

Figure 5-6 Typical amplitude histograms of a one second ISI CNV, Harmonics 1 to 3.

the spectra of the background EEG was made with the spectrum of the averaged CNV. The latter spectrum would be relatively free of background EEG due to the averaging process.

The spectrum of the averaged CNV's displayed the presence of signal power at frequencies of up to 12 Hz. Over this frequency range the signal levels were about 0.5 - 6.5  $\mu$ V Hz. By comparison the background EEG contained signal levels of 1.5 - 13.8  $\mu$ V Hz. over the same range. Thus the frequency components of the background EEG were indeed compatible to or greater in amplitude than those of the CNV, and were therefore capable of masking it.

# 5.3.2.3 <u>Pre- and Post- Stimulus Mean Amplitude Differences</u> Test

These tests were performed on the mean of the amplitude differences of the pre- and post- stimulus phasors as described in section 2.2.3.2. Because of the limited amount of pre-stimulus information available these tests were not carried out on the four second ISI CNV's. The results of the tests are shown in Table 5-6. The column giving the significance level of any detected difference shows that additivity was only detected in 11 of the 30 results. Furthermore, only 2 of these 11 were significant at the 5% or higher level. Surprisingly however, 13 of the 30 results showed decreased amplitudes in the post-stimulus case (denoted by asterisks in the table) although only 2 of these results were statistically significant at the 5% level.

Table 5-6

Pre- and Post-stimulus Mean Amplitude Differences Tests

For Normal Subjects

| Subject<br>Number | Mean of<br>Differences<br>x10 <sup>-5</sup> | Stand.Dev.<br>of Differences<br>x10 <sup>-5</sup> | Harmonic<br>Number | T       | ν   | Significance<br>% |
|-------------------|---------------------------------------------|---------------------------------------------------|--------------------|---------|-----|-------------------|
|                   | 0.1586                                      | 0.4696                                            | 1                  | 1.88    | 30  | . 10              |
|                   | 0.0144                                      | 0.3228                                            | 2                  | 0.248   | 30  | N-S               |
|                   | -0.0381                                     | 0.2387                                            | 3                  | -0.888* | 30  | N-S               |
| 1                 | 0.0709                                      | 0.2889                                            | 4                  | 1.37    | 30  | 20                |
|                   | 0.0974                                      | 0.4162                                            | 5                  | 1.30    | 30  | N-S               |
|                   | -0.1399                                     | 0.2229                                            | 6                  | -3.49*  | 30  | 0.2               |
|                   | 0.1561                                      | 0.4827                                            | 1                  | 1.83    | 31  | 10                |
|                   | 0.0651                                      | 0.2817                                            | 2                  | 1.31    | 31  | 20                |
| 2                 | 0.0449                                      | 0.1978                                            | 3                  | 1,28    | 31  | N-S               |
| •                 | 0.0110                                      | 0.1883                                            | 4                  | 0.33    | 31  | N-S               |
|                   | -0.0079                                     | 0.1341                                            | 5                  | -0.33*  | 31  | N-S               |
|                   | -0.0261                                     | 0.1218                                            | . 6                | -1.21*  | 31  | N-S               |
|                   | -0.0974                                     | 0.4229                                            | 1                  | -1.00*  | 18  | N-S               |
|                   | 0.0362                                      | 0.4806                                            | 2                  | 0.33    | 18  | N-S               |
| 3                 | 0.0884                                      | 0.2425                                            | 3                  | 1,59    | 18  | 20                |
| -                 | -0.0780                                     | 0.2308                                            | 4                  | -1.47*  | 18  | 20                |
|                   | -0.0451                                     | 0.1543                                            | 5                  | -1.27*  | 18  | N-S               |
|                   | 0.0292                                      | 0.1971                                            | 6                  | 0.65    | 18  | N-S               |
|                   | 0.0880                                      | 0.3578                                            | 1                  | 1.39    | 31  | 20                |
|                   | 0.0797                                      | 0.2526                                            | 2                  | 1.79    | 31  | 10                |
| 4                 | 0.0435                                      | 0.1776                                            | 3                  | 1.39    | 31  | 20                |
|                   | -0.0532                                     | 0.1367                                            | 4                  | -2.20*  | 31  | 5                 |
|                   | -0.0355                                     | 0.2242                                            | 5                  | -0.896* | 31  | N-S               |
|                   | -0.0412                                     | 0.1477                                            | 6                  | -1.58*  | 31  | 20                |
|                   | 0.2115                                      | 0.8769                                            | 1                  | 1.36    | 31  | 20                |
|                   | 0.2965                                      | 0.6157                                            | 2                  | 2.72    | 31  | 2                 |
| 5                 | 0.2428                                      | 0.4536                                            | 3                  | 3.03    | 31. | 1                 |
| 5                 | -0.1074                                     | 0.3109                                            | 4                  | -1.95*  | 31  | 10                |
|                   | -0.0951                                     | 0.3153                                            | 5                  | -1.71*  | 31  | 10                |
|                   | -0.0671                                     | 0.2202                                            | 6                  | -1.72*  | 31  | 10                |

<sup>\*</sup> denotes that the post-stimulus amplitudes were smaller than the pre-stimulus amplitudes.

# 5.3.2.4 Nearest and Furthest Mean Amplitude Test

These tests were performed on the amplitudes of poststimulus phasors for the one and four second ISI CNV's
described in section 2.2.3.3. The results are shown in
Tables 5-7a and 5-7b for the one and four second ISI's
respectively. For the one second ISI the significance
column shows that additivity was detected in 7 cases out
of 30, but of these only 4 were significant at the 5%
level. In one case (i.e. subject 4, harmonic 3), the
furthest phasors had larger amplitudes than the nearest.
For the four second ISI CNV's additivity was detected in
4 cases and of these only 2 were significant at the 5%
level. The furthest phasors had larger amplitudes than
the nearest in 2 cases.

Table 5-7a

Nearest and Furthest Mean Amplitude Test

For 1 second ISI CNV's of Normal Subjects

|                   | Near                      | est                          | Furthest                  |         |          | -      |    |              |
|-------------------|---------------------------|------------------------------|---------------------------|---------|----------|--------|----|--------------|
| Subject<br>Number | Mean<br>x10 <sup>-5</sup> | St.Dev.<br>x10 <sup>-5</sup> | Mean<br>x10 <sup>-5</sup> | St.Dev. | Harmonic | т      | ν  | Significance |
|                   | 1.04                      | 0.353                        | 0.761                     | 0.523   | 1        | 1.76   | 28 | 5            |
|                   | 0.650                     | 0.361                        | 0.514                     | 0.269   | 2        | 1.19   | 28 | N-S          |
|                   | 0.380                     | 0.251                        | 0.382                     | 0.328   | 3        | -0.017 | 30 | N-S          |
| 1                 | 0.485                     | 0.311                        | 0.560                     | 0.380   | 4        | -0.609 | 31 | N-S          |
|                   | 0.807                     | 0.431                        | 0.831                     | 0.535   | 5        | -0.137 | 30 | N-S          |
|                   | 0.418                     | 0.168                        | 0.354                     | 0.234   | 6        | 0.882  | 29 | N-S          |
|                   | 1.24                      | 0.457                        | 0.769                     | 0.363   | 1        | 3.23   | 30 | 0.5          |
|                   | 0.643                     | 0.368                        | 0.456                     | 0.301   | 2        | 1.58   | 31 | 10           |
| 2                 | 0.439                     | 0.237                        | 0.415                     | 0.192   | 3        | 0.322  | 31 | N-S          |
| 2                 | 0.308                     | 0.202                        | 0.309                     | 0.217   | 4        | -0.017 | 32 | N-S          |
|                   | 0.293                     | 0.134                        | 0.211                     | 0.114   | 5        | 1.86   | 31 | 5            |
|                   | 0.276                     | 0.107                        | 0.216                     | 0.107   | 6        | 1.58   | 32 | 10           |
|                   | 0.805                     | 0.434                        | 0.781                     | 0.337   | 1        | 0.131  | 17 | N-S          |
|                   | 0.660                     | 0.288                        | 0.675                     | 0.426   | 2        | -0.09  | 18 | N-S          |
| 3                 | 0.575                     | 0.258                        | 0.554                     | 0.318   | 3        | 0.165  | 19 | N-S          |
| 3                 | 0.362                     | 0.200                        | 0.241                     | 0.149   | 4        | 1.48   | 16 | 10           |
|                   | 0.274                     | 0.156                        | 0.303                     | 0.162   | 5        | -0.396 | 19 | N-S          |
|                   | 0.329                     | 0.219                        | 0.253                     | 0.257   | 6        | 0.690  | 19 | N-S          |
|                   | 0.813                     | 0.388                        | 0.641                     | 0.383   | 1        | 1.26   | 32 | N-S          |
|                   | 0.525                     | 0.337                        | 0.419                     | 0.254   | 2        | 1.00   | 30 | N-S          |
| 4                 | 0.332                     | 0.168                        | 0.432                     | 0.171   | 3        | -1.65* | 32 | 10           |
|                   | 0.243                     | 0.162                        | 0.259                     | 0.101   | 4        | -0.337 | 27 | N-S          |
|                   | 0.298                     | 0.110                        | 0.359                     | 0.258   | 5        | -0.868 | 21 | N-S          |
|                   | 0.202                     | 0.142                        | 0.239                     | 0.125   | 6        | -0.777 | 32 | N-S          |
|                   | 2.16                      | 0.813                        | 1.52                      | 0.800   | 1        | 2.24   | 32 | 2.5          |
|                   | 1.17                      | 0.463                        | 1.47                      | 0.817   | 2        | -1.26  | 25 | N-S          |
| 5                 | 0.985                     | 0.541                        | 0.973                     | 0.607   | 3        | 0.061  | 32 | N-S          |
| -                 | 0.603                     | 0.247                        | 0.506                     | 0.274   | 4        | 1.05   | 32 | N-S          |
|                   | 0.548                     | 0.276                        | 0.456                     | 0.305   | 5        | 0.895  | 32 | N-S          |
|                   | 0.340                     | 0.216                        | 0.335                     | 0.164   | 6        | 0.08   | 30 | N-S          |

Table 5-7b

Nearest and Furthest Mean Amplitude Test

For 4 second ISI CNV's of Normal Subjects

|         | Ne                | arest   | Furt              | hest              |          |        |      |              |
|---------|-------------------|---------|-------------------|-------------------|----------|--------|------|--------------|
| Subject | Mean              | St.Dev. | Mean              | St.Dev.           | Harmonic | т      | į v  | Significance |
|         | x10 <sup>-5</sup> | ×10-5   | x10 <sup>-5</sup> | x10 <sup>-5</sup> |          |        |      |              |
|         | .0.740            | 0.304   | 0.491             | 0.267             | 1        | 2.47   | 32   | ]<br>1 i     |
|         | 0.370             | 0.219   | 0.448             | 0.243             | 2        | -0.958 | 32   | N-S          |
|         | 0.451             | 0.246   | 0.324             | 0.120             | 3        | 1.85   | 23   | <b>'</b> 5 , |
| .1:     | 0.357             | 0.125   | 0.308             | 0.163             | 4        | 0.954  | 30   | ท−ร .        |
|         | 0.430             | 0.176   | 0.460             | 0.221             | 5        | -0.429 | 30   | N-S          |
|         | 0.342             | 0.252   | 0.432             | 0,190             | . 6      | -1.03  | 30   | N−S          |
|         | 1.119             | 0.554   | 0.912             | 1.13              | 1        | 0.663  | 23   | N-S          |
|         | 0.943             | 1.05    | 0,:744            | 0.349             | 2        | 0.721  | 19   | N-S          |
| ,       | 0.347             | 0.230   | 0.624             | 0.583             | 3        | -1.77* | 20   | 5            |
| 2 .     | 0.721             | 0.744   | 0.462             | 0.260             | 4        | 1.32   | 19   | N-S          |
|         | 0.531             | 0.514   | 0.327             | 0.152             | 5        | 1.52   | 18   | 10           |
|         | 0.383             | 0.221   | 0.354             | 0.213             | 6        | 0.369  | 32   | N-S          |
|         | 0.806             | 0.382   | 0.879             | 0.373             | 1        | -0.547 | 32   | N≅S          |
|         | 0.715             | 0.324   | 0.74.1            | 0.372             | 2        | -0.214 | 31   | N-S          |
| _       | 0.510             | 0.323   | 0.606             | 0.280             | 3        | -0.903 | 31   | ท-ร          |
| 3       | 0.475             | 0.237   | 0.401             | 0.176             | 4        | 1.00   | 29   | N-S          |
|         | 0.437             | 0.177   | 0:341             | 0.152             | 5        | 1.65   | 31   | . 10         |
|         | 0.370             | 0.152   | 0.333             | 0.171             | 6        | 0.648  | 32   | N-S          |
|         | 0.554             | 0.226   | 0.503             | 0.259             | 1        | 0.615  | 31   | N-S          |
|         | 0.428             | 0.235   | 0.449             | 0.268             | 2        | -0.227 | 3:1  | ห−ร          |
| . 4 -   | 0.419             | 0.177   | 0.378             | 0.141             | 3        | 0.738  | 30   | ห-ร          |
| 4       | 0.330             | 0.176   | 0.279             | 0.160             | <b>,</b> | 0.845  | 32   | ท-ธ          |
|         | 0.331             | 0.192   | 0.435             | 0.219             | 5        | -1.43* | 31   | 10           |
|         | 0.312             | 0.184   | 0.320             | 0.124             | 6        | -0.147 | 28   | n-s          |
|         | 1.06              | 0.951   | 1:.09             | 0.806             | 1        | -0.114 | 31   | ท-ร          |
|         | 0.864             | 0.499   | 0.930             | 0.488             | 2        | -0.382 | 32   | N-S          |
| •       | 0.789             | 0.444   | 0.684             | 0.479             | 3        | 0.642  | 32   | n-s ⋅        |
| 5       | 0.887             | 0.353   | 0.866             | 0.645             | 4        | 0.110  | 24   | N-S          |
|         | 0.728             | 0.418   | 0.663             | 0.330             | 5        | 0.485  | . 30 | N-S          |
| •       | 0.577             | 0.377   | 0.602             | 0.452             | 6        | -0.166 | 31   | N-S          |

<sup>\*</sup> denotes that the furthest phasors were larger than the nearest phasors.

# 5.3.2.5. Discussion of Results of Energy Tests

The results of the Pre- and Post- Stimulus Mean Amplitude Differences tests and of the Nearest and Furthest Mean Amplitude tests, which indicated additivity for only a minority of the harmonic components, were in contrast to those of the pre-stimulus and CNV broadband energy tests which offered strong evidence of additivity. The differences may be attributed to either the effects of the background EEG or to the suitability of the tests. For example, the Nearest and Furthest Mean Amplitude test could be prone to error and while positive results supported the additivity model, negative ones did not necessarily disprove it. It was assumed that for each trial the noise and signal amplitudes were the same and that the response was the same in both amplitude and phase. These assumptions may not have been sufficiently true and if, for example, the response had a random phase there would be no detectable preferred direction even though added energy was present. Also in the additive model a phasor could have been reversed from a large phasor in one direction to a small phasor in the preferred direction. This would have been contrary to the general assumption that phasors would be larger in the preferred direction. Thus the test was not infallible and there may have been added energy in some of the other cases. The Pre- and Post-Stimulus Mean Amplitude Differences test could have been affected by variations in the background EEG and thus made unreliable. Alternatively the extra energy detected by the broadband tests could have been at frequencies other than those examined.

# 5.3.3 Tests for Phase Ordering

The following tests were performed to establish whether any phase ordering could be detected in the CNV response.

### 5.3.3.1 Phase Histograms

It was found that the phase histograms of the first harmonic of the CNV's were visually similar for all subjects and for both one second and four second ISI's as predicted in Section 2.2.1 and Appendix 8.1. Typical phase histograms for both ISI's are shown in Figures 5-7a and 5-7b. The patterns observed in these histograms are evidence for phase ordering. Similar histograms, for the higher harmonic frequency components, did not exhibit any noticeable phase patterns or ordering. Because of the limited number of observations made and the relatively large number of phase intervals necessary to observe patterns and ordering, the phase histograms were not considered to be very reliable indicators of these effects. Furthermore, since it was necessary to judge visually the presence (or absence) of phase patterns only limited credence could be given to these histograms.

## 5.3.3.2 Rayleigh Test of Circular Variance

The results of this test are given in tables 5-8a and 5-8b for the one second and four second ISI CNV's respectively. For the one second ISI the test gave a significant result in 10 out of the 30 cases studied while of these only 6 were significant at the 5% level. In the case of the

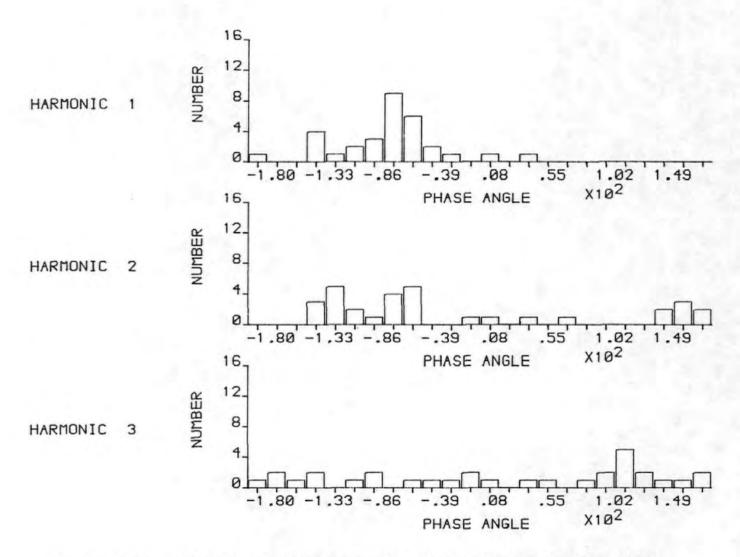

Figure 5-7a A typical one second ISI phase histogram of a normal subject

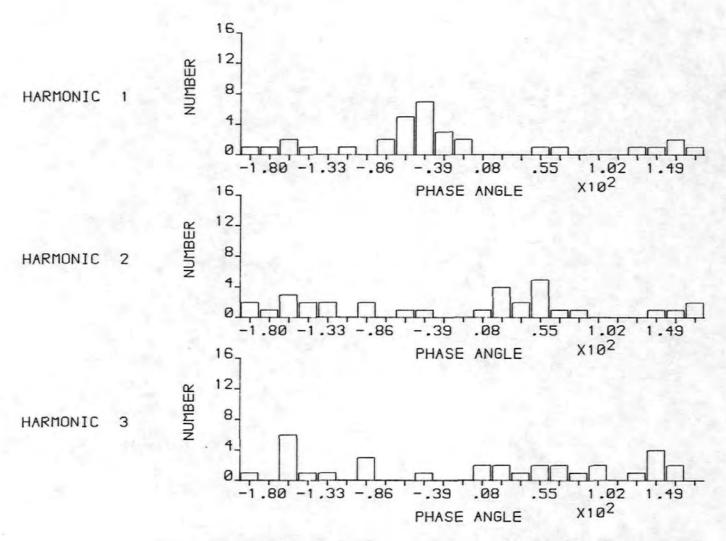

Figure 5-7b A typical four second ISI phase histogram of a normal subject

Table 5-8a

Circular Variance for 1 second ISI CNV's of Normal Subjects

| Subject  | Harmonic | Number of<br>Trials | So    | Significance<br>% |
|----------|----------|---------------------|-------|-------------------|
|          | 1        | 31                  | 0.202 | 0.1               |
|          | 2        | 31                  | 0.554 | 1.0               |
| 1        | 3        | 31                  | 0.787 | N-S               |
|          | 4        | 31                  | 0.916 | N-S               |
|          | 5        | 31                  | 0.743 | 10:.0:            |
|          | 6        | 31                  | 0.806 | N-S               |
|          | 1        | 32                  | 0.683 | 5,.0              |
|          | 2        | 32                  | 0.893 | N-S               |
| 2        | 3        | 32                  | 0.940 | N-S               |
| <b>4</b> | - 4      | 32                  | 0.804 | N-S               |
| -        | 5        | 32                  | 0.848 | N-S               |
|          | 6        | 32                  | 0.796 | N-S               |
|          | 1        | 19                  | 0.642 | 10                |
|          | 2        | 19                  | 0.699 | N-S               |
| 3        | 3        | 1′9                 | 0.781 | N-S               |
| 3        | 4        | 1/9                 | 0.425 | 1.0               |
|          | 5        | 1.9 -               | 0.694 | N-S               |
|          | 6        | 1'9                 | 0.855 | N-S               |
|          | 1        | 32                  | 0.747 | N-S               |
|          | 2        | 32                  | 0.695 | 10.0              |
| 4        | 3        | 32                  | 0.841 | N-S               |
| 4        | 4        | 32                  | 0.700 | 10.0              |
|          | 5        | 32                  | 0.902 | N-S               |
|          | 6        | 32                  | 0.780 | N-S               |
|          | 1        | 32                  | 0.354 | 0.1               |
|          | 2        | 32                  | 0.990 | N-S               |
| · .      | 3        | 32                  | 0.661 | 5.0               |
| 5        | 4        | 32                  | 0.792 | N-S               |
|          | 5        | 32                  | 0.877 | N-S               |
|          | 6        | 32                  | 0.771 | N-S               |

Table 5-8b

Circular Variance for 4 second ISI CNV's of Normal Subjects

| Subject | Harmonic | Number of<br>Trials | So    | Significance |
|---------|----------|---------------------|-------|--------------|
| _       | 1        | 32                  | 0.599 | 1.0          |
| 1       | 2        | 32                  | 0.973 | N-S          |
|         | 3        | 32                  | 0.807 | N-S          |
|         | .4       | 32                  | 0.935 | N-S          |
|         | 5        | 32                  | 0.926 | N-S          |
|         | 6        | 32                  | 0.945 | N-S          |
|         | 1        | 32                  | 0.867 | N-S          |
|         | 2        | 32                  | 0.882 | N-S          |
| 2       | 3        | 32                  | 0.779 | N-S          |
| L       | 4        | 32                  | 0.699 | 10.0         |
|         | 5        | 32                  | 0.799 | N-S          |
|         | 6        | 32                  | 0.916 | N-S          |
|         | 11       | 32                  | 0.822 | N-S          |
|         | 2        | 32                  | 0.877 | N-S          |
| 3       | 3        | 32                  | 0.993 | N-S          |
|         | 4,       | 32                  | 0.897 | N-S          |
|         | 5        | 3,2                 | 0.914 | N-S          |
|         | 6        | 32                  | 0.896 | N-S          |
|         | 1        | 32                  | 0.957 | N-S          |
|         | 2        | 32                  | 0.724 | N-S          |
| 4       | 3        | 32                  | 0.856 | N-S          |
| 7       | 4-       | 32                  | 0.790 | N-S          |
|         | 5        | 32                  | 0.861 | N-S          |
|         | 6        | 32                  | 0.883 | N-S          |
|         | 1        | 32                  | 0.808 | N-S          |
| '       | 2        | 32                  | 0.793 | N-S          |
| 5       | 3        | 32                  | 0.835 | N-S          |
|         | 4        | 32                  | 0.896 | N-S          |
|         | 5        | 32                  | 0.949 | N-S          |
|         | 6        | 32                  | 0.811 | N-S          |

four second ISI CNV's only 2 out of the 30 cases were significant and of them only 1 was significant at the 5% level. Thus phase ordering appeared to be less pronounced in the case of the four second ISI CNV's. This difference reflected the more complex composition of the longer ISI CNV's.

## 5.3.3.3 Modified Rayleigh Test of Circular Variance

The results of these tests are shown in tables 5-9a and 5-9b for the two ISI's used. For the one second ISI phase ordering was significant in 10 out of the 30 cases, being significant at the 5% level in 7 cases. For the four second ISI the figures were 4 and 3 respectively. Thus the phase again appeared to be less pronounced in the four second ISI CNV's.

## 5.3.3.4 Hodges-Ajne Test

Tables 5-10a and 5-10b show the results of these tests for the one and four second ISI CNV's respectively. The one second ISI CNV's exhibited ordering in 5 cases out of 30 and of these 4 were significant at the 5% level. There were only 2 cases of ordering in the results for the four second ISI CNV's and only 1 was significant at the 5% level.

Table 5-9a

The Modified Circular Variance Tests for the 1 second

ISI CNV's of Normal Subjects

| Subject  | Harmonic | Number of<br>Trials | Uo    | Significance |
|----------|----------|---------------------|-------|--------------|
|          | 1        | 31                  | 0.166 | 0.1          |
| à        | 2        | 31                  | 0.453 | 0.1          |
| 1        | 3        | 31                  | 0.739 | N-S          |
| 1        | 4        | 31                  | 0.961 | N-S          |
|          | 5        | 31                  | 0.721 | N-S          |
|          | 6        | 31                  | 0.672 | 10.0         |
|          | 1        | 32                  | 0.530 | 1.0          |
|          | 2        | 32                  | 0.795 | N-S          |
| 2        | 3        | 32                  | 0.807 | N-S          |
| 2        | 4        | 32                  | 0.802 | N-S          |
|          | 5        | 32                  | 0.727 | N-S          |
|          | 6        | 32                  | 0.715 | N-S          |
|          | 1        | 19                  | 0.526 | 5.0          |
|          | 2        | 19                  | 0.806 | N-S          |
| 3        | 3        | 19                  | 0.828 | N-S          |
| <b>.</b> | 4        | 19                  | 0.307 | 0.1          |
|          | 5        | 19                  | 0.726 | N-S          |
|          | 6        | 19                  | 0.818 | N-S          |
|          | 1        | 32                  | 0.672 | 10.0         |
|          | 2        | 32                  | 0.607 | 5.0          |
| 4        | 3        | 32                  | 0.915 | N-S          |
| 4        | 4        | 32                  | 0.743 | N-S          |
|          | 5        | 32                  | 0.863 | N-S          |
|          | 6-       | 32                  | 0.731 | N-S          |
|          | 1        | 32                  | 0.216 | 0.1          |
|          | 2        | 32                  | 0.949 | N-S          |
| 5        | 3        | 32                  | 0.678 | 10.0         |
| ,        | 4        | 32                  | 0.777 | N-S          |
|          | 5        | 3.2                 | 0.892 | N-S          |
|          | 6        | 32                  | 0.772 | N-S          |

Table 5-9b

The Modified Circular Variance Tests for the 4 second

ISI CNV's of Normal Subjects

| Subject | Harmonic | Number of<br>Trials | Uo    | Significance % |
|---------|----------|---------------------|-------|----------------|
| -       | 1        | 32                  | 0.506 | 1.0            |
| 1       | 2        | 32                  | 0.929 | N-S            |
|         | 3        | 32                  | 0.717 | N-S            |
|         | - 4      | 32                  | 0.848 | N-S            |
| í       | 5 .      | 32                  | 0.873 | N-S            |
|         | 6        | 32                  | 0.832 | N-S            |
|         | 1        | .32                 | 0.743 | N-S            |
|         | 2        | 32                  | 0.970 | N-S            |
| 2       | 3        | 32                  | 0.857 | N-S            |
| 2       | 4        | 32                  | 0.651 | .5.0           |
|         | :5       | 32                  | 0.623 | 5.0            |
|         | 6        | 32                  | 0.848 | N-S            |
| Ţ.      | 1        | 32                  | 0.959 | N-S            |
|         | 2        | 32                  | 0.912 | N-S            |
| 3       | 3        | 32                  | 0.953 | N-S            |
|         | 4        | 32                  | 0.788 | N-S            |
|         | 5        | 32                  | 0.827 | N-S            |
|         | 6        | 32                  | 0.790 | N-S            |
|         | 1.       | 32                  | 0.947 | N-S            |
|         | 2        | 32                  | 0.679 | 10.0           |
| 4       | 3        | 32                  | 0.845 | N-S            |
| 7       | 4        | 32                  | 0.777 | N-S            |
|         | t 5      | 32                  | 0.966 | N-S            |
|         | 6        | 32                  | 0.921 | N-S            |
|         | 1        | 32                  | 0.816 | N-S            |
|         | 2        | 32                  | 0.770 | N-S            |
| 5       | 3        | 32                  | 0.746 | N-S            |
| ,       | . 4      | 32                  | 0.796 | N-S            |
|         | 5        | 32                  | 0.962 | N-S            |
|         | 6        | 32                  | 0.758 | N-S            |

Table 5-10a

The Hodges-Ajne test for the 1 second ISI CNV's of normals

| Subject         | Harmonic | Number of<br>Trials | М   | Significance<br>% |
|-----------------|----------|---------------------|-----|-------------------|
|                 | 1        | 31                  | 2   | 0.001             |
| -<br> -<br> -   | 2        | 31                  | 4:  | 0.067             |
| †<br>  <b>1</b> | 3        | 3,1                 | 10  | N-S               |
|                 | 4        | 31                  | 13  | N-S               |
| :               | 5        | 31                  | 9   | N-S               |
| :               | 6        | 31                  | 11  | N-S               |
|                 | 1        | 32                  | 10  | N-S               |
|                 | 2        | 32                  | 12  | N-S               |
| 2               | 3        | 32                  | 14  | N-S               |
| <b>4</b>        | 4        | 32                  | 1.0 | N-S               |
|                 | 5        | 32                  | 12  | N-S               |
|                 | 6        | 32                  | 11  | N-S               |
|                 | 1        | 19                  | 4   | 16.0              |
|                 | 2        | 19                  | 5   | N-S               |
| 3               | 3        | 19                  | 5   | N-S               |
| •               | 4        | 19                  | 2   | 0.9               |
|                 | 5        | 19                  | 6   | N-S               |
| <u></u>         | 6        | 19                  | 6   | N-S               |
|                 | 1        | 32                  | 1:0 | ท-ร               |
|                 | 2        | 32                  | 9   | N-S               |
| 4               | 3        | 32                  | 1:2 | N-S               |
| 7               | 4        | 32                  | 9   | N-S               |
|                 | 5        | 32                  | 1/2 | N-S               |
|                 | 6        | 32                  | 12  | N-S               |
|                 | 1.       | 32                  | 3   | 0.006             |
|                 | 2        | 32                  | 1:3 | N-S               |
| 5               | 3        | 32                  | 9   | N-S               |
| J               | 4        | 32                  | 10  | N-S               |
|                 | 5        | 32                  | 1.2 | N-S               |
|                 | 6        | 32                  | 10  | N-S               |

Table 5-10b

The Hodges-Ajne test for the 4 second ISI CNV's of normals

| Subject    | Harmonic | Number of<br>Trials | M    | Significance<br>% |
|------------|----------|---------------------|------|-------------------|
|            | 1        | 32                  | 6    | 0.8               |
| •          | 2        | 32                  | 13   | N-S               |
| + 1        | 3        | 32                  | 10   | N-S               |
|            | 4        | 32                  | 12:  | N-S               |
|            | 5        | 32                  | 1 3: | N-S               |
|            | _6       | 32                  | 14.  | N-S               |
|            | 1 :      | 32                  | 12   | N-S               |
|            | 2        | 32                  | 12   | N-S               |
| 2          | 3        | 32                  | 11   | N-S               |
| _          | 4        | 32                  | 8    | 7 • 8             |
|            | 5        | 32                  | 11   | N-S               |
|            | 6        | 32                  | 13   | N-S               |
| 1          | 1,       | 32                  | 11   | N-S               |
|            | 2        | 32                  | 12   | N-S               |
| 3          | 3        | 32                  | 14   | N-S               |
| 3          | .4       | 32                  | 12   | N-S               |
|            | . 5      | 32                  | . 13 | N-S               |
| ·          | 6        | 32                  | 13   | N-S               |
|            | 1        | 32                  | 13   | N-S               |
|            | 2        | 32                  | 10   | N-S               |
| <b>. 4</b> | 3        | 32                  | 11   | N-S               |
| ı          | 4        | 32                  | 12   | N-S               |
|            | 5        | 32                  | 12   | N-S               |
| !          | 6        | 32                  | 12   | N-S               |
|            | 1:       | 32                  | 11   | N-S               |
| 1          | 2        | 32                  | 10   | N-S               |
| 5          | .3       | 32                  | 11   | N-S               |
|            | .4       | 32                  | 12   | N-S               |
|            | 5        | 32                  | 13   | N-S               |
|            | 6        | 32                  | 12   | N-S               |

## 5.3.4. Discussion of Energy and Phase Results

Table 5-11 summarises the additivity and phase ordering results which were found to be significant at the 5% level.

That part of the table concerned with phase ordering was inspected in order to compare the results of the different tests. Asterisks were used to indicate similar results which were given by either two or three of the tests. Scanning of the rows showed that the results of the phase ordering tests were mainly consistent and therefore probably reliable. The Modified Rayleigh test tended to produce more results which were significant than either of the other two tests and this was because it took into account both amplitude and phase information. For the one second ISI CNV's phase ordering was detected in 8 cases out of 30 at the 5% level. For the four second ISI CNV's only 3 of the 30 were significant at the 5% level.

It was stated above (Section 5.3.3.1) that the phase histograms of the first harmonic for both the one and four second ISI CNV's had similar patterns which were evidence of phase ordering, but that the effect was less obvious for the higher harmonics. Inspection of the results of the statistical tests for phase ordering partly confirms those findings. Table 5-12 shows the mean directions of the phasors and the levels of significance for some of the results. It can be seen that for the one second ISI CNV's the mean direction of the phasors falls in the theoretically predicted

Summary of Additivity and Phase Ordering Results Significant

at the 5% level for Normal Subjects

|            |                   | ADDIT                             | PIVITY                                         | PHASE ORDERING                   |                                              |             |  |
|------------|-------------------|-----------------------------------|------------------------------------------------|----------------------------------|----------------------------------------------|-------------|--|
| ISI        | SUBJECT<br>NUMBER | NEAREST & FURTHEST MEAN AMPLITUDE | PRE & POST<br>MEAN<br>AMPLITUDE<br>DIFFERENCES | RAYLEIGH<br>CIRCULAR<br>VARIANCE | MODIFIED<br>RAYLEIGH<br>CIRCULAR<br>VARIANCE | HODGES-AJNE |  |
|            | 1                 | н1                                |                                                | H1*, H2*                         | H1*, H2*                                     | H1*, H2*    |  |
|            | 2                 | н1, н5+                           |                                                | н1≠ ,                            | н1*                                          |             |  |
| 1          | 3                 |                                   |                                                | H4*                              | H1, H4*                                      | H4+         |  |
|            | 4                 |                                   |                                                |                                  | Н2                                           |             |  |
|            | 5                 | Н1                                | н2+, н3                                        | н1*, н3                          | нл *                                         | H1.*        |  |
| 4          | 1                 | н1, н3+                           |                                                | н1*                              | н1*                                          | H1*         |  |
| <b>.</b> _ | 2                 |                                   |                                                |                                  | н4 ,н5                                       |             |  |

Hn indicates that the nth harmonic had a significant result.

- + indicates additivity with no accompanying ordering.
- indicates agreement between two or more tests.

Table 5-12

Mean Directions and Significance for Selected Cases

| ISI | HARMONIC<br>NUMBER | SUBJECT<br>NUMBER | NUMBER OF<br>RESPONSES | MEAN<br>DIRECTION | SIGNIFICANCE OF<br>PHASE ORDERING+ |
|-----|--------------------|-------------------|------------------------|-------------------|------------------------------------|
|     | j.                 | i <u>1</u>        | 31                     | -70               | s                                  |
|     |                    | 2                 | .32                    | -75               | s                                  |
|     | 1                  | · 3               | 19                     | 106               | S                                  |
|     |                    | 4                 | 32                     | -82               | N-S                                |
|     |                    | 5                 | 32                     | -8.1              | S                                  |
|     |                    | 1                 | 31                     | -102              | s                                  |
|     | ]                  | 2                 | 32                     | 114               | N-S                                |
|     | 2                  | 3                 | 19                     | 116               | N-S                                |
|     | 1                  | j <b>4</b>        | 32                     | -76               | S .                                |
| 1   | [                  | 5                 | 32                     | 5.1               | N-S                                |
|     |                    | 1                 | 31                     | 140               | N-S                                |
|     | :                  | 2                 | 32 <sup>-</sup>        | -24               | .N-S                               |
|     | 3                  | 3                 | 19                     | -125              | N-S                                |
|     |                    | 4                 | 32                     | -36               | N-S                                |
|     | İ                  | , 2               | 32                     | 5.7 ·             | S                                  |
|     | 1                  | 1                 | 32                     | -57               | S                                  |
|     |                    | 2                 | 32:                    | 108               | N-S                                |
| •   | 1                  | 3                 | 32                     | 138               | N-S                                |
|     |                    | 4                 | . 32                   | -129              | N-S                                |
|     |                    | 5                 | 32                     | -159              | N-S                                |
|     |                    | 1                 | 32                     | -5                | N-S                                |
|     | 1 :                | 2                 | 32                     | -125              | N-S                                |
|     | 2                  | 3                 | 32                     | 7                 | N-S                                |
|     | Ï                  | Ħ                 | 32 .                   | 10                | N-S                                |
| 4   | 1                  | _ 5               | 32                     | 131               | N-S                                |
|     |                    | . 1               | 32                     | 155               | N-S                                |
|     | 1                  | 2                 | 32                     | 104               | N-S                                |
|     | 3                  | 3                 | 32                     | 95                | N-S                                |
|     |                    | 4                 | 32                     | -150              | N-S                                |
|     | 1                  | 5                 | 32                     | 36                | N-S                                |

S indicates phase ordering detected by any of the three tests significant at the 5% level.

N-S indicates no significant phase ordering.

range of 0° to -90° in 4 out of 5 cases and for 3 of these there was also significant phase ordering. Hence a distinctive pattern would indeed be anticipated in the phase histogram. The mean direction is less likely to be in the predicted range and the degree of ordering is also seen to be decreased as the harmonic number increases. This is in agreement with the reduced observable phase ordering in the phase histograms of the higher harmonics. The results for the four second ISI CNV's showed little phase ordering and many of the angles were outside the predicted range. This did not agree with the conclusion reached by visual inspection of the phase histograms. This discrepancy was probably due to the unreliability of the phase histograms for the reasons previously mentioned.

Table 5-11 was also inspected to check whether additivity was always accompanied by phase ordering as the additivity model would suggest. It was noted that in three cases additivity was detected in the absence of detectable phase ordering. This may have been due to the limitations of the tests or it may indicate that the CNV response cannot be described by the additivity model.

Overall it appears that the CNV responses of normal subjects may contain a certain amount of added random energy and are therefore probably less deterministic in nature then, for example, an auditory evoked response.

# 5.4 The CNV's of Abnormal Subjects

CNV responses were also recorded from a total of five patients for whom Huntington's chorea had been diagnosed.

Once again two interstimulus intervals were used (one and four seconds) and prior to further processing the individual responses were corrected for the effects of eye movement as described in Section 2.5

### 5.4.1 The Averaged CNV's

After processing to remove eye movement artefact the CNV's were averaged, filtered with the low pass digital filter described in Section 3.6 and plotted. The results of this procedure are shown in Figures 5-8 a-e and 5-9 a-e. A characteristic feature of some of these CNV's was the slow return to the baseline subsequent to the S2 stimulus. feature, known as the Post Imperative Negative Variation, has been described elsewhere [9] although not in connection with Huntington's chorea. Some of the averaged CNV's were generally similar to those obtained from normal subjects (e.g. Figure 5-8c) whilst others (e.g. Figure 5-8b) showed very little evidence of a CNV response at all. The differences in the averaged waveforms of normals and patients were exploited in distinguishing between the two categories as described in Section 5.5

### 5.4.2. Energy Tests

These tests were performed to establish whether any additive component could be detected in the CNV response of the H.C. patient group.

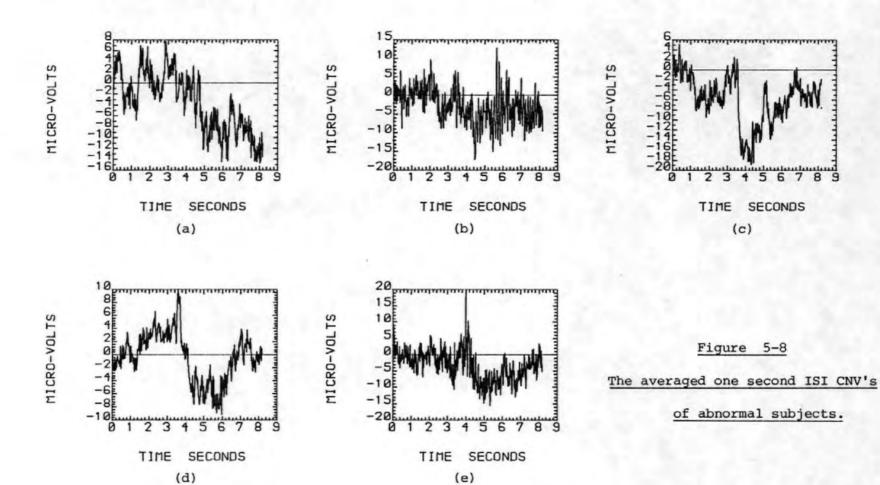

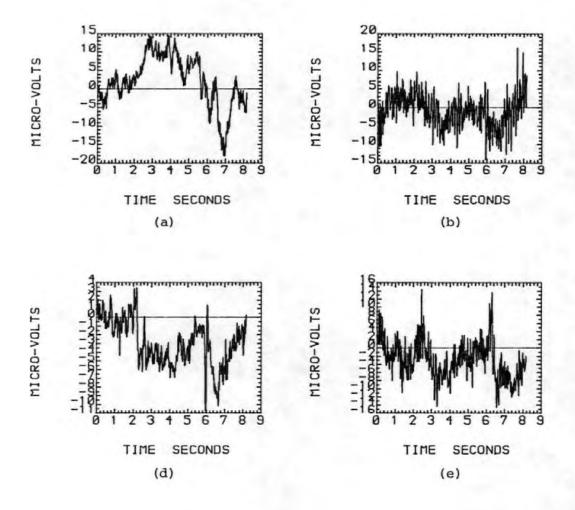

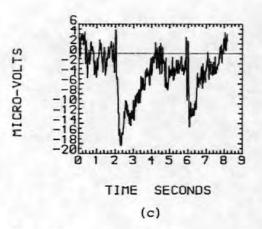

Figure 5-9

The averaged four second ISI CNV's of abnormal subjects.

### 5.4.2.1 Broadband Energy Tests

The same processing procedure was used in these tests as that described in Section 5.3.2.1. The results of the tests are shown in Tables 5-13a and 5-13b. In the case of the one second ISI CNV's there was evidence of added energy at the 5% level of significance in 3 cases out of the 5 subjects investigated. There was considerably more added energy in the case of subject 5. For the four second ISI CNV's 4 of the subjects showed evidence of added energy at the 5% significance level. Thus for both ISI's the majority of the subjects showed increased energy in the post stimulus realizations. However, as indicated by the right most column in Tables 5-13a and 5-13b, there were a number of individual responses where the pre-stimulus energy was greater than the post-stimulus energy.

## 5.4.2.2 Amplitude Histograms

Some amplitude histograms were produced as it was thought that they might have shown some differences to those of normal subjects. However, they did not exhibit any characteristic feature which could be of diagnostic value.

# 5.4.2.3 Pre- and Post-stimulus Mean Amplitude Differences Test

The results of this test on the one second ISI CNV's are shown in Table 5-14. All but one of the results showed evidence of added energy in at least one harmonic at the 5% level. It was not possible to discover any pattern in the occurrence of significant results. Once more it was noted

Table 5-13a

Broadband Energy Tests of Abnormal Subjects one second ISI CNV's

| Subject | Number of<br>Responses | T<br>Statistic | Significance<br>Level 5 | Number of * Responses Post < Pre |
|---------|------------------------|----------------|-------------------------|----------------------------------|
| 1       | 32                     | 1.89           | 10                      | 10                               |
| 2       | 32                     | 1.81           | 10                      | 10                               |
| 3       | 32                     | 3.75           | 0.1                     | 8                                |
| 4       | 32                     | 3.47           | 0.2                     | 7                                |
| 5       | 32                     | 4.82           | <<0.1                   | 4                                |

<u>Table 5-13b</u>

Broadband Energy Tests of Abnormal Subjects four second ISI CNV's

| Subject | Number of<br>Responses | T<br>Statistic | Significance<br>Level 5 | Number of * Responses Post < Pre |
|---------|------------------------|----------------|-------------------------|----------------------------------|
| 1       | 30                     | 3.73           | 0.1                     | 4                                |
| 2       | 32                     | 2.56           | 2.0                     | 9                                |
| 3       | 32                     | 1.64           | 20                      | 7                                |
| 4       | 32                     | 5.16           | <<0.1                   | 6                                |
| 5       | 32                     | 3.16           | 1.0                     | 8                                |

The number of individual responses where the post-stimulus energy was LESS than the pre-stimulus energy.

Table 5-14

Pre- and Post-Stimulus Mean Amplitude Differences Test

for Abnormal Subjects

# 1 second ISI

| Subject<br>Number | Mean of<br>Differences<br>x 10 <sup>-5</sup> | St.Dev. of<br>Differences<br>x 10 <sup>-5</sup> | Harmonic<br>Number | Т       | ν   | Significance |
|-------------------|----------------------------------------------|-------------------------------------------------|--------------------|---------|-----|--------------|
|                   | 0.178                                        | 1.02                                            | 1                  | 0.990   | 31  | N-S          |
|                   | 0.179                                        | 0.403                                           | 2                  | 2.52    | 31  | 2.0          |
| 1                 | -0.003                                       | 0.318                                           | 3                  | -0.059* | 31  | N-S          |
|                   | -0.053                                       | 0.260                                           | 4                  | -1.15 * | 31  | N-S          |
|                   | 0.019                                        | 0.252                                           | 5                  | 0.434   | 31  | N-S          |
|                   | 0.069                                        | 0.209                                           | 6                  | 1.86    | 31  | 10           |
|                   | 0.189                                        | 0.576                                           | 1                  | 1.94    | 31  | 10           |
|                   | 0.065                                        | 0.509                                           | 2                  | 0.727   | 31  | N-S          |
| 2                 | -0.064                                       | 0.646                                           | 3                  | -0.557* | 31  | N-S          |
|                   | 0.379                                        | 0.887                                           | 4                  | 2.42    | 31  | 5.0          |
|                   | -0.168                                       | 0.724                                           | 5                  | -1.31 • | 31  | 20           |
|                   | -0.010                                       | 0.504                                           | 6                  | -0.118* | 31  | N-S          |
| g = 1             | -0.067                                       | 0.666                                           | 1                  | -0.568* | 31  | N-S          |
|                   | 0.029                                        | 0.555                                           | 2                  | 0.297   | 31  | N-S          |
| 3                 | -0.139                                       | 0.356                                           | · 3                | -2.21 * | 31  | 5            |
|                   | 0.035                                        | 0.336                                           | 4                  | 0.585   | 31  | N-S          |
|                   | -0.089                                       | 0.337                                           | 5                  | -1.49 * | 31  | 20           |
|                   | -0.070                                       | 0.252                                           | 6                  | -1.58 * | 31  | 20           |
|                   | -0.016                                       | 0.502                                           | 1                  | -0.184* | 31  | N-S          |
|                   | 0.147                                        | 0.242                                           | 2                  | 3.44    | 31  | 0.2          |
| 4                 | 0.05                                         | 0.136                                           | 3                  | 2.08    | 31  | 5            |
|                   | -0.017                                       | 0.113                                           | 4                  | -0.85 * | 31  | N-S          |
|                   | -0.051                                       | 0.117                                           | 5                  | -2.46 * | 31. | 2            |
|                   | -0.021                                       | 0.159                                           | 6                  | -0.747* | 31  | N-S          |
|                   | 0.202                                        | 0.622                                           | 1                  | 1.84    | 31  | 10           |
|                   | 0.213                                        | 0.572                                           | 2                  | 2.11    | 31  | 5            |
| 5                 | 0.409                                        | 0.664                                           | 3                  | 3.49    | 31  | 0.2          |
|                   | 0.901                                        | 0.731                                           | 4                  | 6.98    | 31  | <<0.1        |
|                   | 0.507                                        | 0.677                                           | 5                  | 4.23    | 31  | <<0.1        |
|                   | 0.246                                        | 0.580                                           | 6                  | 2.40    | 31  | 5            |

denotes a reduction in the post stimulus amplitude

that subject 5 showed enhanced evidence of additivity in each of the harmonics. Those cases in which the energy showed a decrease were marked by an asterisk in the table.

### 5.4.2.4 Nearest and Furthest Mean Amplitude Test

The results of these tests are shown in Tables 5-15a and 5-15b. The single tailed paired t-test produced only one result which was significant for the one second ISI CNV's and this was evidence that the nearest phasors were smaller than the furthest. Thus this test provided no evidence for increased energy. In the case of the four second ISI CNV's there were 5 significant cases and 4 of these were significant at the 5% level.

## 5.4.2.5 Discussion of Results of Energy Tests

Comparison of the results in Tables 5-13a, 5-14 and 515a for the one second ISI CNV's did not reveal any noticeable correlations. However, it was noted that the Pre- and PostStimulus Mean Amplitude Differences tests offered more evidence of additivity than the Nearest and Furthest Mean Amplitude test. The results obtained from it were therefore more in agreement with the detection of added energy by the Broadband Energy test. However, there were discrepancies between these tests although they were based on exactly the same preand post- stimulus data. For example according to Table 5-14 there was no evidence of additivity for subject 3 but according to the Broadband Energy test additivity was detected at a level of significance of 0.1%. It was thought that this discrepancy may have occurred because the added energy of the response was located in higher harmonics than those considered.

Table 5-15a

Nearest and Furthest Mean Amplitude Test for Abnormal Subjects

1 second ISI

|                   | Near                      | rest                          | Fur                       | thest                         |          |                         |      |              |
|-------------------|---------------------------|-------------------------------|---------------------------|-------------------------------|----------|-------------------------|------|--------------|
| Subject<br>Number | Mean<br>x10 <sup>-5</sup> | St.Dev.<br>x 10 <sup>-5</sup> | Mean<br>x10 <sup>+5</sup> | St.Dev.<br>x 10 <sup>-5</sup> | Harmonic | т                       | ν    | Significance |
|                   | 1.24                      | 0.657                         | 1.07                      | 0.977                         | 1        | 0.599                   | 28   | N-S          |
|                   | 0.564                     | 0.496                         | 0.550                     | 0.290                         | 2        | 0.100                   | 25   | N-5          |
| 1                 | 0.312                     | 0.192                         | 0.267                     | 0.213                         | 3        | 0.631                   | 32   | N-S          |
|                   | 0.191                     | 0.090                         | 0.265                     | 0.133                         | 4        | -1.84                   | 28   | • 5          |
|                   | 0.204                     | 0.149                         | 0.229                     | 0.231                         | 5        | -0.367                  | 27   | N-S          |
|                   | 0.233                     | 0.232                         | 0.226                     | 0.094                         | 6        | 0.100<br>0.631<br>-1.84 | 21   | N-S          |
|                   | 0.874                     | 0.386                         | 0.802                     | 0.398                         | 1        | 0.519                   | 32   | N-S          |
|                   | 0.596                     | 0.540                         | 0.569                     | 0.395                         | 2        | 0.166                   | 29   | N-S          |
| 2                 | 0.483                     | 0.309                         | 0.581                     | 0.497                         | 3        | -0.673                  | 26   | N-S          |
|                   | 1.02                      | 0.857                         | 0.869                     | 0.799                         | 4        | 0.504                   | 32   | N-S          |
|                   | 0.423                     | 0.368                         | 0.482                     | 0.473                         | 5        | -0.399                  | 30   | N-S          |
|                   | 0.439                     | 0.454                         | 0.326                     | 0.219                         | 6        | 0.894                   | 23   | N-S          |
|                   | 0.667                     | 0.236                         | 0.681                     | 0.393                         | 1        | -0.116                  | 26   | N-S          |
|                   | 0.476                     | 0.196                         | 0.437                     | 0.270                         | 2        | 0.466                   | 29   | N-S          |
| 3                 | 0,220                     | 0.137                         | 0.220                     | 0.118                         | 3        | 0.014                   | 31   | N-S          |
|                   | 0.354                     | 0.282                         | 0.309                     | 0.159                         | 4        | 0.553                   | 25   | N-S          |
|                   | 0.307                     | 0.163                         | 0.269                     | 0.134                         | 5        | 0.713                   | 31   | N-S          |
|                   | 0.176                     | 0.126                         | 0.242                     | 0.191                         | 6        | -1.15                   | 28   | N-S          |
|                   | 0.498                     | 0.352                         | 0.498                     | 0.319                         | 1        | 0.00                    | 32   | N-S          |
|                   | 0.430                     | 0.200                         | 0.364                     | 0.214                         | 2        | 0.899                   | . 32 | N-S          |
| 4                 | 0.251                     | 0.159                         | 0.224                     | 0.137                         | 3        | 0.511                   | 31   | N-S          |
|                   | 0.129                     | 0.088                         | 0.166                     | 0.088                         | 4        | -1.16                   | 32   | N-S          |
|                   | 0.133                     | 0.078                         | 0.154                     | 0.062                         | 5        | -0.821                  | 30   | N-5          |
|                   | 0.143                     | 0.079                         | 0.173                     | 0.099                         | 6        | -0.947                  | 31   | N-S          |
|                   | 0.972                     | 0.534                         | 0.908                     | 0.486                         | 1        | 0.352                   | 32   | N-S          |
|                   | 0.803                     | 0.555                         | 0.695                     | 0.415                         | 2        | 0.620                   | 30   | N-S          |
| 5                 | 0.980                     | 0.682                         | 0.776                     | 0.500                         | 3        | 0.966                   | 29   | N-S          |
|                   | 1.55                      | 0.730                         | 1.25                      | 0.650                         | 4        | 1.20                    | 32   | N-S          |
|                   | 1.00                      | 0.601                         | 1.10                      | 0.628                         | 5        | -0.453                  | 32   | N-S          |
|                   | 0.625                     | 0.324                         | 0.725                     | 0.746                         | 6        | -0.493                  | 21   | N-S          |

denotes that the furthest phasors were larger than the nearest phasors.

Table 5-15b

Nearest and Furthest Mean Amplitude Test for Abnormal Subjects
4 second ISI

|                   | Near                      | est                           | Furt                      | nest                          |          |        |    | +                  |
|-------------------|---------------------------|-------------------------------|---------------------------|-------------------------------|----------|--------|----|--------------------|
| Subject<br>Number | Mean<br>×10 <sup>-5</sup> | St.Dev.<br>x 10 <sup>-5</sup> | Mean<br>x10 <sup>-5</sup> | St.Dev.<br>x 10 <sup>-5</sup> | Harmonic | 7      | v  | Significance<br>\$ |
|                   | 1.59                      | 0.774                         | 1.00                      | 0.451                         | 1        | 2.52   | 24 | 1                  |
|                   | 1.17                      | 0.736                         | 1.49                      | 0.584                         | 2        | -1.33  | 28 | • 10               |
| 1                 | 1.18                      | 0.504                         | 1.07                      | 0.471                         | 3        | 0.613  | 30 | N-S                |
|                   | 0.857                     | 0.600                         | 0.952                     | 0.508                         | 4        | -0.467 | 29 | N-S                |
|                   | 0.814                     | 0.392                         | 0.919                     | 0.382                         | 5        | -0.741 | 30 | N-S                |
|                   | 0.783                     | 0.344                         | 0.752                     | 0.422                         | 6        | 0.225  | 29 | N-S                |
|                   | 1.51                      | 0.857                         | 1.42                      | 1.25                          | 1        | 0.233  | 28 | N-S                |
|                   | 1.46                      | 1,44                          | 1.06                      | 0.583                         | 2        | 1.02   | 20 | N-S                |
| 2                 | 0.909                     | 0.670                         | 0.727                     | 0.467                         | 3        | 0.895  | 28 | N-S                |
|                   | 0.567                     | 0.416                         | 0.609                     | 0.326                         | 4        | -0.318 | 30 | N-S                |
|                   | 0.541                     | 0.390                         | 0.482                     | 0.327                         | 5        | 0.467  | 31 | N-S                |
|                   | 0.403                     | 0.181                         | 0.475                     | 0.258                         | 6        | -0.908 | 28 | N-S                |
|                   | 1.30                      | 0.869                         | 0.847                     | 0.317                         | 1        | 1.96   | 19 | 5                  |
|                   | 1.10                      | 0.578                         | 0.574                     | 0.252                         | 2        | 3.33   | 21 | 0.5                |
| 3                 | 0.781                     | 0.541                         | 0.794                     | 0.477                         | 3        | -0.069 | 32 | N-S                |
|                   | 0.685                     | 0.529                         | 0.581                     | 0.450                         | 4        | 0.600  | 31 | N-S                |
|                   | 0.493                     | 0.428                         | 0.560                     | 0.377                         | 5        | -0.474 | 32 | N-S                |
|                   | 0.616                     | 0.232                         | 0.555                     | 0.256                         | 6        | 0.703  | 32 | N-S                |
|                   | 0.457                     | 0.225                         | 0.667                     | 0.356                         | 1        | -1.99  | 27 | * 5                |
|                   | 0.617                     | 0.361                         | 0.484                     | 0.284                         | 2        | 1.16   | 30 | N-S                |
| 4                 | 0.399                     | 0.211                         | 0.459                     | 0.274                         | 3        | -0.693 | 30 | N-S                |
|                   | 0.381                     | 0.230                         | 0.449                     | 0.151                         | 4        | -0.989 | 27 | N-S                |
|                   | 0.288                     | 0.166                         | 0.373                     | 0.220                         | 5        | -1.24  | 30 | N-S                |
|                   | 0,409                     | 0.261                         | 0.312                     | 0.168                         | 6        | 1.24   | 27 | N-S                |
|                   | 1.05                      | 0.504                         | 0.949                     | 0.416                         | 1        | 0.632  | 31 | N-S                |
|                   | 1.19                      | 0.557                         | 0.870                     | 0.409                         | 2        | 1.87   | 29 | 5                  |
| 5                 | 0.699                     | 0.273                         | 0.811                     | 0.400                         | 3        | -0.922 | 28 | N-S                |
|                   | 0.876                     | 0.399                         | 0.655                     | 0.342                         | 4        | 1.69   | 31 | 10                 |
|                   | 0.647                     | 0.270                         | 0.608                     | 0.348                         | 5        | 0.350  | 30 | N-S                |
|                   | 0.421                     | 0.334                         | 0.742                     | 0.409                         | 6        | -2.43  | 31 | • 2.5              |

<sup>·</sup> denotes that the furthest phasors were larger than the nearest phasors.

However it was considered unlikely that CNV energy would be found at higher harmonics without also being present in the lower harmonics (i.e. those more near to the fundamental frequency of the response). Hence the added energy may have been associated with a random element of the response or to an artefact. In other cases the test results on the harmonic components may have been subject to errors in either the transformation process or the subsequent testing (e.g. the limitations of the Nearest and Furthest Mean Amplitude test described in Section 2.2.3.3). While much of this remains conjecture a clear conclusion must be that although the responses of abnormal subjects may sometimes contain added energy it is not possible to exploit this in any useful way because the results are essentially random.

Comparison of the results for the four second ISI CNV's given in Tables 5-13b and 5-15b confirmed the lack of correlation between the Broadband Energy test and the Nearest and Furthest Mean Amplitude test. The former of these tests offered far more evidence of additivity, again suggesting that the added energy may have been present mainly in the higher harmonics.

#### 5.4.3 Tests for Phase Ordering

The tests described below were carried out in an attempt to detect any phase ordering present in the CNV responses of the patient group.

### 5.4.3.1 Phase Histograms

From the one second ISI CNV phase histograms it was noticed that angles of about 10° tended not to occur. A similar minimum in the phase pattern had been observed in the case of normal subjects. By contrast to the histograms of normals, those of the abnormals showed an accumulation of values in the vicinity of +180°. They also exhibited a smaller peak at negative angles (-80° to 180°). Thus it appeared that there might be a method, based on phase angles, to at least partially differentiate between patients and normals. A typical one second ISI CNV phase histogram for an abnormal is shown in Figure 5-10a.

The four second ISI CNV phase histograms of the abnormals showed a larger peak in the vicinity of 150° than either the one second ISI CNV phase histograms of abnormals or normals. A typical phase histogram is shown in Figure 5-10b.

Thus whilst for normal subjects the one and four second ISI CNV phase histograms were similar those for the patients were not.

## 5.4.3.2 Rayleigh Test of Circular Variance

Tables 5-16a and 5-16b show that there was very little evidence for phase ordering for either ISI CNV. At the 5% significance level there were only 2 (out of 30) positive results for the one second ISI and only 4 (out of 30) positive results for the four second ISI CNV's.

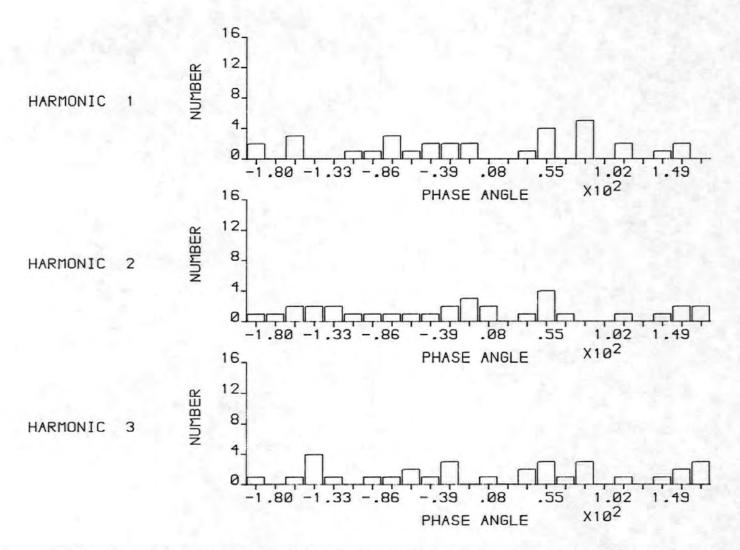

Figure 5-10a A typical one second ISI phase histogram of an abnormal subject

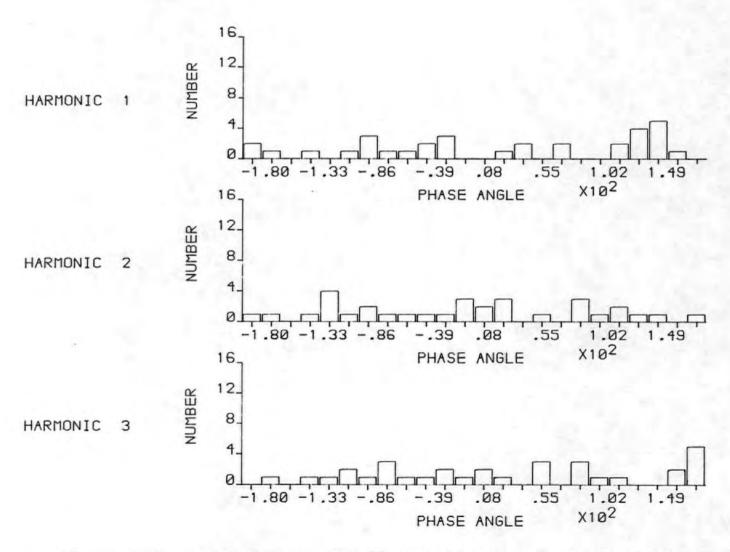

Figure 5-10b A typical four second ISI phase histogram of an abnormal subject

Table 5-16a

Circular Variance for 1 second ISI CNV's

of Abnormal Subjects

| Subject | Harmonic | Number of<br>Trials | So                                                                                                    | Significance |
|---------|----------|---------------------|----------------------------------------------------------------------------------------------------|--------------|
|         | 1        | 32                  | 0.868                                                                                                    | N-S          |
|         | 2        | 32                  | 0.873                                                                                                    | N-S          |
| 1       | 3        | 32                  | 0.737                                                                                                    | N-S          |
|         | 4        | 32                  | 0.829                                                                                                    | N-S          |
|         | 5        | 32                  | 0.624                                                                                                    | 5            |
|         | 6        | 32                  | 0.869                                                                                                    | N-S          |
|         | 1        | 32                  | 0.889                                                                                                    | N-S          |
|         | 2        | 32                  | 0.896                                                                                                    | N-S          |
| 2       | 3        | 32                  | 0.991                                                                                                    | N-S          |
| 2       | 4        | 32                  | 0.807                                                                                                    | N-S          |
|         | 5        | 32                  | 0.874                                                                                                    | N-S          |
|         | 6        | 32                  | 0.808                                                                                                    | N-S          |
|         | 1        | 32                  | 0.966                                                                                                    | N-S          |
|         | 2        | 32                  | 0.744                                                                                                    | N-S          |
| 3       | 3        | 32                  | 0.946                                                                                                    | N-S          |
|         | 4 32     | 0.847               | N-S                                                                                                    |              |
|         | 5        | 32                  | 0.870                                                                                                    | N-S          |
| 11-     | 6        | 32                  | 0.895                                                                                                    | N-S          |
|         | 1        | 32                  | 0.805                                                                                                    | N-S          |
|         | 2        | 32                  | 0.771                                                                                                    | N-S          |
| 4       | 3        | 32                  | 0.858                                                                                                    | N-S          |
|         | 4        | 32                  | 0.788                                                                                                    | N-S          |
|         | 5        | 32                  | 0.681                                                                                                    | 5            |
|         | 6        | 32                  | 0.995                                                                                                    | N-S          |
|         | 1        | 32                  | 0.694                                                                                                    | 10           |
|         | 2        | 32                  | 0.809                                                                                                    | N-S          |
| 5       | 3        | 32                  | 0.751                                                                                                    | N-S          |
| ,       | 4        | 32                  | 0.873<br>0.737<br>0.829<br>0.624<br>0.869<br>0.889<br>0.896<br>0.991<br>0.807<br>0.874<br>0.808<br>0.966<br>0.744<br>0.946<br>0.847<br>0.870<br>0.895<br>0.895<br>0.771<br>0.858<br>0.788<br>0.681<br>0.995<br>0.694<br>0.809 | N-S          |
|         | 5        | 32                  |                                                                                                    | N-S          |
|         | 6        | 32                  | 0.762                                                                                                    | N-S          |

Table 5-16b

Circular Variance for 4 second ISI CNV's

of Abnormal Subjects

| Subject | Harmonic | Number of<br>Trials | So                                                       | Significance |
|---------|----------|---------------------|----------------------------------------------------------|--------------|
|         | 1        | 30                  | 0.844                                                    | N-S          |
|         | 2        | 30                  | 0.901                                                    | N-S          |
| 1       | 3        | 30                  | 0.761                                                    | N-S          |
|         | 4        | 30                  | 0.934                                                    | N-S          |
|         | 5        | 30                  | 0.812                                                    | N-S          |
|         | 6        | 30                  | 0.885                                                    | N-S          |
|         | 1        | 32                  | 0.874                                                    | N-S          |
|         | 2        | 32                  | 0.853                                                    | N-S          |
| 2       | 3        | 32                  | 0.954                                                    | N-S          |
| 2       | 4        | 32                  | 0.720                                                    | 10           |
|         | 5        | 32                  | 0.925                                                    | N-S          |
|         | 6        | 32                  | 0.983                                                    | N-S          |
|         | 1        | 32                  | 0.403                                                    | 0.1          |
|         | 2        | 32                  | 0.653                                                    | 5            |
| 3       | 3        | 32                  | 0 859                                                    | N-S          |
| J       | 4        | 32                  | 0.771                                                    | N-S          |
|         | 5        | 32                  | 0.963                                                    | N-S          |
|         | 6        | 32                  | 32 0.403<br>32 0.653<br>32 0.859<br>32 0.771<br>32 0.963 | N-S          |
|         | 1        | 32                  | 0.738                                                    | N-S          |
|         | 2        | 32                  | 0.811                                                    | N-S          |
| 4       | 3        | 32                  | 0.897                                                    | N-S          |
|         | 4        | 32                  | 0.868                                                    | N-S          |
|         | 5        | 32                  | 0.784                                                    | N-S          |
|         | 6        | 32                  | 0.784                                                    | N-S          |
|         | 1        | 32                  | 0.657                                                    | 5            |
|         | 2        | 32                  | 0.689                                                    | 5            |
| 5       | 3        | 32                  | 0.910                                                    | N-S          |
| 5       | 4        | 32                  | 0.815                                                    | N-S          |
|         | 5        | 32                  | 0.863                                                    | N-S          |
|         | 6        | 32                  | 0.858                                                    | N-S          |

## 5.4.3.3 Modified Rayleigh Test of Circular Variance

These results (Tables 5-17a and 5-17b) were similar to those of the Rayleigh Test. There were no cases of significance at the 5% level for the one second ISI CNV's and only 3 cases for the four second ISI CNV's.

### 5.4.3.4 Hodges-Ajne Test

This test indicated only one case of phase ordering at the 5% level for the one second ISI CNV's and only one case for the four second ISI CNV's. The results are shown in Tables 5-18a and 5-18b.

### 5.4.4 Discussion of Energy and Phase Results

Table 5-19 summarises the results of energy and phase tests applied to the harmonics which were significant at the 5% (or better) level. Harmonic numbers which are asterisked indicate those cases in which phase ordering was detected by at least two of the tests. The Rayleigh test indicated some results to be significant which the other two tests did not substantiate. Examination of the additivity results shows that the Nearest and Furthest Mean Amplitude test did not reveal any cases of significant additivity for the one second ISI CNV's although the Pre- and Post- Stimulus Mean Amplitude Differences test did. It is even more interesting to note that the former test however did indicate cases of significant additivity for the four second ISI CNV's. This contrasting result probably reflected the different composition of the one and four second ISI CNV's. In fact the averaged four second ISI CNV responses were more like the averaged four

Table 5-17a

The Modified Rayleigh Test of Circular Variance for

1 second ISI CNV's of Abnormal Subjects

| Subject | Harmonic | Number of<br>Trials | Uo                                                                                                    | Significance<br>% |
|---------|----------|---------------------|----------------------------------------------------------------------------------------------------|-------------------|
|         | 1        | 32                  | 0.764                                                                                                    | N-S               |
|         | 2        | 32                  | 0.856                                                                                                    | N-S               |
| 1       | 3        | 32                  | 0.662                                                                                                    | 10                |
|         | 4        | 32                  | 0.894                                                                                                    | N-S               |
|         | 5        | 32                  | 0.682                                                                                                    | 10                |
|         | 6        | 32                  | 0.874                                                                                                    | N-S               |
|         | 1        | 32                  | 0.773                                                                                                    | N-S               |
|         | 2        | 32                  | 0.805                                                                                                    | N-S               |
| 2       | 3        | 32                  | 0 925                                                                                                    | N-S               |
| -       | 4        | 32                  | 0.799                                                                                                    | N-S               |
|         | 5        | 32                  | 0.906                                                                                                    | N-S               |
|         | 6        | 32                  | 0.801                                                                                                    | N-S               |
|         | 1        | 32                  | 0.909                                                                                                    | N-S               |
|         | 2        | 32                  | 0.671                                                                                                    | 10                |
| 3       | 3        | 32                  | 0.900                                                                                                    | N-S               |
| ~       | 4        | 32                  | 0.829                                                                                                    | N-S               |
|         | 5 -      | 32                  | 0.879                                                                                                    | N-S               |
|         | 6        | 32                  | 0.958                                                                                                    | N-S               |
|         | 1        | 32                  | 0.806                                                                                                    | N-S               |
|         | 2        | 32                  | 0.672                                                                                                    | 10                |
| 4       | 3        | 32                  | 0.771                                                                                                    | N-S               |
|         | 4        | 32                  | 0.833                                                                                                    | N-S               |
|         | 5        | 32                  | 0.695                                                                                                    | N-S               |
|         | 6        | 32                  | 0.947                                                                                                    | N-S               |
|         | 1        | 32                  | 0.691                                                                                                    | 10                |
|         | 2        | 32                  | 0.810                                                                                                    | N-S               |
| 5       | 3        | 32                  | 0.706                                                                                                    | N-S               |
| -       | 4        | 32                  | 0.726                                                                                                    | N-S               |
|         | 5        | 32                  | 0.874<br>0.773<br>0.805<br>0.925<br>0.799<br>0.906<br>0.801<br>0.909<br>0.671<br>0.900<br>0.829<br>0.879<br>0.958<br>0.879<br>0.958<br>0.806<br>0.672<br>0.771<br>0.833<br>0.695<br>0.947<br>0.691<br>0.810<br>0.706 | N-S               |
|         | 6        | 32                  | 0.696                                                                                                    | N-S               |

Table 5-17b

The Modified Rayleigh Test of Circular Variance for

4 second ISI CNV's of Abnormal Subjects

| Subject | Harmonic | Number of<br>Trials | Uo                                                                                                    | Significance |
|---------|----------|---------------------|----------------------------------------------------------------------------------------------------|--------------|
|         | 1        | 30                  | 0.665                                                                                                    | 10           |
|         | 2        | 30                  | 0.858                                                                                                    | N-S          |
| 1       | 3        | 30                  | 0.698                                                                                                    | N-S          |
|         | 4        | 30                  | 0.867                                                                                                    | N-S          |
|         | 5        | 30                  | 0.846                                                                                                    | N-S          |
|         | 6        | 30                  | 0.861                                                                                                    | N-S          |
|         | 1        | 32                  | 0.835                                                                                                    | N-S          |
|         | 2        | 32                  | 0.901                                                                                                    | N-S          |
| 2       | 3        | 32                  | 0.920                                                                                                    | N-S          |
| 2       | 4        | 32                  | 0.765                                                                                                    | N-S          |
|         | 5        | 32                  | 0.813                                                                                                    | N-S          |
|         | 6        | 32                  | 0.914                                                                                                    | N-S          |
|         | 1        | 32                  | 0.338                                                                                                    | 0.1          |
|         | 2        | 32                  | 0.484                                                                                                    | 0.1          |
| 3       | 3        | 32                  | 0.860                                                                                                    | N-S          |
| 3       | 4        | 32                  | 0.674                                                                                                    | 10           |
|         | 5        | 32                  | 0.939                                                                                                    | N-S          |
|         | 6        | 32                  | 0.867<br>0.846<br>0.861<br>0.835<br>0.901<br>0.920<br>0.765<br>0.813<br>0.914<br>0.338<br>0.484<br>0.860<br>0.674                                                                                                    | N-S          |
|         | 1        | 32                  | 0.831                                                                                                    | N-S          |
|         | 2        | 32                  | 0.787                                                                                                    | N-S          |
| 4       | 3        | 32                  | 0.914                                                                                                    | N-S          |
|         | 4        | 32                  | 0.913                                                                                                    | N-S          |
|         | 5        | 32                  | 0.823                                                                                                    | N-S          |
|         | 6        | 32                  | 0.695                                                                                                    | N-S          |
|         | 1        | 32                  | 0.704                                                                                                    | N-S          |
|         | 2        | 32                  | 0.590                                                                                                    | 5            |
|         | 3        | 32                  | 0.886                                                                                                    | N-S          |
| 5       | 4        | 32                  | 0.736                                                                                                    | N-S          |
|         | 5        | 32                  | 0.698<br>0.867<br>0.846<br>0.861<br>0.835<br>0.901<br>0.920<br>0.765<br>0.813<br>0.914<br>0.338<br>0.484<br>0.860<br>0.674<br>0.939<br>0.812<br>0.831<br>0.787<br>0.914<br>0.913<br>0.914<br>0.913<br>0.914<br>0.913<br>0.823<br>0.695<br>0.704<br>0.590<br>0.886 | N-S          |
|         | 6        | 32                  | 0.932                                                                                                    | N-S          |

Table 5-18a

Results of the Hodges-Ajne Test for 1 second ISI CNV's

of Abnormal Subjects

| Subject | Harmonic | Number of<br>Trials | М  | Significance<br>% |
|---------|----------|---------------------|----|-------------------|
| W       | 1        | 32                  | 12 | N-S               |
|         | 2        | 32                  | 12 | N-S               |
| 1       | 3        | 32                  | 9  | 18                |
|         | 4        | 32                  | 12 | N-S               |
|         | 5        | 32                  | 7  | 2.8               |
| William | 6        | 32                  | 12 | N-S               |
|         | 1        | 32                  | 12 | N-S               |
|         | 2        | 32                  | 13 | N-S               |
| 2       | 3        | 32                  | 14 | N-S               |
|         | 4        | 32                  | 11 | N-S               |
|         | 5        | 32                  | 11 | N-S               |
|         | 6        | 32                  | 11 | N-S               |
|         | 1        | 32                  | 13 | N-S               |
|         | 2        | 32                  | 9  | 18                |
| 3       | 3        | 32                  | 13 | N-S               |
|         | 4        | 32                  | 12 | N-S               |
|         | 5        | 32                  | 12 | N-S               |
|         | 6        | 32                  | 12 | N-S               |
|         | 1        | 32                  | 11 | N-S               |
|         | 2        | 32                  | 9  | 18                |
| 4       | 3        | 32                  | 13 | N-S               |
|         | 4        | 32                  | 11 | N-S               |
|         | 5        | 32                  | 8  | 7.8               |
|         | 6        | 32                  | 14 | N-S               |
|         | 1        | 32                  | 8  | 7.8               |
|         | 2        | 32                  | 11 | N-S               |
| 5       | 3        | 32                  | 10 | N-S               |
|         | 4        | 32                  | 11 | N-S               |
|         | 5        | 32                  | 10 | N-S               |
|         | 6        | 32                  | 10 | N-S               |

Table 5-18b

Results of the Hodges-Ajne Test for 4 second ISI CNV's

of Abnormal Subjects

| Subject | Harmonic | Number of<br>Trials | М  | Significance |
|---------|----------|---------------------|----|--------------|
|         | 1        | 30                  | 10 | N-S          |
|         | 2        | 30                  | 11 | N-S          |
| 1       | 3        | 30                  | 10 | N-S          |
|         | 4        | 30                  | 13 | N-S          |
|         | 5        | 30                  | 10 | N-S          |
|         | 6        | 30                  | 12 | N-S          |
|         | 1        | 32                  | 11 | N-S          |
|         | 2        | 32                  | 12 | N-S          |
| 2       | 3        | 32                  | 12 | N-S          |
| 2       | 4        | 32                  | 8  | 7.8          |
|         | 5        | 32                  | 13 | N-S          |
|         | 6        | 32                  | 13 | N-S          |
|         | 1        | 32                  | 4  | 0            |
|         | 2        | 32                  | 9  | 18           |
| 3       | 3        | 32                  | 12 | N-S          |
| 3       | 4        | 32                  | 10 | N-S          |
|         | _5       | 32                  | 12 | N-S          |
|         | 6        | 32                  | 12 | N-S          |
|         | 1        | 32                  | 9  | 18           |
|         | 2        | 32                  | 9  | 18           |
| 4       | 3        | 32                  | 12 | N-S          |
|         | 4        | 32                  | 10 | N-S          |
|         | 5        | 32                  | 11 | N-S          |
|         | 6        | 32                  | 11 | N-S          |
|         | 1        | 32                  | 8  | 7.8          |
|         | 2        | 32                  | 10 | N-S          |
| 5       | 3        | 32                  | 13 | N-S          |
| ,       | 4        | 32                  | 10 | N-S          |
|         | 5        | 32                  | 11 | N-S          |
|         | 6        | 32                  | 11 | N-S          |

Table 5-19
Summary of Additivity and Phase Ordering Results Significant
at the 5% level for the Patient Group

| ADDITIVITY |                   |                                            | PHASE ORDERING                                                                     |                      |                                  |             |
|------------|-------------------|--------------------------------------------|------------------------------------------------------------------------------------|----------------------|----------------------------------|-------------|
| ISI        | SUBJECT<br>NUMBER | NEAREST &<br>FURTHEST<br>MEAN<br>AMPLITUDE | PRE-POST<br>MEAN<br>AMPLITUDE<br>DIFFERENCES                                       | CIRCULAR<br>VARIANCE | MODIFIED<br>CIRCULAR<br>VARIANCE | HODGES-AJNE |
|            | 1                 |                                            | H2 <sup>+</sup>                                                                    | н5 •                 | 1 1 1 N                          | н5 •        |
| 1          | 2                 |                                            | H4 <sup>+</sup>                                                                    | 411                  |                                  |             |
|            | 3                 |                                            |                                                                                    |                      |                                  |             |
|            | 4                 |                                            | H2 <sup>+</sup> H3 <sup>+</sup>                                                    | Н5                   |                                  |             |
|            | 5                 |                                            | H2 <sup>+</sup> H3 <sup>+</sup> H4 <sup>+</sup><br>H5 <sup>+</sup> H6 <sup>+</sup> |                      | 1                                |             |
|            | 1                 | H1 <sup>+</sup>                            |                                                                                    |                      |                                  |             |
| 4          | 2                 |                                            | \ / ,                                                                              |                      |                                  |             |
|            | 3                 | н1 н2                                      | X                                                                                  | H1*H2*               | н1*н2*                           | н1 •        |
|            | 4                 |                                            | /                                                                                  |                      |                                  |             |
|            | 5                 | Н2                                         |                                                                                    | H1 H2*               | H2*                              |             |

Hn indicates that the nth harmonic had a significant result.

- + denotes additivity without phase ordering.
- . denotes two or more ordering tests are in agreement.

second ISI CNV responses of normals than were the one second ISI responses. The table also shows that a number of instances of additivity without phase ordering occurred. For the one second ISI CNV's there were 9 spread between 4 different subjects and for the four second ISI CNV's there was only 1 case.

The conclusions must therefore be that (i) the CNV responses of abnormals may contain added energy but that this may be random in nature rather than part of a true CNV response, (ii) the responses show very little phase ordering and (iii) additivity may occur unaccompanied by phase ordering.

# 5.5 Distinction Between Patients and Normals on the Basis of their CNV's

The previous two sections have shown that the CNV responses of patients tend to be more random than those of normals. It has also been shown that their averaged CNV waveforms were generally different (Section 5.4.1). Further attempts were therefore made to distinguish between the two subject categories in a quantitative manner on the basis of their averaged CNV responses. In particular (i) the distribution of amplitude and phase of the individual harmonics of the averaged CNV were compared and (ii) plots of amplitude verses phase angle with subject as a parameter were also compared. Attempts to distinguish between patients and normals on the basis of the trial-by-trial development of the CNV's are described in the next section.

In the case of the first three harmonics of the one second ISI CNV's of normals (see Table 5-20) it was found that with

Table 5-20

Phase Angles of the Fourier Components of the Averaged one second ISI CNV's of Normal and Abnormal Subjects

|                |          | NORMAL<br>SUBJECTS | ABNORMAL<br>SUBJECTS |  |
|----------------|----------|--------------------|----------------------|--|
| Subject<br>No. | Harmonic | O<br>Phase Angle   | o<br>Phase Angle     |  |
|                | 1        | - 63.9             | 159.6                |  |
| 1              | 2        | - 79.4             | 40.0                 |  |
|                | 3        | - 99.4             | 25.0                 |  |
|                | 1        | - 43.1             | 88.0                 |  |
| 2              | 2        | -103.7             | 73.6                 |  |
|                | 3        | -175.7             | 88.9                 |  |
|                | 1        | - 87.8             | -136.11              |  |
| 3              | 2        | -104.6             | 67.5                 |  |
|                | 3        | 12.2               | - 72.9               |  |
|                | 1        | -103.5             | -109.5               |  |
| 4              | 2        | - 42.3             | - 36.0               |  |
|                | 3        | - 92.8             | - 99.8               |  |
|                | 1        | - 78.9             | -139.6               |  |
| 5              | 2        | -157.6             | - 54.4               |  |
|                | 3        | -141.2             | 44.4                 |  |

only one exception the phase angles were negative. By contrast the patients had phase angles covering a wider range  $(+160^{\circ})$  to  $-140^{\circ}$  compared with  $-176^{\circ}$  to  $+12^{\circ}$  for normals).

Plots of amplitude verses phase angle with subject as a parameter indicated on the graphs are shown in Figures 5-11a and 5-11b for the one and four second ISI's respectively. The baseline correction procedure used in obtaining these plots was different to that described in Section 5.3.2.1 and used previously. The reason for this change was that the slow return to baseline found in some of the abnormal subjects averaged CNV's made it difficult to obtain a meaningful post S2 average background EEG level. Therefore the averaged CNV's of both patients and normals were baseline adjusted by subtracting the mean value calculated over a one second length of background EEG preceeding the S1 stimulus. This is a technique which has been adopted previously by other workers [10].

Inspection of Figures 5-11a and 5-11b reveals that separate areas of the graphs may be ascribed to the normals and patients, although there are instances where the points for the two groups are close together. This method of distinguishing between normals and patients therefore requires more research in order to establish its reliability and usefulness. Similar comments apply in the case of the second harmonic where there is slightly more of an overlap between the areas ascribed to patients and normals (Figures 5-12a and 5-12b). It is possible that such plots may offer useful additional diagnostic evidence for the clinician. It is really necessary first,

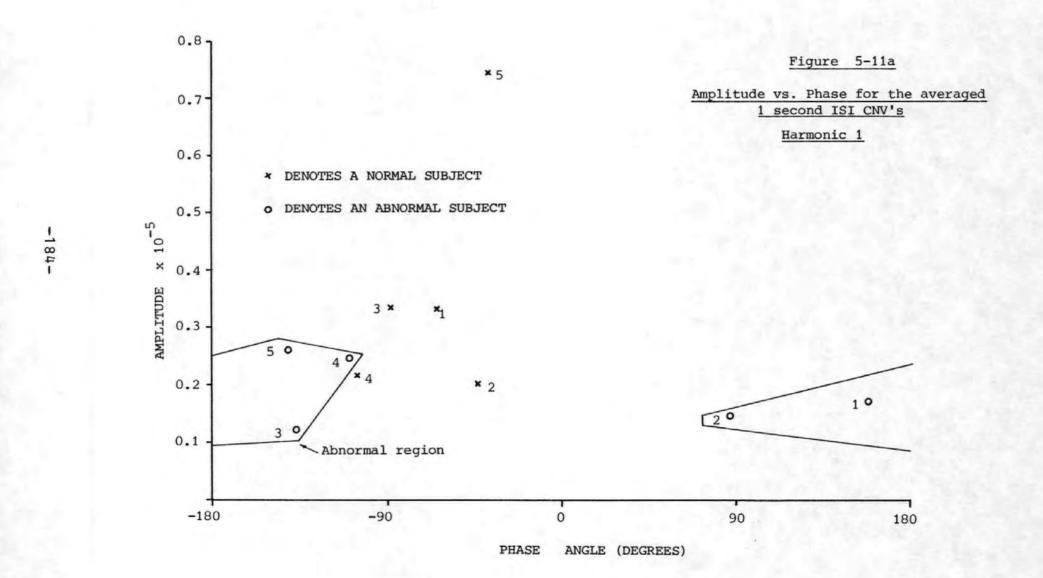

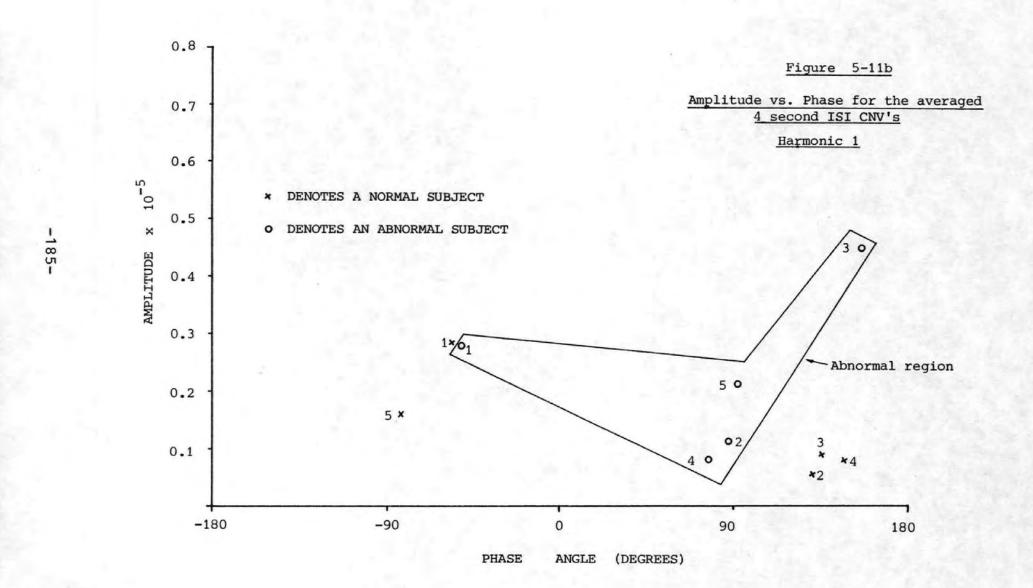

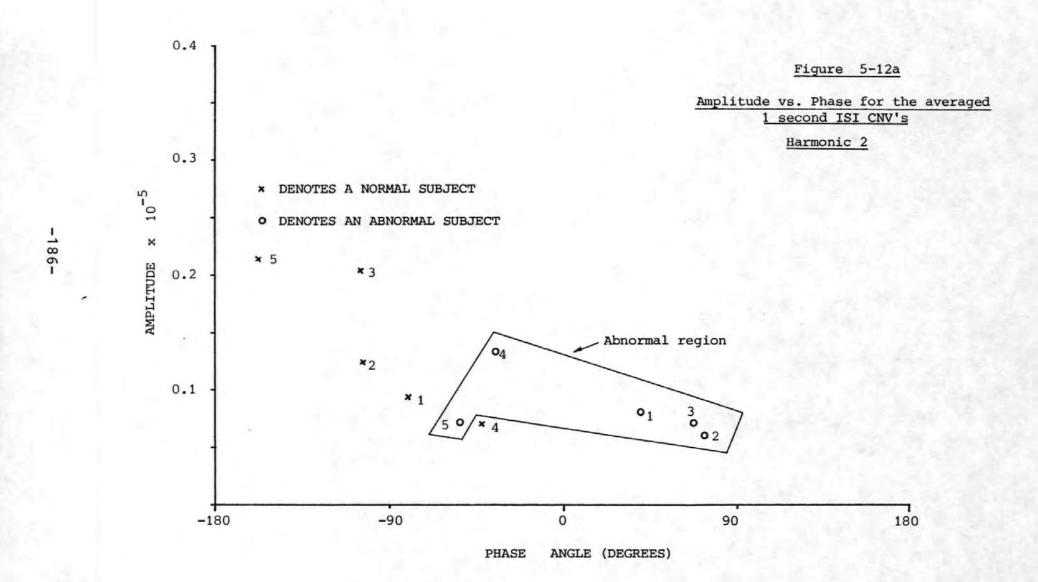

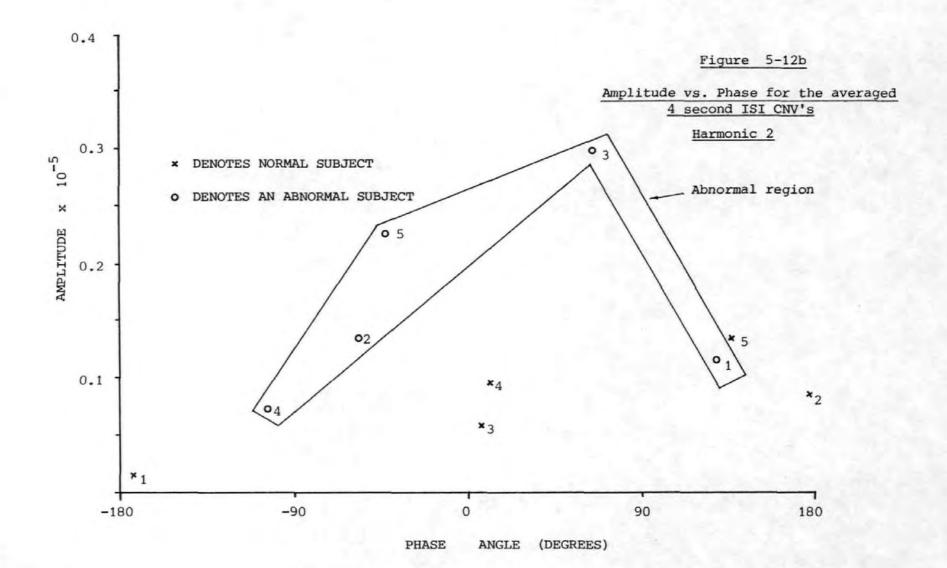

however, to investigate much larger populations of patients and normals.

# 5.6 The Development of the CNV from trial-to-trial in Normals and Patients

In order to examine the trial-by-trial development of the CNV plots of harmonic amplitude and phase verses trial number were produced for both normal and abnormal subjects. In the case of the one second ISI CNV's of normal subjects the plots for harmonic two, subjects 1 and 2 exhibited slight evidence for increased amplitudes i.e. a plateau, over the range of trial numbers 9 to 20 and 12 to 22 respectively. These plots are shown in Figures 5-13a and 5-13b. None of the other amplitude plots, either of normal or abnormal subjects, showed any obvious patterns.

There was some evidence in the plots of phase verses trial number that the development of the one second ISI CNV response was different in abnormal subjects to that in normal subjects. Thus whilst for the normals there was a tendency in the case of harmonic 1 for only negative phase angles to occur in the earlier trials with positive angles only occurring in the subsequent trials, (see Figure 5-14), the abnormals showed that both positive and negative phase angles could occur throughout the acquisition sequence (see Figure 5-15). There was also some evidence from the amplitudes verses phase plots for the averaged CNV's to suggest that those normals whose amplitude and phase co-ordinates were furthest from those of patients had trial-by-trial phase angles which were negative up to the final few trials. Thus the phase angles

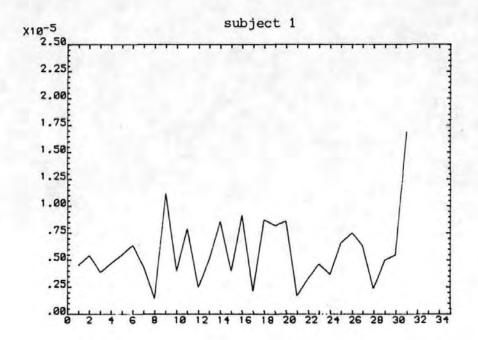

Figure 5-13a

Amplitude vs Trial number for a 1sec. ISI CNV of a normal subject. Harmonic 2.

AMPLITUDE VS TRIAL NUMBER

HARMONIC 2

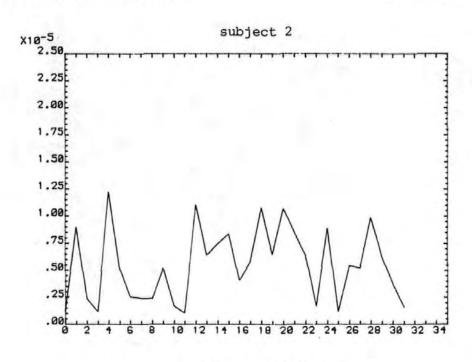

Figure 5-13b

Amplitude vs Trial number for a 1sec. ISI CNV of a normal subject. Harmonic 2.

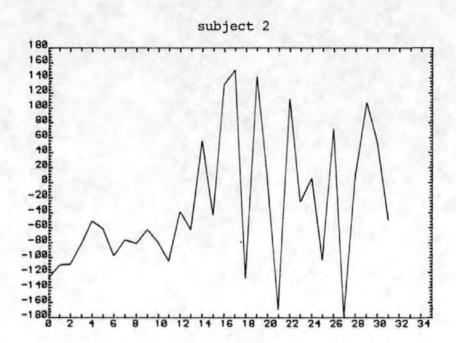

Figure 5-14

Phase vs Trial number for a 1sec. ISI CNV of a normal subject.

PHASE VS TRIAL NUMBER

HARMONIC 1

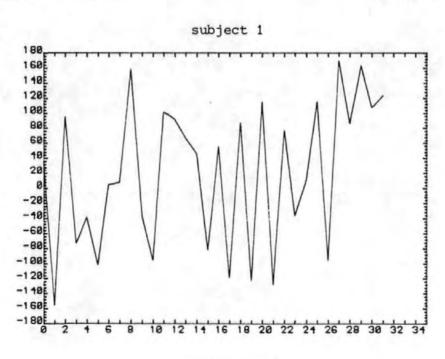

Phase vs Trial number for a 1sec. ISI CNV of an abnormal subject.

negative for the earlier trials whilst those of the abnormals were characteristically randomly positive or negative. This difference may provide another means for differentiating between the two groups but again more results would be required to confirm these findings. In the case of harmonic 2 both positive and negative phase angles were found throughout the acquisition sequence and for both normals and patients (see Figure 5-16a and 5-16b).

Plots of amplitude verses trial number for the first harmonic of the four second ISI CNV's of the normals did not reveal any definite pattern, although in some cases the midtrial values may be slightly larger (see Figure 5-17). No similar evidence could be found for the abnormal subjects.

The plots of phase angle verses trial number for the first harmonic of the four second ISI CNV's were inspected. The phase angles for the initial trials were either negative or positive for the normal subjects (see Figure 5-18) but were positive for each of the abnormal subjects (see Figure 5-19). Again this may be useful but more results would be required to confirm these findings.

The corresponding plots of amplitude and phase for the second harmonic of the four second ISI CNV's of both patients and normals revealed little further information.

In conclusion it would appear that the phase properties of the harmonic components are more significant than those of the amplitude. In particular the phase properties of the

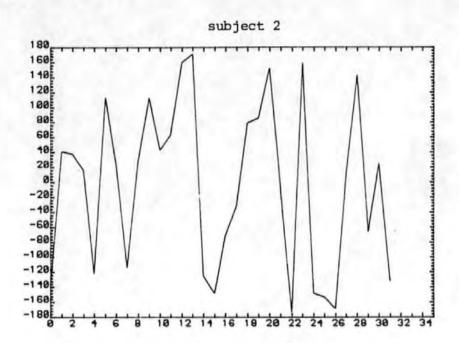

Phase vs Trial number for a 1sec. ISI CNV of a normal subject.

PHASE VS TRIAL NUMBER

HARMONIC 2

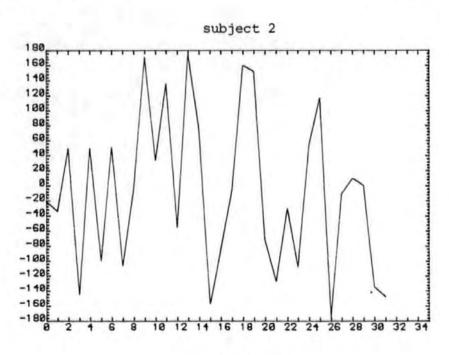

Figure 5-16b

Phase vs Trial number for a 1sec. ISI CNV of an abnormal subject.

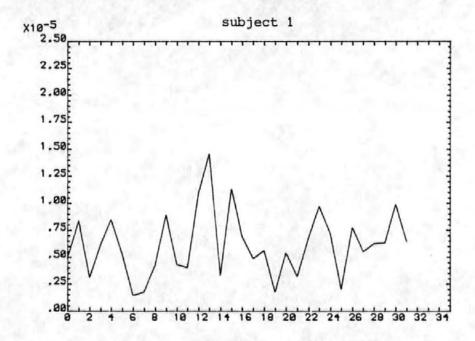

Figure 5-17

Amplitude vs Trial number for a 4sec. ISI CNV of a normal subject.

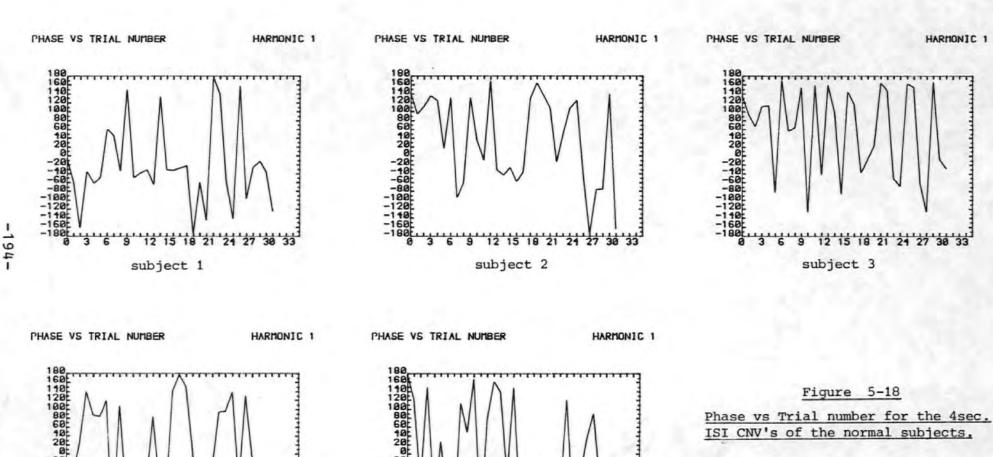

9 12 15 18 21 24 27 30 33

subject 4

180 1101 120 120 180 60 120 -101 -100 -120 -120 -120 -120 -180 -180 9 12 15 18 21 24 27 30 33 subject 5

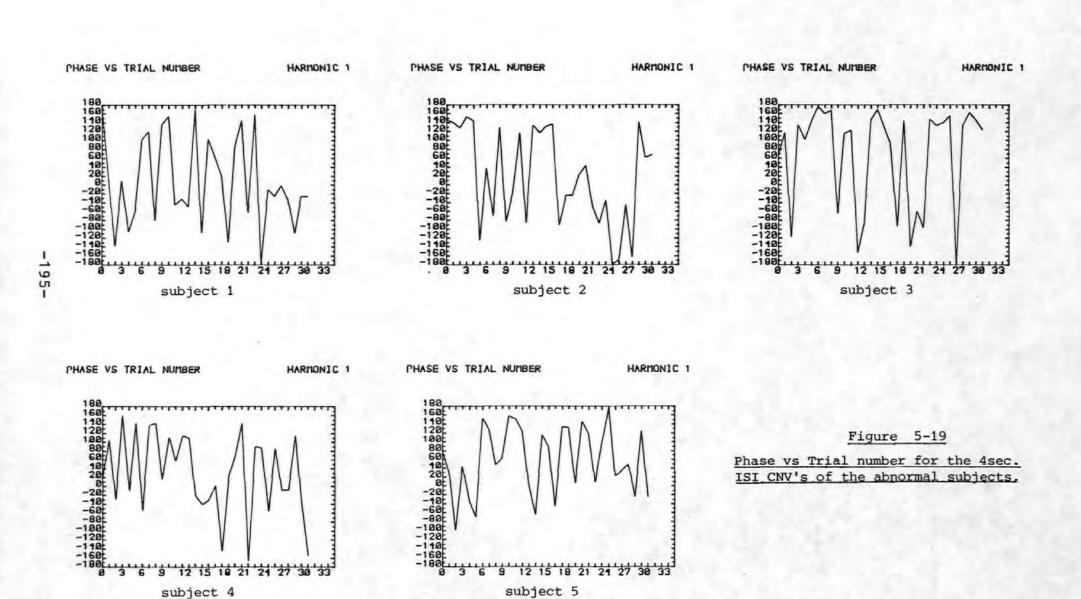

first harmonic of the one second ISI CNV response may, subject to confirmation, allow differentiation between the normal and patient groups. In this case the initial phase angles are negative for the normals and either positive or negative for the patients. The onset of positive phase values occurs at much later trial numbers for normals than for the patients.

#### References for Section 5

- [1] Corby J C, Kopell B S, "Differential Contributions of Blinks and Vertical Eye Movements as Artifacts in EEG Recording"

  Psychophysiology, Volume 9, pp 640-644, November 1972.
- [2] McCallum W C, Walter W G, "The Effects of Attention and Distraction on the Contingent Negative Variation in Normal and Neurotic Subjects"

  Electroencephalography and Clinical Neurophysiology, Volume 25, pp 319-329, 1968.
- [3] Girton D G, Kamiya J, "A Simple on-line Technique for Removing Eye Movement Artifacts from the EEG"

  Electroencephalography and Clinical Neurophysiology,

  Volume 34, pp 212-216, 1973.
- [4] Jervis, B W, Nichols M J, Allen E, Hudson N G,
  Johnson T E, "The Quantitative Assessment of Electroencephalograms Corrected for Eye Movement Artefact"
  EUSIPCO-80, Short communication and poster digest,
  Swiss Federal Institute of Technology, Lausanne,
  Switzerland 1980.
- [5] Sayers B McA, Beagley H A, Henshall W R, "The Mechanism of Auditory Evoked EEG Responses"
  Nature, Volume 247, pp 481-483, 1974.
- [6] Sayers B McA, Beagley H A, Riha J, "Pattern Analysis of Auditory-Evoked EEG Potentials"

  Audiology, Volume 18, pp 1-16, 1979.

- [7] Beagley H A, Sayers B McA, Ross A J, "Fully objective ERA by Phase Spectral Analysis"

  Acta Otolaryngology, Volume 87, pp 270-278, 1979.
- [8] Sayers B McA, "Science and Judgement in Biological Signal Analysis" in "Signal analysis and pattern recognition in biomedical engineering"

  Edited by Inbar G F, Halstead Press, New York, pp 3-32, 1975.
- [9] Dongier M, "Separation of the various independent phenomena among the slow potential changes (Contingent Negative Variations)" Electroencephalography and Clinical Neurophysiology, Volume 27, pp 108-109, 1969.
- [10] Loveless N E, Sanford A J, "The CNV Baseline:
  Considerations of Internal Consistency of Data"
  Published in "Event-Related Slow Potentials of the
  Brain: Their relations to Behaviour", Edited by
  McCallum W C & Knott J R.
  Electroencephalography and Clinical Neurophysiology
  Supplement No. 33, pp 19-23.
  Published by Elsevier Scientific Publishing Company,
  1973.
- [11] Cooper R, Osselton J W, Shaw J C, "EEG Technology" page 13. Published by Butterworths, 1969.

#### 6. Conclusions

#### 6.1 Eye Movement Artefact Removal

A method of testing the effectiveness of eye movement artefact removal techniques has been derived. This procedure was used to test four methods of removing eye movement artefact from the EEG. These four methods were (i) the analogue method using a potentiometer due to McCallum and Walter [1], (ii) The computational method due to Quilter et al [2], (iii) our extension of Quilters method to incorporate three EOG components, (iv) our extension of Quilters to incorporate four EOG components. Recordings were made from normal volunteer subjects who were asked to make deliberate eye movements and the various methods of removing the artefact from the EEG were compared.

It was found that the computational correction method gave excellent results particularly when the horizontal and vertical components of the EOG of both eyes were taken into account. However it was possible to obtain good artefact removal using both horizontal, but only one vertical EOG component (i.e. the three EOG components method). The reduction in the computational effort obtained by this simplification may be important in an on-line multi-channel situation.

The four EOG component method of eye movement artefact removal was used in all the subsequent investigations.

#### 6.2 Evoked Potentials

New models have been developed to describe the fundamental nature of evoked potentials in terms of additive
and phase re-ordered components. The models showed that
a repetitive additional component or an alignment of existing background EEG components could give rise to observable
phase ordering in the post stimulus response. Tests were
then contrived in an attempt to determine which of these
mechanisms was operative in both auditory evoked potentials
and the much longer Contingent Negative Variations.

#### 6.3 Auditory Evoked Potentials

The tests mentioned above were applied to the auditory evoked potentials recorded from normal volunteer subjects.

Of the 36 sets of results (3 subjects, 2 stimulus levels, 6 harmonics) 29 exhibited phase ordering. Some of the harmonic components were found to contain additional energy and all of these exhibited phase ordering. This finding was consistent with the proposed additivity model although a combination of the additive and phase re-ordered models could give the same results. However, 15 of the 29 results showing phase ordering did not show any additive effects. Thus either the additivity tests were not sufficiently sensitive to detect small additional components, or pure phase re-ordering was also present.

For all the subjects tested, and for both levels of auditory stimulation, the first three harmonic components all showed significant phase ordering. Furthermore, in all but

one harmonic for one subject, the results of all three phase ordering tests were significant at 0.1% or better. This result may be useful in the diagnosis of audiological defects or establishing auditory thresholds, since the statistical results give a quantitative indication of the presence or absence of a response whereas inspection of the averaged waveform is rather subjective.

#### 6.4 The CNV's of Normal Subjects

The pre- and post- stimulus (i.e. broadband) energy tests showed that all the CNV's of the normal subjects contained additional energy. However only a small proportion of the harmonics examined showed any evidence of this feature. Thus the additional energy must have been at frequencies other than those studied. Some of the harmonics exhibited phase ordering although this feature was much less pronounced than the phase ordering observed in the auditory evoked potentials. The one second ISI CNV's showed more ordering than the four second and most of the ordering observed was confined to the lower harmonics. There were some examples of phase ordering without any accompanying additivity. Thus like the auditory responses the CNV's might be explained in terms of a mixture of the additive and phase re-ordered models.

However some results were in conflict with this conclusion. There were instances where additivity was detected in the absence of any phase ordering. This may have been the effect of a non-repetitive additional component.

The trial-by-trial analysis of the phase components of the CNV's revealed that for the first harmonic negative phase angles tended to occur in the early trials. Some of the second harmonic amplitude components showed a plateau in the middle of the acquisition sequence.

#### 6.5 The CNV's of Abnormal Subjects

The broadband energy tests revealed fewer instances of additivity in the CNV's of the abnormal subjects than for the normal subjects. However the individual harmonics showed a slightly higher number with detectable additivity than those of the normals.

There were fewer cases of phase ordering than for the CNV's of the normal subjects. Thus the CNV's of the abnormal subjects did not fit either the additive or phase re-ordered models so well as those of the normal subjects. This may have been due to the limitations of the models or it may have indicated the differing nature of the responses obtained from the Huntingtons Chorea group.

The averaged CNV waveforms tended to support the latter theory since the one second CNV's showed little similarity with those of the normals. The four second CNV's however, particularly those for subjects three and five, did appear slightly more like the normal CNV's. These observations are supported by the phase ordering tests. The one second ISI CNV's exhibited no phase ordering in the lower harmonics whereas those of subjects three and five for the four second

ISI CNV's did.

Generally the CNV's of the patient group were most easily characterised by their averaged waveforms. These waveforms sometimes showed a slow return to baseline.

#### 6.6 Distinctions between the CNV's of Normals and Patients

As stated above the averaged CNV waveforms of the HC patients tended to be rather different to those of the normal group. This may be a sufficient difference to aid the detection of H.C. However, the patients for whom H.C. had only recently been diagnosed (i.e. those at an early stage of the illness) showed more normal averaged CNV's than did those for whom the disease was at an advanced stage. (Compare the recently diagnosed H.C. of Figure 5-8c with Figures 5-4a-e).

Another feature of the averaged waveforms of the patient group was that of the slow return to baseline subsequent to the S2 stimulus exhibited by some of the subjects. This may also be a useful diagnostic feature.

An alternative to the averaged waveform was provided by the plots of amplitude verses phase for the various normal and abnormal subjects. It may be possible to ascribe certain areas of these graphs to each of the two populations.

The analysis of the phase angle of the first harmonic on a trial-by-trial nature may also be of diagnostic value since all the normal subjects tested produced negative phase

angles for the initial trials whereas the patient group did not.

#### 6.7 Future Work

#### 6.7.1 Eye Movement Artefact Removal

As previously mentioned hardware to perform the eye movement artefact removal procedure is to be developed and produced commercially. There are a number of improvements and tests which should be carried out before this is done. The method should first be tested to ensure that any frontal EEG activity which may be present in the EOG signals is not superimposed on the EEG by the correction procedure. One possible way of achieving this would be to experiment with the placement of EOG electrodes in order to find electrode positions which maximise the EOG and minimise the EEG amplitudes.

The presence of harmonics of the EOG in the corrected EEG signal may be due to a frequency selective path between the eye and the scalp. The most likely characteristic of such a path would be that of a low pass filter. The correction procedure assumes that the path between the eye and the scalp is linear and has an infinite bandwidth. The correction method may thus overcorrect the higher harmonics of the EOG and hence leave traces of these components in the corrected signal. A possible cure for this phenomena would be to introduce a filter (either electrical or digital) into the EOG signal path. The filter would have to have the same

and the scalp. This may simply be of a frequency selective nature or may include non-linearities. It might even be possible for the correction procedure to have a 'set-up' mode whereby the nature of this network is determined by the correction system before the corrector is used.

#### 6.7.2 Auditory Evoked Potentials

The statistical tests for phase ordering should be applied to a much larger sample of auditory evoked potentials covering a wide range of auditory stimulation levels. The results of the statistical tests should then be correlated with the findings of audiologists to determine whether the statistical tests for phase ordering would be audiologically useful.

#### 6.7.3 The CNV's of Patients and Normals

Although several possible diagnostic procedures have been suggested, much larger samples of normals, patients with H.C. and patients with other neurological defects must be examined before these procedures could safely be adopted.

Further research should be aimed at establishing why the broadband energy tests do show additional energy whereas the tests on the individual harmonics sometimes do not. It should be possible to account for this extra energy and hence balance the energy figures. The extra energy may be contained in the d.c. term or in the higher harmonics.

The time to return to the baseline should be measured to establish whether any correlation can be detected between this and the severity of the disease.

#### References for Section 6

- [1] McCullum W C, Walter W G, "The Effects of Attention and Distraction on the Contingent Negative Variation in Normal and Neurotic Subjects"

  Electroencephalography and Clinical Neurophysiology, Volume 25, pp 319-329, 1968.
- [2] Quilter P M, MacGillivray B B, Wadbrook D G, "The Removal of Eye Movement Artefacts from EEG Signals using Correlation Techniques" Random Signals Analysis, IEE Conference Publication No. 159, pp 93-100.

#### 7. Acknowledgements

I would like to thank the many people who have given me help and advice throughout the course of this research In particular special thanks must go to my Supervisors, Drs. Barrie Jervis (Dept. of Communication Engineering, Plymouth Polytechnic), Elaine Allen (Dept. of Neurological Sciences, Freedom Fields Hospital, Plymouth), and John Fryer (Dept. of Mathematics Statistics and Operational Research, Exeter University) for their unwavering support and encourage-Special thanks must also go to Dr. Terry Johnson (Dept. of Mathematics, Statistics and Computing, Plymouth Polytechnic) for his advice on the use of angular statistics and allowing me to use his computer subroutines to calculate these stat-I would particularly like to thank Mr. Nigel Hudson (Dept. of Neurological Sciences, Freedom Fields Hospital), for applying and removing the measuring electrodes from the subjects and for liaising with the consultants and next of kin of the Huntington's chorea patients.

Thanks are also due to the members of staff, both academic and technical of the Departments of Communication Engineering and Electrical & Electronic Engineering who have given their advice so freely. Special mention must be made to the advice given by Mr. Alan Roberts and Mr. Adrian Jerram concerning the PDP8 minicomputers and the hybrid computer interface utilized in the data acquisition system.

I would also like to thank the past and present members of staff of the Plymouth Polytechnic Computer Centre for their

help and advice on programming matters.

For financial support I would like to thank the Devon County Local Education Authority and the Nuffield Foundation.

For permission to use their facilities I would like to thank Mr. B.R. Webster, Head of the Department of Electrical Electronic Engineering.

For showing me their facilities and for several hours of useful and interesting discussion I would like to thank Drs. W.C. McCallum and R. Cooper of the Burden Neurological Institute, Bristol and Dr. P. Fenwick of St. Thomas' Hospital and The Institute of Psychiatry, London.

For her accurate and painstaking typing of this thesis
I would like to thank Mrs. L. Mortimore.

Finally I would like to thank all those volunteers who participated in the tests and without whom this research would not have been possible.

#### APPENDIX 8.1

#### Calculation of Expected Phase Values for Idealized CNV's

By considering the CNV as one of the simple shapes shown below it is possible to calculate the resulting phase angles for each of the harmonic frequency components. These calculations were performed using a microcomputer to compute the discrete Fourier transform of each of the possible CNV shapes. The listing of the computer programme and the results are given below.

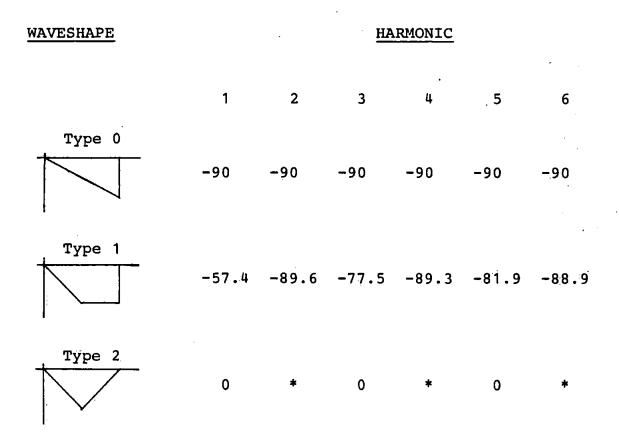

<sup>\*</sup> Phase angles are indeterminate due to zero amplitudes of these harmonic components.

```
10 PI=3.14159265
20 INPUT " NUMBER OF FOINTS ""N
30 DIM FT(N-1)
40 INPUT " MAXIMUM AMPLITUDE ":K
50 INPUT " WHICH TYPE OF CNV WAVESHAPE "; Q
40 IF Q=0 THEN SL=K/N
70 IF Q>0 THEN SL=2*K/N
80 INPUT " HARMONIC NUMBER ":H
90 FDR I=0 TO N-1
100 IF I < N/2 THEN FT(I)=SL*I : GOTO 140
110 IF Q=0 THEN FT(I)=SL*I
120 IF Q=1 THEN FT(I)=K
130 IF Q=3 THEN FT(I)=-SL*I+2*K
140 NEXT I
150 C=0
160 S=0
170 FOR I=0 TO N-1
180 C=C+FT(I)*CDS(2*FI*I*H/N)
190 S=S-FT(I)*SIN(2*FI*I*H/N)
200 NEXT I
210 C=C/N
220 S=S/N
230 PRINT "REAL=";C;" ";"IMAG=";S
240 TH=180/FI*ATN(S/C)
250 IF C>0 GOTO 290
260 IF $>0 THEN TH=TH+180 : GOTO 290
270 TH=TH-180
280 GOTO 290
290 PRINT "THETA=";TH
300 GOTD 80
```

#### APPENDIX 8.2

# Transformation of the Rayleigh Probabilities to those of Circular Variance

Using the definitions given in section 2.2.2.1 a relationship may be derived between the Rayleigh statistic R and the circular variance statistic  $S_0$ . For a set of N angles  $\{\theta_i\}$  the Rayleigh statistic is given by

$$R = \sqrt{\begin{bmatrix} N \\ \Sigma \cos \theta_{i=1} \end{bmatrix}^{2} + \begin{bmatrix} N \\ \Sigma \sin \theta_{i} \end{bmatrix}^{2}}$$

Clearly this is simply N times  $\overline{R}$  as defined by equation 6 of section 2.2.2.1.

since 
$$S_O = 1 - \overline{R}$$

then 
$$S_O = 1 - \frac{R}{N}$$

Hence a table of critical values of  $S_O$  may be compiled from a table of critical values of R by dividing each 'R' value by N and subtracting the resulting value from unity.

A table thus obtained is given overleaf.

# Table of Critical Values of $S_{0}$

| N   |        | P      |       |       |
|-----|--------|--------|-------|-------|
|     | 0 10   | .0.05  | 0.01  | 0.001 |
| 5   | 0 333  | 0.246  | 0.121 | 0.009 |
| 6   | 0382   | 0.310  | 0.175 | 0.060 |
| 7   | 0.428  | 0.358  | 0.229 | 0.109 |
| 8   | 0.465  | 0.398  | 0.275 | 0.153 |
| 9   | 0.496  | 0.431  | 0.313 | 0.192 |
| 10  | 0.552  | 0.460  | 0.335 | 0.225 |
| 11  | 0.544  | 0.484  | 0.373 | 0.257 |
| 12  | 0.563  | 0.506  | 0.398 | 0.284 |
| 13  | 0:.580 | 0.525  | 0.420 | 0.308 |
| 1:4 | 0.595  | 0.542  | 0.440 | 0.331 |
| 15  | 0.609  | 0.557  | 0.458 | 0.351 |
| 16  | 0.621  | 0.571  | 0.475 | 0.370 |
| 1.7 | 0.633  | 0.583  | 0.490 | 0.387 |
| 1:8 | 0.643  | 0.595  | 0.540 | 0.403 |
| 1:9 | 0.652  | 0.606  | 0.516 | 0.417 |
| 20  | 0.661  | 0.615  | 0.528 | 0.431 |
| 21  | 0.669  | 0.625  | 0.539 | 0.444 |
| 22  | 0.677  | 0.633  | 0.549 | 0.456 |
| 23  | 0.684  | 0.641  | 0.559 | 0.467 |
| 24  | 0.691  | 0.649  | 0.568 | 0.478 |
| 2.5 | 0.697  | 0.656  | 0.577 | 0.488 |
| 30  | 0.723  | 0.685  | 0.613 | 0.530 |
| 35  | 0.744  | 0.708  | 0.641 | 0.564 |
| 40  | 0.760  | 0.727  | 0.664 | 0.591 |
| 4.5 | 0.774  | 0.743  | 0.682 | 0.614 |
| 50  | 0.786  | 0.756  | 0.699 | 0.633 |
| 64  | 0.810  | 0:.784 | 0.732 | 0.672 |

### APPENDIX 8.3

### Probability Levels for the Modified Rayleigh Test

The following table gives the critical values of  $U_{\rm O}$  as derived from Moore [section 2 reference 5]. The derivations are calculated from

$$U_{O} = 1 - \frac{2\sqrt{N} R^{*}}{(N+1)}$$

### Table of Critical Values of $U_{\text{O}}$

| N                      | P      |       |       |       |  |
|------------------------|--------|-------|-------|-------|--|
|                        | 0.1    | 0.05  | 0.01  | 0.001 |  |
| 5.<br>6<br>7<br>8<br>9 | 0.264  | 0.192 | 0.094 |       |  |
| 6                      | 0.320  | 0.248 | 0.139 |       |  |
| 7                      | 0.365  | 0.295 | 0.181 |       |  |
| 8                      | 0.404  | 0.334 | 0.219 |       |  |
| 9                      | 0.436  | 0.368 | 0.253 |       |  |
| 10                     | 0.462  | 0.397 | 0.282 | 0.176 |  |
| 12                     | 0.506  | 0.444 | 0.332 | 0.224 |  |
| 14                     | 0.541  | 0.483 | 0.375 | 0.266 |  |
| 16                     | 0.570  | 0.515 | 0.412 | 0.304 |  |
| 18                     | 0.594  | 0.541 | 0.443 | 0.336 |  |
| 20                     | 0.61:4 | 0.563 | 0.469 | 0.365 |  |
| 22                     | 0.631  | 0.583 | 0.491 | 0.389 |  |
| 24                     | 0.647  | 0.600 | 0.512 | 0.413 |  |
| 30                     | 0.684  | 0.641 | 0.560 | 0.470 |  |
| 3.2                    | 0.692  | 0.652 | 0.573 | 0.485 |  |
| 40                     | 0.725  | 0.688 | 0.617 | 0.535 |  |
| 60                     | 0.774  | 0.744 | 0.684 | 0.617 |  |
| 64                     | 0.782  | 0.752 | 0.695 | 0.629 |  |
| 80                     | 0.804  | 0.778 | 0.726 | 0.667 |  |
| 100                    | 0.826  | 0.802 | 0.755 | 0.700 |  |

#### APPENDIX 8.4

# Probability Levels for the Hodges-Ajne Test

The following table gives the critical values of m for the Hodges-Ajne test.

## Table of Critical Values of m

| N                                                                                                    |                                                                              | 1                                                                                 | P                                                                            |                                                                                   |
|----------------------------------------------------------------------------------------------------|------------------------------------------------------------------------------|-----------------------------------------------------------------------------------|------------------------------------------------------------------------------|-----------------------------------------------------------------------------------|
|                                                                                                    | 0.10                                                                         | 0.05                                                                              | 0.025                                                                        | 0.01                                                                              |
| 9<br>10<br>11<br>12<br>13<br>14<br>15<br>16<br>17<br>18<br>19<br>20<br>21<br>22<br>23<br>24<br>25<br>30 | 0<br>1<br>1<br>1<br>2<br>2<br>2<br>3<br>3<br>3<br>4<br>4<br>5<br>5<br>6<br>7 | 0<br>0<br>1<br>1<br>1<br>2<br>2<br>2<br>3<br>3<br>3<br>4<br>4<br>4<br>5<br>5<br>7 | 0<br>0<br>0<br>1<br>1<br>1<br>2<br>2<br>2<br>2<br>3<br>3<br>4<br>4<br>4<br>4 | 0<br>0<br>0<br>0<br>0<br>1<br>1<br>1<br>2<br>2<br>2<br>2<br>3<br>3<br>4<br>5<br>7 |
| 35<br>40<br>50                                                                                          | 9<br>11<br>15                                                                | 9<br>10<br>1⊧4                                                                    | 8<br>10<br>13                                                                | 9<br>12                                                                           |
| . 60                                                                                                    | 19                                                                           | 1/8                                                                               | 14                                                                           | 1'3                                                                               |

## The Paired t-Test

Where a set of experimental results fall naturally into pairs the above statistical test may be employed to establish whether a consistent difference between each of the paired values exists. An example will best illustrate the method.

Two students, X and Y, measured the resistance of twelve resistors. Each student measured all the resistors and the results they obtained are shown in the table.

|         | RESISTOR |    |     |     |     |    |     |    |    |     |    |     |
|---------|----------|----|-----|-----|-----|----|-----|----|----|-----|----|-----|
| STUDENT | 1        | 2  | 3   | 4   | 5   | 6  | 7   | 8  | 9  | 1.0 | 11 | 12  |
| x       | 100      | 90 | 130 | 110 | 117 | 75 | 3.2 | 88 | 41 | 57  | 18 | 6.7 |
| Y       | 105      | 91 | 128 | 109 | 119 | 77 | 32  | 87 | 36 | 60  | 21 | 72  |

Are one students results consistently higher than the others?

The differences are first calculated;

$$x = -5 -1 2 1 -2 -2 0 1 5 -3 -3 -5$$

If there was no consistent difference between the students measurements then the differences should form a zero mean normal distribution. The t-test is used to test this hypothesis.

Mean value = 
$$\frac{\Sigma x}{x}$$
 =  $\frac{\Sigma x}{N}$  =  $\frac{-12}{12}$ 

An estimate of the variance is given by

$$\hat{\sigma}^{2} = \frac{1}{N-1} \left[ \sum x^{2} - \frac{(\sum x)^{2}}{N} \right]$$

$$= \frac{1}{12-1} \left[ 108 - \frac{(-12)^{2}}{12} \right]$$

$$= 8.73$$

$$\hat{\sigma} = 2.95$$

The t statistic is given by

$$t = \frac{\left|\frac{\overline{x} - \mu}{\overline{N}}\right|}{\frac{\hat{\sigma}}{\sqrt{N}}}$$
$$= \frac{\left|-1 - 0\right|}{2.95}$$
 12

t = 1.17 with (N-1) degrees of freedom.

Tables of the t statistic show that with 11 degrees of freedom a value of 1.17 is not significant. Hence there is no evidence that one students measurements are higher than the others.

## The t-Test

Because of the relatively small number of observations made in some of our tests the t statistic was used in preference to the normal Z statistic. Frequently the question to be resolved was "could these two sets of observiatons have come from the same parent population?"

Where this was so the test statistic was calculated according to the formula

$$t = \frac{\overline{X}_A - \overline{X}_B}{\sqrt{\frac{S_A^2 + S_B^2}{N_A N_B^2}}}$$

where  $\overline{X}_A$  was the calculated mean of the  $N_A$  observations  $\overline{X}_B$  was the calculated mean of the  $N_B$  observations  $S_A$  was the standard deviation of the 'A' observations  $S_B$  was the standard deviation of the 'B' observations

Furthermore since the variances  $S_A^2$  and  $S_B^2$  were only estimates of the variances of the entire population, a 'pooled sum of squares' method was used to estimate the number of degrees of freedom to be used with the t statistic. This was calculated from the formula

$$v = \frac{\begin{bmatrix} \frac{S_A^2}{N_A} + \frac{S_B^2}{N_B} \end{bmatrix}^2}{\begin{bmatrix} \frac{S_A^2}{N_A} \end{bmatrix}^2 + \begin{bmatrix} \frac{S_B^2}{N_B} \end{bmatrix}^2} - 2$$

which although rather complex, caused no extra work since both the t statistic and the number of degrees of freedom were calculated by computer. (Had the calculations been made by hand then the F test would have been used to establish whether the variances  $S_A^{\ 2}$  and  $S_B^{\ 2}$  were sufficiently different to warrant calculation of  $\nu$  by the formula given in place of  $N_A^{\ 1}$  +  $N_B^{\ 2}$  - 2).

When the appropriate values of t and  $\nu$  had been ascertained then the tables were consulted to determine whether the test was significant or not. If the test was "is  $\overline{X}_A$  less than  $\overline{X}_B$ ?" or "is  $\overline{X}_A$  greater than  $\overline{X}_B$ ?" then a 'one tailed' test was performed whereas if the test was "is  $\overline{X}_A$  different from  $\overline{X}_B$ ?" then a two tailed test was performed. The only difference between these two tests is that the tables give areas (i.e. probabilities) for one tail only. Thus for two tailed tests the probabilities must be doubled.

# FORTRAN Programme 'DATAPLOT'

This programme was used for plotting the raw EOG/EEG data on a graphics terminal or graph plotter. The programme uses the GINO graphics subroutines. Listings of subroutines "DATIN' and 'GETNAM' which are used to read the data in from a data file and to obtain a filename from the user are given in Appendix 8.12.

The listing of programme 'DATAPLOT' follows.

```
A PROGRAMME TO PLOT THE EOG / EEG DATA
                                      ON THE TEKTRONIX 4010.
             INTEGER*2 INP(1024), RNAME(20), IBATNO
LOGICAL CSE
DATA CSE/.FALSE./

WRITE(1,2)
FORMAT('TEKTRONIX(0) OR CALCOMP(1) OUTPUT')
READ(1,*,ERR=1)IDEVIC
NOMINATE THE REQUIRED DEVICE
IF(IDEVIC.EQ.1)CALL CC906
IF(IDEVIC.EQ.1)CALL T4010
IBAUD=1200
CALL DEVSPE(TRAUD)
                     INTEGER*2 INP(1024), RNAME(20), IBATNO
C
         IBAUD=1200
CALL DEVSPE(IBAUD)
CALL UNITS(0.24)
CALL GETNAM(RNAME)

18 WRITE(1,20)
20 FORMAT('WHICH BATCH')
22 READ(1,*,ERR=18)IBATNO
IF(IBATNO .LT. 0)GO TO 999
IF(FLOAT(IBATNO/6) .NE. FLOAT(IBATNO)/6.)GO TO 18

24 WRITE(1,27)
27 FORMAT('SCALE FACTOR')
READ(1,*,ERR=24)SCALE
SET FOR SOLID LINES.
AND CLEAR THE SCREEN.
                    AND CLEAR THE SCREEN.
                    CALL BROKEN(0)
STX=150.
                     X=STX
                     STY=70.
                     Y=0.
                     CALL MOVTO2(X,Y)
DO 200 I=1,6
                     Y=Y+20
                     CALL MOVTO2(X,Y)
Y=Y+100.
       200 CALL LINTO2(X,Y)
                     Y=70,
                     DO 300 I=1,6
X=STX
                     CALL MOVTO2(X,Y)
      X=950.
CALL LINTO2(X,Y)
300 Y=Y+120.
                  Y=Y+120.

KBAT=IBATNO

CALL MOVTO2(40.,740.)

CALL CHAHOL('DATA FROM FILE *.')

CALL CHAHOL('DATA FROM FILE *.')

CALL CHAHOL('VL EOG*.')

CALL MOVTO2(0.,690.)

CALL MOVTO2(20.,650.)

CALL CHAINT(KBAT,3)

CALL MOVTO2(0.,570.)

CALL CHAHOL('VR EOG*.')

KBAT=KBAT+1

CALL MOVTO2(20.,530.)

CALL CHAINT(KBAT,3)

CALL CHAINT(KBAT,3)

CALL MOVTO2(20.,530.)

CALL CHAINT(KBAT,3)

CALL CHAINT(KBAT,3)

CALL CHAHOL('HL EOG*.')

KBAT=KBAT+1
                   KBAT=KBAT+1
CALL MOVTO2(20.,410.)
CALL CHAINT(KBAT,3)
CALL MOVTO2(0.,330.)
CALL CHAHOL('HR EOG*.')
                     KBAT=KBAT+1
                    KBAT=KBAT+1
CALL MOVTO2(20.,290.)
CALL CHAINT(KBAT,3)
CALL MOVTO2(0.,210.)
CALL CHAHOL('MI EEG*.')
KBAT=KBAT+1
CALL MOVTO2(20.,170.)
CALL CHAINT(KBAT,3)
CALL MOVTO2(0.,90.)
CALL CHAHOL('M2 EEG*.')
KBAT=KBAT+1
                     KBAT=KBAT+1
                    CALL MOVTO2(20.,50.)
CALL CHAINT(KBAT,3)
YD=600.
                     LE=IBATNO
```

```
DO 400 L=1,6
Y=STY+YD
X=STX
CALL MOVTO2(X,Y)
CALL DATIN(LE,INP,RNAME,SF1,SF2,SAMRAT,CSE)
DO 350 I=1,1024
Y=FLOAT(INP(I))*SF1*SCALE
IF(L.GE.5)Y=Y*SF2/SF1
Y=Y/10.+STY+YD
X=X+0.78125
350 CALL LINTO2(X,Y)
LE=LE+1
400 YD=YD-120.
CALL MOVTO2(0.,0.)
CALL CHAMOD
GO TO 22
999 CALL PICCLE
CALL DEVEND
CSE=.TRUE.
CALL DATIN(IBATNO,INP,RNAME,SF1,SF2,SAMRAT,CSE)
CALL EXIT
END
```

# FORTRAN Programme used in the Analysis of the Eye Movement Correction Methods

This programme was used to calculate the correction constants for the four channel eye movement correction method. The calculated constants were printed and applied to the data to give the corrected EEG signal. The autocorrelation function of the corrected signal was subsequently calculated and plotted on a graphic terminal. Subroutine 'MES1' was then used to measure both the a.c.c. and the frequency of the a.c.f. by means of the graphics cursor which was set by the user to the appropriate points on the graph.

The autocorrelation function of the signal corrected by the method of McCallum and Walter (and stored as the sixth data channel) was finally calculated and plotted.

Once again subroutine 'MES1' was used to estimate the a.c.c. and the frequency of the a.c.f.

The subroutines used are listed after the main programme. Although having similar names these subroutines are not necessarily the same as some of those listed in Appendix 8.12.

The programme listing follows:-

```
THIS PROGRAM IS INTENDED TO MINIMISE THE AMOUNT OF E.O.G POWER IN THE E.E.G. IT USES THE MODIFIED QUILTER TECHNIQUE. HORIZONTAL AND VERTICAL COMPONENTS OF BOTH EYES ARE TAKEN INTO CONSIDERATION. THE PROGRAM REMOVES ANY D.C OFFSET ON ANY OF
CCCCCC
                                              INPUT DATA CHANELS.
                                     THE
               REAL MIM, M2M
REAL VL(1024), VR(1024), HL(1024), HR(1024), MI (1024), M2(1024)
DIMENSION X1(4,5), X2(4,5), RM1(4), RM2(4)
DIMENSION COVAR1(512), COVAR2(512)
INTEGER*2 BATNO, INP(1024), FNAME(7)
               LOGICAL CSE
                CSE=.FALSE.
               N=1024
               NCORL=512
COCCOCCCC
                                     READ THE NUMBER OF THE FIRST BATCH OF DATA
                                    READ THE NUMBER OF THE FIRST BAICH OF DATA
TO BE PROCESSED.
THE DATA IS ASSUMED TO BE IN THE FOLLOWING
ORDER; VL, VR, HL, HR, M1, M2
M1 IS THE CHANNEL TO BE CORRECTED BY THE
MODIFIED QUILTER TECHNIQUE.
M2 IS THE CHANNEL CORRECTED BY THE BURDEN TECHNIQUE.
GET THE SCALE FACTORS FROM THE DATA FILE.
SF1 FOR EOG DATA. SF2 FOR EEG DATA.
6)
          5 WRITE(1,6)
6 FORMAT('4 CHANNEL EYE MOVEMENT CORRECTION PROGRAM')
CALL GETNAM(FNAME)
       WRITE(1,10)

10 FORMAT( WHICH BATCH OR -1 TO QUIT')
READ(1,*)BATNO
IF(BATNO .LT. 0)GO TO 5000
CHECK THAT THE BATCH NUMBER IS VALID.
IF(BATNO .GT. 191)GO TO 2999

IF(BATNO .GT. 191)GO TO 2999
      IF(BATNO .GT. 191)GO TO 2999
IF(FLOAT(BATNO/6) .NE. FLOAT(BATNO)/6.)GO TO 2999
WRITE(1,14)

14 FORMAT('FILTER THE BURDEN SIGNAL(0) NO (1) YES')
READ(1,*)IBRDFL
WRITE(1,16)

16 FORMAT('FILTER THE CORRECTED SIGNAL(0) NO (1) YES')
READ(1,*)ICRRFL
WRITE(1,18)

18 FORMAT('PLOT THE CORRECTED WAVEFORM')
READ(1,*)IPLTCR
C
       20 WRITE(1,22)BATNO
22 FORMAT('EYE MOVEMENT CORRECTIONS 4 CHAN. BATCH',15)
WRITE(1,24)FNAME
24 FORMAT('DATA FILE ',7A2,///)
               L=BATNO
                                    READ THE DATA AND CONVERT TO REAL FORMAT.
       CALL DATIN(L, INP, FNAME, SF1, SF2, SAMRAT, CSE)
DO 32 I=1,N
32 VL(I)=FLOAT(INP(I))*SF1
                L=L+l
       CALL DATIN(L, INP, FNAME, SF1, SF2, SAMRAT, CSE)
DO 34 I=1, N
34 VR(I)=FLOAT(INP(I))*SF1
                CALL DATIN(L, INP, FNAME, SF1, SF2, SAMRAT, CSE)
       DO 36 I=1,N
36 HL(I)=FLOAT(INP(I))*SF1
                L=L+l
                CALL DATIN(L, INP, FNAME, SF1, SF2, SAMRAT, CSE)
        DO 38 I=1,N
38 HR(I)=FLOAT(INP(I))*SF1
               L=L+1
       CALL DATIN(L, INP, FNAME, SF1, SF2, SAMRAT, CSE)
DO 40 I=1, N
40 M1(I)=FLOAT(INP(I))*SF2
                L=L+ĺ
       CALL DATIN(L, INP, FNAME, SF1, SF2, SAMRAT, CSE)
DO 52 I=1,N
52 M2(I)=FLOAT(INP(I))*SF2
WRITE(1,56)SF1,SF2
56 FORMAT('SF1=',F8.6,' SF2=',F8.6)
SUBTRACT THE MEAN OF EACH DATA BATCH FROM THE DATA.
C
              CALL SMEAN(N,VL,VLM)
CALL SMEAN(N,VR,VRM)
CALL SMEAN(N,HL,HLM)
```

```
CALL SMEAN(N, HR, HRM)
CALL SMEAN(N, M1, M1M)
FORM THE CORRELATION SUMS OF PRODUCTS.
C
              A=0.
             B=0.
              C=0.
             D=0.
              E=0.
             V=0.
DO 100 I=1,N
A=A+VL(I)*VL(I
             B=B+VL(I)
C=C+VL(I)
              D=D+VL(I
             E=E+VR(I
             F=F+VR(
              G=G+VR(I
             P=P+HL(I)
              O=O+HT?
              R=R+HR(I)*HR
    S=S+M1(I)*VL(I)
T=T+M1(I)*VR(I)
U=U+M1(I)*HL(I)
V=V+M1(I)*HR(I)
100 CONTINUE
             X1(1,1)=A
X1(1,2)=B
X1(1,3)=C
                    2,5 = T
3,5 = U
4,5 = V
C
                                SET UP SYMMETRICAL MATRIX.
             X1(2,1)=X1(1,2)
X1(3,1)=X1(1,3)
X1(4,1)=X1(1,4)
X1(3,2)=X1(2,3)
X1(4,2)=X1(2,4)
X1(4,2)=X1(2,4)
                                X1(3,4)
SOLVE THE SIMULTANEOUS EQUATIONS BY THE
                                GAUSS PIVOTAL METHOD.
             MSIZE=4
    MSIZE=4
CALL GAUSS(MSIZE,X1,RM1)
IF(IBRDFL .EQ. 1)CALL FILTER(N,M2)
WRITE(1,150)

150 FORMAT(' THE CORRECTION CONSTANTS ARE ',//)
WRITE(1,160)
160 FORMAT(10X,'VL * ',10X,'VR * ',10X,'HL * ',10X,'HR * ')
WRITE(1,200)(RM1(1),I=1,4)
200 FORMAT(4(3X,F12.5))
APPLY THE CORRECTIONS TO THE DATA.
DO 220 I=1 N
C
    DO 220 I=1,N
COR1(I)=M1(I) -
1+ RM1(4)*HR(I))
220 CONTINUE
                                             - (RM1(1)*VL(I) + RM1(2)*VR(I) + RM1(3)*HL(I)
             PLOT THE CORRECTED DATA.

CALCULATE AND PRINT THE CROSS CORRELATIONS

IF(ICRRFL .EQ. 1)CALL FILTER(N, COR1)

IF(IPLTCR .EQ. 1)CALL GRAPH3(N, COR1, SAMRAT)
             SC=200.
CALL AUTCO(N, COR1, NCORL, COVAR1)
CALL GRAPH3(NCORL, COVAR1, SAMRAT)
    WRITE(1,240)
240 FORMAT('MEASURE(0) NO (1) YES')
READ(1,*)IMES
```

```
IF(IMES .EQ. 1)CALL MESI
CALL AUTCO(N,M2,NCORL,COVAR2)
CALL TNOUA('WAITING, BURDEN ACF NEXT',24)
READ(1,*)IWT
CALL GRAPH3(NCORL,COVAR2,SAMRAT)
WRITE(1,240)
READ(1,*)IMES
IF(IMES .EQ. 1)CALL MESI
GO TO 5
2999 WRITE(1,4000)BATNO
4000 FORMAT('BATCH NUMBER INCORRECT',16)
5000 CSE=.TRUE.
CALL DATIN(L,INP,FNAME,SF1,SF2,SAMRAT,CSE)
CALL DEVEND
CALL EXIT
END
```

```
MEASURES THE ACC & FREQUENCY BY MEANS OF THE GRAPHICS CURSOR.
      WRITE(1,10)
10 FORMAT('GIVE CO-ORDS. FOR ACF')
            CENLIN-0.
            XM=400.
            XS=100.
            ŶŠ=390.
            CALL CURSOR(ICOM,X,Y)
X=X-XS
Y=Y-YS
           CALL CURSOR(ICOM, X1, Y1)

X1=X1-X5

Y1=Y1-Y5

S1=(Y-Y1)/(X-X1)

C1=Y1-S1*X1
                           DRAW FIRST CONSTRUCTION LINE
            XL1=50.
XL2=750.
            YL1=S1*XL1 + C1
CALL MOVTO2(XL1+XS, YL1+YS)
YL2=S1*XL2 + C1
            YL1=S1*XL1
           CALL LINTO2(XL2+XS,YL2+YS)
CALL CURSOR(ICOM,X,Y)
X=X-XS
            Y=Y-YS
            CALL CURSOR (ICOM, X1, Y1)
           X1=X1-XS
Y1=Y1-YS
S2=(Y-Y1)/(X-X1)
C2=Y1-S2*X1
                             DRAW SECOND CONSTRUCTION LINE
           YL1=S2*XL1
           CALL MOVTO2(XL1+XS,YL1+YS)
YL2=S2*XL2 + C2
           CALL LINTO2(XL2+XS,YL2+YS)
C
           A=(ATAN(S1)+ATAN(S2))/2.
S=SIN(A)/COS(A)
C=(C1+C2)/2.
IF(CENLIN .EQ. 1.)CALL MOVTO2(XL1+XS,YS+S*XL1+C)
IF(CENLIN .EQ. 1.)CALL LINTO2(XL2+XS,YS+S*XL2+C)
TEST FOR ZERO SLOPE
           IF(S .EQ. 0.)GO TO 100
S3=-1./S
           YM=S*XM+C
           YPI=S3*XP1 + C3
YPI=(C1-C3)/(S3-S1)
XP2=(C2-C3)/(S3-S2)
YPI=S3*XP1 + C3
YP2=S3*XP2 + C3
          DY=SGRT((XP1-XP2)*(XP1-XP2) + (YP1-YP2)*(YP1-YP2))/400.
GO TO 200
YP1=S1*XM + C1
YP2=S2*XM + C2
DY=ABS(YP1-YP2)/400.
CALL MOVTO2(0.,700.)
CALL CHAMOD
   100
   CALL CHAMOD
WRITE(1,210)

210 FORMAT('GIVE CO-ORDS. FOR TIME MEASUREMENT')
CALL CURSOR(ICOM,X,Y)
CALL CURSOR(ICOM,X,Y)
DX=(ABS(X-X1)/800.)*4.096
F=1./DX
           F=1./DX
           CALL MOVTO2(0.,650.)
           CALL CHAMOD
WRITE(1,240)DY,F
FORMAT(ACF = ,
                                      ',F8.4,10X,'FREQ = ',F9.6)
           RETURN
           END
           SUBROUTINE GETNAM(NAME)
                              GETS A FILENAME FROM THE USER
```

```
C
               INTEGER*2 NAME(7), TBUFF(7)
DATA TBUFF / 'NO', 'NA', ME', 'GI', 'VE', 'N'', 'II'/
        DATA TBUFF / 'NO', 'NA', 'ME', 'GI', 'VE', 'N'', 6 WRITE(1,8)

8 FORMAT('GIVE NAME OF FILE TO BE PROCESSED')
READ(1,10)NAME

10 FORMAT(7A2)
IF(NAME(1) .EQ. ')GO TO 100
DO 20 I=1,7
20 TBUFF(I)=NAME(I)
RETURN

00 DO 120 I=1 7
      100 DO 120 I=1,7
120 NAME(I)=TBUFF(I)
               RETURN
               END.
               SUBROUTINE AUTCO(NPOINT, DATA, NCOREL, AUTOCF)
                                  CALCULATES THE ACF
               DIMENSION DATA(NPOINT), AUTOCF(NCOREL), DATAZM(1024) INTEGER*2 Z1
               AMEAN=0.
       AMEAN=0.

DO 10 I=1,NPOINT

AMEAN=AMEAN+DATA(I)

AMEAN=AMEAN/FLOAT(NPOINT)

DO 15 I=1,NPOINT

15 DATAZM(I)=DATA(I)-AMEAN

DO 25 I=1,NCOREL

TT=I-1
              II=I-1
              STORE=0.
             Z1=NPOINT-II
DO 20 J=1,Z1
STORE=STORE+DATAZM(J)*DATAZM(J+II)
AUTOCF(I)=STORE
STORE=ABS(AUTOCF(I))
DO 30 I=1,NCOREL
AUTOCF(I)=AUTOCF(I)/STORE
RETURN
              RETURN
             WRITE(1,40)NPOINT, NCOREL FORMAT( ERROR IN NUMBER OF CORRELATIONS',218)
              STOP
              END
             SUBROUTINE SMEAN (NPTS, DATA, RMEAN)
                                   SUBTRACTS THE MEAN VALUE FROM THE DATA.
             DIMENSION DATA(NPTS)
             RMEAN=0.
DO 20 I=1
      DO 20 I=1,NPTS
20 RMEAN=RMEAN+DATA(I)
             RMEAN=RMEAN/NPTS
      DO 30 I=1, NPTS
30 DATA(I)=DATA(I)-RMEAN
             RETURN
             END
             SUBROUTINE FILTER(NPTS,XT)
CCC
                                  LOW PASS FILTER THE DATA.
            DIMENSION XT(NPTS), ZA(11), ZB(21), DATOUT(1024)
ZA(1)=0.03125
ZA(2)=0.
ZA(3)=-0.09375
ZA(4)=0.
ZA(5)=0.3125
ZA(6)=0.5
ZA(7)=0.3125
ZA(8)=0.
ZA(9)=-0.09375
ZA(10)=0.
ZA(11)=0.03125
ZB(1)=0.03125
ZB(2)=0.
ZB(3)=0.
ZB(3)=0.
ZB(4)=0.
ZB(5)=-0.09375
ZB(6)=0.
            ZB(6)=0.
```

```
ZB(7)=0.
ZB(8)=0.
ZB(9)=0.3125
ZB(10)=0.
ZB(11)=0.5
ZB(12)=0.
ZB(13)=0.3125
ZB(14)=0.
ZB(15)=0.
ZB(16)=0.
ZB(16)=0.
ZB(17)=-0.09375
ZB(18)=0.
ZB(19)=0.
ZB(20)=0.
ZB(21)=0.03125
M=11
                  M=11
                  DO 21 I=1,NPTS
                  J=M
        J=M

STORE=O.

IF(M .LT. I)GO TO 19

STORE=XT(I)

GO TO 21

19 DO 20 K=1,J

20 STORE=STORE + XT(I-K+1)*ZA(K)

21 DATOUT(I)=STORE

DO 30 I=1,NPTS

30 XT(I)=DATOUT(I)

M=21

DO 41 I=1 NPTS
                  DO 41 I=1,NPTS
                  J=M
                 STORE=0.
IF(M .LT. I)GO TO 39
STORE=XT(I)
         GO TO 41
39 DO 40 K=1
        39 DO 40 K=1,J

40 STORE=STORE + XT(I-K+1)*ZB(K)

41 DATOUT(I)=STORE

DO 50 I=1,NPTS

50 XT(I)=DATOUT(I)
                 RETURN
                 END
                 SUBROUTINE GAUSS(K,B,X)

A SUBROUTINE TO SOLVE SIMULTANEOUS
EQUATIONS BY THE GAUSS PIVOTAL METHOD
DIMENSION A(4,5),X(4),B(4,5)
INTEGER*2 Z1,Z2,Z3,Z4,Z5,Z6,Z7
C
        Z1=K+1

D0 10 I=1,K

D0 10 J=1,Z1

10 A(I,J)=B(I,J)
C
                                                          SAVE INPUT DATA
                 Z2=K-1
DO_35 I=1,Z2
                 L=I
        L=I
DO 15 J=I,K
15 IF(ABS(A(L,I)) .LT. ABS(A(J,I)))L=J
IF(ABS(A(L,I)) .EQ. 0.)GO TO 60
IF(L .EQ. 1)GO TO 21
Z3=K+1
DO 20 N=I,Z3
SAVE=A(I,N)
A(I,N)=A(L,N)
20 A(L,N)=SAVE
PIVOTAL REDUCTION
C
                                                          PIVOTAL REDUCTION
                Z4=I+1
DO 35 M=Z4,K
D=A(M,I)/A(I,I)
Z5=I+1
        Z6=K+1
DO 35 J=Z5,Z6
35 A(M,J)=A(M,J)-D*A(I,J)
BACK SUBSTITUTION
C
                 DO 50 L=1,K
J=K+1-L
                 IF(J .EQ. K)GO TO 45
Y=A(J,K+1)
Z7=K-1
        DO 40 M=J,Z7
40 Y=Y-A(J,M+1)*X(M+1)
```

```
X(J)= Y/A(J,J)
IF(J.NE. K)GO TO 50
45 X(J)=A(J,K+1)/A(J,J)
50 CONTINUE
              RETURN
       60 WRITE(1,65)
65 FORMAT('ERROR MESSAGE ZERO COLUMN FOUND')
              END
              SUBROUTINE DATIN(IBATNO.IDATA.RNAME.SF1.SF2.SAMRAT.CSE)
CCCC
                                      GETS DATA FROM THE DATA FROM SPECIFIED
                                      DATA FILE.
SINSERT SYSCOM>ASKEYS
INTEGER*2 iDATA(1024), ONAME(7), RNAME(7), TITLE(36), NME(6)
INTEGER*2 RWKEY, NLEN, NLEN2, PRIMNO, NBAT, IBATNO, IAA1(4)
LOGICAL OPEN, NEOPEN, CSE
DATA NEOPEN /.FALSE./
              RWKEY=1
              PRIMNO=1
              NLEN=14
  NLEN2=NLEN/2
IF(NEOPEN)GO TO 1300
IF(CSE)RETURN

900 OPEN=OPEN$A(RWKEY,RNAME,NLEN,PRIMNO)
IF(.NOT. OPEN)GO TO 1700
DO 1000 IC=1,NLEN2

1000 ONAME(IC)=RNAME(IC)
NEOPEN=.TRUE.
READ(5,3000,END=1800,ERR=1900)NME,SF1,SF2
READ(5,3010,END=1800,ERR=1900)MAXBAT
READ(5,3020,END=1800,ERR=1900)TITLE
DO 234 IL=1,4

234 IAA1(IL)=TITLE(IL+20)
DECODE (8,236,IAA1)SAMRAT
236 FORMAT(F8.4)

1100 READ(5,END=1800,ERR=1900)NBAT
              NLEN2=NLEN/2
  1100 READ(5,END=1800,ERR=1900)NBAT
READ(5,END=1800,ERR=1900)(IDATA(I),I=1,1024)
IF(NBAT .NE. IBATNO)GO TO 1100
              NBAT=NBAT+1
              RETURN
  1200 OPEN=CLOSSA(PRIMNO)
IF(.NOT. OPEN)GO TO 1600
NEOPEN=.FALSE.
              RETURN
  RETURN

1300 IF(CSE)GO TO 1200
DO 1400 IC=1,NLEN2

1400 IF(ONAME(IC).NE. RNAME(IC))GO TO 1500
IF(IBATNO.GE. NBAT)GO TO 1100

1500 OPEN=CLOSSA(PRIMNO)
IF(OPEN)GO TO 900

1600 WRITE(1,1610)ONAME
1610 FORMAT(**** CANT CLOSE FILE ',7A2,' ***')
              STOP
  1700 WRITE(1,1710)RNAME
1710 FORMAT('*** CANT OPEN FILE ',7A2,' ***')
              STOP
  1800 WRITE(1,1810)RNAME
1810 FORMAT('*** END OF FILE ',7A2,' ***')
              STOP
  1900 WRITE(1,1910) TBATNO, RNAME
1910 FORMAT('*** ERROR TRYING TO READ BATCH ',15,' FROM FILE ',7A2,
+' ***')
              STOP 4
  3000 FORMAT(6A2,2F8.6)
3010 FORMAT(14)
3020 FORMAT(36A2)
              SUBROUTINE GRAPH3(N, DATA, SAMRAT)
                                      PLOTS A GRAPH ON THE REQUESTED GRAPHICS DEVICE.
              DIMENSION DATA(N), XARRY(1024), YARRY(1024)
INTEGER*2 IYLAB(7), IYLAB2(9)
LOGICAL INIT
DATA INIT/.FALSE./
DATA IYLAB / 'MI', 'CR', 'O-', 'VO', 'LT', 'S', '*.'
```

```
DATA IYLAB2 / 'AU', 'TO', 'CO', 'RR', 'EL', 'AT', 'IO', 'NS', '*.' / IACF=0
IF(INIT)GO TO 50
CALL T4010
IBAUD=1200
CALL DEVSPE(IBAUD)
CALL UNITS(0.24)

50 CALL PICCLE
CALL WINDOW(0)
CALL CHASIZ(15.,15.)
DO 60 I=1, N
XARRY(I)=FLOAT(I)/SAMRAT
YARRY(I)=DATA(I)

60 CONTINUE
CALL MOVTO2(450.,0.)
CALL CHAHOL('TIME SECONDS*.')
CALL CHAOL('TIME SECONDS*.')
CALL CHAARG(90.)
IF(IACF.EQ. 0)GO TO 100
CALL CHAARR(IYLAB2,9,2)
GO TO 150

100 CALL CHAARR(IYLAB,7,2)
150 CALL CHAANG(0.)
CALL GRAF(XARRY, YARRY, N,0)
CALL GRAF(XARRY, YARRY, N,0)
CALL CHAMOD
INIT=.TRUE.
RETURN
END
```

# Special Instructions for Peripheral Control

The following instructions were used to control the peripheral devices connected to the PDP8 minicomputer. Since these peripherals were not part of the standard PDP8 equipment, the instructions controlling them are described in detail in this appendix.

| OCTAL<br>CODE | MNEMONIC | DESCRIPTION                                                                                                    |
|---------------|----------|----------------------------------------------------------------------------------------------------|
| 6056          | OUTX.    | Load the 10 least significant bits of the accumulator into the X 10 bit D/A converter and convert to analogue. Pulse the Z modulation output. This instruction was used for X-Y display of stored data. |
| 6066          | OUTY     | As above but for the Y D/A converter.                                                                                                    |
| 6412          | SION*    | Enable the interrupt facility from the hybrid computer interface Skip/Interrupinputs.                                                                                                    |
| 6414          | SIOF*    | Disable the interrupt facility from the the hybrid computer interface Skip/Interrupt inputs.                                                                                                    |
| 6441          | ADINP*   | Load the 12 bit word from the analogue to digital converter into the accumulator.                                                                                                    |
| 6442          | STC *    | Start the conversion process on the 12 bit A/D converter. (Conversion takes approximately 3.5 $\mu$ s)                                                                                                  |
| 6451          | MXR *    | Set the multiplexer to select the channel number given by the 3 least significant bits of the accumulator. (i.e. channels 0-7).                                                                         |
| 6501          | ACOUT*   | Load the accumulator into the output register available on the hybrid computer Patch Panel.                                                                                                    |

| OCTAL<br>CODE | MNEMONIC | DESCRIPTION                                                                                                    |
|---------------|----------|----------------------------------------------------------------------------------------------------|
| 6504          | ACIN*    | Load the accumulator from the input register on the hybrid computer interface Patch Panel.                                                                   |
| 6511          | SK1*     | Skip the next instruction if the Patch Panel number one input is at a logical '1'.                                                                           |
| 6221          | SDR      | Skip the next instruction if the ser-<br>ial data transceiver has received a<br>byte of data.                                                                |
| 6622          | DUI      | Disable interrupts from the serial data transceiver.                                                                                                    |
| 6624          | STR      | Skip the next instruction if the serial data transceiver is ready to transmit a new data byte.                                                               |
| 6631          | RUD      | Read the received data from the serial data transceiver into the 8 +1 least significant bits of the accumulator. Clear the SDR flag.                         |
| 6632          | ERI      | Enable the received data interrupt facility on the serial data transceiver (i.e. allow interrupts to occur when serial data is received).                    |
| 6634          | LSTAT    | Load the 5 least significant bits of<br>the accumulator into the serial data<br>transceiver status control register †2.                                      |
| 6641          | SKERR    | Skip the next instruction if either a praming, parity or over-run error has occurred in receiving serial data.                                               |
| 6642          | ETI      | Enable the transmitter interrupt facility on the serial data transceiver. (i.e. allow interrupts to occur whenever the serial data transmitter is not busy). |
| 6644          | OUT      | Load the 8 † least significant bits of<br>the accumulator into the serial data<br>transmitter and transmit. Clear the STR<br>flag.                           |

#### Notes

- \* These peripherals are part of the Hybrid Computer Interface [see Section 4 reference 3].
- May be less than 8 bits. This depends on the setting of the Universal Asynchronous Receiver Transmitter status control register.
- The 5 control bits have the following functions

| ACCUMULATOR |
|-------------|
| RTT         |

## FUNCTION

| BIT  |                                                                                                    |
|------|----------------------------------------------------------------------------------------------------|
| 11   | Parity inhibit. A '1' disables the generation and checking of the parity bit.                                    |
| 10   | Stop bit select. A '1' gives two stop bits. A '0' gives one stop bit.                                            |
| 9. , | Character length select. Bits 8 and 9 allow characters of either 5,6,7 or 8 bits to be transmitted and received. |
| 8    | bit 8 9                                                                                                    |
|      | 0 0 5 bits                                                                                                    |
|      | 0 1 6 bits                                                                                                    |
|      | 1 0 7 bits                                                                                                    |
|      | 1 1 8 bits                                                                                                    |
|      |                                                                                                    |
|      |                                                                                                    |

7 Even parity enable. A logical '1' selects even parity. A logical '0' selects odd parity. (Subject to bit 11 being a logical 1.

# PAL 8 Computer Programme Used to Control the Data Acquisition Process

This programme was used to control the A-D converter, the multiplexer, the serial interface, the stimulus presentation and an X-Y display during the acquisition of the EEG data. The programme was started and controlled by means of the console switches. The starting address is 200 in field zero. Two locations (131 and 132) must be set, by means of the console switch register, to contain the two's complement of the sample numbers at which time the stimulus pulses are to be presented.

e.g. If the S1 stimulus is to be presented after  $200_{10}$  samples have been taken, then location  $131_{8}$  must be set to contain  $7470_{8}$ .  $(200_{10} = 310_{8})$ 

Whilst running the programme will show on an X-Y display whichever channel is selected by the three least significant console switches.

The assembly language listing follows.

```
ON LINE CNV DATA AGUISITION PROGRAM
                                THIS PROGRAM CONTROLS
THE MULTIPLEXER, THE A-D CONVERTER
THE S1 AND S2 SIGNALS AND THE SERIAL
DATA DUTERT DURING THE ACQUISITION OF 6
                                CHANNELS OF ANALOGUE DATA.
                                       MEMORY MAP
                               FIELD ZERO
                                                             AREA FOR PROGRAM
                               0000 TD 2777
                                                             SOFTWARE STACK AREA
                               3000 TD 3577
                               3600 TD 5577
                                                             CHANNEL 4
                               5600 TO 7577
                                                             CHANNEL 5
                                                             DEC SOFTWARE (RIM & BIN)
                               7600 TO 7777
                               FIELD ONE
                               0000 TO 1777
                                                             CHANNEL 0
                                                             CHANNEL 1
                               2000 TO 3777
                               4000 TO 5777
                                                             CHANNEL 2
                                                             CHANNEL 3
                               6000 TO 7777
         0000
                 40
00000
         0000
                            JMP I ISERV
         5440
00001
                 *20
         0020
                                         SUBROUTINE POINTERS
00020
00021
00022
00023
00024
00025
00025
                 IUARTT,
ITTYRX,
         0517
                            UARTTX
                            TTYRX
         1101
         1046
                  ITTYTX,
                            TIMER
         0464
                 ITIMR.
                            SAMPLE
         1000
                 ISAM,
         1070
                 ICURT,
                            CURT
                 IMPXR.
                            MPXR
INCR1
         1034
         0600
                 IINC.
00030
         0435
                 IRETN.
                            RETN
00031
                            POIN1
         0632
                 IPOIN1,
00032
         0673
0615
                 IPOINZ,
IINCR2,
                            POINZ
INCR2
00034
          1102
                 IRSTIN,
                            RSTIN
         1121
1047
00035
                  IRSTOU,
                            RSTOU
00035
                 INTBL.
                            WT8L
                            RNDWT.
SERV
          10E1
                 IRNDWT,
00037
00040
                  ISERV.
         0400
00041
00042
         0421
1200
                 ISTRT,
IDISP,
                            STRT
DISPLA
         1157
1232
                 IINC3,
00043
                            INC3
00044
                 IPOIN3,
                            POIN3
         1140
00045
                 IRSTD.
                            RSTD
                                         CONSTANTS ETC.
```

```
00046
             0000
                       TAC,
00047
                       TFG,
PRIOR,
             0000
                                      0
00050
                                      0
00051
00052
00053
                       ΡΟ,
             0000
                                      0
                       P1,
                                     2000
4000
             2000
4000
00054
00055
                        Р3,
                                     3600
3600
             6000
                        P4,
             3600
                       P5.
ZEROP.
00056
00057
             5600
0000
                                      5600
0
                       ONEP,
            0000
                                      0
00050
00051
             0000
                                      0
                       THREEP FOURP.
             0000
00052
00063
                                      0
00064
00065
             0000
                                      0
                       FIVEP.
                       DOP
000E6
000E7
             0000
                       D1P,
02P,
                                      0
00070
00071
00072
00073
                       ОЗР,
             0000
                                      0
             0000
                       D4P,
                                     0
                       DSP,
             0000
                                     0
00074
             0000
                       DIP.
                                     0
00075
                       DZP,
                                     Ō
             .0000
00075
00077
00100
                       D3P.
             0000
                                     0
             0000
                       D4P,
                                     Ō
                                     0
00101
             0000
                       SAVE,
                                      0
00102
             0000
                       MADD,
                                     0
00103
                       OUCHN,
             0000
                       CURPNT,
CURDP,
SMSP,
00104
             0000
                                      0
00105
00106
00107
             0000
                                      Q
                                      0
             4400
                       SWSPL,
                                      4400
             0001
00110
                       01,
                                      137
00111
00112
00113
00114
00115
                       03,
             0003
                       Ō7,
             0007
            7777
7776
7775
7775
7774
7773
6000
7772
                                     7777
7776
7775
                       Mi,
MZ,
                       M3,
00116
                       M4.
                                      7774
00116
00117
00120
00121
00122
00123
00124
00125
                       MS,
NOSAMS,
                                     7773
6000
                       LIMIT,
                                      7772
                       TRIAL,
TRIALS,
             0000
7740
                                      7740
            0000
0025
                       SW,
STATUS,
                                     Ž6
3000
                       ŠP,
             3000
00127
00130
00131
                       STCODE.
             0052
                                      52
            0001
7504
6226
                       LGT.
                       MS1,
                                      7604
00132
00133
                       MS2
                                     6226
             0003
                       51,
00134
00135
            0005
                       S2,
DISNUM,
00136
             0000
                       XDIS,
                                      0
            0000
0200
6002
6622
6414
                       CPTR,
00137
                                      0:
00200
00201
00202
00203
00204
00205
00206
                                                                   / INITIALIZE CONSTANTS ETC.
                       START,
                                      IOF
                                     DUI
                                      SIOF
                                     JMS I IRSTIN
JMS I IRSTOU
CLA CEL
DCA MADD
             4434
             4435
             7300
             3102
00207
00210
00211
00212
00213
            3050
3122
3124
3103
1126
3105
                                     DCA PRIOR
DCA TRIAL
                                     DCA SW
DCA OUCHN
                                      TAD SP
                                     DCA SKSP
                                      TAD STATUS
00215
             1125
```

```
00216 6634
                                LSTAT
00217
          6631
                                RUD
                                                        / DUMMY READ TO CLEAR WART BUFFER.
00220
00221
00222
00223
                                RUD
           6631
           6030
                                KCF
           6042
                                TCF
           4436
                                JMS I IWTEL
00224
00225
                                JMS
           4437
                                     I IRNDWT
           6412
                                SION
00226
00227
00230
00231
00232
00233
00235
00235
00236
00240
00241
                                ETI
           6642
                                ION
           6001
           5442
7200
                                JMP
                    WAIT
                                     I IDISP
                    TRIEND,
                                CLA
                                TAD SP
           1126
           3105
                                DCA SWSP
           3102
3103
                                DCA MADD
                                DCA OUCHN
           4434
                                JMS I IRSTIN
                                JMS
ISZ
                                    I IRSTOU
TRIAL
           4435
           2122
1122
1123
                                TAD TRIAL
                                TAD TRIALS
                               SNA CLA
JMP FINSH
JMS I INTEL
JMS I IRNDWT
00243
           7650
           5254
4436
00244
00245
00245
00247
           4437
           7300
                                CLA CLL
00250
00251
           3050
                                DCA: PRIOR
           6412
                                SION
00251
00252
00253
00254
00255
           6642
                                ETI
           5442
                                JMP I IDISP
                                IOF
           6002
5442
                   FINSH,
                                JMP I IDISP
           0400
                    *400
                                DCA I SWSP
                                                        / THIS SECTION SAVES THE
           3506
                    SERV,
00400
00401
00402
           6004
2106
                                GTF
ISZ SWSP
                                                        / AC, LINK AND STATUS.
                               DCA I SKSP
ISZ SKSP
TAD 0
           3505
00403
00404
           2106
                                                        / GET RETURN ADDRESS
00405
           1000
                               DCA I SWSP
ISZ SWSP
TAD SWSP
           350S
210E
00406
00407
           1105
00410
           1107
                                TAD SWSPL
00411
00412
           7700
                                SMA CLA
00413
           7402
                                HLT
00414
00415
                                TAD PRIOR TAD ISTRT
           1050
           1041
           3220
5620
                               DCA .+2
JMP I .+1
00416
00417
00420
00421
00422
           0000.
                                ŠK 1
           6511
5224
                                                        / SKIP ON TIMER
                    STRT
                                JMP
                                      .+2
00423
00424
00425
00426
          5423
6624
5227
5420
                                JMP
                                     I ITIMR
                                                        / SKIP ON UART TX
                                STR
                                JMP
                                      .+2
                                JMP
                                     I IUARTT
00427
           6031
                                KSF
00430
00431
           5232
5421
                                JMP
                                     i ITTYRX
                                JMP
          6041
5235
5422
                                TSF
00432
00433
                                JMP
00434
                                JMP
                                     I ITTYTX
                                                        / SHOULD NOT GET HERE !!
00435
           7402
                                HLT
                                            / THIS SECTION RESTORES THE AC LINK
/ AND RETURNS TO THE INTERRUPTED
                                            / SECTION.
00435
                                IOF
           6002
                   RETN.
          6203
7340
00437
                                CDIO
                               CLA CLL
TAD SWSP
DCA SWSP
                                           CMA
00440
           1106
3106
00441
```

```
TAD I SWSP
00443
          1506
00444
          3000
                              DCA O
                                        CMA
00445
          7340
                              CLA CLL
                              TAD SKSP
00446
          1106
          3105
00447
                              DCA SWSP
                              TAD I SWSP
00450
          1506
00451
          3047
          7340
00452
                              CLA CLL CMA
                              TAD SWSP
00453
          1105
          3106
1506
                              DCA SWSP
TAD I SWSP
DCA TAC
00454
00455
0045E
          3046
          1047
                              TAD TEG
00457
          6005
7200
1046
00450
                              RTF
                              CLA
00461
00462
                                   TAC
                              JMP
00463
          5400
                                          / THIS SECTION SAMPLES AND STORES THE
/ DATA IN THE CORE BUFFER.
          7300
6451
4424
                              CLA CLL
00464
                   TIMER,
                              MXR
                                                     / SET MULTIPLEXER TO CHAN. 0
/ SEND S1 OR S2 IF NECESSARY
/ CONVERT CURRENT CHAN.
00465
ŎŎ4<u>6</u>6
                                   I ISAM
I ICVRT
          4425
                   NXCHNL,
                              JM5
00467
                              DCA SAVE
00470
          3101
          7327
                              CLA CLL CML IAC RTL
00471
00472
00473
00474
          6451
                              MXR
                                                     / GROUND MULTIPLEXER INPUT TO
          6442
7300
                              STC
CLA CLL
                                                     / MINIMISE CROSSTALK.
00475
          1102
                              TAD MADD
00476
                              JMS I IPOIN1
          4431
                              DCA CURPNT
00477
          3104
1101
          3504
                              DCA I CURPNT
00501
          4426
00502
                              JMS I IMPXR
          7620
5267
                              SNL CLA
00503
00504
          7327
                              CLA CLL CML IAC RTL
00505
          6451
4427
7420
                              MXR
00506
                              JMS I IINC
00507
00510
                              SNL
                              JMP I IRETN
00511
          5430
                                                     / TAKEN ALL SAMPLES SO DISABLE / TIMER INTERRUPT.
          6414
7300
1111
3050
00512
00513
                              CLA CLL
                              TAD 03
DCA PRIOR
00514
00515
00516
                              JMP I IRETN
                                          / THIS SECTION TAKES DATA FROM THE / CORE BUFFER AND TRANSMITS IT OVER
                                            THE SERIAL DATA LINE.
00517
00520
00521
        6622
6001
                  UARTTX, DUI
                              ION
                              CLA CLL
TAD SK
SZA CLA
          7300
1124
                                                     / FIRST OR SECOND SIX BITS ?
00522
00523
          7E40
          5346
1057
00524
00525
                              JMP SECND
TAD ZEROP
                                                     / WAIT TILL AT LEAST ONE SAMPLE
          7450
5343
00526
00527
00530
00531
                                                     / HAS BEEN TAKEN.
                              SNA
                              JMP TXEND
          7041
                              CIA
                                                     7 HAVE ALL THE SAMPLES SD FAR
          10E5
                              TAD COP
00532
00533
00534
                              SMA CLA
JMP TXEND
TAD OUCHN
                                                     / TAKEN BEEN SENT ?
          7700
          5343
1103
          4432
00535
                              JMS
                                   I IPOIN2
          3105
00536
                              DCA CUROP
                              TAD
                                    I CUROP
00537
          1505
```

```
CLA TAC
                                                     / SET SWITCH FOR 2nd SIX BITS.
00541
          7201
00542
00543
                              DCA SW
          3124
          6002
                   TXEND,
                              IOF
00544
          6642
                              ETI
          5430
3124
1103
                              JMP I IRETN
DCA SW
TAD DUCHN
00545
00546
                   SECND.
                                                     / RESET SWITCH.
00547
00550
00551
                              JMS I IPDINZ
DCA CUROP
          4432
          3105
00552
          1505
                              TAD I CUROP
00553
          7002
                              BSW
          5544
7300
00554
                              OUT
                              ČĽÁ CŁŁ
ISZ OUCHN
00555
00556
          2103
                              TAD DUCHN
00557
          1103
00560
00561
00562
00563
          1121
                              TAD LIMIT
                              SPA CLA
JMP TXEND
          7710
5343
3103
                              DCA OUCHN
         4433
7420
5343
                              JMS I IINCRZ
00564
00565
00566
                              SNL
JMP TXEND
                              JMP
          5777′
                                   TRIEND
00567
          0231
00577
          0600
                   *600
00500
          0000
                   INCR1,
                              ČLA CLL
00601
          7300
                              ISZ ZEROP
ISZ ONEP
ISZ THOP
ISZ THREEP
          2057
2050
00602
00503
          2061
2062
00604
00E05
          7000
                              NOP
00605
                              ISZ FOURP
          2063
00607
00E10
          2054
00511
00612
          1057
                              TAD ZEROP
          1120
                              TAD NOSAMS
                              CLA
00E13
          7200
                              JMP
                                   I INCR1
00514
          5600
                   INCR2,
00615
          0000
                              ČLA CLI
0061E
          7300
                              ISZ 00P
ISZ 01P
ISZ 02P
ISZ 03P
          2065
00E17
          2065
00620
          2057
2070
00621
00622
00623
          7000
                              NOP
                              ISZ 04P
ISZ 05P
00624
00625
00526
          2071
2072
                              TAD DOP
          1055
00627
00630
00631
          1120
                              TAD NOSAMS
          7200
                              CLA
                              JMP I INCR2
          5615
00632
00633
          0000
                   POIN1,
                              O
CIA
          7041
00634
          6211
                              CDF+10
          7450
5271
                              SNA
00635
                              JMP
                                   ZERO
00635
          7001
7450
5267
                              IAC
SNA
00E37
00640
                              JMP
                                   ONE
00541
00542
          7001
                              IAC
          7450
5265
                              SNA
00843
                              JMP
                                   THO
00544
00645
                              IAC
          7001
          7450
                              SNA
00545
                              JMP THREE
00647
          5263
          6201
00650
                              CDF+0
                              IAC
00E51
          7001
          7450
5261
00652
                              SNA
                             JMP FOUR
IAC
SZA
HLT
00553
          7001
00554
00655
00656
          7440
7402
                              TAD FIVEP
00657
          1064
```

```
IMP I POINT
00660
          5632
                              TAD FOURP
          1063
                  FOUR,
00661
          5632
                              JMP
                                   I POINT
006E2
          1062
5632
                              TAD
                  THREE,
                                   THREEP
00563
00664
00665
                              JMP
                                   I POINI
          1061
                  TWO,
                              TAD
                                   THOP
                              JMP
                                   I POINI
          5632
00655
                  ONE,
                              TAD ONEP
00667
          1050
                              JMP I POIN1
00670
00671
          5E32
1057
                  ZERO,
                              JMP
                                   I POIN1
00E72
          5632
00573
          0000
                  POINZ,
                              0
                             ČIA
CDF+10
00674
00675
          7041
6211
                              SNA
00676
00677
          7450
5332
                              JMP
                                   ZER
          7001
                              IAC
00700
00701
00702
          7450
5330
7001
                              SNA
JMP 0
                              IAC
00703
          7450
5326
7001
00704
00705
                              SNA
                              JMP
IAC
00706
         7450
5324
6201
00707
00710
                              SNA
JMP TH
                              CDF+0
00711
00712
          7001
                             IAC
00713
00714
          7450
5322
                              JMP F
                              IAC
SZA
          7001
7440
00715
00716
00717
          7402
                              HLT
00720
          1072
                              TAD OSP
                              JMP
00721
00722
          5673
1071
                                   I POINZ
                              TAD DAP
                  F,
00723
00724
00725
          5673
1070
                              JMP I P
                                   I POINZ
                  TH,
          5E73
                              JMP I POIN2
00726
                              TAD 02P
          1067
                  Τ,
00727
00730
          5673
1066
                              JMP I POINZ
TAD 01P
                  ٥,
00731
                              JMP
          5673
                                   I POIN2
                              TAD DOP
          1055
                  ZER,
00732
00733
          5673
                              JMP I POIN2
          1000
                  *1000
          0000
01000
                  SAMPLE,
01001
                              CLA CLL
          7300
01002
01003
          1233
7040
                              TAD LOGOUT
                              ACOUT
                                                     / AC TO PATCH PNL. 6501
          6501
01004
                              CLA CLL CMA
01005
          7340
                              ACOUT
CLA CLL
TAD ZEROP
          E501
0100E
01007
          7300
01010
          1057
01011
01012
                              TAD MS1
          1131
          7650
5225
                              SNA CLA
01013
          1130
3233
                             TAD LGT
DCA LOGOUT
TAD ZEROP
01014
01015
          1057
01015
                              TAD MSZ
01017
          1132
                              SNA CLA
JMP TS2
01020
          7650
01021
01022
01023
          5230
                              TAD LGT
DCA LOGOUT
          1130
3233
01024
          5600
                              JMP I SAMPLE
                              TAD SI
01025
          1133
3233
                   TS1,
01026
                              DCA, LOGOUT
          5600
                              JMP
01027
                                   I SAMPLE
          1134
3233
5600
                              TAD 52
                   TS2,
01030
                              DCA LOGOUT
01031
                              JMP
                                   I SAMPLE
01032
                  LOGOUT,
          0001
01033
```

```
01034
01035
           0000
7300
                    MPXR.
                                 ČLA CLL
ISZ MADD
           2102
1102
01036
01037
                                 TAD : MADD
01040
01041
01042
           1121
7650
                                 TAD LIMIT
           3102
                                 DCA MADD
01043
           1102
                                 TAD MADD
                                                          / AC TO MULTIPLEXER. 6451
01044
           6451
                                 MXR
                                 JMP I MPXR
01045
           5634
01045
01047
           7402
0000
                     TTYTX.
                                 HLT
                    WT8L.
                                 O CLA: CLL
01050
           7300
                                 SDR
01051
           6621
           5251
6631
01052
                                 JMP .-1
01053
01054
                                 RUD
           7041
1127
                                 CIA
TAD STCODE
01055
01056
                                 SZA CLA
           7540
                                 JMP .-6
JMP I WTBL
           5251
5647
01057
01050
                    RNDWT,
01061
           0000
                                 CLA CLL
ACIN
AND D1
01062
           7300
01053
           6504
01064
           0110
                                 SNA CLA
JMP .-3
           7650
5263
01065
                                 JMP 1-3
JMP I RNDWT
0106E
01067
01070
01071
01072
           5661
                                 Ŏ
STÇ
           ŌŌŌŌ
                    CURT.
                                                         / START AD CONVERSION. 6442
           6442
                                 ČLĀ CLL
           7300
           700ŏ
01073
                                 NOP
                                 NOP
01074
           7000
01075
           7000
                                 NOP
01076
01077
           7000
6441
                                 NOP
                                 ADINP
                                                          / GET DATA FROM AD. G441
                                 JMP I CURT
01100
           5670
                                 \mathsf{HLT}
                    TTYRX,
           7402
01101
                                O
CLA CLL
TAD PO
DCA ZEROP
TAD P1
DCA ONEP
01102
           0000
                    RSTIN,
           7300
1051
3057
01103
01104
01105
01105
           1052
           3060
01107
                                TAD P2
DCA TWOP
TAD P3
01110
           1053
01111
           3061
01112
           1054
01113
           3062
                                 DCA THREEP
                                TAD P4
DCA FOURP
TAD P5
01114
01115
           1055
3063
01116
           1056
01117
01120
01121
                                 DCA FIVEP
JMP I RSTIN
           3064
           5702
0000
                    RSTOU,
                                CLA CLL
TAD PO
DCA DOP
TAD P1
DCA D1P
           7300
01122
01123
01124
01125
01126
01127
01130
01131
01132
01133
           1051
           30<u>65</u>
1052
           3066
                                TAD P2
DCA 02P
TAD P3
DCA 03P
           1053
           3057
           1054
           3070
1055
3071
                                 TAD P4
DCA 04P
01135
           1056
                                 TAD P5
                                 DCA OSP
           3072
5721
01136
                                 JMP I RETOU
01/137
                                 CLA CLL
           0000
01140
                    RSTD,
01141
           7300
01142
           1051
                                 TAD PO
```

```
3073
1052
3074
01143
01144
01145
                                                    DCA DOP
                                                   TAD PI
                                                    DCA DIP
                 1053
3075
1054
                                                   TAD P2
DCA D2P
TAD P3
01146
01147
01150
                                                   DCA D3P
TAD P4
01151
01152
                  3075
                  1055
01153
01154
                  3077
                                                   DCA D4P
                                                   TAD P5
                  1055
01155
01156
01157
                                                   DCA D5P
JMF I R
                  3100
5740
                                                            I RSTD
                  0000
                                INC3,
                                                   ČLA CLL
 01160
                  7300
                                                   ISZ DOP
ISZ DIP
ISZ DZP
ISZ D3P
NOP
ISZ D4P
ISZ D5P
TAD DOP
01161
01162
01163
                  2073
2074
2075
01164
                  2076
01165
                  7000
 01166
                  2077
                  2100
01167
01170
                  1073
                                                    TAD DOP
                 1120
7200
5757
1200
7300
7604
0112
01171
01172
                                                   TAD NOSAMS
                                                    JMP I INC3
01173
                                *1200
01200
01201
01202
01203
01204
01205
01206
01207
                                                   CLA CLL
                                DISPLA,
                                                   AND 07
DCA DISNUM
                  3135
                  3136
1135
4444
3137
                                                   DCA XDIS
TAD DISNUM
JMS I IPOIN3
DCA CPTR
                                NXLOC,
                                                   CLA CLL CML RAR
TAD I CPTR
CDF+0
01210
01211
01212
01213
01214
01215
01216
01217
01220
01221
01222
01223
01224
01225
01232
01232
01232
01233
01234
01232
01234
01242
01243
01242
01243
01242
01243
01245
01255
01255
                  7330
                 1537
6201
7110
                                                   CLL RAR
CLL RAR
OUTY
CLA CLL
TAD XDIS
                 7110
6062
                  7300
                  1136
                                                   OUTX
ISZ XDIS
JMS I IINC3
TAD XDIS
                 €052
2135
                  4443
1135
                                                   CIA
TAD P1
SZA CLA
JMP NXLOC
                 7041
1052
7640
5205
                  4445
                                                    JMS I IRSTD
                                                    JMP NXLOC-4
                 5201
0000
                                POINS,
                                                   CIA
CDF+10
SNA
JMP DZ
                  7041
                 E211
7450
5271
                 7001
                                                    IAC
                 7450
5267
                                                    SNA
                                                    JMP
                                                            DO
                                                    IAC
                  7001
                 7450
5265
7001
                                                    SNA:
                                                    JMP
                                                            CWTG
                                                    IAC
                 7450
5263
6201
                                                   SNA
                                                   JMP DTHREE
CDF+0
IAC
SNA
                 7001
7450
5261
7001
7440
7402
                                                             DFOUR
                                                    JMP
                                                   IAC
SZA
HLT
```

```
01257
01260
                                 TAD D5P
           1100
           5632
                                 JMP I POIN3
                                 TAD D4P
 01261
           1077
                     DFOUR.
 01262
01263
           5632
1076
                                 JMP I POINS
                     DTHREE,
                                 JMP I POIN3
TAD D2P
 01264
           5632
01265
01266
01267
01270
01271
01272
           1075
5632
                     DTKO,
                                      I POIN3
                                 JMP
           107.4
5632
                                 TAD D1P
JMP I POIN3
                     DO,
                                 TAD DOP
           1073
                    DZ,
           5632
                                 JMP I POIN3
                                               SPECIAL INSTRUCTIONS
           6062
6052
6511
                                 DUTY=6062
                                DUTX=6052
SK1=6511
           6621
                                SDR=6621
                                STR=6624
STC=6442
           6524
           6442
           6451
                                 MXR=6451
                                 ACDUT=6501
           6501
                                 ACIN=6504
           6504
                                OUT = 6644
LSTAT = 6634
           6644
6634
           6642
6632
6522
6541
                                ETI=6642
                                ERI=6632
                                DUI=6622
SKERR=6641
           6441
                                 ADINP=6441
                                SION=6412
           6412
           6414
6531
                                SIOF=6414
                                RUD=6631
                                CDI0=6203
           6203
                    $
ACIN
           6504
                          LIMIT
                                                    SKERR
                                                               6641
                                     0121
                                                    SK1
SP
ACOUT
           6501
                          LOGOUT
                                     1033
                                                               6511
           5441
5203
                          LSTAT
MADD
                                     6634
0102
                                                               0126
0200
ADINP
                                                    START
CDIO
                          MPXR
MS1
MS2
MXR
                                                    STATUS
STC
CPTR
           0137
                                     1034
                                                               0125
                                                               6442
0127
6624
CUROP
           0105
                                     0131
                                     0132
6451
           0104
1070
                                                    STCODE
STR
CURPNT
CVRT
DFOUR
           1261
                          M1
                                     0113
                                                    STRT
                                                               0421
          0135
1200
1267
1263
                                     0114
0115
DISNUM
                          M2
                                                    SW
                                                               0124
                                                               0105
DISPLA
                          M3
                                                    SUSP
                                                    SWSPL
                          M4
DD
                                     0116
                                                               0107
                                                    51
52
DTHREE
                          M5
                                     0117
                                                               0133
                          NDSAMS 0120
NXCHNL 0467
NXLOC 1205
D 0730
DNE 0667
          1265
6522
1271
0073
                                                               0134
DTWO
DUI
                                                    T
                                                               0726
                                                    TAC
ĎΖ
                                                               0046
                                                               0047
0724
DOP
                                                    TFG
D1P
           0074
                                                    TH
                                                              งัธรฐ
DZP
           0075
                          ONEP
                                     0060
                                                    THREE
                                                    THREEP
TIMER
DEP
                          DNCHN
           0075
                                     0103
                                                              0062
D4P
           0077
                          OUT
                                     6644
                                                               0464
          0100
6632
6642
                                    6052
6062
0065
                                                              0122
0123
0231
D5P
                                                    TRIAL
                          אדעם
ERI
ETI
                                                    TRIALS
                          DÜTY
                          DOP
                                                    TRIEND
          0722
0254
                                                    T51
                          01
                                     0110
                                                               1025
                                                    TS2
TTYRX
FINSH
                          OIP
                                                               1030
                                     0055
          0064
0EE1
FIVER
                          02P
                                     0067
                                                               1101
                          <u>03</u>
FOUR
                                     0111
                                                    TTYTX
                                                               1046
          0053
                          03P
                                                    CWT
FOURP
                                     0070
                                                               0665
                                     0071
0072
0112
0632
          0025
0042
0027
                          04P
                                                    TWOP
ICVRT
                                                               0061
                                                              0543
0517
0230
IDISP
                          <u>05</u>P
                                                    TXEND
IINC
IINCR2
                                                    UARTTX
WAIT
                          07
                          POIN:
POIN2
          0033
I INCO
          0043
                                     0673
1232
                                                               1047
                                                    MTEL
IMPXR
          0025
                          POIN3
                                                    XDIS
                                                               0136
```

| INCRI<br>INCRZ<br>INCO<br>INCO<br>IPOINI<br>IPOINI<br>IRETO<br>IRSTO<br>IRSTO<br>IRSTO<br>IRSTO<br>ISSAM<br>ISSAM | 0500<br>0515<br>1157<br>0031<br>0032<br>0044<br>0030<br>0037<br>0045<br>0034<br>0035<br>0024<br>0040<br>0041<br>0023<br>0021<br>0022<br>0020 | PRIOR<br>PO<br>P1<br>P2<br>P3<br>P4<br>P5<br>RETUU<br>RSTIU<br>RSTIU | 0050<br>0051<br>0052<br>0053<br>0055<br>0055<br>0056<br>0436<br>1061<br>1140<br>1102<br>1121<br>6631<br>1000<br>0101<br>6621<br>0546<br>0400 | ZERO<br>ZEROP | 0732<br>0671<br>0057 |
|----------------------------------------------------------------------------------------------------|----------------------------------------------------------------------------------------------------|----------------------------------------------------------------------------------------------------|----------------------------------------------------------------------------------------------------|---------------|----------------------|
| IUARTT<br>INTBL                                                                                                    | 0020<br>0036                                                                                                    | SIOF                                                                                                    | 0400<br>6414<br>6412                                                                                                    |               |                      |
| LGT                                                                                                    | 0130                                                                                                    | SION                                                                                                    | 0412                                                                                                    |               | -                    |

ERRORS DETECTED: (

## PAL 8 Computer Programme Used to Store the Data onto Disk

This programme was used to store the data on a magnetic disk. It made use of the OS8 operating system User Service Routine (USR) to create core image files into which the data were transferred. Details of the USR may be found in the OS8 Software Support Handbook available from the Digital Equipment Company.

The programme consists of two sections:-

- a) Memory locations 0<sub>8</sub>-3652<sub>8</sub> (Disk store programme).

  This section stores the data received over the high speed serial interface in a memory buffer, checks for transmission errors and calls the USR to create data files and store the data. Each data file is automatically given a new filename based on a "seed" name specified by the operator. (e.g. If the operator specified the "seed" name as MJN000 then the subsequent files would have the names MJN001, MJN002, MJN003.....)
- b) Memory locations  $16000_8 16777_8$  (Data examine and transfer programme).

This section is stored on disk with the data in every data file. Subsequent to the completion of the data acquisition process it allows the operator to display (via D-A converters and an X-Y display) any of the six stored channels in the data file. It also allows the

operator to send the data to floppy disk (or paper tape) for transfer to the main computer. These functions are controlled by simple commands typed at the console terminal.

- e.g. .R XYZ007 would cause OS8 to load the data in file XYZ007.SV and start the Data examine and transfer programme.
  - D 0 would display channel zero on the X-Y display.
  - H 48 would set the initial batch number transferred onto floppy disk (or paper tape) to 48.
  - P would transfer the data to floppy disk or paper tape (depending on which of these was connected).
  - Control & C would transfer control back to OS8.

The programme is started by giving the OS8 command "R DDS44".

The assembly language listing of the programme follows.

```
DISK DATA STORE.
                                  THIS PROGRAM STORES THE DATA RECEIVED FROM
                                  THE SERIAL DATA INTERFACE ON AN RKOS DISK.
                                          MEMORY MAP
                                  FIELD ZERO
                                                                  DISK STORE PROG.
                                  0000 TO 0777
                                                                  CORE CONTROL BLOCK
                                  1000 TD 1377
                                  1400 TD 3377
                                                                  CHANNEL O
                                          OVERLAY FOR FILENAME AT 2000 THIS IS ONCE ONLY CODE.
                                  3400 TD 5377
                                                                  CHANNEL 1
                                  5400 TO 7377
                                                                  CHANNEL 2
                                                                  DEVICE HANDLER:
                                  7400 TD 7577
                                  7600 TO 7777
                                                                  DEC SOFTWARE
                                  FIELD ONE
                                                                  CHANNEL 3
                                  0000 TO 1777
                                  2000 TO 3777
                                                                  CHANNEL 4
                                  4000 TO 5777
                                                                  CHANNEL 5
                                                                  DATA EX. AND PUNCH PROG.
                                  6000 TD 6777
                                  7600 TD 7777
                                                                  DEC SOFTWARE
                                          / SPECIAL INSTRUCTIONS.
                                                      / LOAD UART CONTROL REGISTER.
/ READ UART DATA.
/ OUTPUT SERIAL DATA.
/ SKIP IF UART DATA READY.
/ SKIP IF UART RX. ERROR.
/ OUTPUT X TO D-A AND BR. UP.
/ OUTPUT Y TO D-A AND BR. UP.
          6634
                               LSTAT=6634
                               RUD=6631
          6631
          6644
                               DUT=6644
          6621
                               SDR=6621
          6641
                               SKERR=6641
                               OUTX=6056
          605<del>6</del>
                               DUTY=6066
          6066
          6524
                               STR=6624
                                                      / SKIP IF TX. BUFFER MT.
          0000
                   ±Ω
00000
          0000
00001
          7402
                              HLT
                                          / BEWARE OF INTERRUPTS.
           0020
                   *20
                                          / FIELD 1. USR CALL ADDRESS. / MONITOR RESTART ADDRESS. / UART CONTROL WORD.
                   USR.
00020
           7700
                               7700
00021
00022
00023
           7600
                   MONST:
                               7600
                   STATUS,
TMPST,
TRIALS,
          0026
0000
                               26
00024
00025
00026
          0000
                                          / INDICATES TO 8F THAT BL IS READY. / NUMBER OF TRIALS TO BE STORED.
          0052
                   STCODE,
                               52
          0040
0324
0325
0330
                               40
                   TRILIM,
                              324
325
330
00027
00030
                   ZT,
ZU,
ZX,
00031
```

```
00032
                  ZC,
                              303
          0303
                  ŽĔ,
MCNC,
00033
          0305
                              305
          7775
00034
                              -3
          0336
                  UPARRO,
                              336
00035
                              215
212
7
          0215
00036
                  CR.
00037
          0212
                  LF,
          0007
                  07.
00040
                              16
00041
          0016
                  016,
00042
          0017
                  017,
                              17
                              60
77
00043
          0060
0077
                  060.
                  077,
          0177
                              177
00045
                  0177,
                              377
00045
                  0377,
                              4000
          4000
                  D4000,
00047
          7700
7777
00050
                  07700,
                              7700
00051
                              -1
-2
-3
                  M1 e
          77776
7775
7774
7773
7772
7771
00052
                  M2 ...
00053
                  М3,
00054
                  M4,
                              -4
                              -5
                  M5,
00055
0005E
00057
                  MG.
                              -6
                  M7.
                              -12
-32
-60
          7766
7746
                  M12,
M32,
00050
00051
                  M50,
          7720
00062
000E3
          7706
                  M72.
                              -72
                  Miōi,
                              -101
00064
          7677
                              0
00065
          0000
                  MADD.
00066
          0000
                  CURPNT.
                              0
                  NOSAMS.
00067
          6000
                              6000
                                          / - NUMBER OF SAMPLES TO BE TAKEN.
00070
          0000
                  SVE,
                              0
00071
          0000
                  TEMP.
                              0
                  TEMP2,
          0000
                              Õ
00072
00073
00074
          0000
                  ACMLTR.
                              0
                                          / ADDRESS AT WHICH THE DEVICE HANDLER
/ MAY BE PLACED. NOTE THAT THIS IS A DUMMY
/ ADDRESS SINCE THE DEVICE (BEING THE
                              7400
          7400
                  HANADR,
00075
                                          / SYSTEM DEVICE) IS ALWAYS (?) RESIDENT.
                  DEVNME, DEVICE COPY
00076
          0317
00077
          2031
                              NAM1
                                          / POINTS TO FILENAME.
                  NAMEP,
          0101
00100
                              401
2460
00101
          0401
                  NAM1,
                                          / FILENAME DEFAULTS TO
                                          / DATOOO.SV
          24G0
                  NAMZ.
00103
          6060
                  NAM3,
                              6060
                              2326
1400
          2325
1400
                  NAM4,
00104
                                            START OF BUFFER AREA (FIELD 0).
DEVICE NUMBER. DETERMINED BY 'FETCH'.
HANDLER ENTRY ADDRESS. DETERMINED
                  HK5,
CPYNUM,
00105
00106
          0000
                              Ō
                  CPYNTY.
                              0
          0000
00107
                                            BY 'FETCH'.
NUMBER OF BLOCKS FOR EACH FILE.
NEXT FREE BLOCK ON DISK.
00110
          0033
                  NUMBER:
                              33
          0000
                  STBLK,
                              0
00111
                                            LOCATION AT WHICH THE CORE
IMAGE OF THE CCB IS STORED
FUNCTION CONT. WORD FOR S
                             1000
          1000
                  CCBARA,
00112
00113
          4200
                  CCBFCW.
                              4200
                                                                          FOR STORING
                                            THE CCB.
                                         / FUNCTION CONTROL WORD.
/ SEE OSB SOFTWARE SUPPORT MANUAL
/ PAGE 4-2.
                  FCW1,
00114
          7410
                              7410
00115
          7000
                  FCW2,
                              7000
                              4000
0011E
          4000
                  PNTR.
00117
          0000
                  CARRY,
                              0
00120
          0000
                  XDIS,
                              0
                  DISNUM,
                              0
00121
          0000
                                          / INITIAL BUFFER ADDRESSES.
                  PO,
00122
00123
00124
                              1400
3400
                                          / FIELD 0
          1400
                  P1,
P2,
P3,
                                          / FIELD 0
/ FIELD 0
          3400
          5400
                              5400
00125
00126
          0000
                                            FIELD
                              ٥
                                                    1
                              Ž000
                  P4,
                                          / FIELD
          2000
                                           FIELD 1
CURRENT BUFFER POINTERS.
          4000
                  P5,
                              4000
00127
00130
          0000
                  ZEROP,
                              ٥
```

```
00131
         0000
                 ONEP.
00132
         0000
                 TWOP.
                           O.
                 THREEP,
00133
         0000
                           0
                 FOURP,
00134
         0000
                           0
                FIVEP.
         0000
                           0
00135
                                      / SUBROUTINE POINTERS.
00136
         0347
                 ICHRO,
                           ZCHRO
                           NUMPNT
         0660
                 INPRT.
00137
00140
         0250
                 IRENME,
                           RENAME
001'41
001'42
         0400
                           DSK
                 IDSK.
                           INCRI
         0542
                 I'INCR.
00143
         0556
                 IMAINC,
                           MAINC
                 IPOIN1,
00144
                           PDIN1
         0600
                 IGTWRD,
IGETBY,
                           GETURD
001/45
         0566
00146
         0703
                           GETBY
                           RSTIN
00147
                 IRSTIN.
         0641
00150
         0000
                 SAVE1,
                           Q:
                 SAVE3,
00151
00152
         0000
0240
                           0
                           240
                           7000
00153
         7000
                 NOPER,
                 PTR.
00154
         0000
                           0
                 PPTR.
                           3000
00155
         3000
                 TPTR.
00156
         0000
                           0
                           -3005
         4773
0200
00157
                 LIMIT,
                 *200
                                                / INITIALISE PROGRAM.
00200
         7300
                           CLA CLL
00201
00202
00203
00204
                           TLS
         6046
         1022
                           TAD STATUS
         6634
                           RUD
         6631
00205
00206
00207
         6631
4777
                           RUD
                                                / ENSURE WART BUFFERS EMPTY.
                           JMS
                                     FNME
                 GNME .
                           CLA CLL
         7300
         3024
                           DCA TRIALS
00210
00211
00212
                 TRL,
                           DCA MADD
                                                / GET DATA AND STORE IN CORE.
         3065
                                I IRSTIN
         4547
                           JM5
00213
00214
00215
         4537
                           JM5
                                  INPRT
                                                / PRINT NEXT BATCH NUMBER
                           TAD STCODE
         1025
                                                / SEND "READY" SIGNAL.
         6644
                           DUT
         4545
00216
                 NEXT,
                           JMS
                                I IGTWRD
00217
00220
00221
00222
00223
00224
00225
                                SAVE3
         3151
                           DCA
                           TAD MADD
JMS I IP
         1065
         4544
                                I IPOIN1
                           DCA CURPNT
         3066
                           TAD SAVE3
         1151
                           DCA I CURPNT
         3466
6201
                           JMS I IMAINE
         4543
00228
00227
00230
00231
00232
00233
                                                / SKIP IF ALL CHANNELS DONE.
         7620
                           JMP NEXT
         5216
         3065
                           DCA MADD
                                                   INCREMENT ALL POINTERS
                           JMS I IINCR
         4542
                                                        IF ALL SAMPLES TAKEN.
                                                   SKIP
         7420
                           SNL
                           JMP NEXT
         5216
00235
00236
00237
                                I IDSK
         4541
                           JMS
                                                   TRANSFER CORE BUFFER TO DISK.
                                                  UPDATE FILE NAME.
                                   IRENME
         4540
                           JMS
                           CLA CLL IAC
         7301
00240
                           TAD TRIALS
         1024
00241
00242
00243
         3024
                           DCA
                                TRIALS
         1026
7041
                           TAD TRILIM
                           CIA
00244
         1024
                           TAD
                                TRIALS
                                                / SKIP IF ALL TRIALS COMPLETE.
                                CLA
00245
         7640
                           SZA
         5211
5421
00246
                            JMP
                                TRL
00247
                                I MONST
                                                / JUMP BACK TO MONITOR.
                                        THIS SUBROUTINE UPDATES THE FILENAME.
00250
00251
00252
00253
00254
         0000
                 RENAME,
                           0
                           CLA CLL
TAD NAM3
JMS INC
         7300
         1103
4325
         7640
```

```
00255
00256
00257
00260
00261
           5261
1043
                                 JMP LBY
                                 TAD 060
           3071
                                DCA TEMP
           2117
1103
                                 ISZ CARRY
                    LBY.
                                TAD NAM3
00262
00263
           0050
1071
                                AND 07700
                                 TAD TEMP
00264
00265
00266
           3103
1117
                                DCA: NAM3
                                TAD CARRY
                                SNA CLA
           7650
00267
00270
00271
00272
00273
00274
                                JMP I RENAME
TAD NAM3
           5650
           1103
          4335
4325
7640
                                JMS PBSW
                                JMS
SZA
                                      INC
                                      CLA
           5300
                                JMP MBY
00275
00276
00277
                                      D60
TEMP
           1043
                                TAD
           3071
2117
                                DCA
ISZ
                                      CARRY
00300
           1071
                   MBY.
                                TAD
                                      TEMP
00301
00302
00303
                                      PBSM
                                 JMS
           4335
           3071
                                DCA
                                      TEMP
           1103
                                TAD
                                      EMAN
           0044
00304
                                AND
                                      077
00305
           1071
                                TAD
                                      TEMP
           3103
                                DCA NAM3
00305
00307
           1117
                                TAD
                                      CARRY
00310
00311
00312
           7650
                                SNA CLA
                                JMP
           5650
                                      I RENAME
           1102
                                TAD NAM2
          4325
7640
5320
                                     INC
00313
                                JMS
00314
00315
                                SZA CLA
JMP HBY
00316
           1043
                                TAD DBO
00317
           3071
                                DCA
                                      TEMP
00320
00321
00322
           1102
0050
                                TAD
                    HBY,
                                      NAM2
                                AND
                                      07700
           1071
                                TAD
                                      TEMP
00322
00323
00324
00325
00326
00327
00330
           3102
                                DCA NAM2
                                      I RENAME
           5650
                                 JMP
           0000
                    INC,
           0044
                                AND 077
           7001
                                IAC
                                DCA
DCA
                                     TEMP
CARRY
TEMP
           3071
3117
00332
           1071
                                TAD
           1063
5725
00333
                                TAD M72
                                 JMP
00334
                                     I INC
                                               THIS SUBROUTINE SIMULATES THE PDPBE 'BSW' INSTRUCTION.
                                               IT WAS WRITTEN BY A. JERRAM.
00335
00336
           0000
                    PESW.
                                0
          7100
                                CLL
00337
           3150
                                DCA SAVE1
00340
           1150
                                TAD SAVE1
                                AND D7700
TAD SAVE1
00341
          0050
1150
00342
00343
           7006
                                RTL
00344
           7005
                                RTL
00345
           7006
                                RTL
                                      I PBSW
00346
           5735
                                 JMP
          0000
6041
00347
                    ZCHRO,
                                0
                                ŤSF
00350
00351
00352
           5350
6046
                                JMP
TLS
00352
00354
                                      CLL
I ZCHRO
           7300
                                CLA
           5747
           2000
00377
           0400
                    *400
                                               THIS SUBROUTINE USES THE USR TO STORE THE DATA ON THE RKO5 DISK.
00400
           0000
                    DSK,
                                0
```

```
CLA CLL
TAD DEVNME
00401
00402
         7300
                                                  / GET DEVICE NAME FROM CONSTANT / AREA AND PREPARE TO FETCH THE
         1076
         3224
                            DCA FARGI
00403
                                                   / DEVICE HANDLER.
          1077
                             TAD DEVNME+1
00404
         3225
1075
3226
                            DCA FARG2
TAD HANADR
00405
                                                  / GET THE LOCATION AT WHICH THE / HANDLER MAY BE PLACED. / POINTS TO THE FILENAME.
00406
                            DCA FARG3
00407
00410
          1100
                            TAD NAMEP
         3247
3250
00411
                            DCA EARG1
00412
                            DCA EARG2
                                                   / CLEAR 2ND. ARG.
                            TAD NAMEP
DCA CARGI
00413
          1100
00414
          3336
         1110
00415
                            TAD NUMBLK
                                                   / GET THE FILE LENGTH.
00415
                                                   / ( IN BLOCKS ).
          3337
                            DCA CARG2
         7300
6201
00417
00420
                            CLA CLL
CDF+0
00421
00422
00423
         6212
4420
                            CIF+10
                                                  / JUMP TO USR. / DENOTES "FETCH" FUNCTION.
                             JMS I USR
         0001
00424
                 FARG1,
          0000
                            0
00425
00426
                 FARG2,
         0000
         0000
                  FARG3,
                            Ō
00427
00430
         7402
7300
1225
                                                   / ERROR IN GETTING HANDLER.
                            HLT
                            CEÁ CLL
                            TAD FARG2
                                                   / NOW THE DEVICE NUMBER.
00431
                                                  / MASK OFF UPPER BITS.
                            AND 017
00432
         0042
                            DCA CPYNUM
TAD FARG3
00433
00434
         3106
                                                   / ENTRY POINT OF HANDLER.
          1226
                            DCA CPYNTY
00435
         3107
                            TAD NUMBLK
AND 0377
                                                  / CALCULATE VALUE IN AC / ON ENTRY TO USR IN THE / "ENTER" MODE. SEE OSB
00436
         1110
00437
         0046
00440
         7106
                            CLL RTL
                                                   / SOFTWARE SUPPORT MANUAL
00441
         7006
                            RTL
                            TAD CPYNUM
CDF+0
00442
00443
         1106
6201
                                                   / PAGE 2-7.
         6212
                            CIF+10
00444
                             JMS I USR
00445
          4420
00446
                                                   / DENOTES "ENTER" FUNCTION.
         0003
                 EARG1,
00447
         0000
00450
         0000
                  EARG2
                            0
00451
00452
         7402
7300
                                                  / ERROR RETURN.
                            HLT
                            CLA CLL
                            TAD EARG1
DCA STBLK
                                                  / NOW THE FIRST EMPTY / BLOCK ON THE DEVICE.
00453
          1247
         3111
00454
                            TAD CCBFCW
DCA CHARGI
                                                   / CONTROL WORD FOR THE CCB AREA.
         1113
3306
00455
00456
                            TAD CCBARA
00457
                                                   / LOCATION AT WHICH THE CCE .
          1112
                                                  / IS STORED IN CORE. / FIRST M.T. BLOCK.
                            DCA CHARG2
00460
         3307
00451
00452
                            TAD STBLK
DCA CHARG3
         1111
3310
                                                   / ALLOW ONE BLOCK FOR THE CCBB.
00463
                            ISZ STBLK
         2111
                            NOP
00464
          7000
         1114
3315
                                                  / GET FIELD 1 FCW.
00465
                            TAD FCW1
                            DCA HARGI
00456
                                                  / FIELD 1 BUFFER STARTS AT 0. / NEXT M.T. BLOCK AFTER CCB.
00467
         3316
                            DCA HARG2
         1111
                             TAD STBLK
00470
         3317
00471
                            DCA HARGS
00472
                            TAD FCW2
                                                   / GET FIELD O FCW.
         1115
00473
00474
                            DCA HARG4
         3324
         1105
                            TAD HK5
                                                   / START OF FIELD O BUFFER.
                            DCA HARGS
TAD STELK
00475
         3325
00476
         1111
                                                   / ALLOW FOR FIELD 1 DATA.
00477
00500
         1041
                            TAD 016
DCA STBLK
                                                   / =14 DATA, 2 PROG.=16 (8 ).
         3111
                            TAD STBLK
DCA HARGE
00501
         1111
3326
00502
                            CDF+0
CIF+0
         6201
6202
00503
00504
          4507
                             JMS I CPYNTY
                                                  / SAVE CCB.
00505
                  CHARG1,
         0000
00506
00507
         0000
                  CHARGZ,
00510
         0000
                  CHARG3.
```

HLT

00511

7402

```
CDF+0
00512
          6201
                               CIF+0
JMS I CPYNTY
00513
00514
          6202
4507
                                                      / SAVE FIELD 1 DATA AND PROG.
00515
          0000
                   HARG1,
00516
          0000
                   HARGZ'
                               ٥
00517
          0000
                   HARG3,
                               0
00520
          7402
                              HLT
          6201
6202
                              CDF+0
CIF+0
00521
00522
00523
00524
          4507
0000
                                                      / SAVE FIELD O DATA.
                               JMS I CPYNTY
                   HARG4,
00525
          0000
                   HARG5,
                               0
00526
00527
00530
          0000
                   HARGE.
                               0
                               HLT
          7402
                               CLA CLL
TAD CPYNUM
CDF+0
CIF+10
          7300
00531
          1106
          6201
00532
00533
00534
          6212
          4420
                               JMS I USR
00535
          0004
00536
          0000
                   CARGI.
                               0
          0000
7402
                               Ò
00537
                   CARG2,
                               HLT
00540
          5600
                               JMP I DSK
00541
                                             THIS SUBROUTINE INCREMENTS ALL THE DATA POINTERS AND SETS THE LINK IF ALL THE SAMPLES HAVE BEEN TAKEN.
00542
          0000
                   INCR1,
          7300
2130
2131
00543
                               CLA CLL
                               ISZ ZERO
ISZ ONEP
00544
                                    ZEROP
00545
                               ISZ
ISZ
          2132
2133
00546
                                    TWOP
                                    THREEP
00547
                               ISZ
ISZ
00550
00551
          2134
2135
                                    FOURP
                                    FĪVEP
                               TAD THREEP
00552
          1133
00553
                               TAD NOSAMS
          1057
          7200
5742
00554
                               CLA
                                    I INCR1
                               JMP
00555
00556
          0000
                   MAINC,
00557
          7301
                               CLA
                                    CLL
                                          IAC
                               TAD MADD
00560
           1065
                               DCA MADD
00561
          3065
                               TAD M6
TAD MADD
00562
           1056
00563
          1065
          7200
5756
                               CLA
00564
                               JMP
                                    I MAINC
00565
00556
          0000
                   GETWRD,
                               JMS I IGETBY
00567
          4546
                               DCA SVE
JMS I IGETBY
          3070
4546
00570
00571
00572
          7106
                               CLL RTL
                               CLL RTL
00573
          7105
00574
00575
           7106
                               CLL
                                    RTL
          1070
                               TAD
                                    SVE
                                    I GETHRD
          5766
00576
                                             THIS SUBROUTINE RETURNS THE CURRENT POINTER FOR THE CHANNEL REQUESTED B THE AC CONTENTS. IT ALSO SETS THE
          0500
                   *500
                                             DATA FIELD.
          0000
                   POIN1,
                               0
00600
          7041
6201
7450
5237
                               ČIA
CDF+0
00501
00502
                               SNA
00503
                               JMP ZERO
00604
          7001
                               IAC
SNA
00605
          7.450
00606
          5235
                               JMP ONE
00607
00610
          7001
                               IAC
                               SNA
JMP TWO
00611
00612
          7450
5233
          6211
                               CDF+10
00613
00614
          7001
                               IAC
```

```
00615
             7450
                                        SNA
00616
                                         JMP.
                                               THREE
             5231
00617
00620
             7001
7450
                                         IAC
                                        SNA
             5227
                                        JMP FOUR
00621
             7001
7440
7402
00622
00623
00624
                                        IAC
                                        SZA
HLT
00625
00626
00627
                                        TAD FIVEP
JMP I POINT
TAD FOURP
             1135
             5600
             1134
                         FOUR,
                                        JMP I POIN1
TAD THREEP
JMP I POIN1
00630
             5600
00631
00632
             1133
5600
                         THREE,
                                        TAD TWOP
JMP I POINI
                         TWD,
00633
             1132
                                         JMP
00634
             5600
00635
                         ONE,
                                        TAD ONEP
             1131
                                        JMP I POIN1
TAD ZEROP
JMP I POIN1
             5500
00635
             1130
5600
00637
                         ZERO,
00640
00641
00642
             0000
7300
                         RSTIN,
                                        ČLA CLL
             1122
3130
                                        TAD PO
DCA ZEROP
00543
00644
             1123
3131
1124
                                        TAD P1
DCA ONEP
00645
00646
                                        TAD P2
DCA TWOP
TAD P3
DCA THREEP
00E47
             3132
1125
3133
00650
00651
00652
             1126
3134
1127
                                        TAD P4
00653
                                        DCA FOURP
TAD PS
DCA FIVEP
JMP I RSTIN
00E54
00E55
00656
             3135
00657
00660
             5641
0000
                         NUMPNT.
                                        O CLA CLL
TAD CR
JMS I ICHRO
TAD LF
JMS I ICHRO
TAD NAM2
AND 077
JMS I ICHRO
TAD NAM3
RTR
             7300
1035
00661
00652
             4536
1037
00653
00664
00665
00666
             4536
1102
             0044
00667
00670
             4536
00571
             1103
             7012
7012
7012
00672
                                        RTR
00673
00674
                                        RTR
                                        RTR
             0044
                                        AND 077
00675
                                        JMS I ICHRO
TAD NAM3
AND 077
JMS I ICHRO
JMP I NUMPNT
00576
00677
00700
             4536
             1103
0044
4536
00701
00702
             5660
00703
             0000
                         GETBY,
             7300
6621
5325
                                        ČLA CLL
SBR
00704
00705
                         WAIT,
                                        JMP CNTRLC
00706
                                        RUD
00707
             6631
                                        RUD
AND 077
SKERR / TEST FOR ERRORS.
JMP I GETBY
CLA CLL
TAD ZSPCE
JMS I ICHRO
TAD ZT
JMS I ICHRO
             0044
00710
             6641
5703
7300
1152
4536
00711
00712
00713
00714
00715
             1027
00716
             4536
1031
4536
00717
                                        TAD ZX
JMS I ICHRO
TAD ZE
JMS I ICHRO
00720
00721
             1033
4536
5777
00722
00723
00724
00725
                       JMP
CNTRLC, KSF
                                                TRL
             6031
```

```
00726
00727
          5305
                              JMP WAIT
                              KRB.
         6036
00730
00731
          0045
                              AND 0177
          1034
                              TAD MCNC
00732
00733
00734
          7640
                              SZA
                                   CLA
                              UMP WAIT
TAD UPARRO
          5305
1035
00735
00736
00737
          4536
1032
                              JMS I ICHRO
TAD ZC
                              TAD
                              JMS I ICHRO
          4536
         6201
5421
0211
00740
                              CDF+0
                              JMP I MONST
00741
00777
          1000
                 *1000
                              / CORE CONTROL BLOCK
01000
                              7776
                                            2 SEGMENTS
          7776
                                           STARTING FIELD
STARTING ADDRESS
JOB STATUS WORD
CORE ORIGIN
34 PAGES, FIELD 1
CORE ORIGIN
                              6213
01001
          6213
                              6000
01002
          6000
          1400
                              1400
01003
          0000
                              0000
01004
         3410
1400
3000
01005
                              3410
                              1400
01006
                              3000 / 30 PAGES, FIELD 0 / CHARACTER INPUT ROUTINE / HANDLES ^U,^C,^C,^J &RUBOUT.
01007
          2000
                  *2000
          0000
                  FNME,
02000
                              CLA CLL
02001
          7300
02002
02003
          1153
                              TAD NOPER
                                                     / RESET JMS TO NOP
          3777′
                                   GNME
                              DCA
                              TLS
02004
          6046
                              CLA
                                   CLL
                  START,
02005
          7300
                                   PSTRG
02006
          1360
                              TAD
                                   PRINT
                                                     / PRINT PROMPT
          4776′
                              JMS
02007
                                   CLL
          7300
02010
                              CLA
                                                    / CLEAR RUBOUT FLAG
/ GET START OF BUFFER
/ AND SAVE IN PTR
02011
02012
          3357
1155
                              DCA: FLAG
                              TAD
                                  PPTR
                                   PTR
02013
          3154
                              DCA
         4775 '
3073
                              JMS
                                   ZCHRI
                                                     / GET A CHARACTER
02014
                  GTCR,
                              DCA
                                   TEMP3
02015
                                  TEMP3
02016
02017
          1073
1355
                              TAD
                              TAD
                                                     / = C.R. ?
02020
          7650
                              SNA CLA
02021
          5305
                              JMP
                                   OK5
02022
02023
                              TAD
                                   TEMP3
          1073
                                                    / WAS IT A RUBOUT ?
/ SKIP IF NOT
/ JUMP TO RUBOUT IF WAS
                              TAD MRBOUT
          1352
02024
          7650
                              SNA
                                   CLA
02025
02025
02026
02027
                              JMP
                                   ROUT
          5330
                              TAD
                                  FLAG
          1357
         7650
5234
1356
                                                     / WAS RUBOUT FLAG SET ?
                              SNA
                                   CLA
                                                     / NO SO JUMP OVER NEXT BIT.
02030
                              JMP
                                   NOFLG
                                   SLSH
                              TAD
02031
         4535
3357
                                   I ICHRO
02032
02033
                              JMS
                              DCA
                                                     / AND CLEAR THE FLAG
                              TAD TEMPS
02034
                  NOFLG.
          1073
         1353
7640
5245
                             TAD
SZA
JMP
                                   MCNTU
CLA
NOCU
                                                     / WAS IT A 1U ?
02035
02035
02037
                                                     / NO SO JUMP OVER NEXT BIT.
                                                       YES SO ECH
02040
02041
                                   UPARRO
          1035
                              TAD
                                   I ICHRO
          4536
                              JMS
                                   ZU
02042
          1030
                              TAD
                                                     / AND "U"
                                   I ICHRO
02043
          4536
                              JMS
         5205
1073
                                   START
                                                     / AND JUMP BACK.
02044
                              JMP
                                   TEMP3
02045
                  NOCU.
                              TAD
          1354
                              TAD MENTJ
02045
         7650
5313
                                                     / WAS IT A ^J ?
                              SNA
02047
                                   CLA
02050
                              JMP
                                   LFEED
                                   TEMP3
                                                     / NO SO TEST FOR ^C
                              TAD
02051
          1073
02052
          1034
                              TAD MCNC
          7640
5263
02053
                              SZA
                                   CLA
                                                     / NO SO JUMP OVER NEXT BIT. / YES SO ECHO "^"
                              JMP
02054
                                   NDCC
                                   UPARRO
I ICHRO
02055
02056
          1035
4536
                              TAD
JMS
                                                     / AND "C"
                                   ZC
                              TAD
02057
          1032
```

```
02060
          4536
                              JMS I ICHRO
02061
          6203
                             CDF CIF+0
                                                    / ENSURE I/F AND D/F = 0
          5421
                              JMP I MONST
02062
02063
02064
          1073
1062
                              TAD TEMP3
                  NOCC.
                                                    / NOW CHECK FOR NUMBER 0-9 OR
                                                    / LETTER A-Z (UPPER CASE).
02065
02066
                             SPA
          7510
          5214
                              JMP GTCR
                             TAD M12
SPA
JMP OK
02067
          1060
02070
02071
          7510
5300
                                                    / WAS A NUMBER
02072
          1057
                              TAD M7
                             SPA
02073
          7510
02074
          5214
                              JMP GTCR
                                                    / CODE WAS 72-100 OCTAL SO ERROR.
02075
02076
          1061
                              TAD M32
          7500
5214
7300
                             SMA
                              JMP GTCR
                                                    / CODE WAS > 132 (Z) SO ERROR.
02077
02100
02101
                  OK,
                              CLA: CLL
          1073
                              TAD
                                  TEMP3
          3554
1073
02102
02103
                             DCA I PTR
TAD TEMP3
                              JMS I ICHRO
02104
          4536
                                                    / ECHO TO: TTY.
02105
02106
02107
          2154
1073
1355
                              ISZ PTR
                                                    / INCREMENT POINTER.
                  OK5.
                                  TEMP3
                              TAD
                             TAD MCRET
                                                    / TEST FOR RETURN.
02110
          7440
                             SZA
02111
02112
         5214
5774
                              JMP
                              JMP TSTNME
02113
          4773 '
                              JMS CRLF
                                                    / PRINT RETURN AND LINEFEED.
                  LFEED,
02114
02115
02116
                             TAD PPTR
DCA TPTR
          1155
                                                    / SET TEMP3 POINTER=START
          3156
                             DCA
                  NXCH,
                              TAD PTR
          1:154
02117
02120
02121
          7041
                             CIA
          1156
7700
                             TAD TPTR
                             SMA CLA
02122
02123
02124
02125
02126
02127
                             JMP GTCR
TAD I TPTR
         5214
1556
                                                       JUMP BACK IF FINISHED
                                                    / GET CURRENT CHAR.
          4536
                              JMS I ICHRO
          7300
                             CLA CLL
         2156
5316
                             ISZ TPTR
JMP NXCH
                                                    / INCREMENT POINTER.
02130
02131
02132
02133
         1357
7440
5337
7001
                              TAD FLAG
                  ROUT.
                                                    / GET FLAG
                             SZA
                              JMP FLSET
                              IAC
02134
02135
02136
          3257
1356
                             DCA. FLAG
                                                    / SET FLAG
                             TAD SLSH
                                                    / AND PRINT
          4536
7340
                              JMS I ICHRO
02137
02140
02141
                                                    / SET AC=-1
/ DEC POINTER.
                             CLA CLL CMA
                  FLSET,
          1154
                             TAD PTR
                             DCA PTR
          3154
02142
02143
          1155
                             TAD PPTR
          7041
                             CIA
          1154
7710
5205
02144
                             TAD PTR
                                                    / BACK TO START OF BUFFER.
02145
                             SPA CLA
                                                    / YES SD BACK TO START. / GET CHAR.
02146
                              JMP
                                  START
02147
          1554
                             TAD I PTR
02150
02151
          4536
5214
                             JMS I ICHRO
JMP GTCR
                                                    / AND ECHO IT.
02152
          7601
                  MRBOUT,
                             -177
-25
02153
02154
          7753
7766
                  MCNTU,
                  MCNTJ.
                             -12
02155
          7763
                  MCRET.
                             -15
          0057
02156
                  SLSH,
                             57
02157
02160
                  FLAG,
          0000
          3500
                  PSTRG.
                             STRING
         2200
2224
2206
2214
0206
2200
02173
02174
02175
02176
02177
                  PAGE
                  CRLF,
02200
          0000
                             0
```

TAD CR

02201

1036

```
02202
02203
02204
                                    JMS I ICHRO
           4536
                                    TAD LF
           1037
                                    JMS I ICHRO
JMP I CRLF
            4536
02205
02206
02207
           5600
                      ZCHR1.
           0000
                                    0
           6031
                                   KSF
02210
02211
02212
           5207
6036
                                    JMP
                                          . - 1
                                    KRE
           0045
                                   AND 0177
02212
02213
02214
02215
                                    JMP I ZCHRI
           5606
           0000
                     PRINT.
                                   DCA TEMP2
TAD I TEMP2
            3072
1472
02216
02218
02217
02220
02221
02222
02223
02224
02225
            7450
                                   SNA
                                    JMP I PRINT
           5614
                                   JMS I ICHRO
ISZ TEMP2
JMP PRINT+2
            4536
            2072
           5216
7300
                                                               / TEST THE FILENAME IS VALID. / CHECK THE LENGTH FIRST.
                      TSTNME, CLA CLL
                                   TAD PPTR
           1155
7041
02226
02227
           1154
1057
                                   TAD PTR
02227
02230
02231
02232
02233
02234
02235
02236
02237
02240
                                   TAD M7
SZA CLA
JMP ERMESS
            7640
           5265
1555
                                   TAD I PPTR
TAD MIOI
SPA CLA
JMP ERMESS
TAD NAMEP
                                                              / IS THE FIRST CHARACTER ALPHA.
            1054
           7710
5265
            1100
                                                              / NAME LODKS OK SO PACK INTO
                                   DCA TPTR
           3156
02241
                                   TAD PPTR
                                                              / 6 BIT OCTAL.
            1155
02242
02243
02244
           3154
                                   DCA PTR.
                     NXCHRP, TAD I PTR
AND 077
           1554
           0044
02245
02246
02247
           7106
                                   CLL RTL
                                   RTL
            7006
            7006
                                   RTL
02250
02251
02252
                                   DCA TEMP
           3071
            2154
1554
                                   TAD I PTR
AND 077
TAD TEMP
02253
02254
02255
           0044
           1071
                                   DCA I TPTR
           3556
02256
02257
02260
                                   ISZ PTR
ISZ TPTR
           2154
2156
                                   TAD PTR
           1154
02261
02262
02263
                                    TAD LIMIT
            1157
           7710
5243
5777
                                   SPA CLA
JMP NXCHRP
02264
                                    JMP GNME
02264
02265
02267
02270
02271
02376
02377
           7300
1271
4214
5776
                      ERMESS,
                                   CLA CLL
                                   TAD PSTRIN
JMS PRINT
JMP START
            3632
                      PSTRIN, STRIN2
           2005
0206
           3600
                      *3500
                      STRING, 212
03600
           0212
03501
03502
           0215
0320
                                   215
03603
           0314
03604
           0305
03605
           0301
                                    "A
03606
           0323
03607
           0305
            0240
03610
03611
           0324
                                    ۳Ÿ
03512
           0331
03613
03614
           0320
                                   "E
            0305
```

```
03616
              0306
                                         "I
03617
              0311
03620
03621
03622
03623
              0314
              0305
             0316
              0301
03625
03625
03626
03627
03630
             0315
              0212
                                         212
             0215
0276
0000
                                         215
03631
                                         0
                                        212
215
             0212
0215
0311
                         STRIN2,
03632
03633
03634
03635
             0316
0326
                                         "N
                                         ۳U
03636
03537
             0301
03640
             0314
03641
             0311
03642
03643
             0304
              0240
                                         "N
"A
"M
"E
212
03644
              0316
03645
             0301
03646
              0315
             0305
0212
0215
03647
03650
03651
03652
                                         215
              0000
                                         0
                                                        / THIS IS STORED AT THE SAME TIME
/ AS THE DATA. IT ENABLES THE USER TO
/ EXAMINE (ON AN X-Y DISPLAY)OR TRANSFER
/ THE DATA TO THE SERIAL LINE OUTPUT
/ BY USING THE OSB 'RUN DEV:FILENAME'
/ COMMAND. ONCE RUNNING THE USER MAY TYPE
/ THE FOLLOWING COMMANNDS;
/ "D O"."D 1", ETC TO DISPLAY THE DATA.
/ "H NNN" TO SET THE BATCH NUMBER TO NNN.
/ "P" TO TRANSFER THE DATA TO THE SERIAL
              0001
                         FIELD 1
                         *6000
             6000
                                        CLA CLL
PLS
TLS
15000
15001
             7300
6026
             6046
1350
15002
                                         TAD STUS/
16003
                                         LSTAT
             6634
16004
                                                                        LINE.
             7300
6211
4777′
                                        CLA CLL
CDF+10
JMS PCRLF
                         NXCMD,
16005
16005
16007
              4776'
16010
                                         JMS GETCHR
16011
              3356
                                         DCA CMND
              1356
1357
                                         TAD CMND
16012
16013
              7650
                                         SNA CLA
16014
             5233
1356
                                         JMP HDR
16015
                                         TAD CMND
16016
                                         TAD MP
SNA CLA
16017
              1350
16017
16020
16021
16022
16023
16024
16025
16025
             7650
5775
1356
                                         JMP PUNCH
                                         TAD CMND
                                         TAD MD
              1361
                                         SNA CLA
              7650
              5774′
                                         JMP DISP
                                         TAD
JMS
             1362
4773
                         ERROR,
                                                SPCE
                                                CHROUT
             1363
4773
5205
1362
4773
16030
                                         TAD
                                                QMK
                                         JMS
JMP
                                                CHROUT
NXCMD
16031
16032
                                                SPCE
16033
                         HDR.
                                         TAD
                                         JMS CHROUT
16034
              1355
                                         TAD BUFF
16035
                                         DCA BUFFP
              3366
1603E
                                         JMS GETCHR
              4776
16037
                         GET,
16040
              3355
                                         DCA
                                                TMPSTR
16041
15042
              1355
1352
                                         TAD
TAD
                                               TMPSTR
M250
                                         SPA CLA
16043
              7710
                                         JMP
                                                ENDCHK
16044
             5256
                                                TMPSTR
16045
              1355
                                         TAD
```

```
TAD M272
            1353
16046
           7700
5226
1355
16047
                                  SMA CLA
16050
16051
16052
                                        ERROR
TMPSTR
                                   JMP
                                  TAD
                                  TAD M250
           1352
                                  DCA I BUFFP
ISZ BUFFP
16053
            3766
           2356
5237
1355
16054
16055
                                   JMP GET
                     ENDCHK.
                                  TAD TMPSTR
16056
16057
            1354
                                   TAD MCR
           7640
5226
                                  SZA
                                        CLA
16060
                                   JMP ERROR
16061
                                  DCA BATNO
TAD BUFFP
            3364
1366
16052
16063
16064
            7041
                                  CIA
            1365
                                  TAD
                                        BUFF
16065
                                  SNA CLA
16065
            7650
16067
16070
           5314
4324
                                  JMP ENDHDR
JMS BUFDEC
           3364
                                  DCA BATNO
16071
            1366
                                  TAD BUFFP
16072
                                  CIA
TAD BUFF
            7041
16073
16074
            1365
            7650
                                  SNA
                                        CLA
16075
                                        ENDHDR
BUFDEC
TENS
           5314
4324
4332
16076
16077
16100
                                   JMS
JMS
            1354
                                  TAD BATNO
16101
                                  DCA BATNO
16102
           3354
16103
16104
16105
           1366
7041
                                   TAD BUFFP
                                  CIA
                                  TAD
                                        BUFF
            1355
                                        CLA
16106
            7650
                                  JMP ENDHDR
JMS BUFDEC
JMS HUNS
16107
           '5314
           4324
4341
16110
16111
16112
           1364
                                  TAD BATNO
           3364
7300
1364
                                  DCA BATNO
16113
16114
16115
                     ENDHDR.
                                  CLA
                                          CLL
                                   TAD BATNO
           7510
5226
1351
16116
16117
                                  SPA
                                   JMP
                                         ERROR
16120
16121
16122
16123
16124
                                   TAD PM193
                                  SPA CLA
JMP NXCMD
            7710
           5205
5226
0000
                                   JMP ERROR
                     BUFDEC,
                                  O.
                                  CLA CLL CMA
TAD BUFFP
DCA BUFFP
16125
16126
16127
16130
16131
           7340
1355
           3366
1766
5724
0000
                                   TAD I BUFFP
UMP I BUFDEC
                      TENS.
16132
                                  CIA
DCA T1
TAD KTEN
ISZ T1
JMP .-2
16133
            7041
16134
            3371
16135
16135
16137
           1370
2371
5335
                                   JMP -2
JMP I TENS
16140
            5732
16141
16142
                     HUNS,
            0000
                                   0
                                  ČIA
            7041
           3371
1367
2371
                                  DCA
16143
                                   TAD KHUN
16144
                                   ISZ T1
JMP .-
16145
16146
                                   JMP 1-2
JMP I HUNS
            5344
                                  / CONSTANTS
            5741
16147
           0017
7477
7520
7506
16150
16151
                      STUS,
                                   7477
                      PM193
16152
16153
                      M250;
                                   -260
                     M272,
                                   -272
                                   7563
            7563
0000
16154
                      TMPSTR,
16155
```

```
0000
16156
                                      0
                        CMND,
                                       7470
16157
             7470
                        MH.
             7460
7474
                                       7460
7474
16160
                        MP.
16161
                        MD,
16162
16163
             0240
0277
                        SPCE.
                                      240
277
                                       ō
             0000
                        BATNO,
16164
             7000
                        BUFF,
                                       7000
16165
                        BUFFP,
             0000
                                       0
16166
             0144
0012
                                       144
16167
                        KHUN.
                                       12
                        KTEN.
16170
16171
             0000
                        T:1,
                                       0
16173
             6317
15174
16175
16176
             6254
6200
6600
             6325
16177
                        *6200
             6200
16200
16201
16202
                                             LLDR
LLDR
             4777'
                        PUNCH.
                                       JMS
             4777
                                       JM5
             3352
                                      DCA
                                              CHND
16203
16204
16205
16205
16207
             1776
4333
                                             P0377
                        STRT.
                                       TAD
                                              UADUT
                                       JMS
             1776 <sup>4</sup>
4333
1775 <sup>4</sup>
                                      TAD PO377
JMS UAOUT
                                       TAD BATNO
16210
16211
16212
             4774 '
7300
3355
                                             WRDOUT
CLL
CKSM
                                       JMS
                                      CLA
16213
             1353
                                      TAD MONT
16214
15215
             3351
1352
                                      DCA CNTR
TAD CHNO
16216
16217
16220
             4773
                                       JMS POINT
             3345
                                       DCA
                                              CPTR
             6214
                                      RDF
16221
16222
16223
16224
16225
16226
16230
16231
16233
16233
16235
16235
16237
16237
             3354
                                      DCA
                                             DFLD
             1354
7650
5201
                        GDAT.
                                       TAD DFLD
                                      SNA CLA
CDF+0
                                      TAD I CPTR
             1745
             6211
4774
2345
                                      CDF+10
JMS WRDOUT
ISZ CPTR
             7000
2351
5222
                                      NOP
                                       ISZ
                                              CNTR
                                       JMP.
                                             GDAT
             1346
                                      TAD
                                             PD300
             4333
1355
                                             UADUT
CKSM
                                       JMS
                                       TAD
                                       JMS UADUT
             4333
                                             CHNO
             2352
                                       I5Z
16241
16242
16243
                                      TAD CHNO
TAD PM6
SMA CLA
             1352
1350
             7700
5251
2775
7000
16244
                                      JMP
                                             FIN
16245
16246
                                      ISZ
NOP
                                              BATNO
16247
16250
16251
16252
16253
16254
             4777 '
5203
                                             LLDR
STRT
                                       JMS:
                                      JMP
             4777'
4777'
5772'
                                      JMS
                                             LLDR
                        FIN,
                                       JMS
JMP
                                            LLDR
NXCMD
             7300
                                      CLA CLL /
                                                         DISPLAY SLECTED CHANNEL.
16255
16256
16257
             1771′
                                       TAD SPCE
             4317
4770′
                                       JMS
JMS
                                             CHROUT
                                             GETNO
             3343
                                      DCA CHAN
DCA PXDIS
16260
16261
16262
16263
16264
16265
16266
             3344
             1343
                                      TAD
                                             CHAN
             4773
2345
7230
1745
                                       JMS
                                              POINT
                                             CPTR
CLL CM
I CPTR
                                      DCA
CLA
TAD
                                                     CML
                        NXLOC,
```

```
16267
16270
16271
16272
16273
16274
16275
16276
16277
           7110
                                  CLL RAR
                                   CLL RAR
           7110
           6066
                                   DUTY
                                  CLA CLL
TAD PXDIS
OUTX
           7300
1344
6056
2345
                                   ISZ CPTR
           7300
2344
                                   CLA: CLL
                                   ISZ PXDIS
                                  TAD PXDIS
TAD PM2000
SPA CLA
JMP NXLOC
16300
            1344
           1347
7710
5265
16301
16302
16303
                                   KSF
16304
           6031
                                   JMP DISP+5
           5261
5772'
16305
                                   JMP NXCMD
16306
                     CHRIN
           0000
16307
                                   0
                                   ČLA
KSF
16310
16311
           7300
6031
                                         CLL
                                   JMP
                                          .-1
16312
           5311
16313
16314
                                   KRB
           6036
           0767 '
1766 '
                                   AND PO177
                                   TAD P0200
16315
                                         I CHRIN
16316
           5707
                                   JMP
            0000
                     CHROUT,
                                   0
16317
                                   TSF
16320
16321
16322
16323
           6041
5320
                                   JMP
                                         .-1
           6046
                                   TLS
                                   CLA CLL
            7300
16324
16325
           5717
0000
                                         I CHROUT
                                   JMP
                     PCRLF.
16326
16327
16330
16331
                                   TAD PCR
            1341
           4317
1342
4317
                                   JMS CHROUT
                                   TAD PLF
                                   JMS CHROUT
JMP I PCRLF
           5725
16332
           0000
6624
16333
16334
                     UACUT.
                                   0
                                   ŠTR
                                   JMP
OUT
            5334
                                         .-1
16335
            6644
16336
           7300
5733
0215
0212
                                   CLA CLL
16337
                                   JMP
215
212
16340
16341
                                         I UADUT
                     PCR.
16342
                     PLF.
                     CHAN,
PXDIS,
            0000
                                   0
16343
           0000
                                   0
16344
16345
           0000
                     CPTR,
                                   0
                     P0300,
                                   300
16346
            0300
16347
16350
16351
16352
           5000
7772
                     PM2000,
                                   E000
7772
           0000
                     CNTR,
                                   0
                                   0
            0000
                     CHNO,
                                   6000
0
16353
16354
           6000
0000
                     MCNT,
DFLD,
16355
                     CKSM,
                                   0
            0000
           6557
6556
6532
16366
16367
16370
16371
            6162
16372
16373
16374
16375
16376
            6005
            6471
           6411
6164
6560
16377
            6400
           6400
0000
                      #5400
16400
                     LLDR,
                                   ČLA CLL
TAD KLD
16401
            7300
            1362
3346
4777
16402
16403
16404
                                   DCA TZ
JMS UAOUT
```

```
2346
5204
5600
                                      ISZ
JMP
16405
                                            .-2
I LLDR
16406
                                      JMP
16407
16410
16411
            0100
                       P0100,
                                      100
                       WRDOUT.
16412
                                      DEA
            3347
                                            T3
             7300
1347
                                      CLA CLL
TAD T3
16413
16414
16415
                                      AND P07700
            0361
            7012
7012
15416
                                      RTR
16417
                                      RTR
             7012
                                      RTR
16420
16421
16422
16423
16424
16425
16426
            1210
4245
3346
1346
1776
                                     TAD PO100
JMS EPTY
DCA T2
TAD T2
                                      TAD CKSM
AND PO377
            0360
            3776′
1346
16427
                                      DCA CKSM
16430
                                      TAD
                                             T2
16431
16432
            4777′
1347
                                      JMS UAOUT
                                      AND PO77
16433
            0355
16434
                                      JMS EPTY
            4245
                                            T2
T2
16435
            3346
                                      DCA
16436
16437
            1346
1776
                                     TAD T2
TAD CKSM
AND P0377
            0360
16440
16441
            37761
                                      DCA CKSM
16442
            1346
                                      TAD
                                      JMS VAOUT
JMP I WRDOUT
16443
16444
            4777′
5611
                       EPTY,
15445
            0000
            0356
3351
1354
16445
16447
16450
                                     AND PO177
DCA TG
TAD PM7
16451
16452
16453
16454
            3352
3353
1351
7010
                                     DCA T7
                                      DCA BITS
                                     TAD T6
RAR
SZL
ISZ BITS
ISZ T7
JMP -4
            7430
2353
2352
5254
16455
16456
16457
16450
16461
            7300
                                      CLA CLL
            1353
7010
                                      TAD BITS
16462
16463
                                      RAR
16464
16465
            7200
1351
                                      CLA
                                      TAD
                                            T6
            7430
1357
5645
16466
                                      SZL
                                      TAD
JMP
16457
16470
                                            P0200
                                            I EPTY
16471
16472
16473
16474
            0000
                       POINT.
                                     ČIA
CDF+0
SNA
JMP D
            7041
            6201
7450
5330
7001
16475
16476
                                            DZ
                                      IAC
16477
             7450
                                      SNA
16500
16501
16502
16503
            5326
7001
                                      JMP
                                             DD
                                      IAC
            7450
5324
6211
                                      SNA
                                      JMP DTW
                                      CDF+10
1E504
            7001
                                      IAC
16505
16506
16507
            7450
5322
                                      SNA
JMP
I AC
                                             DTH
16510
16511
             7001
            7450
5320
                                      SNA
16512
                                      JMP
                                            DF
16513
16514
            7001
                                      IAC
            7440
                                      SZA
                                      HLT
16515
            7402
```

```
16516
            1353
                                    TAD FIP
16517
            5671
                                    JMP I POIÑT
                                    TAD FOP
16520
                      DF.
            1364
                                    JAP I POINT
16521
16522
            5671
1365
                      DTH.
16523
16524
16525
                                    JMP I POINT
            5671
                      DTK.
            1366
            5671
                                    JMP I POINT
16526
                                    TAD OP
            1357
                      DO.
16527
16530
16531
                                    JMP I POINT
TAD ZP
JMP I POINT
            5671
                                    TAD
            1370
                      DZ,
            5671
            0000
                      GETNO.
                                    0
16532
                                   JMS GETCHR
TAD M260
DCA T4
TAD T4
SPA
16533
16534
16535
            4775 ′
1774 ′
           1/74'
3350
1350
7510
5773'
1772'
7700
5773'
1350
16536
16537
16540
                                    JMP
                                          ERROR
16541
16542
                                    TAD PM6
                                    SMA CLA
                                    JMP ERROR
16543
                                    TAD T4
16544
            5732
0000
                                    JMP I GETNO
16545
                      T2,
                                    0
16546
16547
16550
                      Ť3,
T4,
           0000
                                    0
                                    Ŏ
            0000
            0000
16551
                      T6,
16552
16553
16554
                      T7,
            0000
                                    0
                                    ŏ
7771
77
            0000
7771
                      BITS,
                      PM7.
            0077
                      P077,
16555
16556
16557
            0177
0200
                                    177
                      P0177.
                      P0200,
                                    200
            0377
7700
                      P0377,
P07700,
                                    377
16560
                                    7700
16561
165E2
165E3
            7730
4000
                                    7730
                      KLD,
                                    4000
                      FIP,
                      FDP.
                                    2000
16564
            2000
16565
            0000
                      THP.
            5400
                      TWP.
                                    Š400
16566
                      OP,
ZP,
                                    3400
16567
            3400
            1400
6350
16570
                                    1400
16572
16573
16574
            6026
            6152
16575
            5600
16576
16577
            6355
6333
            6600
                      *16600
            6500
0000
4777
3222
1222
1223
7550
5213
1222
1E600
                      GETCHR,
                                    JMS CHRIN
DCA SAVE
16601
16602
                                    TAD SAVE
TAD MCC
SNA CLA
JMP EXIT
16603
16604
16605
16606
                                    TAD SAVE
15507
                                    JMS CHROUT
TAD SAVE
JMP I GETCHR
TAD UPARR
JMS CHROUT
TAD CHC
           4776
1222
5500
1224
16E10
16611
16612
16613
                      EXIT.
            4776'
1225
4776'
16614
16615
                                    JMS CHROUT
16616
                                    CDF CIF+0
165!7
16620
16621
            5203
5621
                                    7E00
            7600
16622
16623
16624
                                    0
            0000
                      SAVE.
                                    7575
336
303
            7575
0336
                      MCC.
UPARR.
16625
            0303
6317
                      CHC,
15776
```

| ACMLTR 6164 6164 6164 6164 6164 6166 6553 6166 6124 6165 6166 6175 6166 6175 6166 6175 6166 6175 6166 6175 6166 6175 6166 6175 6166 6175 6166 6175 6166 6175 6166 6177 6166 6177 6166 6177 6170 6170 | FLAG 2157 FLSET 2000 FUR 65564 FUR 65564 FUR 6527 FNME 6560 FUR 6632 GET 6000 GET 6000 GET 60 | MCRET 2155 MD 6157 MD 6157 MD 6157 MD 6157 MD 6157 MD 6157 MD 6150 MRBDUT 2155 M1 0054 M1 0050 M2 0052 M2 0052 M2 0053 M3 0053 M3 0054 M5 0055 M5 0055 M5 0055 M5 0056 M5 0057 M7 0101 NAM1 0101 NAM2 0103 NAM2 0103 NAM2 0104 NOFLG 0153 NAM4 0104 NAM3 0104 NAM3 0104 NAM1 0216 NAM1 0216 NOFLG 0153 NOFLG 0153 NO | PCR 6341 PCRLF 6325 PH193 6347 PM5 6354 PM193 6354 PM7 6554 PM7 PM7 FM7 6555 PM7 PM7 FM7 FM7 6555 PM7 PM7 FM7 FM7 6555 PM7 PM7 FM7 FM7 FM7 FM7 FM7 FM7 FM7 FM7 FM7 F |
|----------------------------------------------------------------------------------------------------|----------------------------------------------------------------------------------------------------|----------------------------------------------------------------------------------------------------|----------------------------------------------------------------------------------------------------|
| TENS 6132<br>THP 6585<br>THREE 0631<br>THREEP 0133<br>TMPST 0023<br>TMPSTR 6155<br>TPTR 0156<br>TRIALS 0024<br>TRILIM 0026<br>TRL 0211<br>TSTNME 2224<br>TWO 0633                                    |                                                                                                    |                                                                                                    |                                                                                                    |

TWDP 656E
T1 6171
T2 6546
T3 6547
T4 6550
T6 6551
T7 6552
UADUT 6333
UPARR 0035
USR 0020
WAIT 0705
WRDOUT 8411
XDIS 0120
ZC 0032
ZCHRI 2206
ZCHRI 2206
ZCHRI 2206
ZCHRO 0347
ZERO 0337
ZERO 0337
ZERO 0130
ZEROP 0130
ZP 6570
ZSPCE 0152
ZT 0027
ZU 0030
ZX 0031

ERRORS DETECTED: 0 LINKS GENERATED: 52

## APPENDIX 8.12

## FORTRAN Programmes used in the Analysis of the CNV Data

The listings of the three major analysis programmes are given in this appendix together with their associated These programmes perform (i) The Pre- and subroutines. Post- Stimulus (Broadband) Energy Test as described in section 2.2.3.1; (ii) The tests described in sections 2.2.2.1 (The Rayleigh Test of Circular Variance), 2.2.2.2 (The Modified Rayleigh Test), 2.2.2.3 (The Hodges-Ajne Test) and 2.2.3.3 (The Nearest and Furthest Mean Amplitude Test); (iii) All the tests in (ii) and in addition the test described in section 2.2.3.2 (The Pre- and Post- Stimulus Mean Amplitude differences test). All the CNV data were tested using programme (i). The one second ISI CNV's were tested using Programme (iii) whilst the four second ISI CNV's could only be tested using Programme (ii) because of the limited amount of pre-stimulus information available.

Programmes similar to (i) and (iii) were used in the analysis of the auditory responses.

The programmes listed in this appendix and in appendices 8.7 and 8.8 use a number library subroutines and functions specific to the Prime 750/550 system installed at Plymouth Polytechnic.

Brief details of these are as follows:-

## 1) Input and Output

- a) On the Prime computer system the FORTRAN input / output unit numbers are as follows:
  - unit 1 = Input / output from / to the users terminal.
  - unit 5 = Input / output from / to PRIMOS
    file unit 1.
  - unit 6 = Input / output from / to PRIMOS
    file unit 2.

Thus READ(1,\*)A,I would perform a READ operation from the users terminal. The '\*' infers free format whereby any numbers separated by spaces or commas are assigned to the elements of the variable list.

2) Applications Library and Operating System Subroutines.

The following routines are part of the PRIMOS applications library.

CLOS\$A<sup>†</sup> Closes a file by its PRIMOS file unit number.

EXST\$A Tests whether the file specified exists or not.

FILL\$A Fills an array with a specified ASCII character.

MSUB\$A Copies a string of characters into another string.

NLEN\$A Returns the number of non-blank characters in a string array.

OPEN\$A<sup>†</sup> Opens a file for reading or writing on a specified PRIMOS file unit.

TREE\$A Tests a string of characters to establish whether they constitute a valid file treename. The file need not exist.

YSNO\$A Prompts the user with a specified string and requests a YES or NO answer. Returns a logical .TRUE. or .FALSE. according to the users reply.

† May be treated as Functions or Subroutines.

The following routines are part of the PRIMOS operating system.

EXIT Returns from FORTRAN to PRIMOS.

TNOUA Transfers a character string to the users terminal without appending a 'newline' sequence.

TODEC Writes the argument as a decimal number on the users terminal.

TIIN Obtains a single character from the users terminal.

## 3) Graphics subroutines

The following subroutines form part of the GINO graphics package. For further details see the GINOGRAF and GINO-F manuals or contact The GINO-F Support Team, C.A.D. Centre, Madingley Road, Cambridge, CB3 OHB.

| ARCTO2 | DEVEND |  |
|--------|--------|--|
| BROKEN | DEVSPE |  |
| CC81   | LINTO2 |  |
| CC906  | MOVTO2 |  |
| CHAANG | PENSEL |  |
| CHAARR | PICCLE |  |
| CHAFLO | S5660  |  |
| CHAINT | SYMBOL |  |
| CHAHAR | T#010  |  |
| CHAHOL |        |  |
| CHAMOD | UNITS  |  |
| CHASIZ | WINDO2 |  |
| CURSOR | WINDOW |  |

The following subroutine is part of the GINOGRAF graphics package.

**GRAF** 

```
BROADBAND POWER ANALYSIS OF PRE- AND POST-STIMULUS CNV'S
00000000
                 INPUT FILES: DATA
OUTPUT FILES: RESULTS>ENG.CNV....
SINSERT SYSCOM>ASKEYS
           REAL DATA(1024), SSPRS1(32), SSS1(32), MUPR, MUST DIMENSION TRDAT(1024) INTEGER*2 FNAME(20), CHANAN, BATNRS(32), BLINE, DEL INTEGER BATNO, CHNO, RESNAM(20), RESLEN, ODEV LOGICAL FILE COMMON ODEV
           DATA ODEV/99/
           FILE TRUE.
N=1024
ICHAR=
           DEL=125
CCCC
                           GET THE DETAILS OF THE SECTIONS TO BE
                                                 ANALYSED.
          WRITE(1,2)
FORMAT('LENGTH OF SECTION 1')
READ(1,*,ERR=1)NL1
WRITE(1,4)
FORMAT('LENGTH OF SECTION 2')
READ(1,*,ERR=3)NL2
WRITE(1,6)
FORMAT('START OF SECTION 1')
READ(1,*,ERR=5)EP1
WRITE(1,8)
FORMAT('START OF SECTION 2')
READ(1,*,ERR=7)EP2
                               ONE SECOND STIMULUS POINTS
     IS1=407

IS2=532

9 WRITE(1,10)

10 FORMAT('ONE OR FOUR SECOND PARADIGM')

READ(1,*,ERR=9)IPARA

11 WRITE(1,12)

12 FORMAT('PERFORM BASELINE CORRECTIONS')

READ(1,*,ERR=11)BLINE

IF(BLINE .LT. 0 .OR. BLINE .GT. 1)GO TO 11

IF(BLINE .EQ. 1)ICHAR='B'

IF(IPARA .EQ. 1)GO TO 14

IS1=219

IS2=719
     IS2=719
IF(IPARA .NE. 4)GO TO 9
14 IF(.NOT. YSNOSA('STORE RESULTS IN A FILE',23,A$DYES))
                     FILE=.FALSE.
                               PREPARE THE FILENAME FOR THE RESULTS
     CALL FILLSA(RESNAM, 40, '')
ENCODE(19,15, RESNAM) ICHAR
15 FORMAT('P03400>RESULTS>ENG', A1)
           RESLEN=NLEN$A(RESNAM, 40)
CCC
                               GET THE FILENAME OF THE DATA TO BE PROCESSED.
      18 CALL GETNAM(FNAME)
           NL=NLENSA(FNAME, 40)
CCC
                               TEST FOR A VALID NAME.
           IF (.NOT. TREE$A(FNAME, NL, NT, NTL))GO TO 18
CCCCC
                               ADD THE NAME OF THE DATA INPUT FILE TO THE RESULTS FILENAME TO GIVE A UNIQUE
                               FILENAME.
           19=MSUBSA(FNAME,NL,NT,NT+NTL-1,RESNAM,40,RESLEN+1,RESLEN+NTL)
           RESLEN=NLENSA(RÉSNÁM, 40)
                             GET THE NUMBER OF THE CHANNEL TO BE ANALYSED.
```

```
C
    20 WRITE(1,30)
30 FORMAT('CHANNEL 4 OR 5')
READ(1,*,ERR=20)CHNO
IF(CHNO .NE. 4 .AND. CHNO .NE. 5)GO TO 20
CHANAN=CHNO-3
CCCC
                       ECORR=1 IF DATA IS TO BE CORRECTED FOR EYE MOVEMENTS.
=0 IF NOT.
         ECORR=1
CCCC
                        IFILT=1 IF DATA IS TO BE FILTERED.
                                =0 IF NOT.
         IFILT=1
C
C
                        GET THE NUMBERS OF THE BATCHES TO BE ANALYSED.
         CALL BATNOS (BATNRS, MBAT)
CCC
                        NOW THE ITERATIVE BIT
    DO 240 IC=1,MBAT
BATNO=BATNRS(IC)
54 WRITE(1,55)BATNO
55 FORMAT('PROCESSING BATCH',14)
CCC
                         GET THE CORRECTED OR UNCORRECTED DATA.
         CALL EYECOR(FNAME, BATNO, CHANAN, DATA, SF1, SF2, SAMRAT, ECORR) IF(BLINE .EQ. 1) CALL BASLNE(DATA, N, 1, IS1, IS2+DEL, N)
CCC
                        APPLY FILTER IF REQUIRED.
         IF(IFILT .EQ. 1)CALL FILTER(N,DATA)
CCC
                        SSR=SUBSAMPLING RATE
         SSR=1
CCC
                        EP1=START OF PRE-S1 DATA
         N1=NL1*SSR
         N2≃SSR
CCCCC
                        REMOVE PRE-STIMULUS DATA AT REQUIRED POINTS
                        AND PERFORM ANALYSIS. STORE RESULTS IN ARRAY
                        SSPRS1.
        L1=0
DO 135 I=1,N1,N2
  LI=L1+1
135 TRDAT(L1)=DATA(I+EP1-1)
         CALL SSQRE(NLI, TRDAT, SSPRS1(IC))
CCCC
                        NOW THE SAME FOR POST-STIMULUS AND PUT THE RESULTS INTO ARRAY SSS1.
         N1=NL2*SSR
         L1=0
D0 200 I=1,N1,N2
   LI=LI+1

200 TRDAT(L1)=DATA(I+EP2-1)
CALL SSQRE(NL2,TRDAT,SSS1(IC))

240 CONTINUE
CCC
                        CALCULATE MEAN AND ST. DEV. FOR PRE-STIM. DATA.
   CALL STDMN(MBAT, SSPRS1, MUPR, SIGPR) WRITE(1,510)MUPR, SIGPR
510 FORMAT('MEAN OF PRE-S1', E16.8,'
                                                               STANDARD DEV. (. E16.8)
                        CALCULATE MEAN AND ST. DEV. FOR POST-STIM. DATA.
  CALL STDMN(MBAT, SSS1, MUS1, SIGS1)
WRITE(1,520)MUS1, SIGS1
520 FORMAT('MEAN OF S1', E16.8,' STANDARD
IF(.NOT. FILE)GO TO 560
IF(.NOT. EXST$A(RESNAM, RESLEN))GO TO 550
                                                        STANDARD DEV. ',E16.8)
```

```
WRITE(1,540)RESNAM

540 FORMAT('OVERWRITE EXISTING FILE: ',20A2)
    IF(.NOT. YSNOSA('YES OR NO',10,ASDNO))FILE=.FALSE.
    IF(.NOT. FILE)GO TO 560

550 IF(.NOT. OPENSA(2,RESNAM,RESLEN,2))GO TO 2900

560 DO 600 IC=1,MBAT
    DIFF=SSS1(IC)-SSPRS1(IC)
    WRITE(1,730)BATNRS(IC),SSPRS1(IC),SSS1(IC),DIFF
    IF(FILE)WRITE(6,735)BATNRS(IC),SSPRS1(IC),SSS1(IC),DIFF

600 CONTINUE

730 FORMAT('BATCH',13,' PRE S1',E16.8,5%,' POST S1',
    *E16.8, DIFFERENCE',E16.8)

735 FORMAT(13,3(E16.8,2%))
    IF(FILE)CALL CLOS$A(2)

1900 CALL CLOS$A(1)
    CALL EXIT

2900 WRITE(1,2901)RESNAM
2901 FORMAT('CANT OPEN RESULTS FILE: ',20A2)
    STOP
    END
```

```
CCCCCCC
                                    PHASOR DIAGRAM ANALYSIS OF CNV
                                    INPUT FILES: DATA
                                    OUTPUT FILES: NONE
ŠINSERT SYSCOM>AŞKEYS
C
             REAL DATA(1024)
COMPLEX TDATA(512),S1(6,32) /* 6 HARMONICS, 32 TRIALS
DIMENSION TRDAT(512),ANGLE(32),RAD(32)
INTEGER*2 FNAME(20),CHANAN,BATNRS(32),SSR,BLINE
INTEGER*2 TDLEN,BATNO
INTEGER*2 LABI(40),EP1,ODEV,DEL
COMMON ODEV
         COMMON ODEV
DATA ODEV / 99 /
PI=3.14159265
WRITE(1,1)
1 FORMAT( CNV PHASOR DIAGRAM ANALYSIS')
CCCC
                                      FIND OUT WHICH GRAPHICAL OUTPUT DEVICE IS TO BE USED.
             WRITE(1,2)
FORMAT('WHICH OUTPUT DEVICE FOR GRAPHIC DATA')
WRITE(1,5)
FORMAT('TEKTRONIX(0), CALCOMP(1) OR SIGMA(2)')
READ(1,*,ERR=3)IDEV
WRITE(1,7)
FORMAT('CNV PARADIGM 1 OR 4 SECONDS')
READ(1,*,ERR=6)IPARA
IF(IPARA .EQ. 1 .OR. IPARA .EQ. 4)GO TO 10
GO TO 6
N=1024
       10 N=1024
000000000
                               THESE PARAMETERS ARE GOVERNED
                               BY THE CNV PARADIGM
EPI IS THE START OF
                              EP1 IS THE START OF THE POST- S1 DATA.

NP IS THE LENGTH OF THE POST- S1 DATA.

IS1 IS THE S1 STIMULUS POINT

IS2 IS THE S2 STIMULUS POINT

DEL IS A DELAY FROM S2 TO ALLOW THE AEP & CNV TO SETTLE.

ALL VALUES ARE IN TERMS OF 'SAMPLE NUMBER' 1 N 1024
              NP=64
              TDLEN=64
              DEL=125
C
Ċ
                                      FOR ONE SECOND CNV'S
              EP1 = 472
              ISI=407
IS2=532
              IF(IPARA .EQ. 1')GO TO 20
NP=400
              TDLEN=512
CCC
                                      FOR FOUR SECOND CNV'S
              EP1=295
IS1=219
              IS2=719
CCC
                                      GET THE NAME OF THE INPUT DATA FILE.
      20 CALL GETNAM(FNAME)
LGTDLN=IFIX(ALOG10(FLOAT(TDLEN))/ALOG10(2.) + 0.5)
ITL=TDLEN/2 + 1
              CHANAN=4
                                                  STUDY CHANNEL 4 I.E. VERTEX
      CHANAN=CHANAN-3

25 WRITE(1,30)

30 FORMAT('PERFORM EYE MOVEMENT CORRECTIONS')
    READ(1,*,ERR=25)ECORR

31 WRITE(1,35)

35 FORMAT('PERFORM BASELINE CORRECTIONS')
    READ(1,*,ERR=31)BLINE

38 WRITE(1,40)
```

```
40 FORMAT('FILTER')
READ(1,*,ERR=38)IFILT
CCCC
                                   ALLOW VARIABLE SCALE FACTORS SO AS TO GET ALL THE POINTS ON THE PHASOR DIAGRAM.
       45 WRITE(1,50)
50 FORMAT( MULTIPLICATION FACTOR')
READ(1,*,ERR=45)SF
SF=SF*1.5E6
                                   FIND OUT WHICH BATCHES ARE TO BE ANALYSED.
             CALL BATNOS (BATNRS MBAT)
             SSR=1
             N1=NP*SSR
      CALL FILLSA(LAB1,40,'')
ENCODE(57,52,LAB1)TDLEN,NP,SSR,EP1,BLINE
52 FORMAT(13,''PT FFT,',13,'' DATA PTS, SSR='',12,'', POST ='',13,
+4X,'B. LINE=',12)
                                         NOW THE ITERATIVE BIT
      DO 640 IC=1,MBAT
BATNO=BATNRS(IC)

54 WRITE(1,55)BATNO

55 FORMAT('PROCESSING BATCH', I4)
CALL EYECOR(FNAME, BATNO, CHANAN, DATA, SF1, SF2, SAMRAT, ECORR)
IF(BLINE .EQ. 1)CALL BASLNE(DATA, N, 1, IS1, IS2+DEL, N)
IF(IFILT .EQ. 1)CALL FILTER(N, DATA)
ISTRT=EP1-1
CCCC
                                EXTRACT DATA TO BE ANALYSED AND PUT
                                 INTO TRDAT.
             Ll=0
             DO 135 I=1,N1,SSR
             Ll=Ll+l
    135 TRDAT(L1)=DATA(I+ISTRT)
Č
                                TAPER THE DATA.
    CALL TAPER2(TRDAT,NP)
DO 136 I=1,TDLEN
TDATA(I)=CMPLX(0.,0.)
136 IF(I .LE. NP)TDATA(I)=CMPLX(TRDAT(I),0.)
                                CALL FFT SUBROUTINE
    151 CALL NLOGN(LGTDLN,TDATA,-1.)
DO 160 IHAR=1,6 /* STUDY HARMONICS 1-6
CCC
                                NOT INTERESTED IN DC TERM
                                I.E. TDATA(1)
    160 SI(IHAR,IC)=TDATA(IHAR+1)*2./FLOAT(NP)
640 CONTINUE
            CALL PHASRI(S1, MBAT, SF, SAMRAT, FNAME, LAB1, IDEV)
CALL PHASRI(S1, MBAT, SF, SAMRAT, FNAME, LAB1, -1)
IF(IDEV .EQ. 0 .OR. IDEV .EQ. 2) CALL TIIN(IXYZ)
DO 1650 IHAR=1,6
DO 1630 K=1, MBAT
ANGLE(K)=ATAN2(AIMAG(S1(IHAR,K)), REAL(S1(IHAR,K)))
RAD(K)=CABS(S1(IHAR,K))
CONTINUE
  1630 CONTINUE
                                  NOW DO THE STATISTICAL TESTS.
  WRITE(1,1635)IHAR
1635 FORMAT(20X, ANGULAR STATISTICS FOR POST-STIMULUS CNV HARMONIC',
 1635 FORMAT(ZUA, ANGULIA.

+13,//)

CALL RSTAT1(RAD,MBAT)

CALL ASTAT1(ANGLE,MBAT)

CALL ASTAT2(ANGLE,MBAT)

CALL VSTAT1(ANGLE,RAD,MBAT)

CALL VSTAT3(ANGLE,RAD,MBAT)

CALL VSTAT2(ANGLE,RAD,MBAT)

WRITE(1,1640)

1640 FORMAT(///)

1650 CONTINUE
```

1900 CALL CLOSSA(1) CALL EXIT END

```
PHASOR DIAGRAM ANALYSIS OF I SECOND ISI CNV
CCCCCCCCC
                                                           (PRE- AND POST-STIMULUS)
                                     INPUT FILES: DATA
                                    OUTPUT FILES: NONE
ŞINSERT SYSCOM>AŞKEYS
              REAL DATA(1024)
COMPLEX TDATA(64), PRESI(6,32), SI(6,32) /* 6 HARS., 32 TRIALS
DIMENSION TRDAT(64), ANGLE(32), RAD(32), RADDIF(6,32)
INTEGER*2 FNAME(20), CHANAN, BATNRS(32), SSR, DEL, BLINE
INTEGER*2 TDLEN, BATNO
INTEGER*2 LABI(40), PRES, POSS, ODEV
               COMMON ODEV
              DATA ODEV / 9
PI=3.14159265
N=1024
             WRITE(1,5)
FORMAT('TEKTRONIX(0) OR CALCOMP(1)')
READ(1,*,ERR=4)IDEV
CALL GETNAM(FNAME)
      CALL GETNAM(FNAME)
CHANAN=4

28 WRITE(1,30)
30 FORMAT('PERFORM EYE MOVEMENT CORRECTIONS')
READ(1,*,ERR=28)ECORR

32 WRITE(1,35)
35 FORMAT('PERFORM BASELINE CORRECTIONS')
READ(1,*,ERR=32)BLINE

40 WRITE(1,45)
45 FORMAT('FILTER')
READ(1,*,ERR=40)IFILT

48 WRITE(1,50)
50 FORMAT('MULTIPLICATION FACTOR')
READ(1,*,ERR=48)SF
SF=SF*1.5E6
CALL BATNOS(BATNRS,MBAT)
              CALL BATNOS (BATNRS, MBAT)
               TDLEN=64
              ITL=TDLEN/2 + 1
              LGTDLN=6
              NP=64
              SSR=1
              N1=NP*SSR
CCCCCCCCC
                                THESE PARAMETERS ARE GOVERNED
                               BY THE CNV PARADIGM
IS1 IS THE S1 STIMULUS
IS2 IS THE S2 STIMULUS
                               PRES IS THE START OF THE PRE. STIM. DATA TO BE ANALYSED. POSS IS THE START OF THE POST STIM. DATA TO BE ANALYSED. ALL VALUES ARE IN TERMS OF 'SAMPLE NUMBER' 1 N 1024
              PRES=1
              POSS=472
              IS1=407
              IS2=532
              DEL=125
           CALL FILLSA(LAB1,80, ')
ENCODE(71,52,LAB1)TDLEN,NP,SSR,PRES,POSS,CHANAN,BLINE
FORMAT(13, 'PT FFT, ',13, 'DATA PTS, SSR=',12,' PRE =
+', POST =',13, 'CH',12,4X, 'B. LINE=',12)
CCC
                                              NOW THE ITERATIVE BIT
             DO 640 IC=1, MBAT
BATNO=BATNRS(IC)
WRITE(1,55)BATNO
FORMAT( PROCESSING BATCH '
              FORMAT('PROCESSING BATCH ',14)
CALL EYECOR(FNAME, BATNO, CHANAN-3, DATA, SF1, SF2, SAMRAT, ECORR)
IF(BLINE .EQ. 1)CALL BASLNE(DATA, N, 1, IS1, IS2+DEL, N)
IF(IFILT .EQ. 1)CALL FILTER(N, DATA)
C
                                         PRE STIMULUS
              ISTRT=PRES-1
              L1=0
              DO 135 I=1,N1,SSR
              L1=L1+1
```

```
135 TRDAT(L1)=DATA(I+ISTRT)
CALL TAPER2(TRDAT,NP)
DO 136 I=1,TDLEN
TDATA(I)=CMPLX(0.,0.)
136 If(I.LE.NP)TDATA(I)=CMPLX(TRDAT(I),0.)
151 CALL NLOGN(LGTDLN,TDATA,-1.)
DO 160 IHAR=1,6 /* STUDY HARMONICS 1-6
160 PRES1(IHAR,IC)=TDATA(IHAR+1)*2./FLOAT(NP)
                                                         POST STIMULUS
                   ISTRT=POSS-1
                   DO 200 I=1,N1,SSR
                   L1=L1+1
    200 TRDAT(L1)=DATA(I+ISTRT)
CALL TAPER2(TRDAT,NP)
DO 220 I=1,TDLEN
TDATA(I)=CMPLX(0.,0.)
220 IF(I .LE.NP)TDATA(I)=CMPLX(TRDAT(I),0.)
CALL NLOGN(LGTDLN,TDATA,-1.)
DO 230 IMAR=1 6
    DO 230 IHAR=1,6
230 SI(IHAR,IC)=TDATA(IHAR+1)*2./FLOAT(NP)
640 CONTINUE
CALL PHASOR(PRESI,SI,MBAT,SF,SAMRAT,FNAME,LABI,IDEV)
CALL PHASOR(PRESI,SI,MBAT,SF,SAMRAT,FNAME,LABI,-1)
IF(IDEV .EQ. 0)CALL TIIN(IXYZ)
DO 1650 IHAR=1.6
DO 1600 K=1,MBAT
ANGLE(K)=ATAN2(AIMAG(PRESI(IHAR,K)),REAL(PRESI(IHAR,K)))
RAD(K)=CABS(PRESI(IHAR,K))
1600 CONTINUE
LRITE(I 1610)THAR
1600 CONTINUE
WRITE(1,1610)IHAR
1610 FORMAT(20X, 'ANGULAR STATISTICS FOR PRE-STIMULUS HARMONIC ',13)
CALL RSTATI(RAD,MBAT)
CALL ASTATI(ANGLE,MBAT)
CALL ASTATI(ANGLE,MBAT)
CALL VSTATI(ANGLE,RAD,MBAT)
CALL VSTATI(ANGLE,RAD,MBAT)
CALL VSTATI(ANGLE,RAD,MBAT)
WRITE(1,1620)
1620 FORMAT(////)
DO 1630 K=1,MBAT
ANGLE(K)=ATÂN2(AIMAG(S1(IHAR,K)),REAL(S1(IHAR,K)))
RADOLF(IHAR,K)=CABS(S1(IHAR,K))-CABS(PRES1(IHAR,K))
1630 CONTINUE
  1630 CONTINUE
WRITE(1,1635)IHAR

1635 FORMAT(20X, 'ANGULAR STATISTICS FOR POST-STIMULUS HARMONIC ',13)

CALL RSTATI(RAD,MBAT)

CALL ASTATI(ANGLE,MBAT)

CALL ASTATI(ANGLE,MBAT)

CALL VSTATI(ANGLE,RAD,MBAT)

CALL VSTATI(ANGLE,RAD,MBAT)

CALL VSTATI(ANGLE,RAD,MBAT)

WRITE(1,1640)

1640 FORMAT(///)

1650 CONTINUE
  1650 CONTINUE
 1900 CALL CLOSSA(1)

WRITE(1,2200)

2200 FORMAT(//, RESULTS OF A PAIRED T-TEST ON THE PRE-POST RADIUS 'LENGTHS', ///)

MBAT1=MBAT-1

DO 2000 FUAR-1
                   DO 3000 IHAR=1.6
 SUM=0.
DO 2000 I=1,MBAT
2000 SUM=SUM+RADDIF(IHAR,I)
                   RMEAN=SUM/FLOAT(MBAT)
 RMEAN=SUM/FLOAT(MBAT)
SUMSQ=0.
DO 2100 I=1,MBAT
2100 SUMSQ=SUMSQ+(RADDIF(IHAR,I)-RMEAN)*(RADDIF(IHAR,I)-RMEAN)
STDEV=SQRT(SUMSQ/FLOAT(MBAT1))
TSTAT=RMEAN/(STDEV/SQRT(FLOAT(MBAT)))
WRITE(1,2210)IHAR,RMEAN,STDEV,TSTAT,MBAT1
2210 FORMAT('HARMONIC=',12,5X,'MEAN=',E14.8,5X,
&'ST. DEV=',E14.8,5X,'T=',F8.4,5X,'WITH',5X,13,'DF')
3000 CONTINUE
CALL FYIT
                    CALL EXIT
                    END
```

```
SUBROUTINE ASTATI(ANGLE, N)
    THIS SUBROUTINE CALCULATES SUMMARY STATISTICS FOR THE N ANGULAR VALUES (RADIANS) STORED IN ARRAY 'ANGLE'.
000000000000000000
    MEAN DIRECTION .... THETA=ATAN(S/C)
                           C = AVERAGE COSINE VALUE
S = AVERAGE SINE VALUE
          WHERE.
    CIRCULAR VARIANCE .... VO=1-SQRT(C*C+S*S)
             VO HAS A VALUE 1 FOR COMPLETE UNIFORMITY ON THE CIRCLE O FOR A SET OF IDENTICAL ANGLES
     WRITTEN BY TERRY JOHNSON. DEPT. OF MATHS. STATS. & COMPUTING
     PLYMOUTH POLYTECHNIC.
         DIMENSION ANGLE(N)
DATA PI/3.1415926536/
          C=0
          S=0
         DO 1 I=1,N
C=C+COS(ANGLE(I))
S=S+SIN(ANGLE(I))
C=C/N
 1
          S=S/N
         S=S/N
THETA=ATAN2(S,C)
VO=1-SQRT(C*C+S*S)
WRITE(1,100) THETA
THETA=THETA*180/PI
WRITE(1,102) THETA
WRITE(1,101) VO
FORMAT(/'MEAN DIRECTION',13X,'=',F10.5,'
FORMAT('CIRCULAR VARIANCE',10X,'=',F10.5)
FORMAT(27X,'=',F10.5, DEGREES')
RETURN
 100
                                                                                  RADIANS')
 101
  ĪÒŽ
         RETURN
          END
          SUBROUTINE ASTAT2(ANGLE,N)
    THIS SUBROUTINE TESTS THE N ANGULAR VALUES IN ARRAY 'ANGLE' FOR UNIFORMITY OF DISTRIBUTION ON THE CIRCLE USING THE HODGES-AJNE TEST. THE TEST STATISTIC IS M WHERE M IS THE MINIMUM NUMBER OF OBSERVATIONS FOUND IN ANY SEMI-CIRCLE.
00000000000
     WRITTEN BY TERRY JOHNSON. DEPT. OF MATHS. STATS. & COMPUTING
     PLYMOUTH POLYTECHNIC.
         DIMENSION ANGLE(N)
DOUBLE PRECISION S
DATA PI/3.1415926536/
         M=N
         DO 1 I=1,N
NR=0
          IF(ANGLE(I).GT.0.0) GO TO 3
          AMIN=ANGLE(I)
          AMAX=AMIN+PI
          DO 2 J=1,N
IF(ANGLE(J).GT.AMIN.AND.ANGLE(J).LE.AMAX) NR=NR+1
 2
          CONTINUE
          GO TO 5
AMAX=ANGLE(I)
 3
          AMIN=AMAX-PI
          DO 4 J=1,N
IF(ANGLE(J).GE.AMIN.AND.ANGLE(J).LT.AMAX) NR=NR+1
          CONTINUE
  5
          IF(NR.LT.M) M=NR
          IF(N-NR.LT.M) M=N-NR
CONTINUE
  1
          WRITE(1,100) M
CCCCC
          FOR M LESS THAN (N/3) EXACT SIGNIFICANCE IS GIVEN BY
                  S = (N-2*M) \cdot C \cdot 2^{(1-N)}
```

```
IF(M.GT.N/3) RETURN
S=(N-2*M)/(2.0**(N-1))
IF(M.EQ.O) GO TO 7
DO 6 I=1,M
S=S*(N+1-I)/I
WRITE(1,101) S
FORMAT(/'HODGES-AJNE TEST STATISTIC =
FORMAT(/LEVEL OF SIGNIFICANCE =
RETURN
6
100
101
            RETURN
            END
            SUBROUTINE BASLNE(DATA, N, NP1, NP2, NP3, NP4)
                                     CORRECT THE BASELINE OF A SECTION OF EEG BY AVERAGING BETWEEN NP1&NP2 AND ALSO BETWEEN NP3&NP4. CALCULATE THE DIFFERENCE BETWEEN THE AVERAGES AND SUBTRACT THE APPROPRIATE FRACTION FROM THE DATA. FINALLY ADJUST THE SECTIONS NP1-NP2 AND NP3-NP4 TO HAVE A ZERO MEAN.
   INTEGER*2 N,NP1,NP2,NP3,NP4,Z1,Z2
DIMENSION DATA(N)
CALL SECTAV(NP1,NP2,DATA,SAV1)
CALL SECTAV(NP3,NP4,DATA,SAV2)
GRAD=(SAV2-SAV1)/(FLOAT(NP3-NP2))
DO 70 I=1,NP2
70 DATA(I)=DATA(I)-SAV1
Z1=NP2+1
DO 72 I=Z1,NP3
72 DATA(I)=DATA(I)-SAV1-GRAD*(I-NP2)
Z2=NP3+1
           Z2=NP3+1
DO 74 I=Z2,N
DATA(I)=DATA(I)-SAV2
            RETURN
            END
            SUBROUTINE BATNOS(BATS, MAX)
                                      GET A SEQUENCE OF BATCH NUMBERS
                                      FROM THE USER.
            INTEGER*2 BATS(32).
            LOGICAL YSNOSA
    10 WRITE(1,20)
20 FORMAT('HOW MANY BATCHES TO BE PROCESSED')
READ(1,*,ERR=10)MAX
IF(MAX .GT. 32 .OR. MAX .LT. 1)GO TO 10
IF(MAX .EQ. 32)GO TO 100
ITBAT=0
   40 CALL TNOUA('BATCH',5)
CALL TODEC(ITBAT)
IF(.NOT. YSNOSA('TO
BATS(I)=ITBAT
I=I+1
                                                           TO BE INCLUDED ',16,1))GO TO 50:
           ITBAT=ITBAT+6
IF(I .LE. MAX)GO TO 40
RETURN
 100 DO 120 I=1,MAX
BATS(I)=(I-1)*6
120 CONTINUE
            RETURN
           END
            SUBROUTINE DATIN(IBATNO, IDATA, RNAME, SF1, SF2, SAMRAT, CSE)
                                     THIS SUBROUTINE READS DATA FROM A DATA FILE SPECIFIED BY ARGUMENT RNAME.
THE BATCH SPECIFIED IS READ INTO IDATA.
                                     THE PROGRAM ALSO RETURNS THE SCALE FACTORS SF1, SF2, AND THE SAMPLE RATE. (SAMRAT) SETTING CSE = -1 CLOSES ANY OPEN FILE AND
                                      RETURNS.
           LOGICAL CLOSSA, OPENSA
INTEGER*2 IDATA(1024), ONAME(20), RNAME(20), TITLE(36), NME(6).
INTEGER*2 RWKEY, NLEN, NLEN2, PRIMNO, NBAT, IBATNO, IAA1(4)
```

```
LOGICAL NEOPEN, CSE
DATA NEOPEN / FALSE /
RWKEY=1
            PRIMNO=1
            NLEN¤40
            NLEN2=NLEN/2
            IF(NEOPEN)GO TO 1300
IF(CSE)RETURN
900 IF(.NOT. OPENSA(RWKEY,RNAME,NLEN,PRIMNO))GO TO 1700 DO 1000 IC=1,NLEN2
1000 ONAME(IC)=RNAME(IC)
           NEOPEN=.TRUE.
READ(5,3000,END=1800,ERR=1900)NME,SF1,SF2
READ(5,3010,END=1800,ERR=1900)MAXBAT
READ(5,3020,END=1800,ERR=1900)TITLE
DO 234 IL=1,4
  234 IAA1(IL)=TITLE(IL+20)
DECODE (8,236,IAA1)SAMRAT
236 FORMAT(F8.4)
1100 READ(5,END=1800,ERR=1900)NBAT
READ(5,END=1800,ERR=1900)(IDATA(I),I=1,1024)
IF(NBAT .NE. IBATNO)GO TO 1100
            NBAT=NBAT+1
          RETURN
IF(.NOT. CLOSSA(PRIMNO))GO TO 1600
NEOPEN=.FALSE.
NEUPEN-FREDER

RETURN

1300 IF(CSE)GO TO 1200
DO 1400 IC=1,NLEN2

1400 IF(ONAME(IC) .NE. RNAME(IC))GO TO 1500
IF(IBATNO .GE. NBAT)GO TO 1100
1500 IF(CLOSSA(PRIMNO))GO TO 900

TOTAL CLOSE FILE ',20A2,
           WRITE(1,1610)ONAMÉ
FORMAT('*** CAN NOT CLOSE FILE ',20A2,'
 1610
            STOP
1700 WRITE(1,1710)RNAME
1710 FORMAT('*** CAN NOT OPEN FILE ',20A2,' ***')
            STOP
           WRITE(1,1810)RNAME
FORMAT('*** END OF FILE ',20A2,' ***')
 1810
STOP 3
1900 WRITE(1,1910)IBATNO, RNAME
1910 FORMAT('*** ERROR TRYING TO READ BATCH ',15,' FROM FILE ',
+20A2.' ***')
3000 FORMAT(6A2,2F8.6)
3010 FORMAT(14)
3020 FORMAT(36A2)
            END
           SUBROUTINE EYECOR(FNAME, BATNO, ICHAN, COR1, SF1, SF2, SAMRAT, ECORR)
THIS PROGRAM IS INTENDED TO MINIMISE THE AMOUNT OF
E.O.G POWER IN THE E.E.G. IT USES THE MODIFIED
QUILTER TECHNIQUE. HORIZONTAL AND VERTICAL COMPONENTS
OF BOTH EYES ARE TAKEN INTO CONSIDERATION.
                              THE PROGRAM REMOVES ANY D.C OFFSET ON ANY OF
           THE INPUT DATA CHANNELS.

REAL VL(1024), VR(1024), HL(1024), HR(1024), E1(1024), CORT(1024)

DIMENSION X1(4,5), RM1(4), RHS(4)

INTEGER*2 BATNO, INP(1024), FNAME(20)
            LOGICAL CSE
            DATA CSE /.FALSE./
            N=1024
                              THE DATA IS ASSUMED TO BE IN THE FOLLOWING ORDER; VL, VR, HL, HR, MI, M2 M1 OR M2 ARE THE CHANNELS TO BE CORRECTED BY THE MODIFIED QUILTER TECHNIQUE.
            SF1 FOR EOG DATA. SF2 FOR EEG DATA.
CHECK THAT THE BATCH NUMBER IS VALID.
IF (BATNO .LT. O .OR. BATNO .GT. 191)GO TO 2999
IF (FLOAT (BATNO /6) .NE. FLOAT (BATNO ) /6.)GO TO 2999
            L=BATNO
            READ THE DATA AND CONVERT TO REAL FORMAT.

CALL DATIN(L, INP, FNAME, SF1, SF2, SAMRAT, CSE)

DO 22 I=1, N

VL(I)=FLOAT(INP(I))*SF1*1.E-06
            L=L+1
            CALL DATIN(L, INP, FNAME, SF1, SF2, SAMRAT, CSE)
           DO 24 I=1,N
VR(I)=FLOAT(INP(I))*SF1*1.E-06
```

```
L=L+1
           CALL DATIN(L, INP, FNAME, SF1, SF2, SAMRAT, CSE)
DO 26 I=1, N
26 HL(I)=FLOAT(INP(I))*SF1*1.E-06
                       L=L+l
           CALL DATIN(L, INP, FNAME, SF1, SF2, SAMRAT, CSE)
DO 28 I=1, N
28 HR(1)=FLOAT(INP(1))*SF1*1.E-06
CCCCC
                                                            CHECK WHICH CHANNEL
IS TO BE CORRECTED.
IF CHANNEL 5 INCREMENT L.
          IF(ICHAN .GE. 2)L=L+1
CALL DATIN(L,INP,FNAME,SF1,SF2,SAMRAT,CSE)
DO 30 I=1 N
30 E1(I)=FLOAT(INP(I))*SF2*1.E-06
SUBTRACT THE MEAN OF EACH DATA BATCH FROM THE DATA.
CALL SMEAN(N,E1,E1AV)
IF(ECORR .NE. 1.)GO TO 1000
CALL SMEAN(N,VL,VLM)
CALL SMEAN(N,VL,VLM)
CALL SMEAN(N,VR,VRM)
CALL SMEAN(N,HL,HLM)
CALL SMEAN(N,HR,HRM)
FORM THE CORRELATION SUMS OF PRODUCTS.
A=0.
C
Ç
                       A=0.
                       B=0.
                       C=0,•
                       D=0.
                       E=0.
                       F=0.
                       G=Ú.
                       P=0.
                       Ō=0.
                       R=0.
                       T=0.
      U=0.

V=0.

DO 100 I=1,N

A=A+VL(I)*VL(I)

B=B+VL(I)*VR(I)

C=C+VL(I)*HL(I)

D=D+VL(I)*HR(I)

E=E+VR(I)*VR(I)

F=F+VR(I)*HL(I)

G=G+VR(I)*HR(I)

P=P+HL(I)*HR(I)

R=R+HR(I)*HR(I)

S=S+E1(I)*VL(I)

T=T+E1(I)*VR(I)

U=U+E1(I)*HR(I)

V=V+E1(I)*HR(I)

100 CONTINUE

X1(1,1)=A
                       U=0.
                     CONTINUE
X1(1,1)=A
X1(1,2)=B
X1(1,3)=C
X1(1,4)=D
X1(2,2)=E
X1(2,3)=F
X1(2,4)=G
X1(3,3)=P
X1(3,4)=Q
X1(4,4)=R
RHS(1)=S
RHS(2)=T
RHS(3)=U
RHS(4)=V
                     SET UP SYMMETRICAL MATRIX.

X1(2,1)=X1(1,2)
X1(3,1)=X1(1,3)
X1(4,1)=X1(1,4)
X1(3,2)=X1(2,3)
X1(4,2)=X1(2,4)
Y1(4,3)=Y1(2,4)
C
                      SOLVE THE SIMULTANEOUS EQUATIONS BY THE GAUSS PIVOTAL METHOD.

CALL GAUSS (4,X1,RHS,RM1)
```

```
APPLY THE CORRECTIONS TO THE DATA.
C
            DO 220 I=1,N COR1(I)=E1(I) - (RM1(I)*VL(I) + RM1(2)*VR(I) + RM1(3)*HL(I)
           1+ RMI(4)*HR(1)
    220 CONTINUE
            RETURN
  1000 DO 1010 I=1,N
1010 COR1(I)=E1(I)
             RETURN
  2999 WRITE(1,4000)BATNO
4000 FORMAT(///, BATCH NUMBER INCORRECT',16)
             STOP 8
            END
             SUBROUTINE FILTER(NPTS,XT)
CCC
                                    DIGITAL FILTER THE DATA.
             DIMENSION XT(NPTS), DATOUT(1024), H(128)
            REAL H
LOGICAL
            LOGICAL GOTEM, OPENSA, CLOSSA
INTEGER*2 WTFILE(20), NLENSA
DATA GOTEM / FALSE. /
IF(GOTEM)GO TO 60
WRITE(1,5)
           WRITE(1,5)
FORMAT('NAME OF FILTER CO-EFFICIENT FILE')
READ(1,8,ERR=4)WTFILE
FORMAT(20A2)
NLEN=NLENSA(WTFILE,40)
IF(.NOT. OPENSA(1,WTFILE,NLEN,2))GO TO 100
      IF(.NOT. OF L...,
READ(6,10)

10 FORMAT(/)
READ(6,15)ICASE
15 FORMAT(6X,12)
CASE 1
CASE 2
                                           = ODD LENGTH, SYMMETRICAL
= EVEN LENGTH, SYMMETRICAL
                             CASE 1
CASE 2
CCCC
                             CASE 3 = ODD LENGTH, ANTI-SYMMETRICAL CASE 4 = EVEN LENGTH, ANTI-SYMMETRICAL
             ISGN=1
     ISGN=1
IF(ICASE .EQ. 3 .OR. ICASE .EQ. 4)ISGN=-1
READ(6,20)N
20 FORMAT(16X,14)
N2=(N+1)/2
DO 50 I=1,N2
READ(6,40)H(I)
40 FORMAT(9X,E15.8)
50 H(N+1-I)=H(I)*FLOAT(ISGN)
GOTEM=.TRUE.
IF(.NOT. CLOSSA(2))CO TO 110
      IF(.NOT. CLOSSA(2))GO TO 110
60 DO 80 I=1,NPTS
             STORE=0.
            IF(N .LT. I)GO TO 70
STORE=XT(I)
      GO TO 80
70 DO 75 K=1
            DO 75 K=1,N
STORE=STORE + XT(I-K+1)*H(K)
DATOUT(I)=STORE
DO 85 I=1,NPTS
XT(I)=DATOUT(I)
      80
             RETURN
    100 WRITE(1,105)WTFILE
105 FORMAT('CANT OPEN FILE',10A2)
             STOP
            WRITE(1,115)WTFILE
FORMAT('CANT CLOSE FILE',10A2)
    115
             STOP
             END
            SUBROUTINE GAUSS(K,B,RHS,X)

A SUBROUTINE TO SOLVE SIMULTANEOUS
EQUATIONS BY THE GAUSS PIVOTAL METHOD
DIMENSION A(7,8),X(K),B(K,K),RHS(K)
INTEGER*2 Z2,Z3,Z4,Z5,Z6,Z7
C
                                  AUGMENT INPUT MATRICES AND SAVE INPUT DATA.
      DO 12 I=1,K
DO 10 J=1,K
10 A(I,J)=B(I,J)
```

```
12 A(I,K+1)=RHS(I)
Z2=K-1
DO_35 I=1,Z2
               L=I
              DO 15 J=I,K

IF(ABS(A(L,I)) .LT. ABS(A(J,I)))L=J

IF(ABS(A(L,I)) .EQ. 0.)GO TO 60

IF(L .EQ. 1)GO TO 21

Z3=K+1
       DO 20 N=I,Z3
SAVE=A(I,N)
A(I,N)=A(L,N)
20 A(L,N)=SAVE
                                              PIVOTAL REDUCTION
       21 Z4=I+1

DO 35 M=Z4,K

D=A(M,I)/A(I,I)

Z5=I+1
       Z6=K+1

Z6=K+1

D0 35 J=Z5,Z6

35 A(M,J)=A(M,J)-D*A(I,J)

BACK SUBSTITUTION
              J=K+1-L
              IF(J .EQ. K)GO TO 45
Y=A(J,K+1)
Z7=K-1
      27=K-1

DO 40 M=J,Z7

40 Y=Y-A(J,M+1)*X(M+1)

X(J)= Y/A(J,J)

IF(J.NE. K)GO TO 50

45 X(J)=A(J,K+1)/A(J,J)

50 CONTINUE
       RETURN
60 WRITE(1,65)
65 FORMAT( E
                                    ERROR MESSAGE ZERO COLUMN FOUND')
              STOP
              END
              SUBROUTINE GETNAM(NAME)
                                    GET A VALID FILENAME FROM THE USER.
      INTEGER*2 NAME(20), TBUFF(20), NLENŞA
LOGICAL EXSTŞA
DATA TBUFF /'NONAMEGIVEN
6 WRITE(1,8)
8 FORMAT('GIVE NAME OF FILE TO BE PROCESSED')
READ(1,10)NAME
10 FORMAT(20A2)
IF(NAME(1).EQ. ')GO TO 100
DO 20 I=1,20
20 TBUFF(I)=NAME(I)
GO TO 130
              INTEGER*2 NAME(20), TBUFF(20), NLENSA
    GO TO 130

100 DO 120 I=1,20

120 NAME(I)=TBUFF(I)

130 IF(EXST$A(NAME,NLEN$A(NAME,40)))RETURN
WRITE(1,140)NAME

140 FORMAT( INVALID OR NON-EXISTANT FILE : ',20A2)
             GO TO 6
END
             SUBROUTINE NLOGN(N,X,SIGN)

THIS PROGRAM PERFORMS THE FFT.

N=BASE 2 LOG OF NO. OF POINTS.

X= COMPLEX ARRAY OF DATA FOR TRANSFORMATION.
0000000000
                               SIGN= -1. FOR FFT.
SIGN= +1. FOR IFFT.
                               TRANSFORMED DATA IS RETURNED IN X.
                               WRITTEN BY E. A. ROBINSON.
             DIMENSION M(12)
COMPLEX WK, HOLD, Q, X(2048)
LX=2**N
             DO 1 I=1
         DO 1 I=1,N
1 M(I)=2**(N-I)
             DO 4 L=1 N
NBLOCK=2**(L-1)
             LBLOCK=LX/NBLOCK
```

```
LBHALF=LBLOCK/2
            K=0
            DO 4 IBLOCK=1, NBLOCK
            FK=K
            FLX=LX
            V=SIGN*6.283185308*FK/FLX
WK=CMPLX(COS(V),SIN(V))
ISTART=LBLOCK*(IBLOCK-1)
DO 2 I=1,LBHALF
J=ISTART+I
           J-131AR1+1
JH=J+LBHALF
Q=X(JH)*WK
X(JH)=X(J)-Q
X(J)=X(J)+Q
CONTINUE
DO 3 I=2,N
           IF(K.LT.M(I))GO TO 4
K=K-M(I)
           K=K+M(II)
            K=0
           DO 7 J=1,LX

IF(K.LT.J)GO TO 5

HOLD=X(J)

X(J)=X(K+1)
            Х(K+1)=HOГD
        5 DO 6 I=1,N
           IF(K.LT.M(I))GO TO 7
K=K-M(I)
K=K+M(II)
           IF(SIGN.LT.O.)RETURN
DO 8 I=1,LX
X(1)=X(1)/FLX
           RÈTÚRN
            END
            SUBROUTINE PHASOR(PRE, POST, NMAX, SF, SAMRAT, FNAME, ILABI, DEVICE)
CCC
                              PRE- AND POST-STIMULUS PHASOR DIAGRAMS.
           COMPLEX PRE(6,64), POST(6,64)
INTEGER*2 DEVICE, ODEV, ILAB1(40), FNAME(20)
           COMMON ODEV
                              TEST FOR A VALID DEVICE CODE
CURRENTLY 0=TEKTRONIX
1=CALCOMP 536 VIA 906
2=SIGMA 5670 COLOUR.
CCCC
           IF(DEVICE .GT. 3)GO TO 999
CCCC
                              SKIP THE INITIALISATION IF THIS DEVICE ALREADY BEEN INITIALISED
           IF(DEVICE .EQ. ODEV)GO TO IF(DEVICE .LT. 0)GO TO 600
CCCC
                              DE-ASSIGN CURRENT DEVICE IF
                              DIFFERENT DEVICE REQUESTED.
           IF(ODEV .NE. 99)CALL DEVEND
CCC
                             ASSIGN REQUESTED DEVICE
          IF(DEVICE .EQ. 0)CALL T4010
IF(DEVICE .EQ. 1)CALL CC906
IF(DEVICE .EQ. 2)CALL S5660
           IF (DEVICE .EQ.
IBAUD=1200
                                       3)CALL CC81
          CALL DEVSPE(IBAUD)
IF(DEVICE .EQ. 0) CALL UNITS(1.0)
IF(DEVICE .EQ. 1) CALL UNITS(1.0)
IF(DEVICE .EQ. 2) CALL UNITS(1.5)
IF(DEVICE .EQ. 3) CALL UNITS(0.75)
ODEV=DEVICE
     50 CALL CHAHAR(1,0)
XS=46.
YS=70.
           XD = 100.
           CRAD=40
           CALL WINDO2(0.,250.,0.,200.)
```

```
CALL WINDOW(1)
            DO 400 IHAR=1,6
CALL TITLE(FNAME,ILAB1,DEVICE)
CCC
                                PRE STIM CIRCLE DIAGRAM OUTLINE.
            IF(DEVICE .EQ. 2)CALL PENSEL(6,0.,0)
CALL MOVTO2(XS,YS)
CALL SYMBOL(7)
CALL MOVTO2(XS-CRAD,YS)
CALL ARCTO2(XS,YS,XS-CRAD,YS,0)
                                                                                               /* RED
CCC
                                POST STIM CIRCLE DIAGRAM OUTLINE.
           IF(DEVICE .EQ. 2)CALL PENSEL(5,0.,0)
CALL MOVTO2(XS+XD,YS)
CALL SYMBOL(7)
CALL MOVTO2(XS+XD-CRAD,YS)
CALL ARCTO2(XS+XD,YS,XS+XD-CRAD,YS,0)
IF(DEVICE .EQ. 2)CALL PENSEL(7,0.,0)
CALL MOVTO2(XS-15.,135.)
CALL CHAHOL('PRE STIM.*.')
CALL MOVTO2(XS+XD-15.,135.)
CALL CHAHOL('POST STIM.*.')
CALL MOVTO2(XS+XD/2-15.,125.)
CALL CHAHOL('HARMONIC *.')
CALL CHAHOL('HARMONIC *.')
CALL CHAINT(IHAR,2)
                                                                                              /* BLUE
                                                                                              /* WHITE
CCCCCC
                               DRAW PRE STIMULUS DIAGRAM RADSM=SUM OF RADII. RADMN=AVERAGE RADII.
                                RADSTD=STANDARD DEVIATION OF RADII.
            RADSM=0
            RADSMS=0.
            IF(DEVICE .EQ. 2)CALL
DO 250 NTR=1,NMAX
X=REAL(PRE(IHAR,NTR))
Y=AIMAG(PRE(IHAR,NTR))
                                        2) CALL PENSEL(3,0.,0)
                                                                                             /* GREEN
Č
                            CALCULATE SUMS AND SUMS OF SQUARES.
            RAD=CABS(PRE(IHAR,NTR))
            RADSM=RADSM+RAD
            RADSMS=RADSMS+RAD*RAD
                            CALCULATE ANGLE.
            PHI=ATAN2(Y,X)
X1=CRAD*COS(PHI)
            Y1=CRAD*SIN(PHI)
Č
                                PUT TRIANGLE ON CIRCLE AT CORRECT ANGLE.
            CALL MOVTO2(X1+XS,Y1+YS)
CALL SYMBOL(1)
C
                              PUT CROSS AT END OF PHASOR.
   CALL MOVTO2(SF*X+XS,SF*Y+YS)
250 CALL SYMBOL(3)
            IF(DEVICE .EQ. 2)CALL PENSEL(7,0.,0)
                                                                                              /* WHITE
Č
                              CALCULATE STATISTICS.
           RADMN=RADSM/FLOAT(NMAX)
RADSTD=SQRT((RADSMS-RADSM*RADSM/FLOAT(NMAX))/FLOAT(NMAX-1))
                              PUT RESULTS ON GRAPH.
           CALL MOVTO2(10.,10.)
CALL CHAHOL('AV. RAD= *.')
CALL MOVTO2(40.,10.)
CALL CHAFLO(RADMN,10)
CALL MOVTO2(10.,4.)
CALL CHAHOL('ST. DEV= *.')
CALL MOVTO2(40.,4.)
CALL CHAFLO(RADSTD,10)
C
                              DRAW POST STIMULUS DIAGRAM
```

```
RADSM=0
                    RADSMS=0.
                   IF(DEVICE EQ. 2)CALL PENSEL(2,0.,0)
DO 300 NTR=1, NMAX
X=REAL(POST(IHAR, NTR))
Y=AIMAG(POST(IHAR, NTR))
RAD=CABS(POST(IHAR, NTR))
RAD=CABS(POST(IHAR, NTR))
                                                                                                                                                 /* YELLOW
                   RADSM=RADSM+RAD
     RADSMS=RADSMS+RAD*RAD
PHI=ATAN2(Y,X)
X1=CRAD*COS(PHI)
Y1=CRAD*SIN(PHI)
CALL MOVTO2(X1+XS+XD,Y1+YS)
CALL SYMBOL(1)
CALL MOVTO2(SF*X+XS+XD,SF*Y+YS)

300 CALL SYMBOL(4)
IF(DEVICE .EQ. 2)CALL PENSEL(7,0.,0) /* WHITE
RADMN=RADSM/FLOAT(NMAX)
RADSTD=SQRT((RADSMS-RADSM*RADSM/FLOAT(NMAX))/FLOAT(NMAX-1))
CALL MOVTO2(108.,10.)
CALL MOVTO2(108.,10.)
CALL CHAHOL('AV. RAD= *.')
CALL CHAFLO(RADMN,10)
CALL CHAFLO(RADMN,10)
CALL CHAFLO(RADMN,10)
CALL MOVTO2(108.,4.)
CALL CHAFLO(RADSTD,10)
CALL CHAFLO(RADSTD,10)
CALL CHAFLO(RADSTD,10)
CALL CHAFLO(RADSTD,10)
CALL CHAFLO(RADSTD,10)
CALL CHAFLO(RADSTD,10)
CALL CHAFLO(RADSTD,10)
CALL CHAFLO(RADSTD,10)
CALL CHAFLO(RADSTD,10)
CALL CHAFLO(RADSTD,10)
CALL CHAFLO(RADSTD,10)
CALL CHAFLO(RADSTD,10)
CALL CHAFLO(RADSTD,10)
CALL CHAFLO(RADSTD,10)
CALL CHAFLO(RADSTD,10)
CALL CHAFLO(RADSTD,10)
CALL CHAFLO(RADSTD,10)
CALL CHAFLO(RADSTD,10)
CALL CHAFLO(RADSTD,10)
CALL CHAFLO(RADSTD,10)
CALL CHAFLO(RADSTD,10)
CALL CHAFLO(RADSTD,10)
CALL CHAFLO(RADSTD,10)
CALL CHAFLO(RADSTD,10)
CALL CHAFLO(RADSTD,10)
CALL CHAFLO(RADSTD,10)
CALL CHAFLO(RADSTD,10)
CALL CHAFLO(RADSTD,10)
CALL CHAFLO(RADSTD,10)
CALL CHAFLO(RADSTD,10)
CALL CHAFLO(RADSTD,10)
CALL CHAFLO(RADSTD,10)
CALL CHAFLO(RADSTD,10)
                    RADSMS=RADSMS+RAD*RAD
                   IF(DEVICE .EQ. 0 .OR. DEVICE .EQ. 2)CALL T1IN(IXYZ)
      400 CONTINUE
                    ODEV=DEVICE
                   RETURN
      600 ODEV=99
                    ČĂĹL DEVEND
                   RETURN
   999 WRITE(1,1000) DEVICE
1000 FORMAT('INVALID PLOTTING DEVICE CODE',15)
                   STOP 1
                   END
                   SUBROUTINE PHASR1(DATA, NMAX, SF, SAMRAT, FNAME, ILAB1, DEVICE)
Č
                                                 SINGLE PHASOR DIAGRAM
                  COMPLEX DATA(6,32)
INTEGER*2 DEVICE,ODEV,ILAB1(40),FNAME(20)
                   COMMON ODEV
                                                 TEST FOR A VALID DEVICE CODE CURRENTLY O-TEKTRONIX
CCCC
                                                                                1=CALCOMP 536 VIA 906
                                                                                2=SIGMA 5670 COLOUR.
                  IF(DEVICE .GT. 2)GO TO 999
CCCC
                                                 SKIP THE INITIALISATION IF THIS DEVICE ALREADY BEEN INITIALISED
                  IF(DEVICE .EQ. ODEV)GO TO 50 IF(DEVICE .LT. 0)GO TO 600
CCCC
                                                DE-ASSIGN CURRENT DEVICE IF DIFFERENT DEVICE REQUESTED.
                  IF(ODEV .NE. 99)CALL DEVEND
                                                 ASSIGN REQUESTED DEVICE
                  IF(DEVICE .EQ. 0)CALL T4010
IF(DEVICE .EQ. 1)CALL CC906
IF(DEVICE .EQ. 2)CALL S5660
IBAUD=1200
                  CALL DEVSPE(IBAUD)
IF(DEVICE .EQ. 0)CALL UNITS(1.0)
IF(DEVICE .EQ. 1)CALL UNITS(1.0)
IF(DEVICE .EQ. 2)CALL UNITS(1.5)
                  ODEV=DEVICE
         50 CALL CHAHAR(1,0)
XS=100.
YS=70.
```

C

```
CRAD=50.
CALL WINDO2(0.,250.,0.,200.)
CALL WINDOW(1)
DO 400 IHAR=1.6
CALL TITLE(FNAME, ILAB1, DEVICE)
CALL MOVTO2(XS,YS)
CALL SYMBOL(7)
CALL MOVTO2(XS-CRAD,YS)
CALL ARCTO2(XS,YS,XS-CRAD,YS,0)
CALL ARCTO2(XS,YS,XS-CRAD,YS,0)
CALL MOVTO2(XS-15.,145.)
CALL CHAHOL('CNV DATA.*.')
CALL MOVTO2(XS-15.,135.)
CALL CHAHOL('HARMONIC *.')
CALL CHAINT(IHAR,2)
                                DRAW PHASOR DIAGRAM
RADSM=SUM OF RADII.
RADMN=AVERAGE RADII.
                                 RADSTD=STANDARD DEVIATION OF RADII.
             RADSM=0.
             RADSMS=0.
            DO 250 NTR=1,NMAX
X=REAL(DATA(IHAR,NTR))
Y=AIMAG(DATA(IHAR,NTR))
                             CALCULATE SUMS AND SUMS OF SQUARES.
            RAD=CABS(DATA(IHAR,NTR))
RADSM=RADSM+RAD
            RADSMS=RADSMS+RAD*RAD
                            CALCULATE ANGLE.
            PHI=ATAN2(Y,X)
X1=CRAD*COS(PHI)
Y1=CRAD*SIN(PHI)
                                PUT TRIANGLE ON CIRCLE AT CORRECT ANGLE.
           CALL MOVTO2(X1+XS,Y1+YS)
CALL SYMBOL(1)
CCC
                              PUT CROSS AT END OF PHASOR.
            CALL MOVTO2(SF*X+XS,SF*Y+YS)
    250 CALL SYMBOL(3)
CCC
                              CALCULATE STATISTICS.
           RADMN=RADSM/FLOAT(NMAX)
RADSTD=SQRT((RADSMS-RADSM*RADSM/FLOAT(NMAX))/FLOAT(NMAX-1))
                             PUT RESULTS ON GRAPH.
          CALL MOVTO2(30.,10.)
CALL CHAHOL('AV. RAD= *.')
CALL MOVTO2(70.,10.)
CALL CHAFLO(RADMN,10)
CALL MOVTO2(30.,4.)
CALL CHAHOL('ST. DEV= *.')
CALL MOVTO2(70.,4.)
CALL CHAFLO(RADSTD,10)
CALL MOVTO2(0.,180.)
CALL CHAMOD
           CALL CHAMOD
           IF(DEVICE .EQ. 0)CALL Tlin(IXYZ)
   400 CONTINUE
           ODEV=DEVICE
           RETURN
   600 ODEV=99
           CALL DEVEND
           RETURN
999 WRITE(1,1000)DEVICE
1000 FORMAT('INVALID PLOTTING DEVICE CODE',15)
          STOP
          END
           SUBROUTINE RSTATI (RAD, N)
                                CALCULATE MEAN AND SD OF RADIUS LENGTHS.
```

```
C
        DIMENSION RAD(N)
        SUM=0.
        SUMSQ=0.
DO IO I=1,N
SUM=SUM+RAD(I)
         SUMSQ=SUMSQ+RAD(I)*RAD(I)
    10 CONTINUE
    RADMN=SUM/FLOAT(N)
RADSTD=SQRT((SUMSQ-SUM*SUM/FLOAT(N))/FLOAT(N-1))
WRITE(1,20)RADMN, RADSTD

20 FORMAT(/, 'MEAN RADIUS LENGTH', 9X,'=',E11.4,
+/, 'STANDARD DEV. OF RADIUS', 4X,'=',E11.4)
       +/, 'STA
RETURN
         END:
         SUBROUTINE SECTAV(N1, N2, A, AV)
                        FIND THE MEAN VALUE OF THE DATA
                        BETWEEN POINTS N1 AND N2.
         DIMENSION A(1024)
         AV=0.
DO 10 I=N1,N2
     10 AV=AV+A(I)
         AV=AV/FLOAT(N2-N1)
         RETURN
          END
          SUBROUTINE SMEAN (NPTS, DATA, RMEAN)
                          REMOVE THE MEAN VALUE FROM THE DATA.
          DIMENSION DATA(NPTS)
          RMEAN=0.
     DO 20 I=1,NPTS
20 RMEAN=RMEAN+DATA(I)
          RMEAN=RMEAN/NPTS
     DO 30 I=1 NPTS
30 DATA(I)=DATA(I)-RMEAN
RETURN
          END
          SUBROUTINE SSQRE(N, DATA, SUMSQ)
 00000
                         CALCULATE THE SUMS OF THE SQUARES OF THE SIGNAL AND DIVIDE BY THE
                         NUMBER OF POINTS.
          DIMENSION DATA(N)
     SUMSQ=0.

DO 200 I=1,N

200 SUMSQ=SUMSQ + (DATA(I))*(DATA(I))

SUMSQ=SUMSQ/FLOAT(N)
           RETURN
           SUBROUTINE STDMN(N, DATA, MEAN, STDEV)
  C
                        CALCULATE THE MEAN AND SD.
  Č
           REAL MEAN
           DIMENSION DATA(N)
           SUM=0.
     DO 100 I=1,N
100 SUM=SUM + DATA(I)
MEAN=SUM/FLOAT(N)
           SUM=0.

DO 200 I=1.N

SUM=SUM + (DATA(I) - MEAN)*(DATA(I) - MEAN)

STDEV=SQRT(SUM/FLOAT(N-1))
            RETURN
            SUBROUTINE TAPER2(X,N)
            TAPERS ARRAY X AND SUBTRACTS MEAN
            DIMENSION X(N)
            DOUBLE PRECISION SUM1, SUM2, SUM3
```

```
C
             SUM1=0.0
             SUM2=0.0
             SUM3=0.0
            DO 1 I=1,N
W=WINDY(1,N)
SUM1=SUM1+W
SUM3=SUM3+W*W
   1
             SUM2=SUM2+W*X(I)
            SUM2=SUM2/SUM1
SUM3=SQRT(N/SUM3)
DO 2 I=1,N
X(I)=(X(I)-SUM2)*SUM3*WINDY(I,N)
   2
            RÈTÚRŇ
            END
            FUNCTION WINDY(J,N1)
PARAMETER (PI=3.1415926536)
            TL=0.125
            AN=FLOAT(N1)
            AN1 = AN - 1
                              TL IS THE TAPER LENGTH ( PER UNIT )
            NTL=IFIX(TL*AN + 0.5)
           WINDY=1.0
          AJ=J-0.5
AJ=J-0.5
IF(J .GE. NTL .AND. J .LE. (N1-NTL))RETURN
WINDY=(1. - COS(PI*AJ/(AN1*TL)))/2.
IF(J .GT. (N1-NTL))
+WINDY=(1. + COS(PI*(AJ+NTL-AN1)/(AN1*TL)))/2.
           RETURN
           END
            SUBROUTINE TITLE (FNAME, GENINF, DEVICE)
C
Č
                              PUTS A TITLE AND FILENAME ON A GRAPH.
            INTEGER*2 FNAME(20), GENINF(40), ODEV, DEVICE, NLENSA, GL
           COMMON ODEV
CCCCCC
                              TEST FOR A VALID DEVICE CODE CURRENTLY O-TEKTRONIX
                                                 1=CALCOMP 536 VIA 9
2=SIGMA 5660 (5670)
3=CALCOMP 81
                                                                           VIA 906
           IF(DEVICE .GT. 3)GO TO 999
CCCC
                              SKIP THE INITIALISATION IF THIS
                              DEVICE ALREADY BEEN INITIALISED
           IF(DEVICE .EQ. ODEV)GO TO 50 IF(DEVICE .LT. 0)GO TO 200
CCCC
                              DE-ASSIGN CURRENT DEVICE: IF
                              DIFFERENT DEVICE REQUESTED.
           IF(ODEV .NE. 99) CALL DEVEND
CCC
                              ASSIGN REQUESTED DEVICE
           IF(DEVICE
IF(DEVICE
IF(DEVICE
IF(DEVICE
IBAUD=1200
                            .EQ. 0)CALL T4010
.EQ. 1)CALL CC906
.EQ. 2)CALL S5660
.EQ. 3)CALL CC81
           CALL DEVSPE(IBAUD)

IF(DEVICE .EQ. 0)CALL UNITS(1.0)

IF(DEVICE .EQ. 1)CALL UNITS(1.0)

IF(DEVICE .EQ. 2)CALL UNITS(1.5)

IF(DEVICE .EQ. 3)CALL UNITS(0.75)
     50 CALL PICCLE
          CALL PICELE
CALL WINDO2(0.,240.,0.,185.)
CALL WINDOW(1)
CALL MOVTO2(80.,180.)
CALL CHAHAR(1,0)
CALL CHAHOL('DATA FILE: *.')
NL=IFIX(FLOAT(NLENSA(FNAME,40))/2. + 0.5)
CALL CHAARR(FNAME,NL,2)
```

```
CALL MOVTO2(0.,174.)
GL=IFIX(FLOAT(NLENSA(GENINF,80))/2. + 0.5)
CALL CHAARR(GENINF,GL,2)
CALL MOVTO2(0.,170.)
         CALL CHAMOD
         ODEV=DEVICE
         RETURN
 200 ODEV=99
         CALL DEVEND
         RETURN
999 WRITE(1,1000)DEVICE
1000 FORMAT('INVALID PLOTTING DEVICE CODE ',15)
         END
         SUBROUTINE VSTAT1 (ANGLE, RAD, N)
   THIS SUBROUTINE CALCULATES SUMMARY STATISTICS FOR THE N VECTORS WHOSE DIRECTIONS ARE STORED IN ARRAY 'ANGLE' AND WHOSE MAGNITUD ARE STORED IN ARRAY 'RAD'.
                                                                                        AND WHOSE MAGNITUDES
   RESULTANT DIRECTION
                                                     THETA=ATAN(S/C)
                      WHERE S = WEIGHTED AVERAGE OF SINE VALUES C = WEIGHTED AVERAGE OF COSINE VALUES AND THE WEIGHTING FACTORS ARE THE VECTOR MAGNITUDES.
   DISPERSION FACTOR
                                                   U0=1-SQRT(S*S+C*C)
                       UO HAS VALUE 1 FOR A ZERO MAGNITUDE RESULTANT VECTOR
                                                O FOR A SET OF ALIGNED VECTORS
   WRITTEN BY TERRY JOHNSON. DEPT. OF MATHS. STATS. & COMPUTING
   PLYMOUTH POLYTECHNIC.
         DIMENSION ANGLE(N), RAD(N)
DATA PI/3.1415926536/
         C=0
         S=0
         SUMRAD=0.0

DO 1 I=1, N

SUMRAD=SUMRAD+RAD(1)

C=C+RAD(1)*COS(ANGLE(1))

S=S+RAD(1)*SIN(ANGLE(1))
1
        S=S+RAD(I)*SIN(ANGLE(I))
C=C/SUMRAD
S=S/SUMRAD
THETA=ATAN2(S,C)
U0=1-SQRT(S*S+C*C)
WRITE(1,100) THETA
THETA=THETA*180/PI
WRITE(1,101) THETA
WRITE(1,102) U0
FORMAT(/'RESULTANT DIRECTION',8X,'=',F10.5,'
FORMAT(27X,'=',F10.5,' DEGREES')
FORMAT('DISPERSION FACTOR',10X,'=',F10.5)
RETURN
100
                                                                                                   RADIANS')
101
102
         RETURN
         SUBROUTINE VSTAT2(ANGLE, RAD, N)
   THIS SUBROUTINE EXAMINES THE N VECTORS WHOSE DIRECTIONS ARE STORED IN ARRAY ANGLE AND WHOSE MAGNITUDES ARE STORED IN ARRAY RAD. THE PROGRAM IDENTIFIES THE (N/2) VECTORS WHICH LIE IN THE SMALLEST ARC AND COMPARES THE AVERAGE LENGTH OF THESE VECTORS WITH THE AVERAGE LENGTH OF THE REMAINING VECTORS. COMPARISON IS MADE BY A T-TEST
   WITH AN APPROXIMATE CORRECTION FOR (POSSIBLE) UNEQUAL VARIANCES.
   WRITTEN BY TERRY JOHNSON. DEPT. OF MATHS. STATS. & COMPUTING
   PLYMOUTH POLYTECHNIC.
         DIMENSION ANGLE(N), RAD(N), TEMP(100)
DOUBLE PRECISION SUM11, SUM12, SUM21, SUM22
         DATA PI/3.1415926536/
   STORES ANGLES IN A TEMPORARY ARRAY AND ARRANGES IN ASCENDING ORDER USING A BUBBLE SORT.
```

```
C
               DO 1 I=1,N
TEMP(I)=ANGLE(I)
DO 2 I=2,N
    1
               MAX=1
              MAX=TEMP(1)

NMAX=N-I+2

DO 3 J=2,NMAX

IF(TEMP(J).LE.AMAX) GO TO 3

AMAX=TEMP(J)
               MAX=J
              CONTINUE
TEMP(MAX)=TEMP(NMAX)
TEMP(NMAX)=AMAX
    3
   2
 CCC
               FIND THE (N/2) VALUES LYING IN THE SMALLEST ARC.
              N2=N/2

DMIN=TEMP(N2)-TEMP(1)

AMIN=TEMP(1)

AMAX=TEMP(N2)

DO 4 I=2, N

IU=I+N2-I
             IF(IU .LE. N)UPPER=TEMP(IU)
IF(IU .GT. N)UPPER=TEMP(IU-N)+2.*PI
IF((UPPER-TEMP(I)) .GE. DMIN)GO TO 4
DMIN=UPPER-TEMP(I)
              AMIN=TEMP(I)
              AMAX=UPPER
              CONTINUE
CCC
              CALCULATES MEAN AND VARIANCE FOR BOTH SETS OF DATA
              SUM11=0.0
              SUM12=0.0
             SUM21=0.0
SUM22=0.0
             N2=0
N21=0
              CONST=0.
             IF(AMAX.GT.PI) CONST=2*PI
DO 5 I=1,N
A=ANGLE(I)
IF(A .LT. 0.)A=A+CONST
IF(A .LT. AMIN .OR. A .GT. AMAX)GO TO 6
             N2 = N2 + 1
             SUMI I=SUMI 1+RAD(I)
SUMI 2=SUMI 2+RAD(I)*RAD(I)
GO TO 5
             SUM21=SUM21+RAD(I)
  6
             N21 = N21 + 1
             SUM22=SUM22+RAD(I)*RAD(I)
  5
             CONTINUE
             SUM11=SUM11/N2

SUM21=SUM21/N21

SUM12=(SUM12/N2-SUM11*SUM11)/(N2-1)

SUM22=(SUM22/N21-SUM21*SUM21)/(N21-1)
CCC
         TSTAT=SNGL((SUMI1-SUM21)/DSQRT(SUM12+SUM22))
DF=(SUM12+SUM22)*(SUM12+SUM22)
DF=DF/(SUM12*SUM12/(N2+1)+SUM22*SUM22/(N21+1))-2
SUM12=DSQRT(SUM12*N21)
SUM22=DSQRT(SUM22*N21)
WRITE(1,100)N2,SUM11,SUM12
WRITE(1,101)N21,SUM21,SUM22
WRITE(1,102)TSTAT,DF
FORMAT(/'MEAN,AND'S.D. OF LENGTHS OF THE',14,' CLOSEST'
+'VECTORS = ',E16.8,E16.8)
FORMAT('MEAN,AND'S.D. OF LENGTHS OF THE',14,' REMAINING'
+'VECTORS = ',E16.8,E16.8)
FORMAT('T-STATISTIC =',F10.5,' WITH',F6.1,
+' DEGREES OF FREEDOM')
RETURN
             CALCULATES T-STATISTIC AND OUTPUTS RESULTS
                  DEGREES OF FREEDOM')
TURN
            RETURN
            END.
            SUBROUTINE VSTAT3 (ANGLE, RAD, N)
      THIS SUBROUTINE CALCULATES A 'MODIFIED DISPERSION' STATISTIC FOR
```

```
'N' VECTORS WHOSE DIRECTIONS ARE STORED IN ARRAY 'ANGLE' AND WHOSE MAGNITUDES ARE STORED IN ARRAY 'RAD'.
CCCCCCCCCCC
     MODIFIED DISPERSION FACTOR .... UM=1-SQRT(S*S+C*C)
                  S= WEIGHTED AVERAGE OF SINE VALUES C= WEIGHTED AVERAGE OF COSINE VALUES
     WHERE
     AND THE WEIGHTING FACTORS ARE THE RANK ORDERS OF THE VECTORS
     UM HAS VALUE 1 FOR A ZERO MAGINTUDE RESULTANT VECTOR O FOR A SET OF ALIGNED VECTORS
Ċ.
Č
     WRITTEN BY TERRY JOHNSON. DEPT. OF MATHS. STATS. & COMPUTING
     PLYMOUTH POLYTECHNIC.
          DIMENSION ANGLE(N), RAD(N), TEMPA(100), TEMPR(100)
          DO 1 I=1,N
TEMPA(I)=ANGLE(I)
TEMPR(I)=RAD(I)
  1
          C=0.0
          S=0.0
          DO 2 I=2,N
MAX=1
          AMAX=TEMPR(1)
          NMAX=N-I+2
          DO 3 J=2,NMAX
IF (TEMPR(J).LE.AMAX) GO TO 3
AMAX=TEMPR(J)
          MAX=J
CONTINUE
 3
         CONTINUE
C=C+NMAX*COS(TEMPA(MAX))
S=S+NMAX*SIN(TEMPA(MAX))
TEMPR(MAX)=TEMPR(NMAX)
TEMPA(MAX)=TEMPA(NMAX)
C=C+COS(TEMPA(1))
S=S+SIN(TEMPA(1))
SUMN=N*(N+1)/2
C=C/SUMN
S=S/SUMN
UM=1.0-SQRT(S*S+C*C)
WRITE(1,100) UM
FORMAT(/'MODIFIED DISPERSION FACTOR = ',F10.5)
RETURN
 2
 100
          RETURN
          END
```